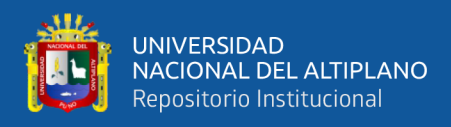

# **UNIVERSIDAD NACIONAL DEL ALTIPLANO FACULTAD DE INGENIERÍA DE MINAS ESCUELA PROFESIONAL DE INGENIERÍA DE MINAS**

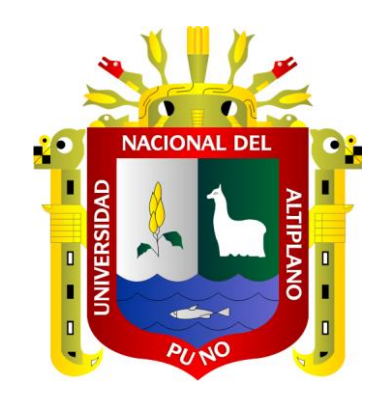

# **REDISEÑO DE CORTE EN "V" PARA REDUCCIÓN DE COSTOS DE PERFORACIÓN Y VOLADURA EN LA GALERÍA LA MORENA - U.M. LA FORTUNA**

**TESIS**

# **PRESENTADA POR:**

# **ROMARIO SONCCO TITO**

# **PARA OPTAR EL TÍTULO PROFESIONAL DE:**

# **INGENIERO DE MINAS**

**PUNO - PERÚ**

**2024**

NACIONAL DEL ALTIPLANO Repositorio Institucional

**UNIVERSIDAD** 

Reporte de similitud

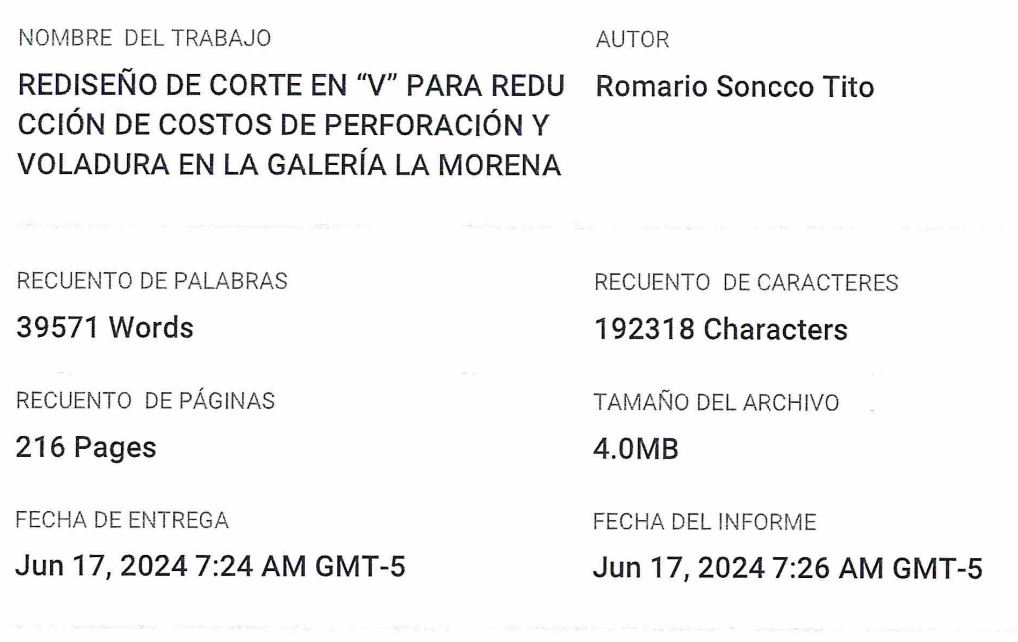

#### • 5% de similitud general

El total combinado de todas las coincidencias, incluidas las fuentes superpuestas, para cada base de datos.

- · 4% Base de datos de Internet
- · Base de datos de Crossref
- · 4% Base de datos de trabajos entregados

#### **C** Excluir del Reporte de Similitud

- · Material bibliográfico
- · Material citado

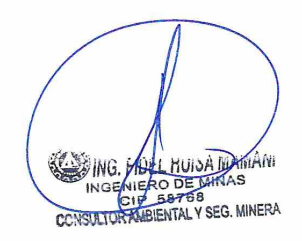

- · 1% Base de datos de publicaciones
- · Base de datos de contenido publicado de Crossref
- Material citado
- · Coincidencia baja (menos de 10 palabras)

Rue

Resumen

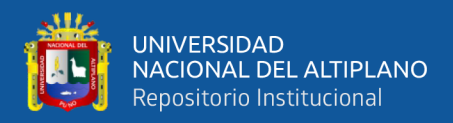

# **DEDICATORIA**

<span id="page-2-0"></span>*Dedico con profundo cariño este trabajo a mis queridos padres, cuyo apoyo incondicional ha sido el pilar fundamental de mis logros. A mis estimados hermanos, quienes han sido la fuerza motriz que me ha impulsado a seguir adelante en este camino. Agradezco infinitamente por ser mi fuente constante de motivación y apoyo a lo largo de toda mi trayectoria.*

*Romario.*

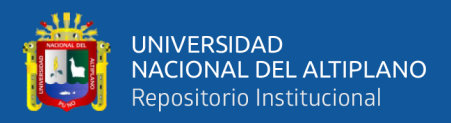

# **AGRADECIMIENTOS**

<span id="page-3-0"></span>*Quiero expresar mi profundo agradecimiento a mi alma mater, la Universidad Nacional del Altiplano de Puno, y en especial a mi prestigiosa escuela profesional de Ingeniería de Minas, por brindarme una experiencia educativa de calidad. Agradezco de corazón a mis catedráticos, quienes, con su dedicación y sabiduría, guiaron cada paso de mi formación académica, inspirándome y transmitiéndome valiosos conocimientos científicos y académicos.*

*Un inmenso agradecimiento a mi asesor de tesis, Dr. Fidel Huisa Mamani por su invaluable apoyo y orientación durante todo el proceso de elaboración del presente estudio de investigación. Aprecio enormemente el tiempo que me ha dedicado a discutir ideas, revisar borradores y brindar comentarios constructivos. Los cuales fueron un verdadero estímulo para alcanzar este logro.*

*A la gerencia, administración, en especial al Ing. Edy Jeanpoul Mayta Barriales, por haberme brindado soporte, y a todos los colaboradores de la unidad minera La Fortuna – RAMCO PERU E.I.R.L. por el apoyo en el proyecto y haberme permitido ejecutar este trabajo de investigación.*

*Por último, pero definitivamente no menos importante, quiero expresar mi más sincero agradecimiento a todas aquellas personas que generosamente compartieron conmigo sus experiencias, conocimientos, consejos y su inquebrantable apoyo. Vuestra contribución ha dejado una huella indeleble en mi vida, y siempre serán recordados con gratitud y aprecio.*

#### *Romario.*

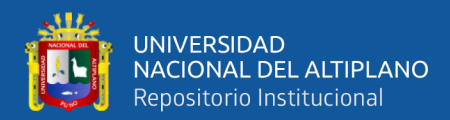

# ÍNDICE GENERAL

<span id="page-4-0"></span>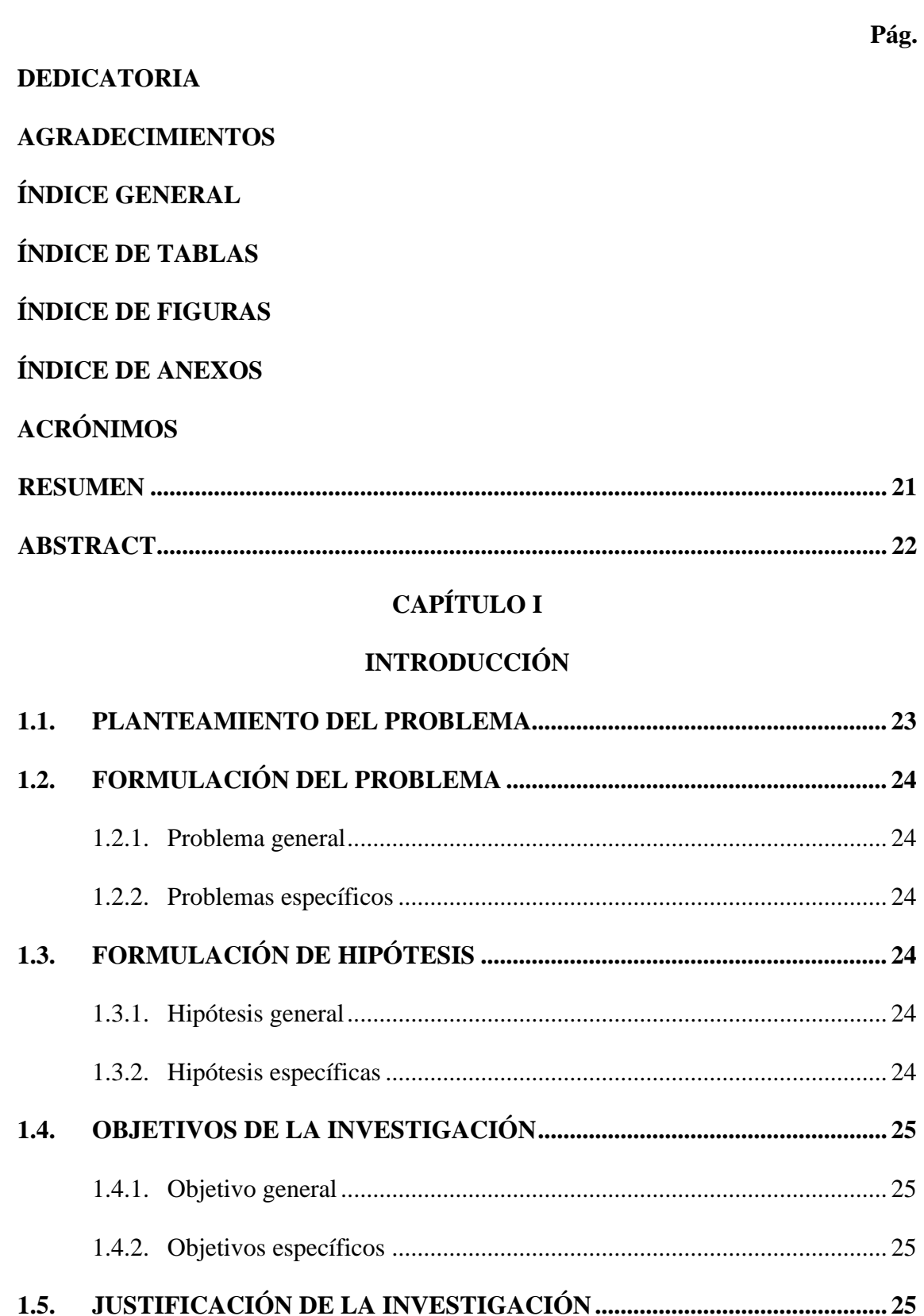

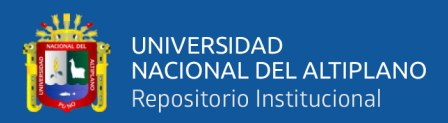

# **[CAPÍTULO II](#page-26-0)**

# **[REVISIÓN DE LITERATURA](#page-26-1)**

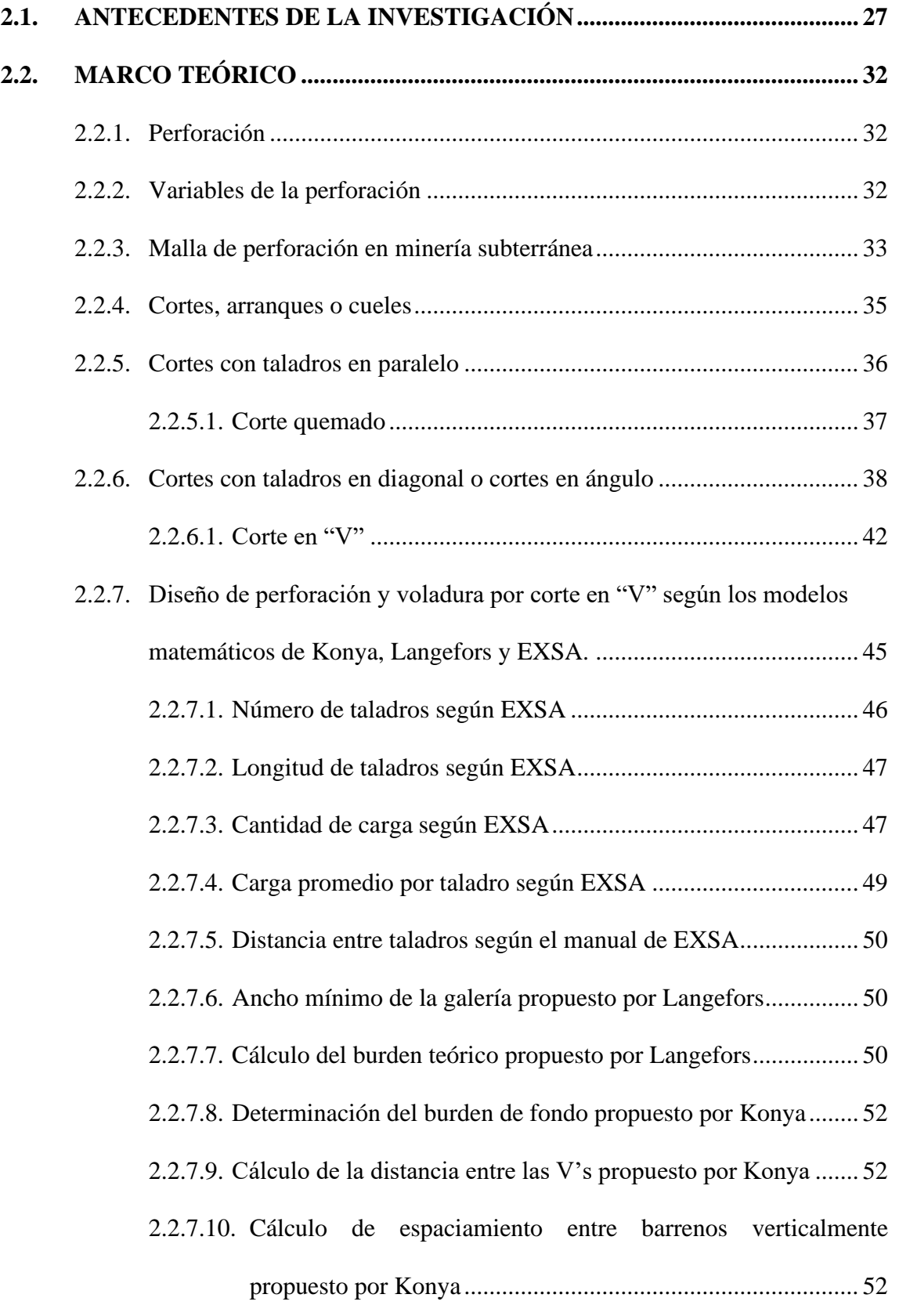

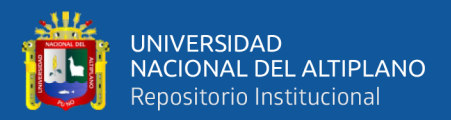

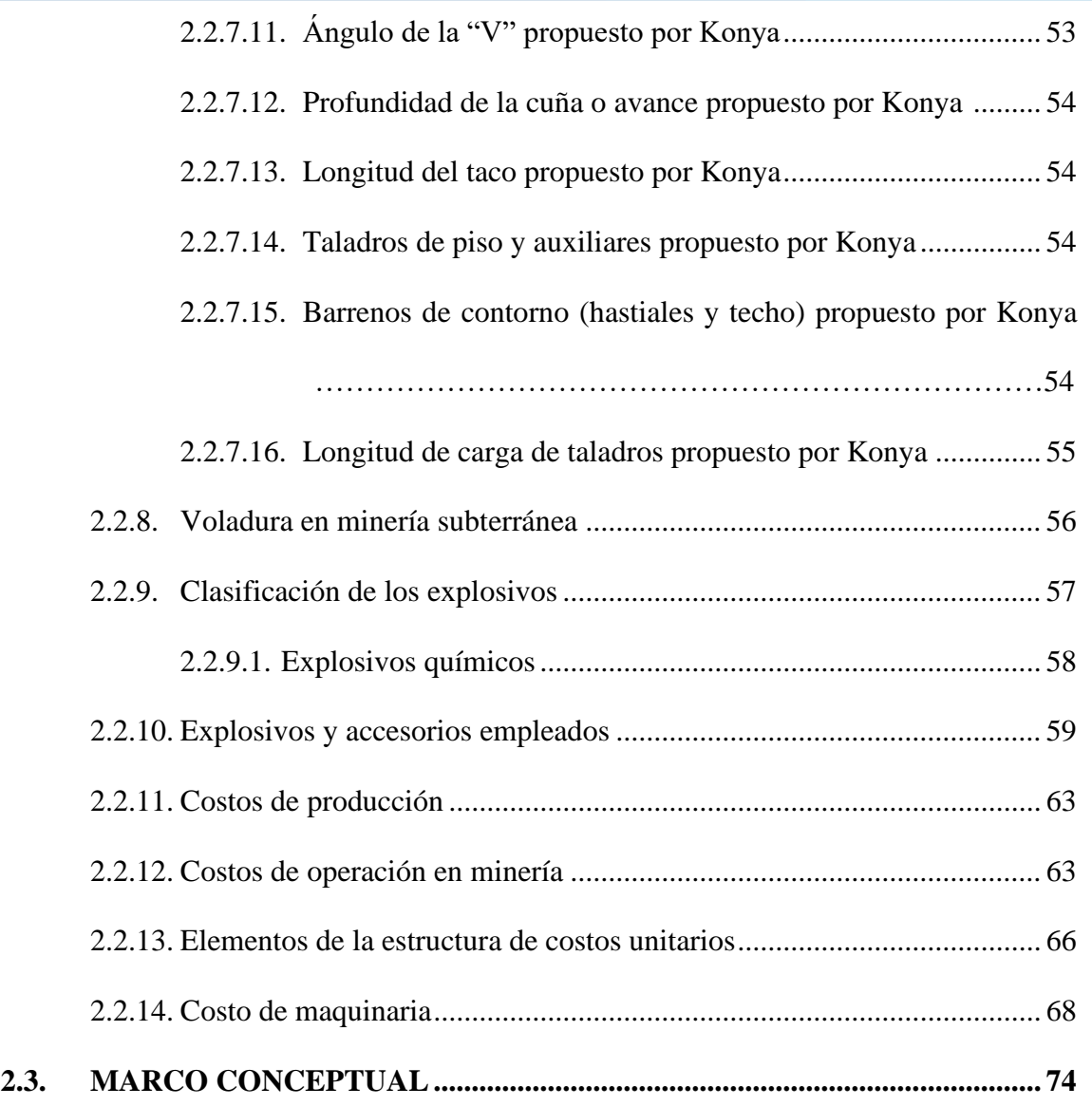

# **[CAPÍTULO III](#page-76-0)**

# **[MATERIALES Y MÉTODOS](#page-76-1)**

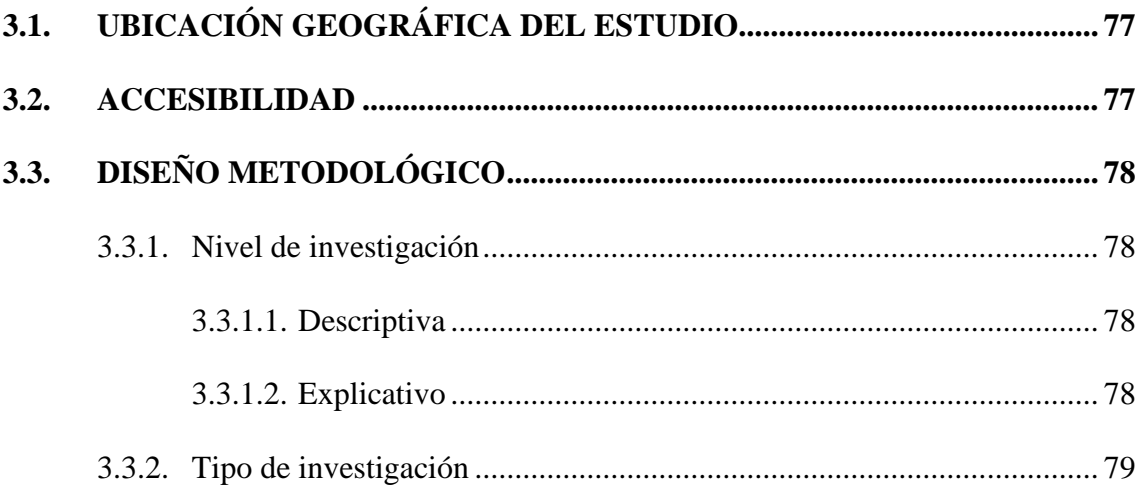

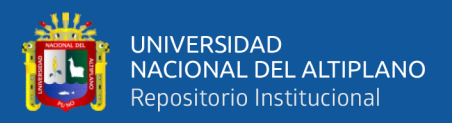

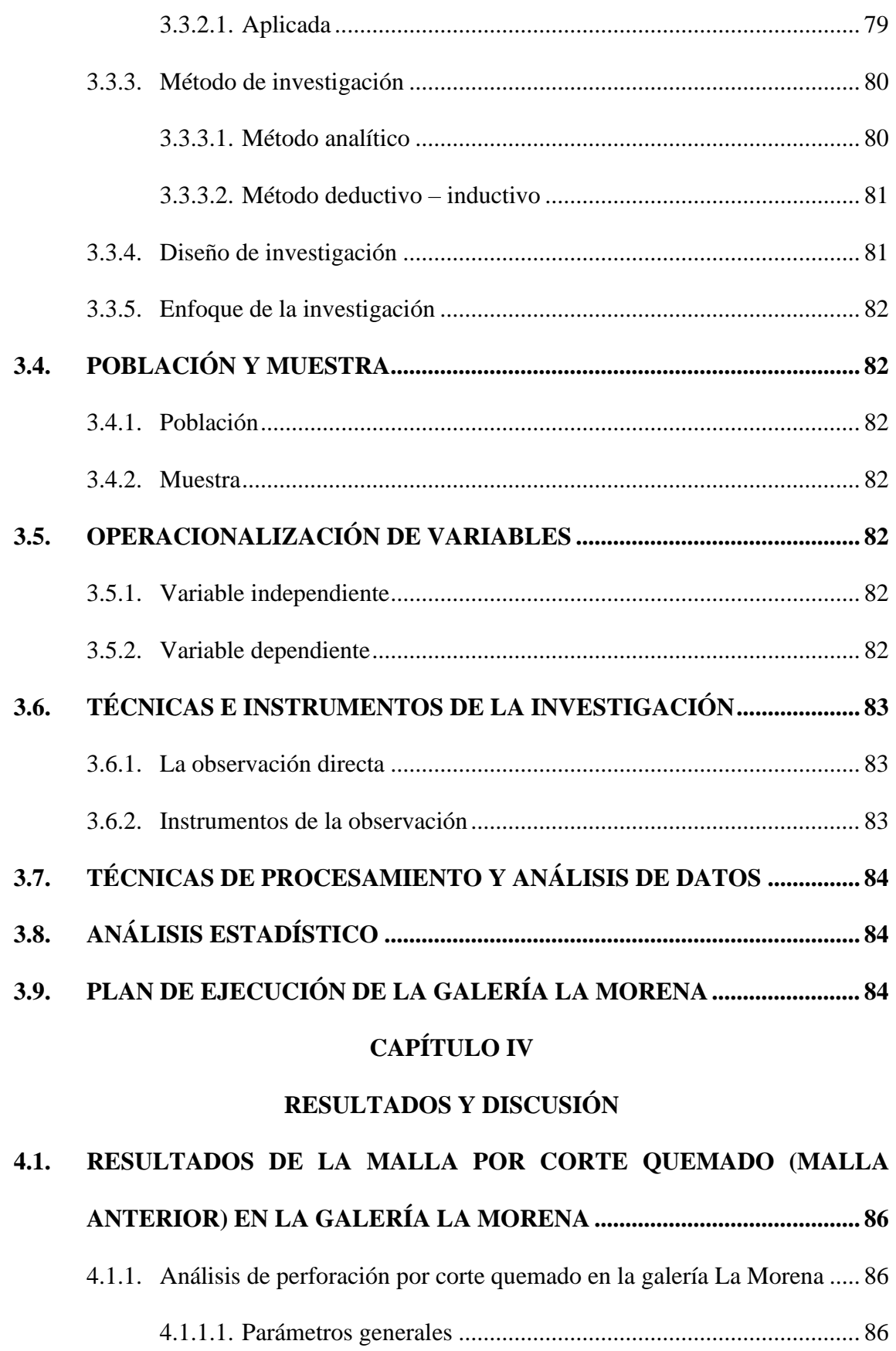

4.1.1.2. Número de taladros (N tal.[\).........................................................](#page-85-5) 86

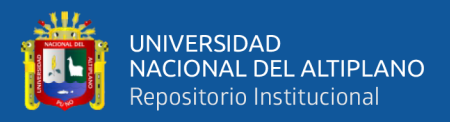

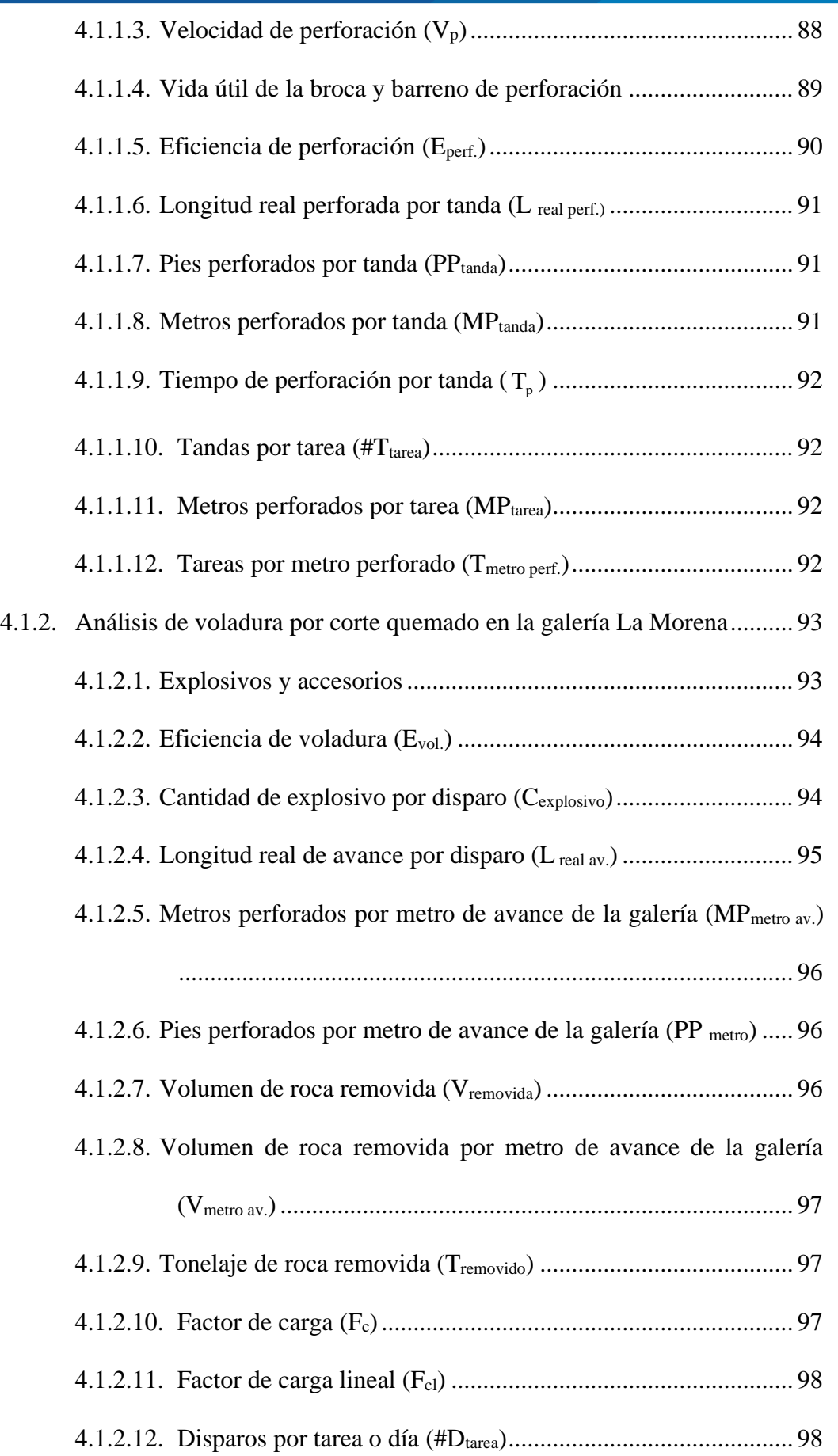

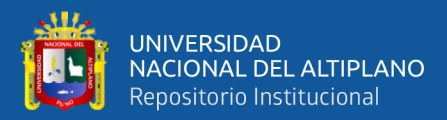

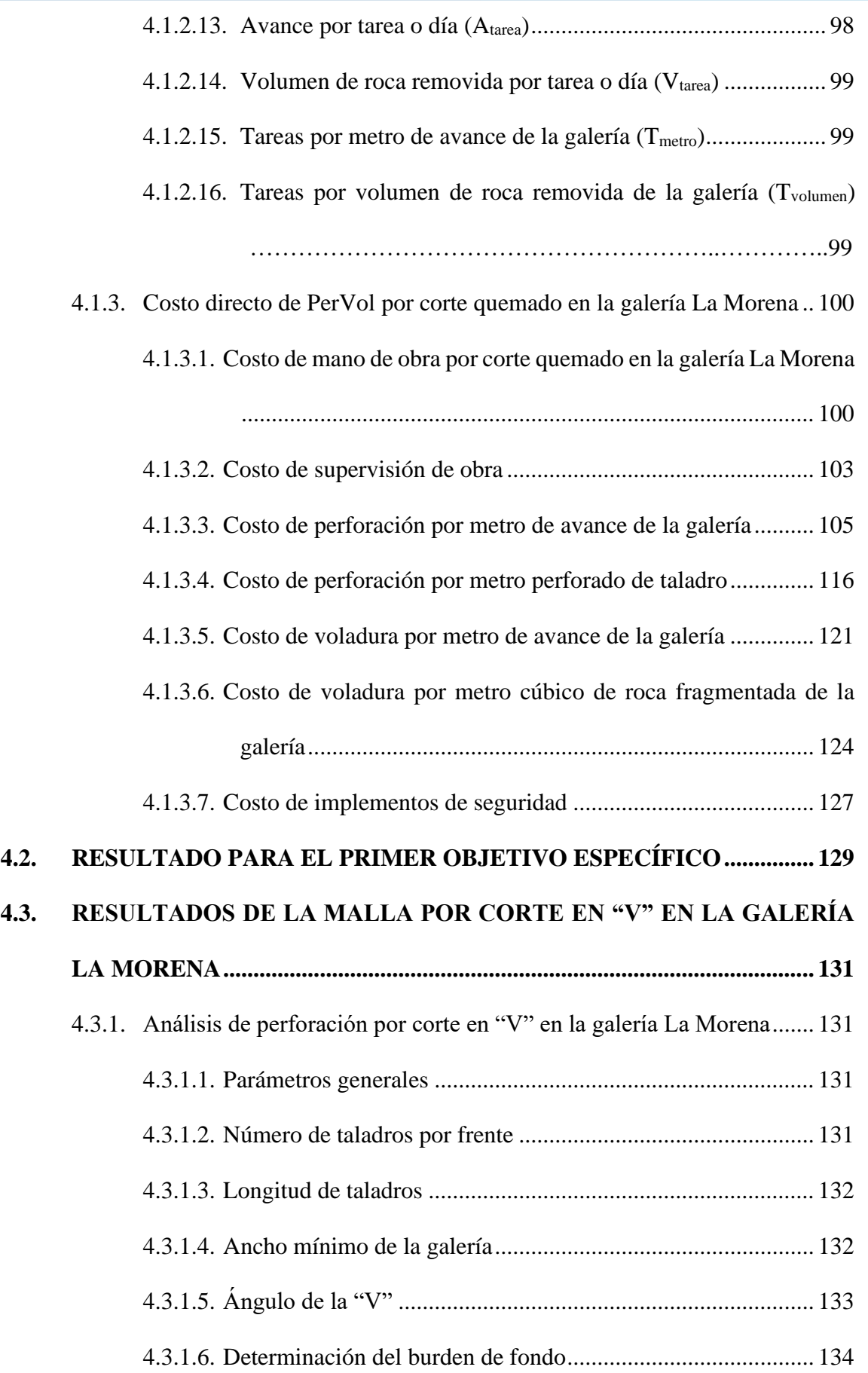

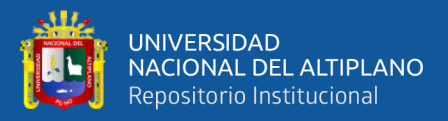

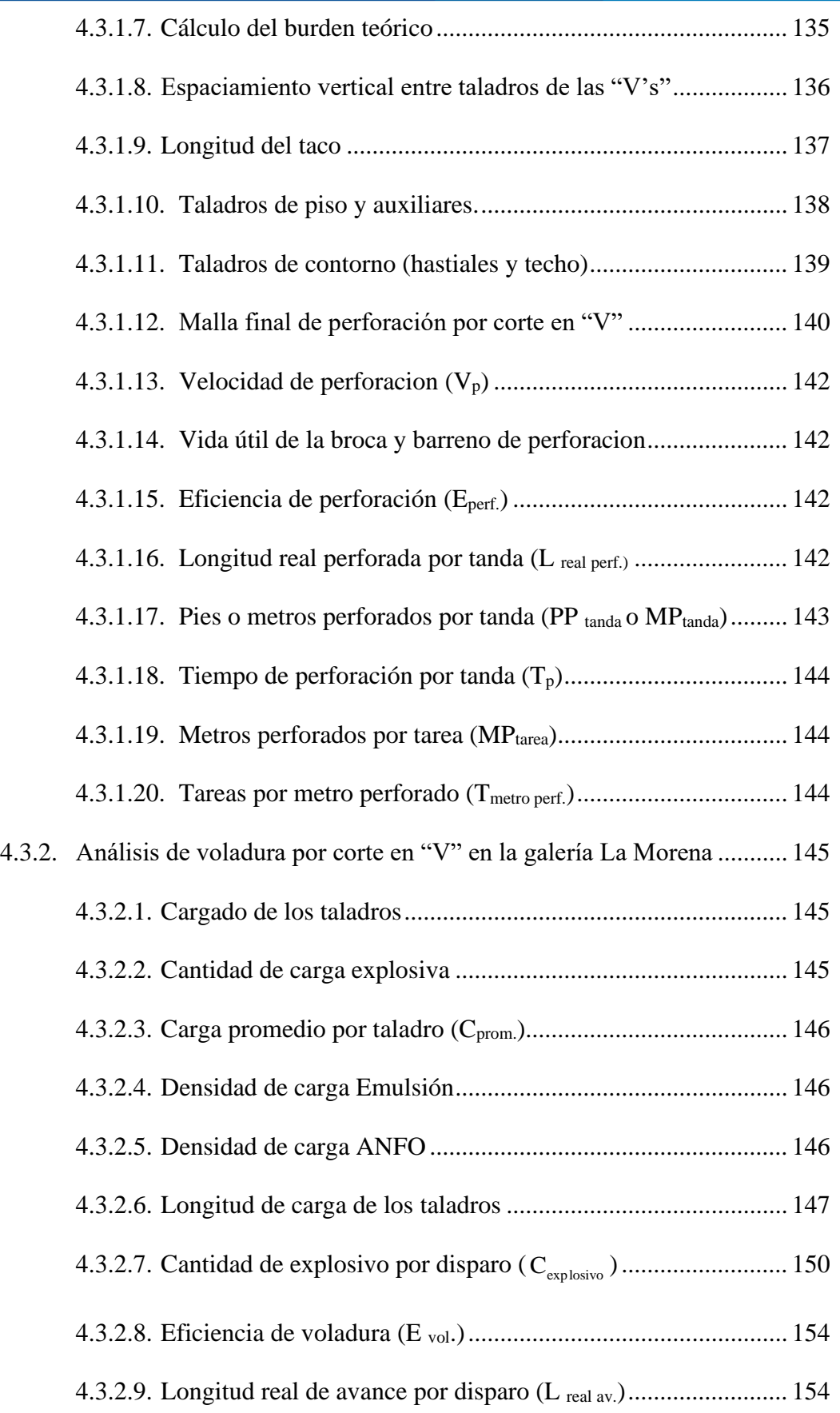

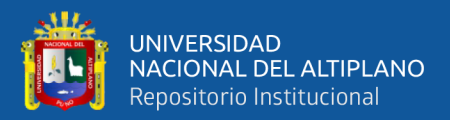

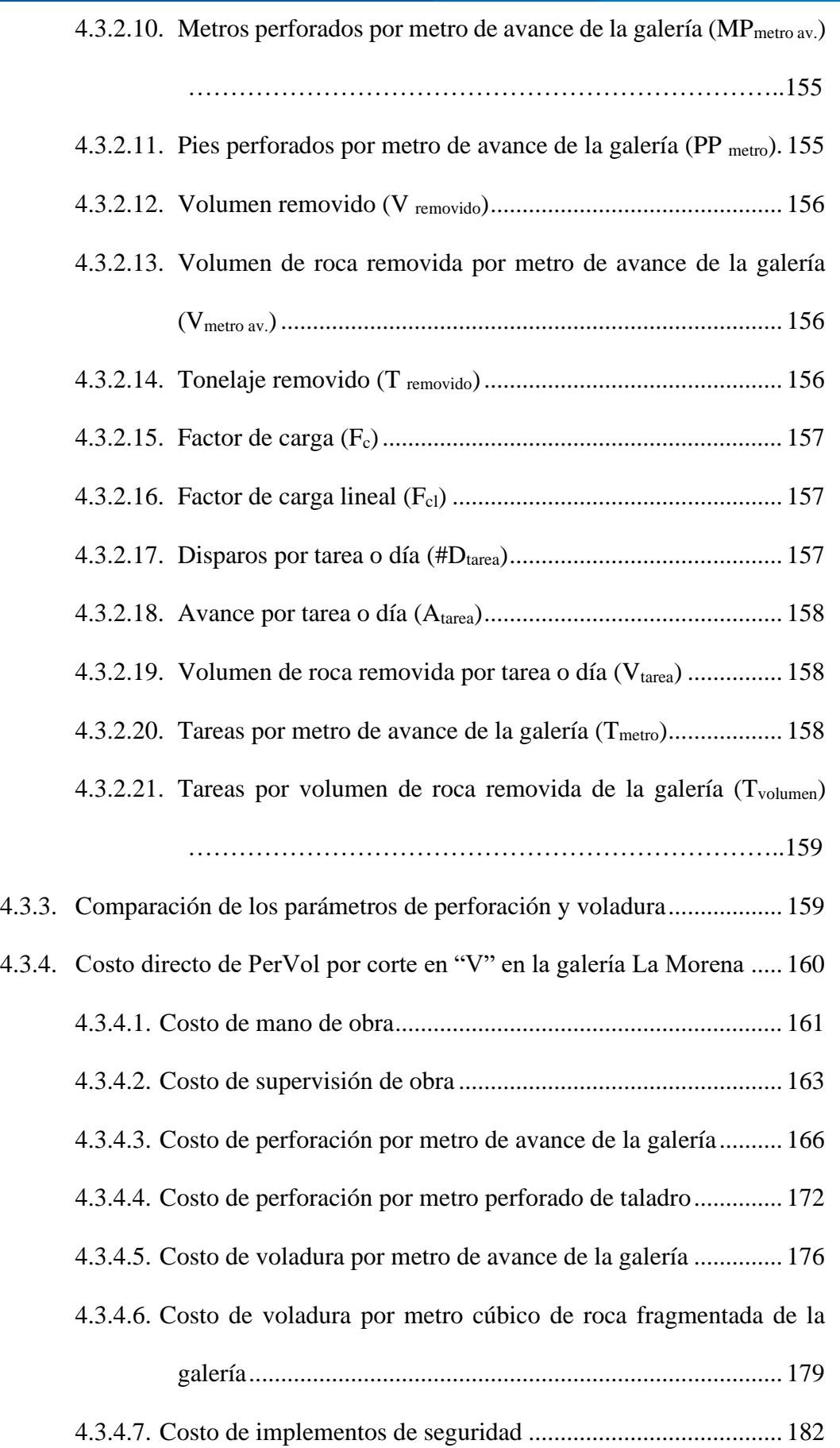

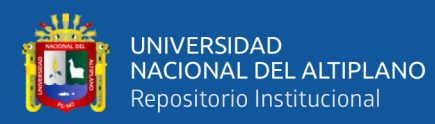

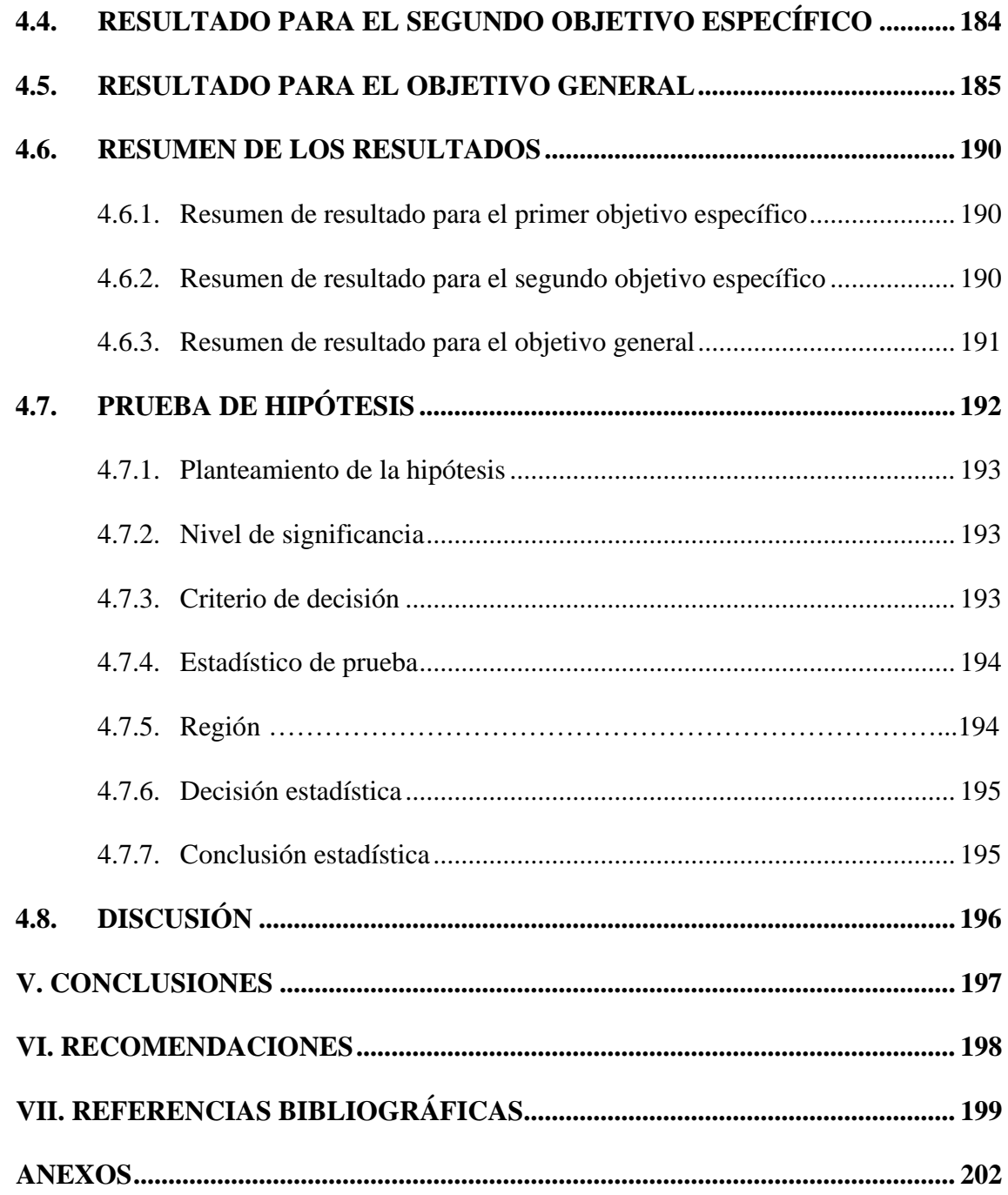

**ÁREA:** Ingeniería de Minas

**TEMA:** Análisis de costos mineros y comercialización de minerales

## **FECHA DE SUSTENTACIÓN:** 27 de junio del 2024

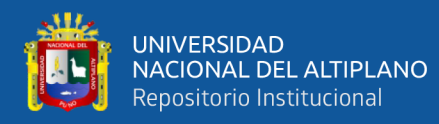

# **ÍNDICE DE TABLAS**

## **Pág**.

<span id="page-13-0"></span>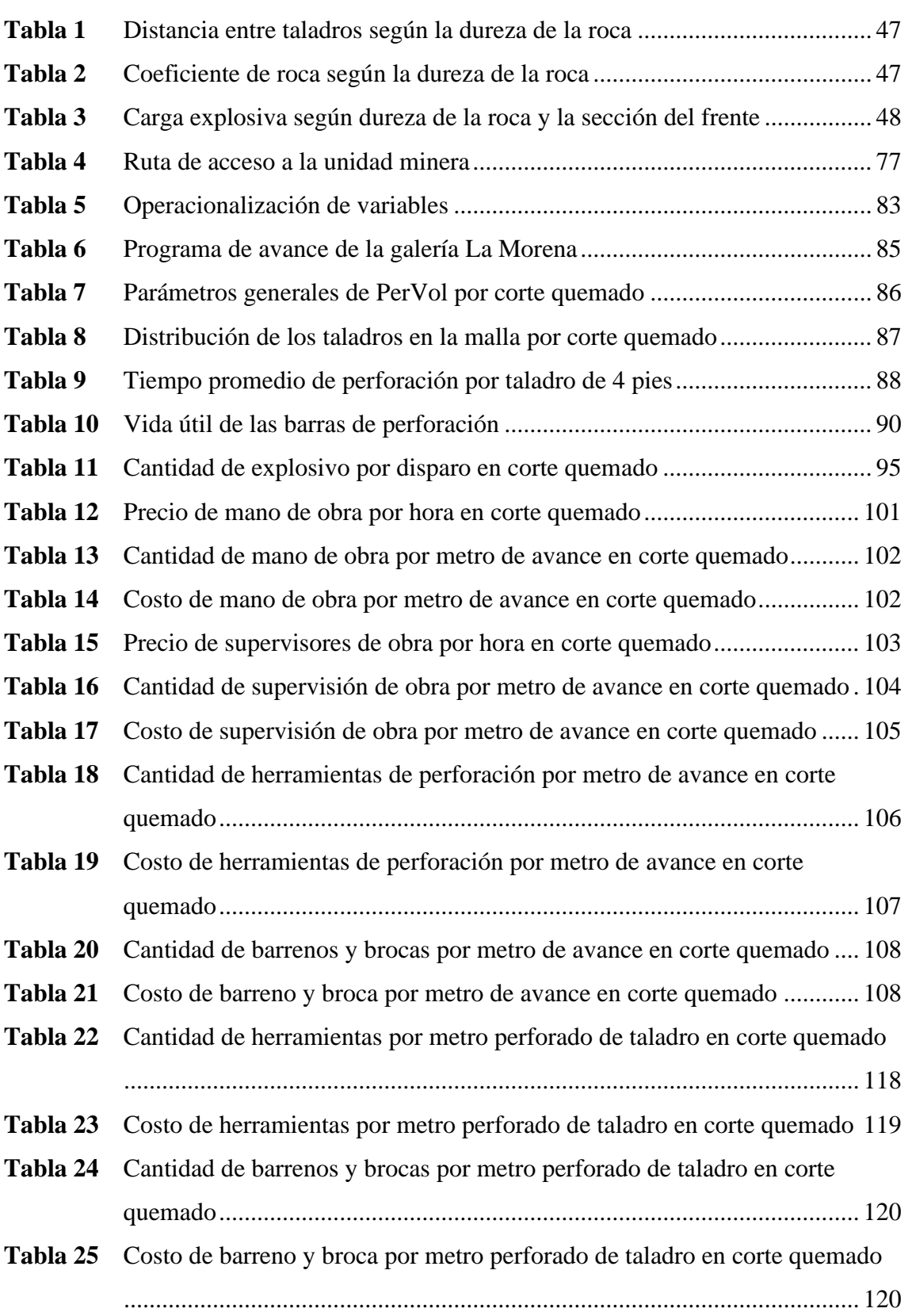

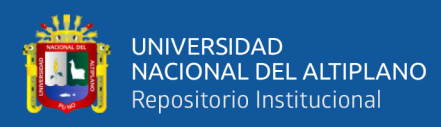

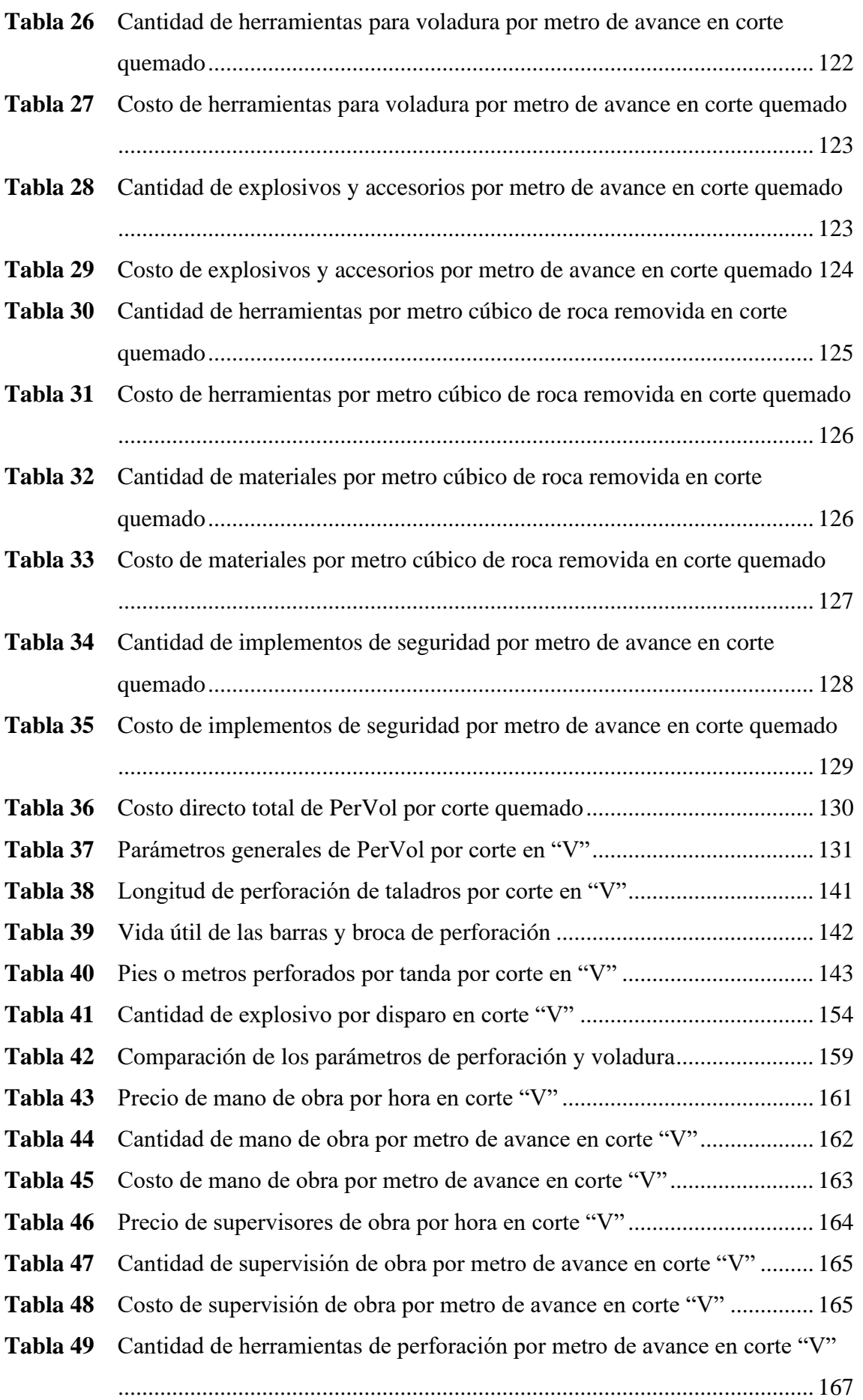

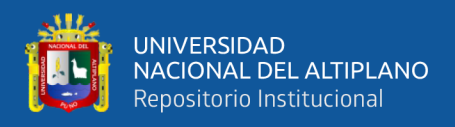

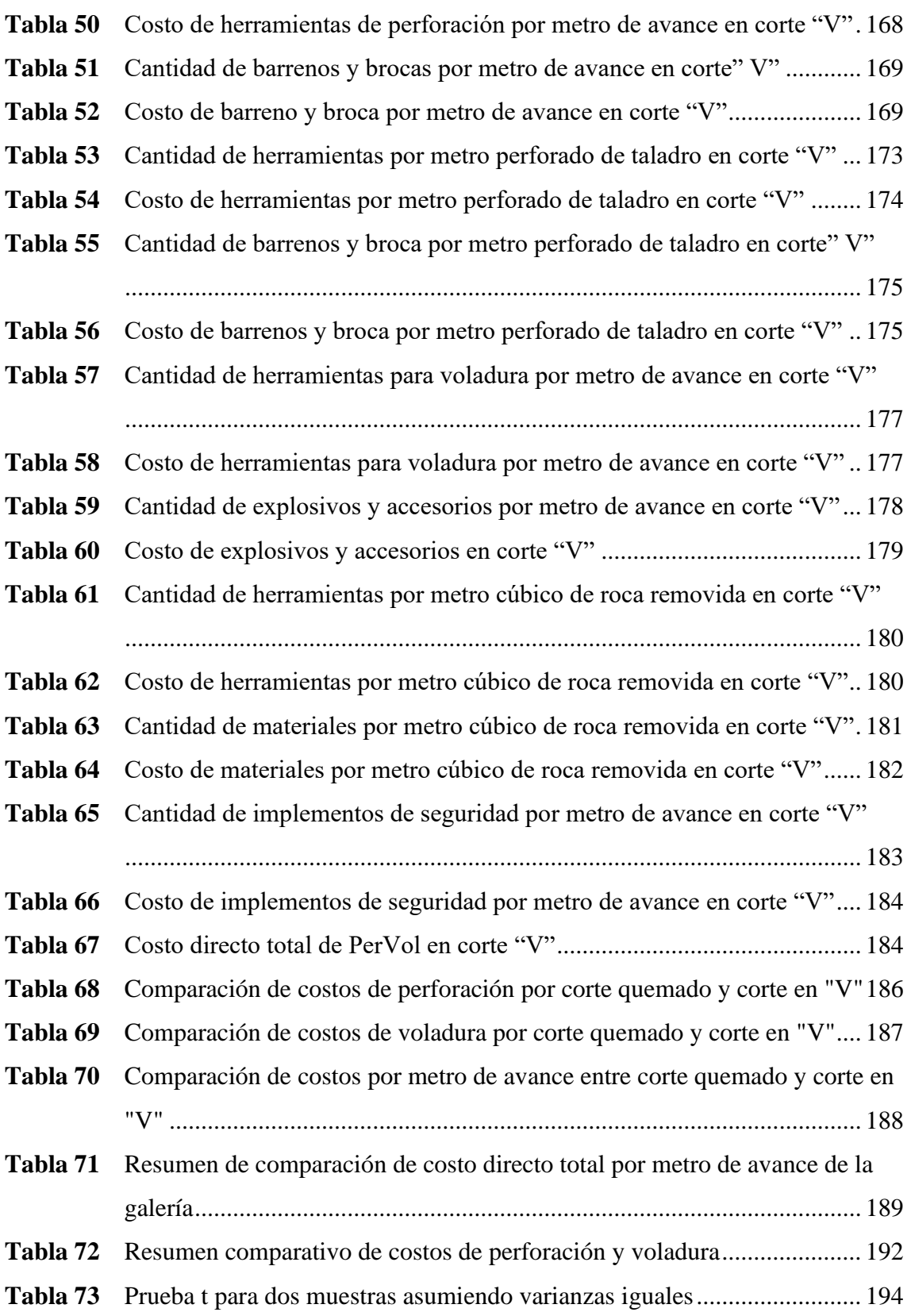

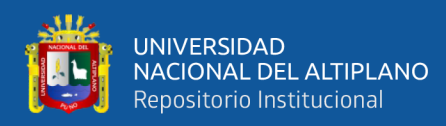

# **ÍNDICE DE FIGURAS**

# **Pág**.

<span id="page-16-0"></span>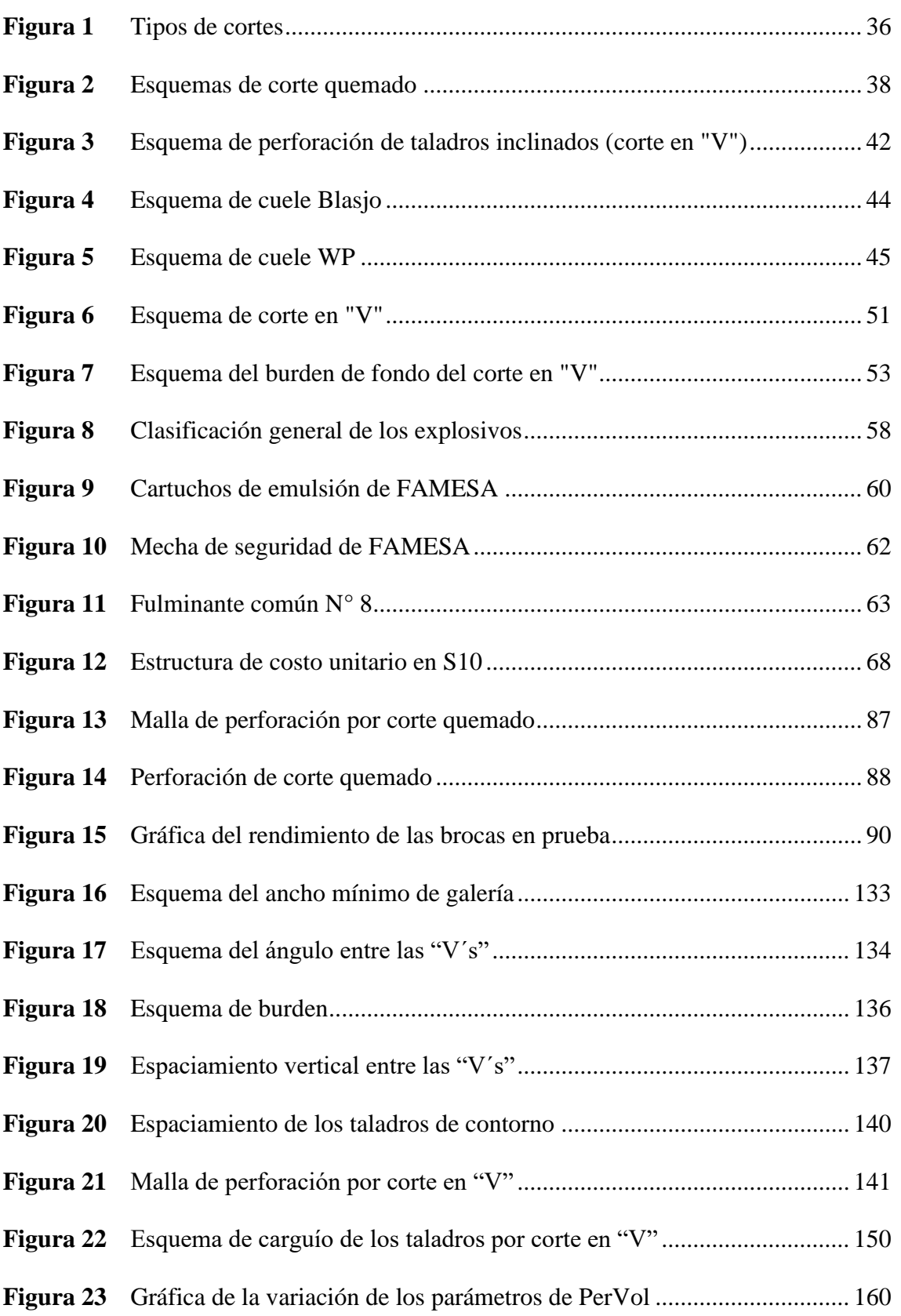

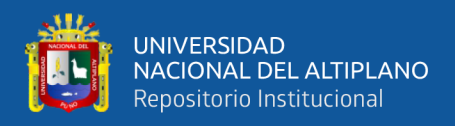

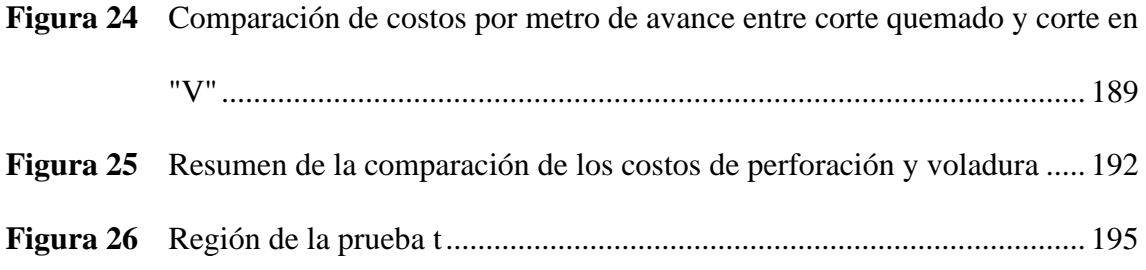

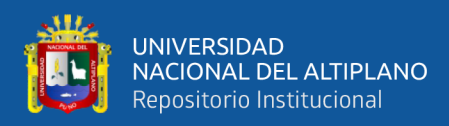

# **ÍNDICE DE ANEXOS**

## **Pág**.

<span id="page-18-0"></span>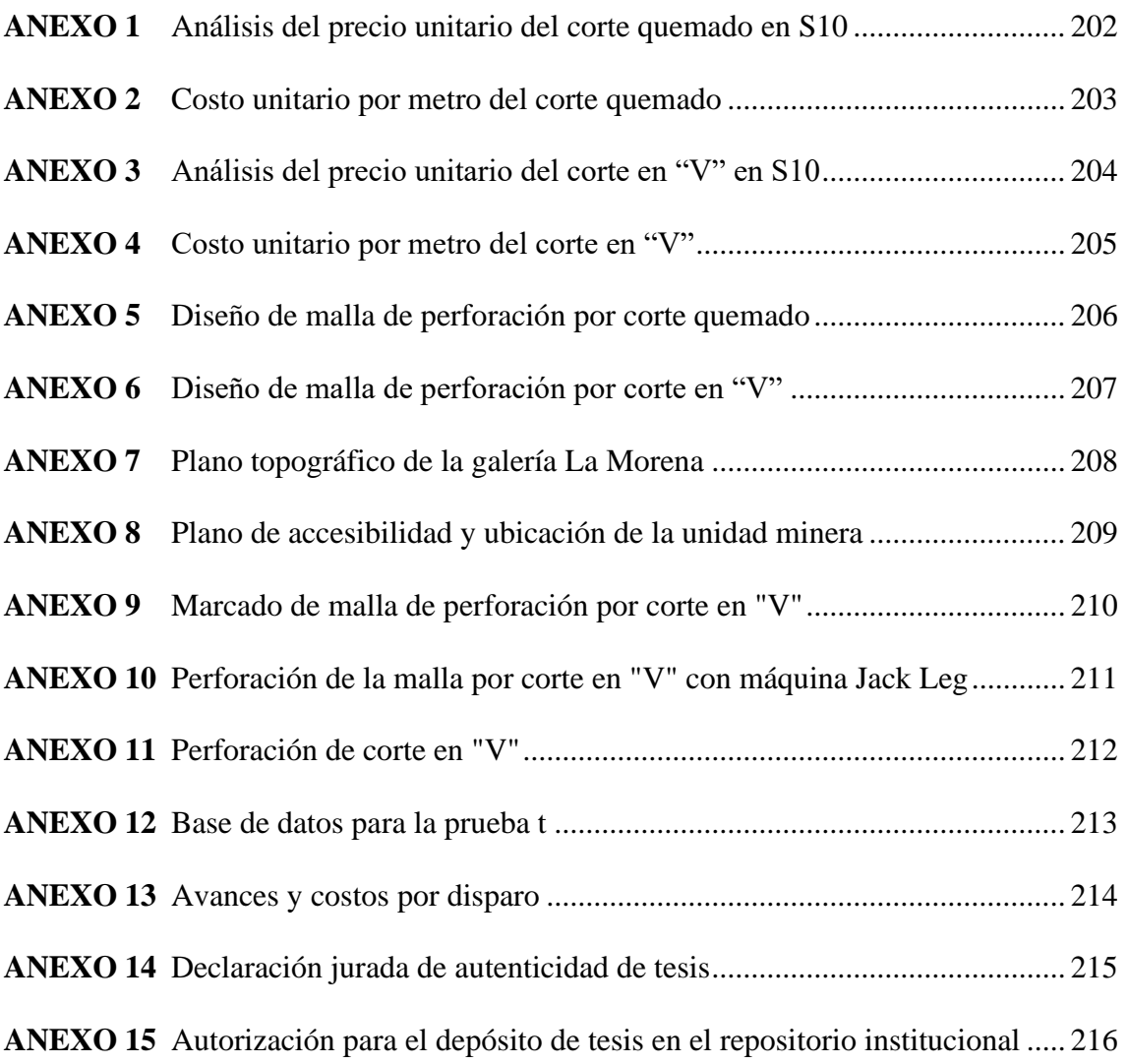

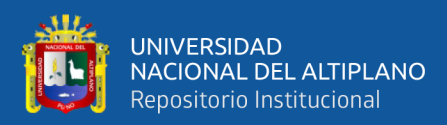

# **ACRÓNIMOS**

<span id="page-19-0"></span>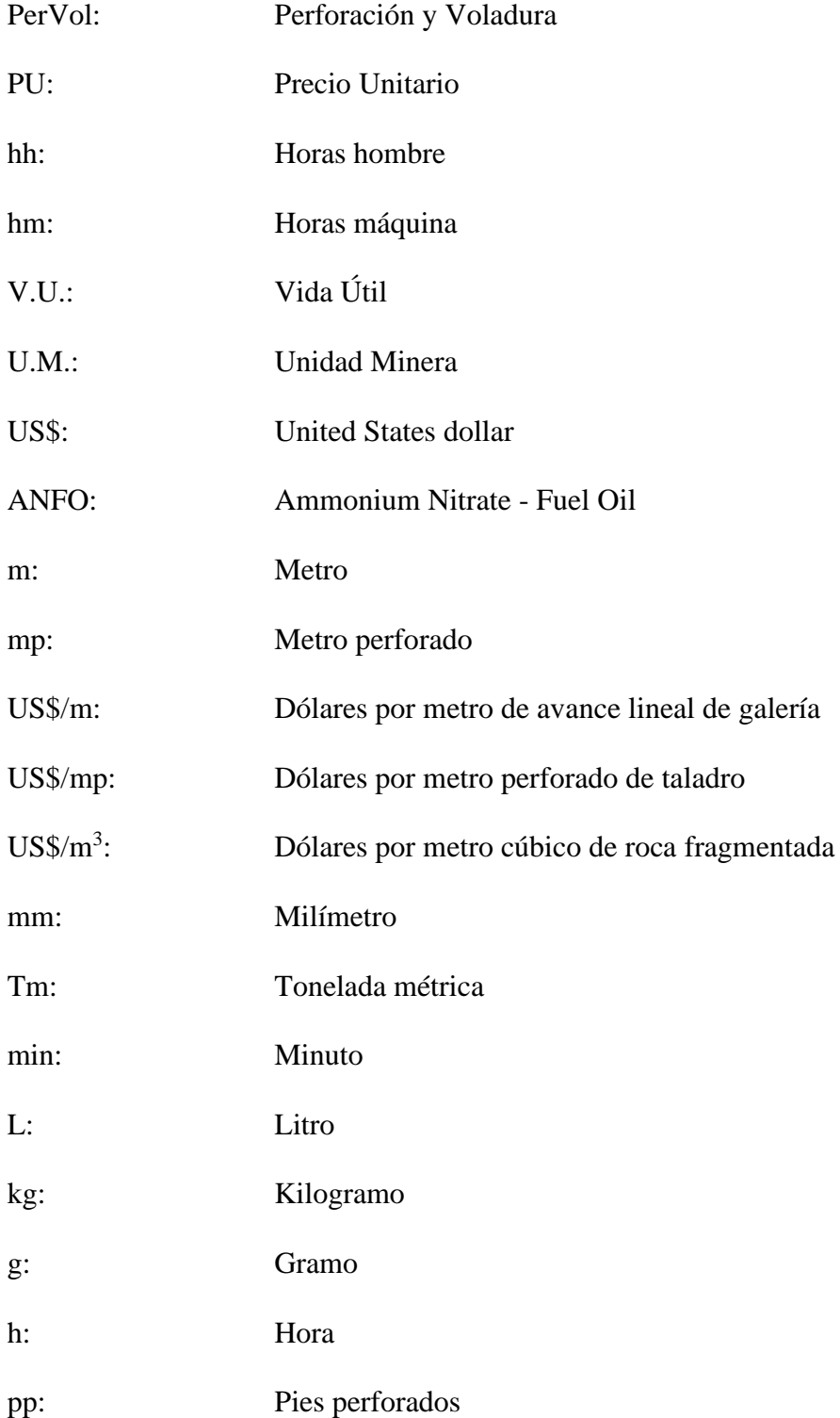

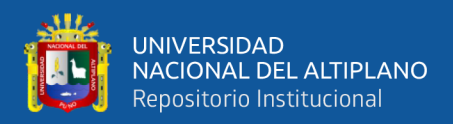

# **RESUMEN**

<span id="page-20-0"></span>El presente estudio de investigación se realizó en la unidad minera La Fortuna, específicamente en la galería La Morena, donde el avance promedio programado fue de 1.00 metro lineal por disparo, el cual no se llegó a cumplirse debido a la baja eficiencia en el avance y la falta de un diseño de malla de perforación estándar, y esto ocasionó costos elevados de perforación y voladura, principalmente al alto consumo de barrenos y brocas, horas máquina (máquina perforadora y compresora), explosivos y accesorios y otros. Por tal motivo se planteó como objetivo de esta investigación diseñar e implementar la malla de perforación de corte en "V", sobre la malla de perforación anterior que fue de corte quemado, para reducir el costo de perforación y voladura (PerVol). La metodología de investigación fue de tipo aplicada, de diseño cuasiexperimental, de un solo grupo, con preprueba y posprueba, presenta un enfoque cuantitativo y los niveles de investigación empleados fue descriptiva y explicativa. La recolección de los datos se realizó por observación directa tanto de la malla de perforación anterior de corte quemado y de la malla nueva de corte en "V" (diseñado usando principalmente los modelos matemáticos de Konya y Langefors) y para el procesamiento y análisis de los datos se empleó la estadística descriptiva e inferencial. Los resultados al evaluar el costo de perforación y voladura de la malla de perforación de corte quemado (malla anterior) fue 166.28 US\$/m (106.21 US\$/m en perforación y 60.07 US\$/m en voladura) y en la malla de perforación de corte en "V" (malla nueva) fue 122.39 US\$/m (72.17 US\$/m en perforación y 50.22 US\$/m en voladura). En conclusión, la reducción de costo de perforación y voladura por metro de avance de la galería fue 43.89 US\$/m (26.40% de reducción).

**Palabras clave:** Corte en "V" o cuña, Costo, Diseño, Perforación, Voladura

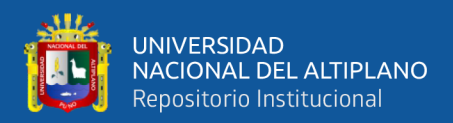

# **ABSTRACT**

<span id="page-21-0"></span>This research study was carried out at the La Fortuna mining operation, specifically in the La Morena drift, where the average programmed advance was 1.00 linear meter per shot, which was not achieved due to the low efficiency in the advance and the lack of a standard drill pattern design, and this caused high drilling and blasting costs, mainly due to the high consumption of drill steels and drill bits, machine hours (drilling machine and compressor), explosives and accessories and others. For this reason, the objective of this research was to design and implement the "V" cut drill pattern, over the previous drilling pattern that was of burnt cut, to reduce the cost of drilling and blasting (PerVol). The research methodology was applied type, quasi-experimental design, single group, with pre-test and post-test, with quantitative method and descriptive and explanatory levels of research. Data collection was carried out by direct observation of both the previous burnt cut drilling pattern and the new "V" cut drilling pattern (designed using mainly the mathematical models of Konya and Langefors) and descriptive and inferential statistics were used for data processing and analysis. The results when evaluating the cost of drilling and blasting the burnt cut drilling pattern (old drilling pattern) was 166.28 US\$/m (106.21 US\$/m in drilling and 60.07 US\$/m in blasting) and in the "V" cut drilling mesh (new drilling pattern) it was 122.39 US\$/m (72.17 US\$/m in drilling and 50.22 US\$/m in blasting). In conclusion, the reduction in drilling and blasting cost per meter of gallery advancement was 43.89 US\$/m (26.40% reduction).

**Keywords:** "V" or wedge cut off, Cost, Design, Drilling, Blasting

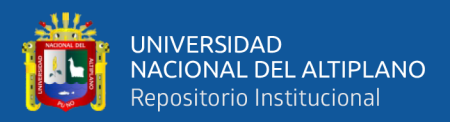

# **CAPÍTULO I**

## **INTRODUCCIÓN**

### <span id="page-22-2"></span><span id="page-22-1"></span><span id="page-22-0"></span>**1.1. PLANTEAMIENTO DEL PROBLEMA**

La galería La Morena de la U.M. La Fortuna estaba en la etapa de desarrollo y preparación y dentro de su programa a corto plazo se tenía programado un avance promedio de 1.0 metro lineal por disparo, el cual no llegó a cumplirse, debido a la baja eficiencia de avance de perforación y voladura.

Empleando la malla por corte quemado, perforando con barreno de 4 pies, en una sección de 2.30 m x 2.20 m. y realizando mallas de perforación con diferentes números de taladros, en promedio 33 taladros por malla (falta de estandarización de la malla). Se observó que, el avance efectivo promedio fue de 0.90 m (85% eficiencia de perforación y 87% de eficiencia de voladura) como se puede observar en el [ANEXO 13.](#page-213-0) Como consecuencias hubo incumplimiento de avances programados y un costo de operación superior a lo planificado, de acuerdo a la evaluación el costo directo estimado por metro fue de 261.45 US\$/m. Este costo fue principalmente al alto consumo de barrenos y brocas, horas máquina (máquina perforadora y compresora), explosivos y accesorios y no tener buena eficiencia de perforación y voladura.

Debido a este problema se planteó rediseñar la malla de perforación por corte en "V" y evaluar su costo de perforación y voladura. Según el diseño de esta malla por corte en "V" se ha visto que se puede tener mayor avance afectivo con menor pies perforados por metro y esto sería determinante para reducir los costos de perforación y voladura en la galería La Morena de la U.M. La Fortuna – RAMCO PERU E.I.R.L.

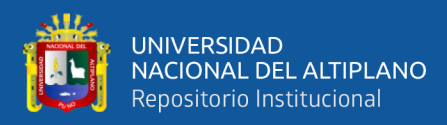

## <span id="page-23-1"></span><span id="page-23-0"></span>**1.2. FORMULACIÓN DEL PROBLEMA**

## **1.2.1. Problema general**

¿En cuanto se reduce el costo de perforación y voladura con la aplicación del diseño de malla por corte en "V" en la galería La Morena - U.M. La Fortuna?

### <span id="page-23-2"></span>**1.2.2. Problemas específicos**

¿Cuál es el costo de PerVol antes de la aplicación del diseño de malla por corte en "V" en la galería La Morena - U.M. La Fortuna?

¿Cuál es el costo de PerVol después de la aplicación del diseño de malla por corte en "V" en la galería La Morena - U.M. La Fortuna?

## <span id="page-23-4"></span><span id="page-23-3"></span>**1.3. FORMULACIÓN DE HIPÓTESIS**

## **1.3.1. Hipótesis general**

La reducción de costo de perforación y voladura es significativa al aplicar el diseño de malla por corte en "V" en la galería La Morena - U.M. La Fortuna.

### <span id="page-23-5"></span>**1.3.2. Hipótesis específicas**

El costo de PerVol es mayor antes de la aplicación del diseño de malla por corte en "V" en la galería La Morena - U.M. La Fortuna.

El costo de PerVol es menor después de la aplicación del diseño de malla por corte en "V" en la galería La Morena - U.M. La Fortuna.

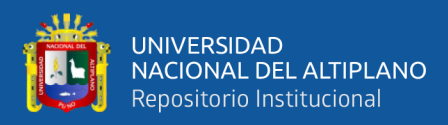

## <span id="page-24-1"></span><span id="page-24-0"></span>**1.4. OBJETIVOS DE LA INVESTIGACIÓN**

### **1.4.1. Objetivo general**

Determinar el valor de reducción del costo de perforación y voladura con la aplicación del diseño de malla por corte en "V" en la galería La Morena - U.M. La Fortuna.

### <span id="page-24-2"></span>**1.4.2. Objetivos específicos**

Determinar el costo de PerVol antes de la aplicación del diseño de malla por corte en "V" en la galería La Morena - U.M. La Fortuna.

Determinar el costo de PerVol después de la aplicación del diseño de malla por corte en "V" en la galería La Morena - U.M. La Fortuna.

# <span id="page-24-3"></span>**1.5. JUSTIFICACIÓN DE LA INVESTIGACIÓN**

La U.M. La Fortuna estaba en la etapa de desarrollo y preparación, y en la galería La Morena es donde se evidenció costos elevados de la operación de perforación y voladura, debido al alto consumo de barrenos y brocas, horas máquina (perforadora y compresora) y bajas eficiencias de perforación y voladura. También no se contó con una malla de perforación estandarizada, razón por el cual cada maestro perforista trazaba su malla.

La justificación de la investigación es debido a que trata de solucionar el problema descrito mediante el conocimiento ingenieril en temas de perforación, voladura y costos en minería. Así, el estudio se justifica con el diseño y aplicación del corte en "V" y estimación de su costo de operación mediante una estructura de costos. Y de esta manera lograr una estandarización para un mejor control de la operación y con bajos costos de

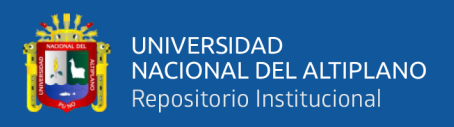

operación de PerVol en la galería La Morena – U.M. La Fortuna – RAMCO PERU E.I.R.L. y esto puede ser replicado en otras labores de la empresa e inclusive en otras unidades mineras.

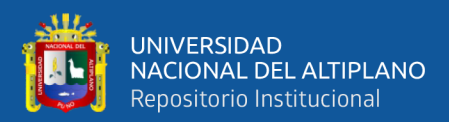

# **CAPÍTULO II**

# **REVISIÓN DE LITERATURA**

#### <span id="page-26-2"></span><span id="page-26-1"></span><span id="page-26-0"></span>**2.1. ANTECEDENTES DE LA INVESTIGACIÓN**

Sargenton & Batista (2005) en su trabajo de investigación "Mecanismo de rotura de las rocas en el corte en "V" o cuña". Debido a que no hubo modelos matemáticos que permitan modelar con precisión el arranque de rocas, sino que solo se basan en la experiencia productiva que resultan ser insuficientes, por lo que tuvo como objetivo modelar el proceso de arranque de las rocas y realizar correcciones en base a voladuras experimentales. Tomando como metodología el diseño experimental, usaron el modelo físico – matemático de ondas de choque y tensiones para cargas compactas y a partir de eso determinaron los radios de agrietamiento y trituración para diferentes litologías de calizas. En sus conclusiones señalan que los experimentos de voladura pueden servir para validar y ajustar los parámetros del modelo matemático para determinar el corte en "V".

Ortega Ramos et al. (2016) en su artículo denominado "Modificación de las mallas de perforación de voladuras a partir del índice de esfuerzo geológico (GSI), caso mina "La Maruja", Colombia. Tuvo como objetivo elaborar una tabla geomecánica basado en GSI para mejorar la operación de perforación y voladura, la metodología se basó en realizar ensayos experimentales en voladura con distintas mallas en diferentes calidades del macizo rocoso y luego determinar la malla de PerVol más adecuada para cada tipo de roca, el primer paso consistió en la caracterización geomecánica del frente de acuerdo a la tabla GSI y luego se propuso un espaciamiento de la malla (no mayores a 1.20 m x1.20 m) y finalmente se evaluaron los resultado de la voladura teniendo como factor a la granulometría (0.30 m como máximo) para determinar si la malla era la adecuada, este

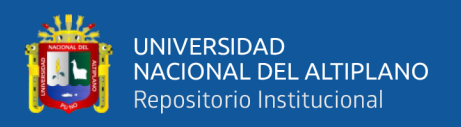

proceso se repitió varias veces hasta encontrar la malla óptima . En conclusión, se determinó que los costos de perforación y voladura están relacionados directamente proporcional al espaciamiento, es decir, en la malla de 80 cm x 80 cm se tuvo un ahorro del más de 30% respecto a la malla de 60 cm x 60 cm, también están relacionados a la cantidad de carga explosiva en el taladro y a la secuencia de detonación en "V".

Fajardo (2009) en su trabajo de investigación titulado "Propuesta de pasaportes de perforación y voladura en el túnel 2 Sabanalamar-Pozo Azul". Tuvo como objetivo elaborar pasaportes de PerVol que tomen en cuenta la litología. Como metodología Se caracterizó el macizo rocoso, las propiedades del explosivo a emplear y los barrenos y brocas de perforación a usar. Además, se diseñó y planifico 3 pasaportes para estas actividades binomiales, dos de ellos son rectos y uno con barrenos inclinados. La conclusión fue que, aunque requieren mucho tiempo ejecutarlas, los cortes inclinados producen los mayores avances cuando se utilizan.

Huanca (2021) en su tesis de pregrado titulado "Optimización de costos de perforación y voladura mediante el modelo Kuz Ram en el crucero 862 NW, empresa minera Estrella de Cháparra S.A." En la unidad minera, observó que el grado de fragmentación de la roca después de la voladura realizada había presencia de bancos o bolones mayores a 20 cm y este tuvo dificultad en atravesar las parrillas, que por lo normal Tienen una separación de 20 cm. Y se tomaba tiempo extra para el machacado del bolón y así lograr su pase por la parrilla. Asimismo, afectaba el ciclo de carguío de las palas neumáticas. De manera que influía directamente en el incremento de costos en PerVol. Con la investigación se planteó como objetivo optimizar los costos de estas actividades binomiales mediante un modelo matemático. Como metodología de la investigación presento un enfoque cuantitativo y diseño experimental, donde como primer paso se

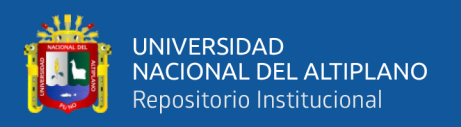

evaluaron los parámetros del diseño de voladura anterior y luego se ajustaron los parámetros de perforación y voladura mediante el modelo de Kuz Ram, previa consideración de factores del macizo rocoso, para finalmente optimizar los parámetros del diseño de voladura con una fragmentación de granulometría deseada y a un costo bajo de PerVol. Como consecuencia del uso del modelo se controló el tamaño de la fragmentación en 14.35 cm promedio, el factor de carga se disminuyó de 3.4 kg/m<sup>3</sup> a 2.9  $kg/m<sup>3</sup>$  y la reducción de costo en perforación fue de 102.15 US\$/m a 91.56 US\$/m y en voladura fue de 108.83 US\$/m a 98.90 US\$/m en suma se redujo 20.44 US\$/m el precio unitario de perforación y voladura.

Lucas (2022) en su trabajo de investigación titulado "Reducción de costos en perforación y voladura para incrementar la rentabilidad en la ECM MINCOTRALL de Minera Aurífera Retamas S.A." En medio de la dificultad de controlar los costos de las operaciones de PerVol en la empresa ECM MINCOTRALL se optó por desarrollar una investigación donde se tuvo como objetivo analizar los costos en dichas actividades para incrementar la rentabilidad. La metodología de la investigación fue aplicada, de enfoque cuantitativo, diseño no experimental, transversal, siendo la variable independiente el costo de PerVol y la variable dependiente la rentabilidad, y como técnica de la investigación tuvo a la observación directa, como procedimiento inicial se describió la malla anterior, en el cual sus parámetros no eran las adecuadas y los ratios elevados, el factor de carga 3.5 kg/m<sup>3</sup>, avance por disparo de 2.12 metros, eficiencia de la PerVol de 86.72% y un costo de 1591.128 S/./disparo, luego se aplicó una malla de perforación estandarizada. Como conclusión de la investigación la nueva malla estandarizada redujo las ratios de factor de carga a 3.0 kg/m<sup>3</sup>, mejoró el avance por disparo a 2.18 m y redujo el costo por disparo a 1460.568 S/. /disparo. Esto significó un ahorro mensual total de S/. 3916.80 y se incrementó la rentabilidad en 47001.60 soles anuales.

29

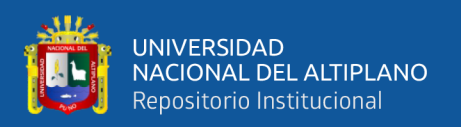

Duran (2021) en su tesis titulada "Análisis y optimización de costos unitarios de perforación y voladura en el diseño y construcción de galería nivel 4790 Unidad Operativa Huarcaya - Compañía Minera PGM". La investigación tuvo como objetivo analizar y optimizar el costo en esta operación binomial, mejorando el rendimiento operativo, mediante el rediseño de una malla de perforación. La metodología de la investigación presentó un enfoque mixto, de nivel explicativo. como primer paso se realizó estudio de línea base y se encontró deficiencias en la malla de PerVol, baja productividad e incumplimiento de las metas programadas en los avances y el incremento del precio unitario por metro de avance lineal y luego a partir de las deficiencias identificadas se procedió a rediseñar la malla de perforación tomando en cuenta los factores geomecánicos, técnicos y operativos y sobre todo proponiendo el cambio de barreno de perforación de 6' a 8' (pies) para lograr mayor avance. Como resultado se tuvo incremento del avance promedio por disparo de 2.12 metros/disparo, además redujo el costo unitario en 102.71 US\$/m. En conclusión, el rediseño la malla de PerVol de acuerdo al tipo de roca redujo el costo unitario de 381.06 US\$/m a 278.35 US\$/m (27% de reducción).

Guillen (2020) en su trabajo de investigación denominado "Optimización del diseño de malla de perforación para la estimación de costos operacionales en la zona de Pucaurco – unidad minera Pachancoto - minas de Pachancoto S. A. 2019". En la unidad de estudio observó deficiencias bien marcadas como la falta de estándar de malla de perforación, marcado de la malla, y los reportes de tiros fallados o cortados, granulometría inadecuada y las sobre roturas, debido a estos problemas se evidenció que el ciclo de trabajo tomaba mayor tiempo y mayores costos de operación. Por dicha razón la investigación planteó como objetivo determinar la influencia del diseño de PerVol en los costos operativos, tuvo como variable independiente el diseño de la malla de PerVol y

30

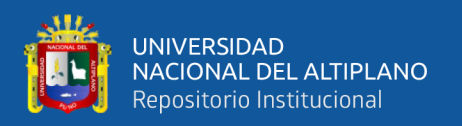

como variable dependiente los costos operativos, la metodología la investigación fue de tipo aplicada, y de nivel descriptivo. Primero se identificó las malas prácticas en perforación que afectaban negativamente a los resultados de la voladura, posteriormente se diseñó una nueva malla de perforación y voladura y se evaluaron sus resultados. En conclusión, se logró diseñar una nueva malla estándar de 2.40 m x 2.40 m de, donde el número de taladros se redujo de 42 taladros a 39 taladros, el precio unitario por metro de avance se redujo en 12.4% y se logró controlar la sobre rotura promedio a 10.4%.

Chuquimamani (2022) en su trabajo de investigación titulado "Aplicación del corte en "V" para la reducción de costos de perforación y voladura en la cortada Esperanza de la Empresa minera Miluska S.A.C. – Rinconada". Indica que en la cortada mencionada se presentaron deficiencias en cuanto a PerVol, por lo cual tuvo como objetivo minimizar los costos de esas actividades utilizando la malla de perforación de corte "V" y con una carga explosiva adecuada. La metodología de investigación empleó un diseño no experimental, transversal, junto con una metodología cuantitativa y descriptiva. El procedimiento consistió en la recolección de los valores de los parámetros de perforación y voladura de la malla anterior (corte quemado) y luego se aplicó la malla de perforación por corte en "V", de este último también se registraron sus parámetros de perforación y los resultados de la voladura de 10 disparos. La investigación concluyo que del corte en "V" disminuyó los costos de PerVol de 237.66 US\$/m a 196,98 US\$/m durante la ejecución de la cortada Esperanza de la Empresa Minera Miluska S.A.C. - Rinconada.

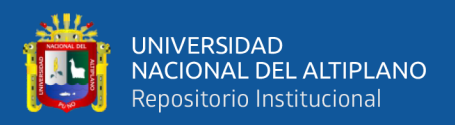

## <span id="page-31-0"></span>**2.2. MARCO TEÓRICO**

## <span id="page-31-1"></span>**2.2.1. Perforación**

Para Rijalba (2019) el proceso de perforación de rocas con fines de voladura consiste en la perforación de varios agujeros cilíndricos en la superficie de la masa rocosa que se va a volar. Estos agujeros, que reciben el nombre de "barrenos" tienen una distribución y un ángulo de inclinación, y están diseños utilizando criterios geométricos, cálculos matemáticos o estimaciones empíricas para arrancar, fragmentar y desplazar una parte del macizo rocoso.

López et al.(2003) afirman que el paso inicial en el proceso de voladura es la perforación de rocas, que se realiza para crear agujeros en la masa rocosa que tengan la forma y distribución adecuadas para la colocación de cargas explosivas y sus dispositivos de iniciación. Aunque existe una enorme variedad de posibles métodos de perforación de rocas, en minería y obras civiles, la perforación se realiza en la actualidad, casi exclusivamente, utilizando energía mecánica (método mecánico) es decir los rotopercutivos y los rotativos.

### <span id="page-31-2"></span>**2.2.2. Variables de la perforación**

Para Rijalba (2019) los factores que influyen en los resultados de una voladura son tres: propiedad de los explosivos, geometría de la voladura y las propiedades del macizo rocoso. Las siguientes variables correspondientes a la geometría son:

- La profundidad del taladro respecto al avance en túneles.
- La malla (esquema o geometría) de perforación, relación de burden y espaciamiento entre taladros, importante para la interacción entre ellos.

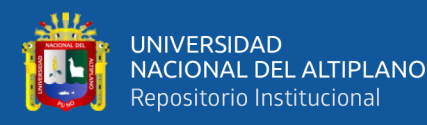

- Diámetro del taladro, base para determinar el burden y el consumo de explosivo, Las brocas de perforación tienen desgaste variable según el tipo de roca, tendiendo a reducir paulatinamente su diámetro, especialmente con perforaciones de pequeño diámetro.
- Inclinación del taladro, controlada, como en la perforación radial o en abanico y desviación del taladro (fuera de control, perjudica el performance del explosivo y, por tanto, la fragmentación y avance).

Otros factores que se deben considerar en el planeamiento de un disparo son el costo de perforación y el costo del explosivo, con base en el consumo total de explosivo cúbico o tonelada de roca movida (factor de carga kg/m<sup>3</sup>).

#### <span id="page-32-0"></span>**2.2.3. Malla de perforación en minería subterránea**

según (Bernaola et al., 2013) indica que las voladuras son más confinadas en minería subterránea que la minería superficial. Esto porque la cara libre es mucho menor o la no disponibilidad de esta. Por ese motivo el diseño de malla de perforación o voladura en mina subterránea (galerías o túneles) difieren mucho en los cálculos que se realizan en la mina a cielo abierto. Para superar el problema de cara libre hay dos formas: la primera es perforando los taladros centrales (cuele o corte) con una cierta inclinación respecto al frente, de forma que este sirva como superficie libre donde se refleje, al menos parcialmente, la onda de compresión (cueles en V o cuña, abanico, etc.) y el otro es perforar los taladros, generalmente de mayor diámetro, que se dejan vacíos de forma que proporciona una pequeña cara libre inicial (cuele de barrenos paralelos). Además, se tiene que realizar la detonación en orden tal que se vayan generando sucesivamente las caras libres.

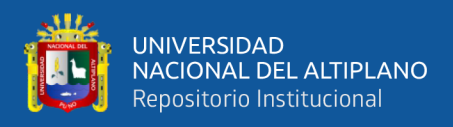

Los taladros realizados en galerías o túneles tienen diferente denominación según la ubicación en la malla de perforación:

#### **a) Cuele o arranque**

Es un grupo de taladros muy cercanos entre sí que tienen como misión la creación de una cara libre inicial en una zona más o menos centrada en la voladura. Suele componerse de taladros cargados, junto con uno o varios taladros de mayor diámetro que se dejan vacíos. Suele tener unas dimensiones aproximadas de un cuadrado de un metro de lado. En ciertos casos pueden tener mayor carga que los demás taladros.

#### **b) Contracuele o ayuda**

Son aquellos taladros que rodean al cuele y tienen la misión de incrementar la cara libre para facilitar el desplazamiento del resto de la voladura.

### **c) Destroza o producción**

Son los taladros que al detonar fragmentan y desplazan la roca volada hacia la cara libre generada por el cuele y contracuele.

### **d) Contorno**

Son los taladros que se sitúan en el perímetro de la voladura, teniendo como misión el de perfilar el contorno de la excavación adecuándose al diseño proyectado. Se diseñan como una voladura de contorno a cielo abierto. Su carga suele ser menor que el resto, usándose cordón detonante de alto gramaje, solo o en combinación de cartuchos de explosivo de pequeño calibre.

### **e) Zapateras o piso**

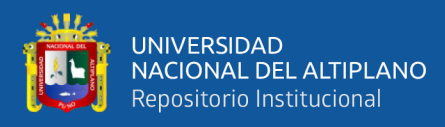

Son los taladros que se sitúan en el piso de la voladura. Su misión es la de conformar el suelo de la excavación. Como se disparan en el último lugar suelen estar sobrecargado, porque deben levantar todo el material volado previamente y que se ha depositado encima.

#### <span id="page-34-0"></span>**2.2.4. Cortes, arranques o cueles**

Según EXSA (2021) en una voladura de túnel se necesita la apertura de una cavidad inicial denominada corte, cuele o arranque, esto para crear una segunda cara libre. De manera que los demás taladros (núcleo y periferia) puedan trabajar destrozando la roca en dirección a esa segunda cara libre o cavidad. Al transformarse esta cavidad en un banco anular los factores de cálculo para el destroce serán similares a los bancos en superficie. La ubicación más favorable del corte es al centro de la sección del frente, ligeramente por debajo del punto medio.

ISEE (2008) indica que el arranque es la parte más importante de la voladura. Los demás taladros en el avance no romperán la roca efectivamente, a menos que el arranque se haya extraído completamente de la cara libre o frente de avance. Esto crea un vacío que permitirá la expansión y movimiento de los taladros restantes. Obviamente, el arranque no puede crear un vacío lo suficientemente grande para alojar la expansión de la totalidad del avance. Por lo tanto, la mayor parte del movimiento de la roca debe ser hacia adelante.

Los métodos de cortes según EXSA se dividen en dos grupos tal como se puede observar en la **[Figura](#page-35-1)** *1*, para nuestro caso de estudio para mayor detalle, se tomó el corte quemado y el corte en "V" por ser de interés.

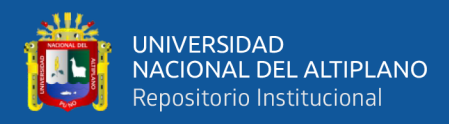

## <span id="page-35-1"></span>**Figura 1**

### *Tipos de cortes*

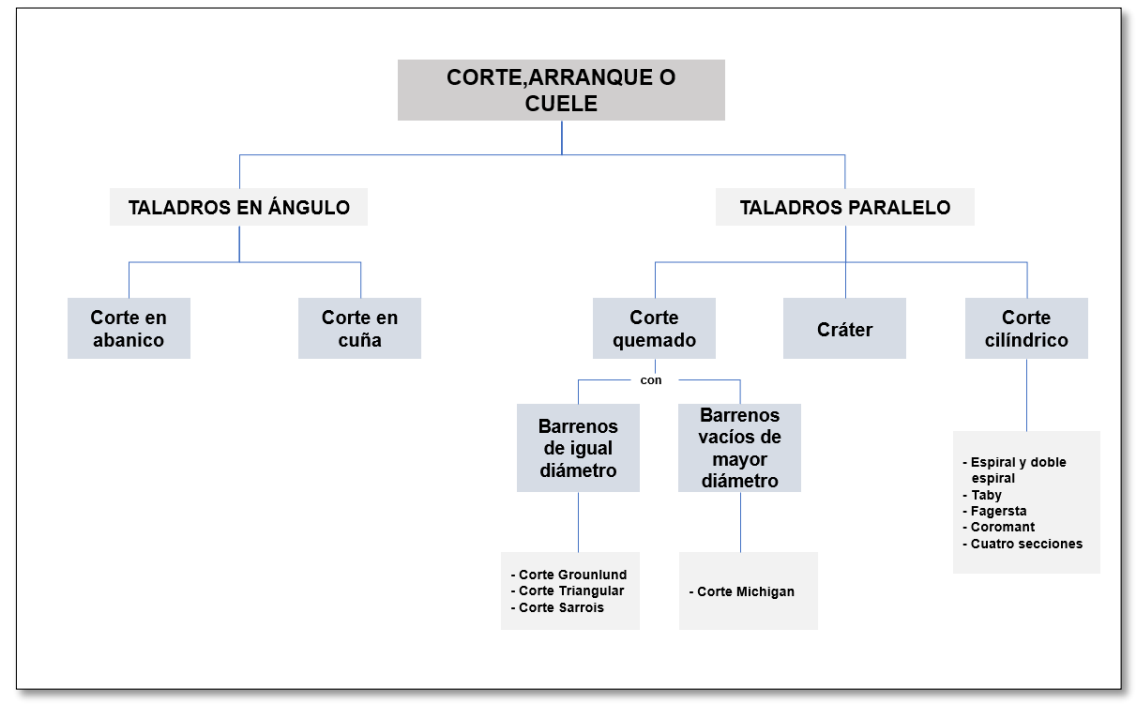

<span id="page-35-0"></span>Fuente: (López et al., 2003)

### **2.2.5. Cortes con taladros en paralelo**

Según EXSA (2021) son cortes con taladros perforados paralelamente entre sí. Los taladros del núcleo y la periferia también son paralelos y casi todos tienen la misma longitud. El espaciamiento entre los taladros es dependiente del diámetro del taladro. Estos cortes son aplicados generalmente en roca homogénea y competente, son fáciles y rápidos de ejecutar pero como contraparte no siempre dan el resultado esperado, ya que cualquier error en la perforación (paralelismo y profundidad), en la distribución del explosivo o en el método de encendido se reflejará en mala formación de la cavidad, o en la sinterización (aglomeración) de los detritos iniciales que no abandonan la cavidad a su debido tiempo, perjudicando la salida de los taladros restantes. Si la carga explosiva es demasiado
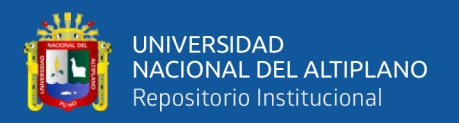

baja el arranque no romperá adecuadamente, y si es muy elevada la roca puede desmenuzarse y compactar malogrando el corte lo que afectará todo el disparo.

En este apartado solo se detalla el corte o cuele quemado debido a la importancia en el presente estudio.

# **2.2.5.1. Corte quemado**

Comprende a un grupo de taladros de igual diámetro perforados cercanamente entre sí con distintos trazos o figuras de distribución, algunos de los cuales no contienen carga explosiva de modo que sus espacios vacíos actúan como caras libres para la acción de los taladros con carga explosiva cuando detonan (EXSA, 2021).

El diseño más simple es de un rombo con cinco taladros, cuatro vacíos en los vértices y uno cargado al centro. Para ciertas condiciones de roca el esquema se invierte con el taladro central vacío y los cuatro restantes cargados.

También son usuales esquemas con seis, nueve y más taladros con distribución cuadrática, donde la mitad va con carga y el resto vacío, alternándose en formas diferentes, usualmente triángulos y rombos. Esquemas más complicados, como los denominados cortes suecos, presentan secuencias de salida en espiral o caracol.

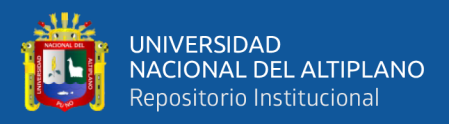

*Esquemas de corte quemado*

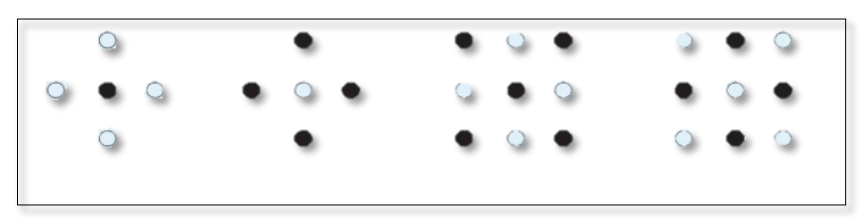

Fuente: (EXSA, 2021)

#### **2.2.6. Cortes con taladros en diagonal o cortes en ángulo**

Según ISEE (2008) el arranque en ángulo consiste en un grupo de taladros perforados a varios ángulos inclinados hacia la cara libre, para proporcionar tanta libertad de movimiento de roca como sea posible. Algunos tipos de arranques en ángulo incluyen el de forma de "V", la pirámide, y el arranque "jalador" o martillo.

Los arranques en ángulo generalmente requieren de menos taladros y menos pólvora por disparo que los arranques paralelos. Sin embargo, generalmente éstos son más difíciles de perforar y requieren de mineros con más experiencia. Usualmente, el arranque en ángulo desplazará la roca más lejos en la galería y producirá una fragmentación más gruesa en el área del arranque. En los taladros del arranque se necesita emplear barrenos de perforadora más largos con el fin de lograr la misma profundidad de los taladros circundantes en el disparo. En galerías estrechas es difícil perforar un ángulo suficientemente ancho que garantice que se "sacara" el arranque.

La efectividad de los cortes en diagonal o inclinado consiste en que se preparan en forma angular con respecto al frente del túnel, lo que permite que la roca se rompa y despegue en forma de "descostre sucesivo" hasta el fondo del disparo. Cuanto más profundo debe ser el avance, tantos más taladros diagonales

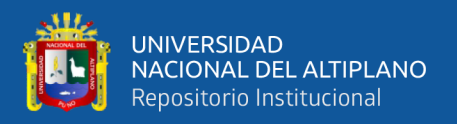

deben ser perforados en forma escalonada, uno tras otro conforme lo permita el ancho del túnel (EXSA, 2021).

Estos cortes se recomiendan sobre todo para roca muy tenaz o plástica por el empuje que proporcionan desde atrás, también para las que tienen planos de rotura definidos, ya que dan mayor alternativa que el corte paralelo para atacarlas con diferentes ángulos.

En su mayoría se efectúan con perforadoras manuales y su avance por lo general es menor en profundidad que con los cortes en paralelo (45% y 50% del ancho del túnel), pero tienen a su favor la ventaja de que no se "congelan o "sintetizan" por exceso de carga o inadecuada distancia entre taladros, como ocurre frecuentemente con los cortes paralelos.

Es indispensable que la longitud y dirección de los taladros sean proyectadas de tal forma que el corte se ubique simétricamente a una línea imaginaria y que no se perfore excesivamente. Se disponen por parejas, debiendo tender casi a juntarse en la parte más profunda para permitir un efecto combinado de las cargas, esto especialmente en rocas difíciles de romper (duras, estratificadas, etc.). Son más incómodos para perforar porque el operador tiene que ver imaginariamente cómo están quedando ubicados y orientados los taladros, para evitar que se intercepten.

Respecto a la carga explosiva, los taladros de arranque, es decir los más cercanos a la cara libre, no requieren una elevada densidad. Ésta puede disponerse más bien en los más profundos para tratar de conseguir alguna rotura adicional que compense la natural limitación del avance debido a la propia perforación.

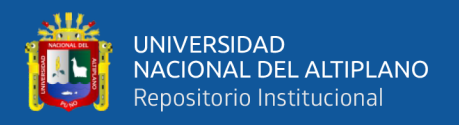

Estos cortes son mayormente aplicados en túneles y galerías de corta sección con taladros de pequeño diámetro. Los consumos promedio varían en cifras tan extremas como  $0.4 \text{ kg/m}^3$  a  $1.8 \text{ kg/m}^3$ .

Además de túneles, los cortes angulares especialmente en cuña y abanico permiten abrir la rotura inicial en frentes planos sin cara libre, como es el caso de apertura de zanjas, pozos, etc.

Estos cortes pueden clasificarse en tres grupos:

- Corte en cuña de ejecución vertical (wedge cut), corte en cuña de ejecución horizontal ("V" o "W") y corte piramidal. En los tres casos los taladros son convergentes hacia un eje o hacia un punto al fondo de la galería a perforar.
- Corte en abanico (fan cut) con diferentes variantes. En este caso los taladros son divergentes respecto al fondo de la galería.
- Cortes combinados de cuña y abanico o paralelo y abanico.

La geometría de arranque logrado con los cortes angulares básicos se muestra en las **[Figura](#page-41-0)** *3*,**[Figura](#page-43-0)** *4*,**[Figura](#page-44-0)** *5* y **[Figura](#page-50-0)** *6*.

Según López et al.(2003), este grupo de cueles, cada día se utilizan menos ya que implican una gran laboriosidad en la perforación de los barrenos. La ventaja que presentan es el menor consumo de explosivo, al ser mejor el aprovechamiento de la superficie libre del frente, y la posibilidad de orientación con respecto a las discontinuidades visibles en la sección.

Según Bernaola et al.(2013) también menciona que el esquema de perforación de barrenos inclinados es cada vez es menos usada, aunque ofrece

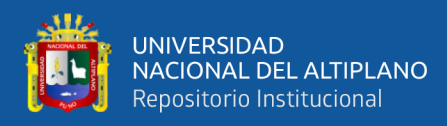

alguna ventaja sobre el de barrenos paralelos, presenta también serios inconvenientes.

Entre las ventajas cabría señalar las dos siguientes:

- Menor perforación específica (Metros lineales perforados por metro cúbico arrancado)
- Menor consumo de explosivo.

Sin embargo, los inconvenientes de tipo práctico son importantes:

• La perforación es complicada y, en las condiciones reales de trabajo, su exactitud problemática.

Los avances que pueden obtenerse por "pega"; vienen condicionados por el ángulo mínimo que requiere el cráter (60° aproximadamente) y la posibilidad de situar la corredera del equipo de perforación dentro de la anchura del túnel con esta orientación. Por esta razón el máximo avance suele ser del orden de la mitad de la anchura del túnel. Esto, especialmente en secciones pequeñas, supone avances por pega mucho menores que los que se obtendrían utilizando un cuele de barrenos paralelos.

En este apartado solo se detallar el corte o cuele "V" debido a la importancia en el presente estudio.

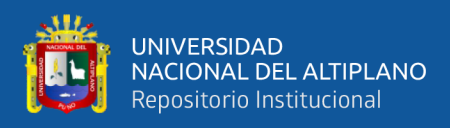

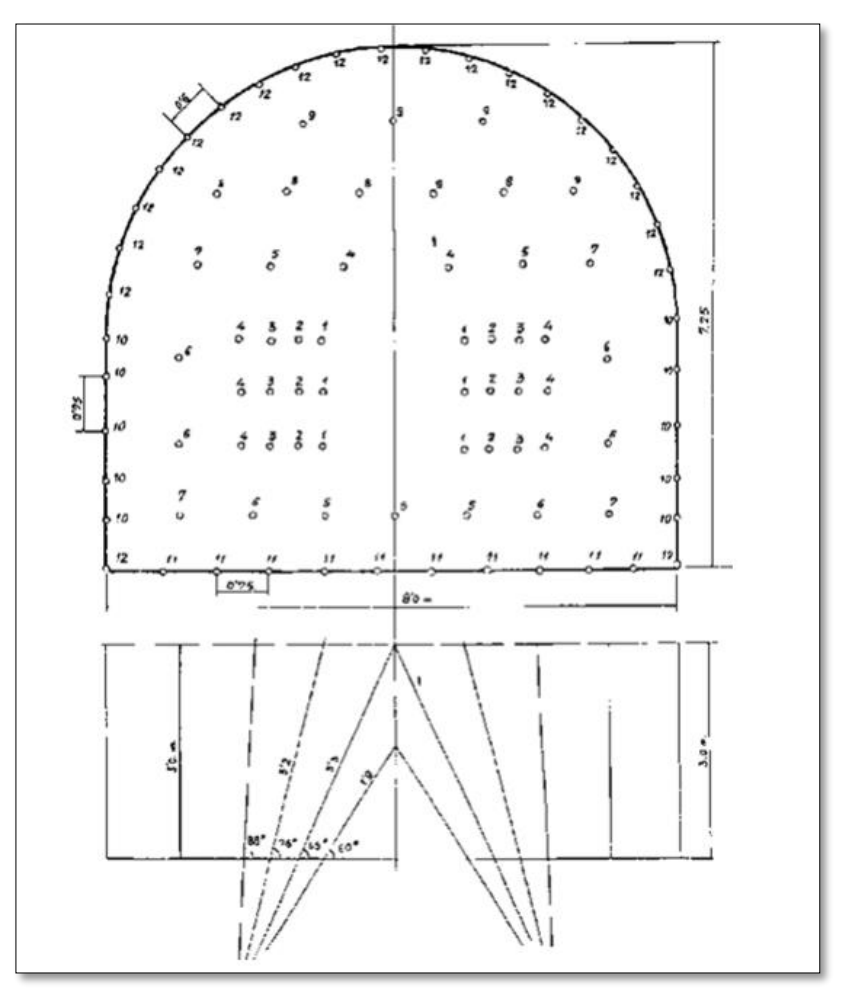

<span id="page-41-0"></span>*Esquema de perforación de taladros inclinados (corte en "V")*

# **2.2.6.1. Corte en "V"**

Según ISEE (2008) el arranque en "V" o "de cuña" es uno de los más antiguos de los arranques en ángulo. Cada una de las "V" consiste en dos taladros perforados desde dos puntos en la cara para encontrarse, o casi encontrarse, en los fondos de los taladros.

El arranque puede tener una o varias "V" perforadas paralelamente una respecto de la otra. El número de "V" necesario depende principalmente de la estructura o estratificación de la roca. En avances más

Fuente: (Bernaola et al., 2013)

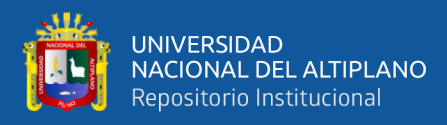

profundos, o en roca muy difícil de romper, los arranques pueden ser "V' s" dobles o triples. El arranque en "V" interior, o más pequeño, se llama el "arranque bebe" Los taladros "rompedores" algunas veces se emplean para ayudar a romper arranques en ángulo más profundos.

EXSA (2021) también menciona que el corte en "V" puede comprender varias "V's", de cuatro, seis o más taladros convergentes por pares en varios planos o niveles (no hacia un solo punto) de modo que la cavidad abierta tenga la forma de una cuña o "trozo de pastel".

López et al. (2003) indican que con estos cueles en cuña o en "V" los avances que se consiguen oscilan entre el 45 y el 50% del ancho del túnel. En túneles anchos, estos avances se ven afecta dos por la desviación de los barrenos, que generalmente es del orden del 5%.

Según Langefors & Kihlstrom (1987) hay 2 variantes del corte en "V" llamados cueles instantáneos debido a que se enciende con detonadores instantáneos que aseguran una detonación simultanea de toda las cargas del cuele:

#### • **Cuele Blasjo**

Cuele con una sola "V" y los barrenos son paralelos al contiguo y separados respecto al a los taladros del otro lado con un ángulo mínimo de 30°.

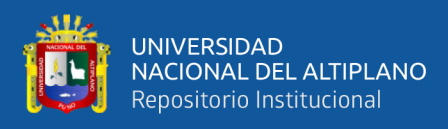

<span id="page-43-0"></span>*Esquema de cuele Blasjo*

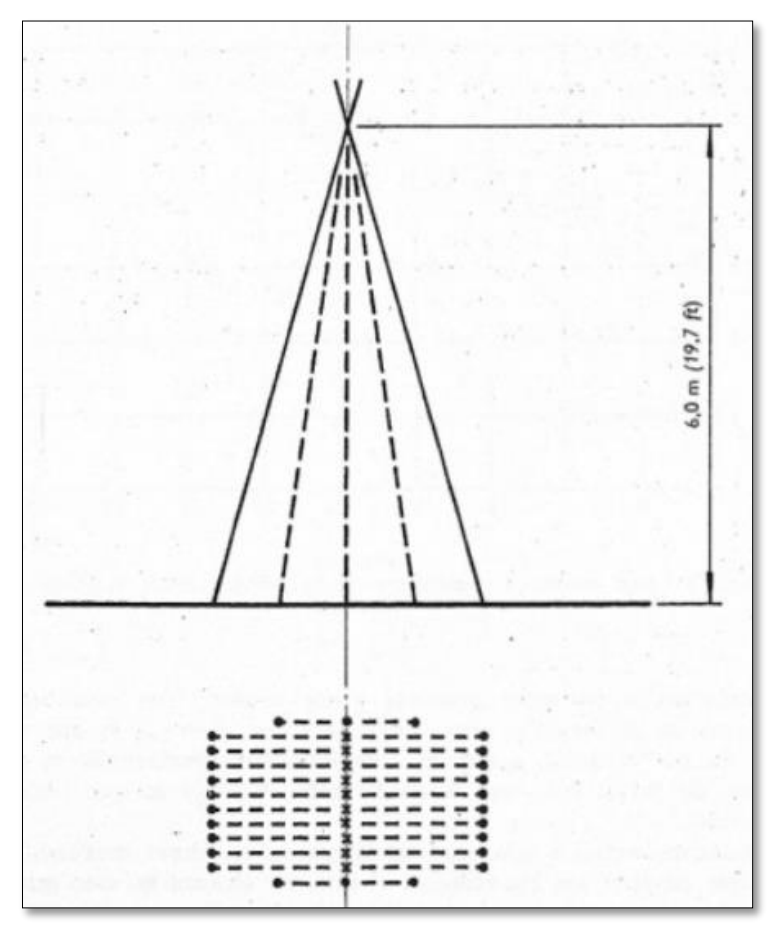

Fuente: (Langefors & Kihlstrom, 1987)

# • **Cuele WP**

Es la deducción del cuele blasjo por los autores (Widmark y Platzer). Consiste de 4-5 taladros por lado de la V y que los taladros tienen una disposición de cono truncado. Los taladros no son paralelos en planos laterales como en el caso del cuele blasjo.

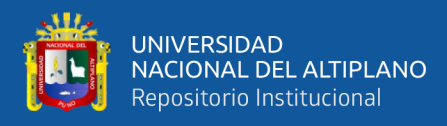

<span id="page-44-0"></span>*Esquema de cuele WP*

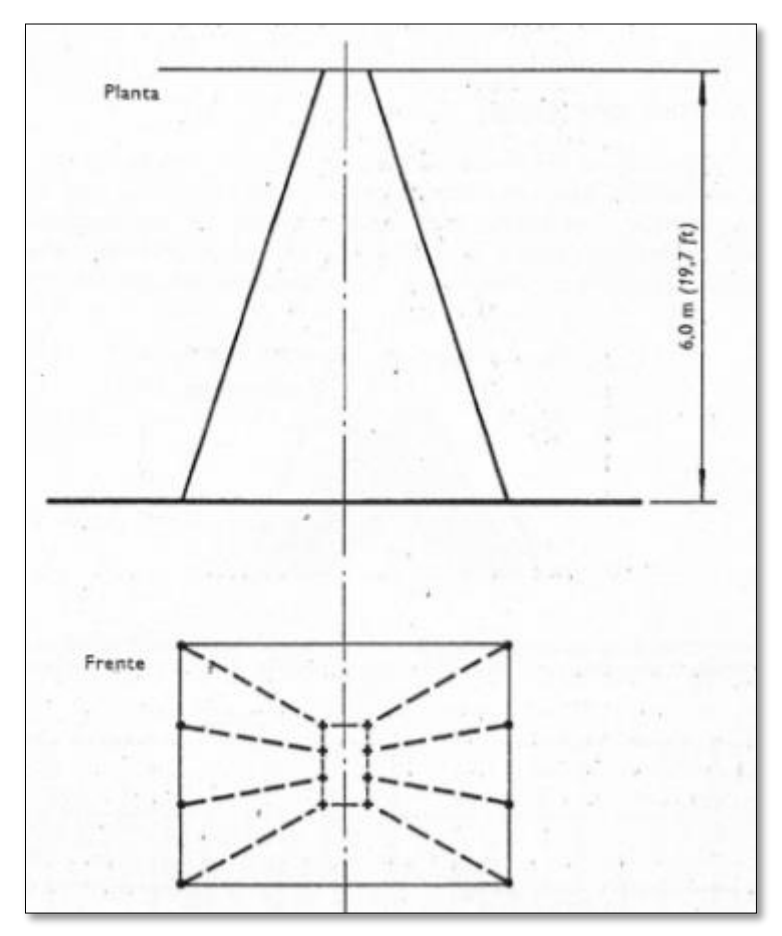

Fuente: (Langefors & Kihlstrom, 1987)

# **2.2.7. Diseño de perforación y voladura por corte en "V" según los modelos matemáticos de Konya, Langefors y EXSA.**

La perforación y voladura de corte en "V" es diseñado empleando los modelos matemáticos propuestos por Konya y Albarrán en 1998, Langefors y Kihlstrom en 1963 y también se usó algunas fórmulas matemáticas del manual de EXSA.

La aplicación del corte en "V" depende del ancho de la galería que a su vez es función del ángulo en el fondo, la profundidad del avance deseado y el espacio requerido por el equipo perforación (Konya & Albarrán, 1998).

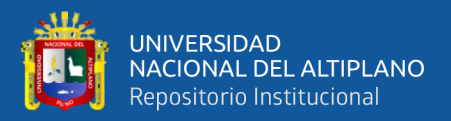

#### **2.2.7.1. Número de taladros según EXSA**

EXSA (2021) presenta dos fórmulas matemática para calcular el número de taladros requerido para una voladura subterránea, pero el cálculo no es definitivo ya que depende del tipo de roca a volar, del grado de confinamiento del frente, del grado de fragmentación que se desea obtener y del diámetro de las brocas de perforación disponibles, factores que individualmente pueden obligar a reducir o ampliar la malla de perforación y por consiguiente aumentar o disminuir el número de taladros calculados teóricamente. Influyen también la clase de explosivo y el método de iniciación a emplear.

Para calcular el número de taladros de forma empírica se usa la siguiente fórmula:

$$
n^{\circ}
$$
 Tal =  $10 \times \sqrt{S}$  ...(1)

Donde:

S: Sección del frente (m)

Para el cálculo de manera un poco más precisa se usa la siguiente fórmula:

$$
n^{\circ} \text{ Tal} = \frac{P}{dt} + c \times S \qquad ...(2)
$$

Donde:

P: perímetro de la sección (m)

dt: distancia entre taladros (m)

c: coeficiente o factor de la roca (m)

S: área de la sección del frente  $(m^2)$ 

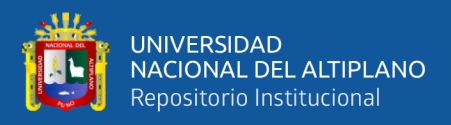

# **Tabla 1**

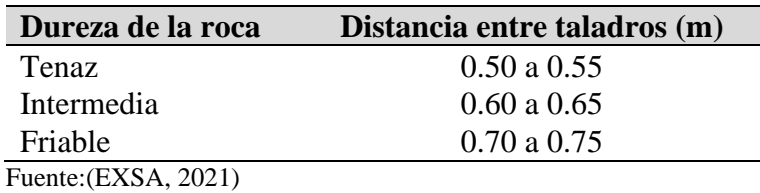

*Distancia entre taladros según la dureza de la roca*

# **Tabla 2**

*Coeficiente de roca según la dureza de la roca*

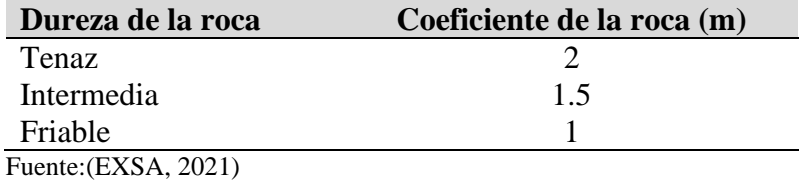

# **2.2.7.2. Longitud de taladros según EXSA**

EXSA (2021) menciona que la longitud de taladros es determinada más por el ancho del túnel, por el tipo de corte y características del equipo de perforación. Para corte en "V" la longitud de taladros es calculado por la siguiente fórmula.

$$
L = 0.5 \times \sqrt{S} \quad ...(3)
$$

Donde:

L : longitud del taladro (m)

S : área de la sección del frente  $(m^2)$ 

#### **2.2.7.3. Cantidad de carga según EXSA**

EXSA (2021) indica que la longitud de la columna explosiva varia de 1/2 a 2/3 de la longitud del taladro. En la práctica es recomendable cargar los taladros de arranque o corte 1.3 a 1.6 y en las ayudas 1.1 veces

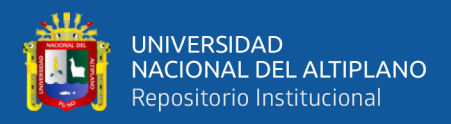

de la carga promedio calculado y disminuyendo las cargas en los cuadrantes y alzas.

$$
Qt = V \times kg / m3 \qquad ...(4)
$$

Donde:

Qt: carga total de explosivo (kg)

V: volumen estimado  $(m^3)$ 

kg / m<sup>3</sup> : carga por metro cúbico de roca (según **[Tabla](#page-47-0)** *3*)

### <span id="page-47-0"></span>**Tabla 3**

*Carga explosiva según dureza de la roca y la sección del frente*

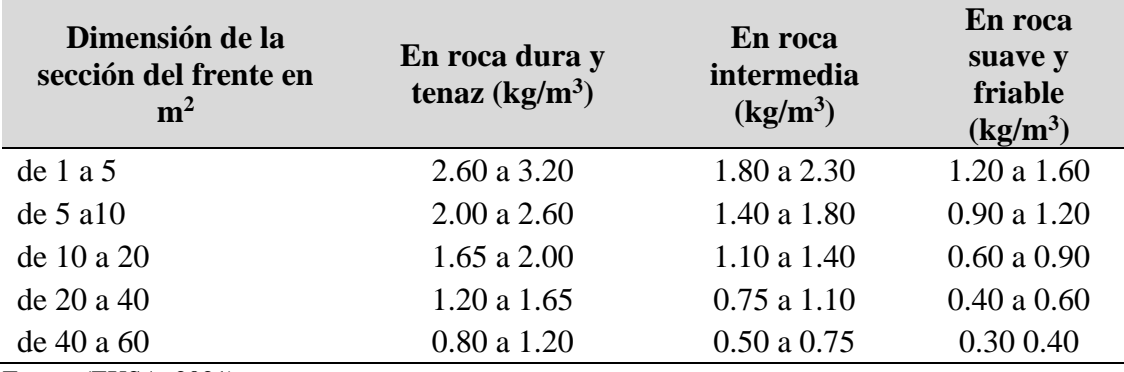

Fuente:(EXSA, 2021)

La cantidad de explosivo en kilogramos por cada metro de longitud

del explosivo dentro del taladro se le conoce como la densidad de carga y

se calcula con la siguiente fórmula:

$$
\rho_{\text{carg}\,a} = A \times \rho_{\text{explosion}} \qquad ...(5)
$$

Donde:

 $\rho_{\text{carga}}$ : densidad de carga (kg / m)

A: área del taladro o cartucho  $(m^2)$ 

 $P_{\text{explosion}}$ : densidad del explosivo (kg/m<sup>3</sup>)

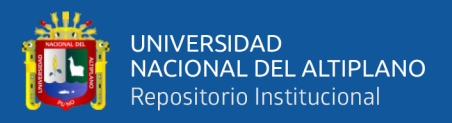

La cantidad de explosivo empleado en kilogramos por cada metro cúbico de roca fragmentada se le conoce como factor de carga y se calcula con la siguiente fórmula:

$$
F_c = \frac{C_{\text{explosivo}}}{V_{\text{removido}}} \quad ...(6)
$$

Donde:

 $F_c$ : factor de carga (kg/m<sup>3</sup>)

C explosivo: cantidad de explosivo por disparo (kg/disparo)

 $V_{\text{removido}}$ : volumen de roca insitu removido (m<sup>3</sup>/disparo)

La cantidad de explosivo empleado en kilogramos por cada metro lineal de avance se le conoce como factor de carga lineal y se calcula con la siguiente fórmula:

$$
F_{\rm cl} = \frac{C_{\rm explosion}}{L_{\rm real av.}} \quad ...(7)
$$

Donde:

 $F_{cl}$ : factor de carga lineal (kg/m)

C explosivo: cantidad de explosivo por disparo (kg/disparo)

L real av.: longitud real de avance (m/disparo)

#### **2.2.7.4. Carga promedio por taladro según EXSA**

$$
Qt / N^{\circ}t \qquad ...(8)
$$

Donde:

Qt: carga total de explosivo (kg)

N°t: número de taladros.

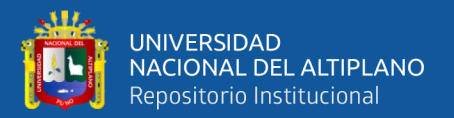

#### **2.2.7.5. Distancia entre taladros según el manual de EXSA**

EXSA (2021) sugiere que la distancia entre las ayudas es de 60 cm a 90 cm y entre los cuadradores es de 50 cm a 70 cm. Como regla general se estima una distancia de 2 pies (60 cm) por cada pulgada de diámetro de la broca.

#### **2.2.7.6. Ancho mínimo de la galería propuesto por Langefors**

$$
A_{\min} = 2(L_p + z) \tan \alpha_1 \dots (9)
$$

Donde:

Amin: ancho mínimo de la galería (m)

Lp: es la profundidad de avance de pega o avance deseada (m)

z: espacio requerido por el equipo de perforación usado (m)

 $\alpha_1$ : semiángulo de la primera cuña (la más profunda) (°)

#### **2.2.7.7. Cálculo del burden teórico propuesto por Langefors**

Conocido también con el nombre de burden máximo, su valor depende del diámetro en el fondo del taladro, del grado de atacado, de la potencia relativa por peso del explosivo, de la constante o factor promedio de roca, del grado de fijación y de la relación espaciamiento-burden. El burden máximo de las cuñas, se evalúa según la ecuación propuesto por Langefors y Kihlstrom en 1963.

$$
V_{\text{max}} = \frac{d}{33} \sqrt{\frac{P \times s}{c \times f \times (\frac{E}{V})}}
$$
...(10)

Donde:

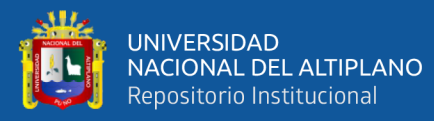

- Vmax: burden teórico máximo (m)
- d: diámetro del taladro (mm)
- P: grado de atacado  $\frac{kg}{dm^3}$
- s: potencia relativa en peso del explosivo
- c: factor promedio de roca  $\frac{\text{kg}}{m^3}$
- f: grado de fijación
- E  $\frac{E}{V}$ : relación espaciamiento - burden

<span id="page-50-0"></span>*Esquema de corte en "V"*

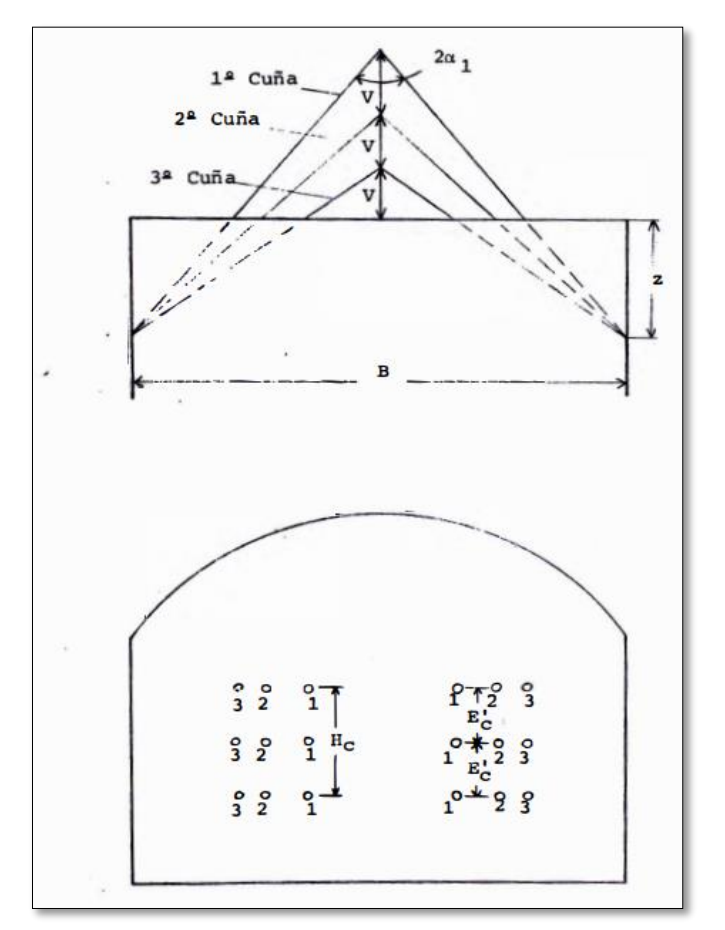

Fuente:(Guerra, 1982)

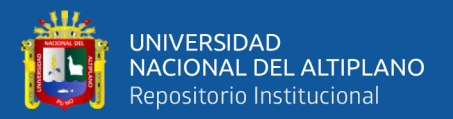

#### **2.2.7.8. Determinación del burden de fondo propuesto por Konya**

El bordo siempre se mide al fondo del taladro y se coloca cómo se muestra en la **[Figura 7](#page-52-0)**. Se comprende que este no es el bordo real exacto y que los taladros con ángulos mayores (aquellos que se aproximan a la "V") tienen un bordo real menor. Sin embargo, se hace para simplificar el diseño. Cuando se consideran los errores de barrenación y otros factores, la reducción del bordo real es de hecho beneficioso. (Konya & Albarrán, 1998)

$$
B = 0.012 \times \left(\frac{2SG_e}{SG_r} + 1.5\right) \times D_e \dots (11)
$$

B: burden (m)

 $SG_e$ : densidad de explosivo (g/cm<sup>3</sup>)

 $SG_r$ : densidad de la roca (g/cm<sup>3</sup>)

De: diámetro del explosivo (mm)

# **2.2.7.9. Cálculo de la distancia entre las V's propuesto por Konya**

$$
B_1 = 2B \qquad ...(12)
$$

Donde:

 $B_1$ : burden  $(m)$ 

B: burden entre las V's (m)

# **2.2.7.10.Cálculo de espaciamiento entre barrenos verticalmente**

#### **propuesto por Konya**

$$
S = 1.2B \qquad \qquad ...(13)
$$

Donde:

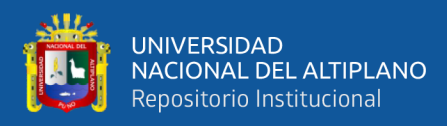

S: espaciamiento (m)

B: burden (m)

# <span id="page-52-0"></span>**Figura 7**

*Esquema del burden de fondo del corte en "V"*

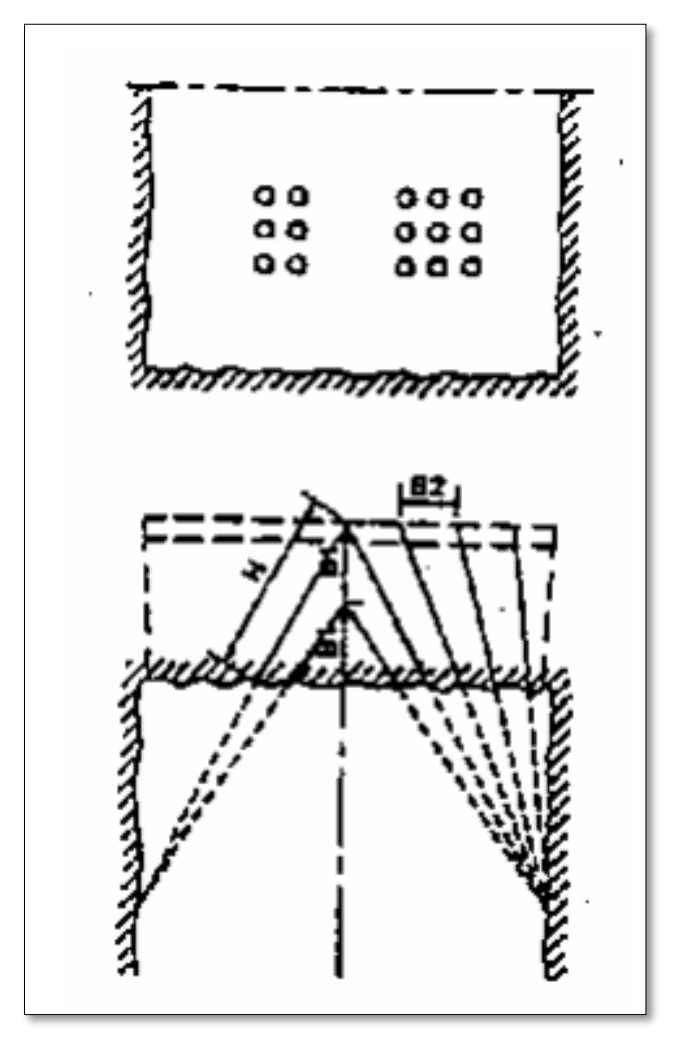

Fuente:(Konya & Albarrán, 1998)

# **2.2.7.11.Ángulo de la "V" propuesto por Konya**

El ángulo normal del vértice de la "V" es de 60° aproximadamente. Se han utilizado ángulos de menos de 60° en túneles pequeños y estrechos. Sin embargo, la densidad de carga del explosivo en cada barreno debe incrementarse.

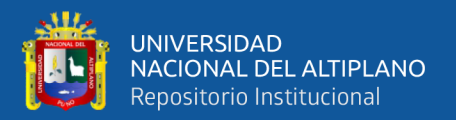

#### **2.2.7.12.Profundidad de la cuña o avance propuesto por Konya**

En general, la profundidad de la cuña variará de 2B a un máximo del 50% del ancho del túnel. Los taladros normalmente no romperán hasta el fondo y se puede asegurar un avance de entre 90 al 95% de la profundidad total de los taladros.

#### **2.2.7.13.Longitud del taco propuesto por Konya**

Los taladros se cargan normalmente hasta un 0.3B - 0.5B de la boca dependiendo de la resistencia de los materiales a ser volados. Las bocas se dejan abiertas o algunas veces se utilizan tapones de barro.

# **2.2.7.14.Taladros de piso y auxiliares propuesto por Konya**

$$
B = 0.012 \left( \frac{2SG_e}{SG_r} + 1.5 \right) D_e \qquad ...(14)
$$

$$
S = 1.1 \times B \qquad ...(15)
$$

Donde:

S: espaciamiento de los taladros de piso y auxiliares (m)

B: Burden de los taladros de piso y auxiliares (m)

#### **2.2.7.15.Barrenos de contorno (hastiales y techo) propuesto por**

**Konya** 

$$
B = 0.012 \left( \frac{2SG_e}{SG_r} + 1.5 \right) D_e \qquad ...(16)
$$

$$
S = 1.1 \times B \qquad ...(17)
$$

Donde:

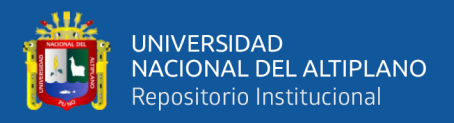

- S : espaciamiento de los taladros de piso y auxiliares (m)
- B : Burden de los taladros de piso y auxiliares (m)

#### **2.2.7.16.Longitud de carga de taladros propuesto por Konya**

Para una mejor distribución de la carga explosiva dentro de los taladros en la malla se toma como referencia las longitudes de carga de los diferentes taladros planteados por Konya & Albarrán (1998)

• **Taladros de prearranque**

$$
L_c = \frac{4}{5} \times L_{\text{tal.}} \qquad \dots (18)
$$

Donde:

Lc: longitud de carga del taladro de prearranque (m)

Ltal.: longitud de taladro de prearranque (m)

# • **Taladros de arranque**

$$
L_c = \frac{3}{4} \times L_{\text{tal.}} \qquad ...(19)
$$

Donde:

Lc: longitud de carga del taladro de arranque (m)

 $L_{tal}$ : longitud de taladro de arranque  $(m)$ 

• **Taladros de ayuda**

$$
L_c = \frac{3}{4} \times L_{\text{tal.}} \quad ...(20)
$$

Donde:

Lc: longitud de carga del taladro de arranque (m)

L<sub>tal.</sub>: longitud de taladro de arranque (m)

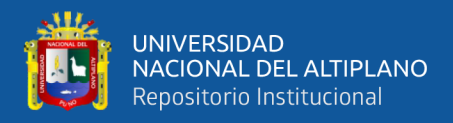

• **Taladros de techo, hastiales, piso y auxiliares**

$$
L_c = \frac{1}{2} \times L_{\text{tal.}} \quad ...(21)
$$

Donde:

Lc: longitud de carga del taladro (m)

L<sub>tal</sub>: longitud de taladro (m)

#### **2.2.8. Voladura en minería subterránea**

Chinedu (2015) menciona que la voladura es considerada un componente integral por la industria minera para el éxito de sus operaciones. Si bien somos conscientes de los peligros inherentes, los explosivos son necesarios para romper rocas. El objetivo esencial de un proceso de excavación es arrancar el material rocoso ya sea para crear una abertura o para obtener material por su valor intrínseco. Para remover parte de un macizo rocoso, es necesario inducir fracturación y fragmentación adicionales de la roca. La fragmentación de la roca es fundamental para la minería ya que es la primera etapa preparatoria del proceso de extracción.

ISEE (2008) indica que la voladura en accesos subterráneo es más difícil debido a que un túnel o galería u otros accesos subterráneos se caracterizan generalmente por aberturas con una sola cara libre disponible para el movimiento del material volado. Los accesos o galerías, usualmente tienen áreas seccionales relativamente pequeñas que dan como resultado condiciones de voladura "ajustada". El paso más importante en el avance de las galerías consiste en hacer una abertura en la cara sólida para crear un vacío y una segunda cara, o plano de alivio, tan profundo como resulte práctico avanzar en un solo disparo. Este segundo plano de alivio, o vacío, se denomina el "arranque".

56

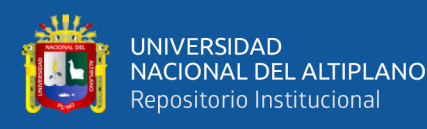

El arranque es la parte más importante de la voladura. Los demás taladros en el avance no romperán la roca efectivamente, a menos que el arranque se haya extraído completamente de la cara libre o frente de avance. Esto crea un vacío que permitirá la expansión y movimiento de los taladros restantes. Obviamente, el arranque no puede crear un vacío lo suficientemente grande para alojar la expansión de la totalidad del avance. Por lo tanto, la mayor parte del movimiento de la roca debe ser hacia adelante.

Chinedu (2015) señala que, tras la detonación de una carga explosiva en una perforación, se produce una reacción química que transforma rápidamente el material explosivo sólido o líquido en un gas caliente. Esta reacción comienza en el punto de iniciación y forma una onda de choque convexa en su borde de ataque que actúa sobre la pared de la perforación y se propaga a través de la columna de explosivos. La onda de choque agrieta y aplasta la roca cercana a la carga explosiva. También crea una gran cantidad de grietas alrededor del barreno. La conversión actúa sobre la roca en tres etapas sucesivas (Compresión- reflexiónpresión del gas).

#### **2.2.9. Clasificación de los explosivos**

Según Camac (2014) los explosivos en forma general se clasifican en explosivos mecánicos, químicos y nucleares: de los cuales los explosivos químicos tienen mayor importancia debido a su mayor aplicación.

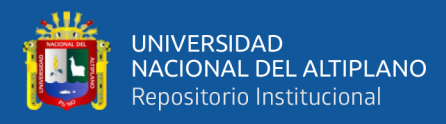

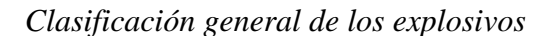

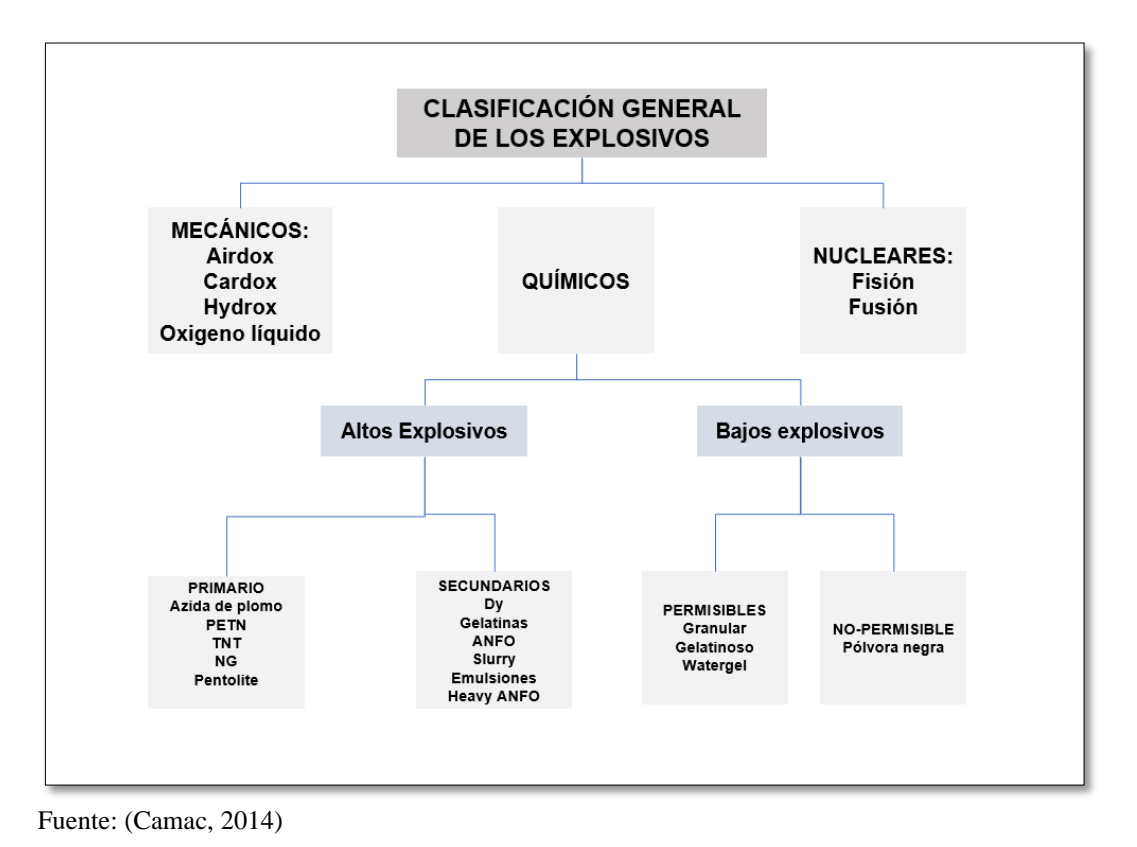

# **2.2.9.1. Explosivos químicos**

Son de dos tipos: altos explosivos y bajos explosivos. Para nuestro interés son los altos explosivos. Estas se caracterizan por que tienen rangos de velocidades de reacción muy altas que varían de 1 a 10 km/s y altas presiones por encima de 4 millones de psi. Los altos explosivos están subdivididos en: explosivos primarios y secundarios. Los primeros son detonados por una chispa, llama o fricción o impacto (fulminato de mercurio, acida de plomo, nitroglicerina, etc.) y los segundos requieren de una onda detonante de considerable magnitud para una iniciación adecuada (explosivos convencionales: Dinamita, gelatinas y agentes de voladura: ANFO, Slurries, emulsiones, heavy ANFO).

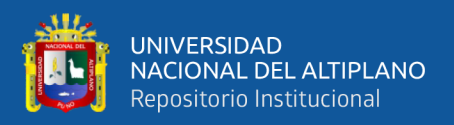

López et al.(2003) indican que las propiedades más importantes son la potencia y energía desarrollada, velocidad de detonación, densidad, presión de detonación, resistencia al agua y sensibilidad. Otras propiedades que afectan al empleó de los explosivos y que es preciso tener en cuenta son: los humos, la resistencia a bajas y altas temperaturas, la desensibilización por acciones externas, etc.

#### **2.2.10. Explosivos y accesorios empleados**

#### **a) Explosivos**

#### • **Emulnor**

Es una emulsión explosiva encartuchada en una envoltura plástica que posee propiedades de seguridad, potencia, resistencia al agua y buena calidad de los gases de voladura. La empresa FAMESA ofrece las siguientes presentaciones:

- Emulnor 500, para la voladura de rocas muy suaves.
- Emulnor 1000, para la voladura de rocas suaves a intermedias.
- Emulnor 3000, para la voladura de rocas intermedias a duras.
- Emulnor 5000, para la voladura de rocas muy duras.

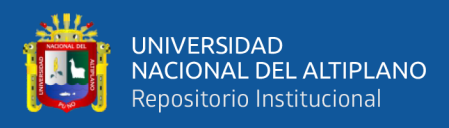

*Cartuchos de emulsión de FAMESA*

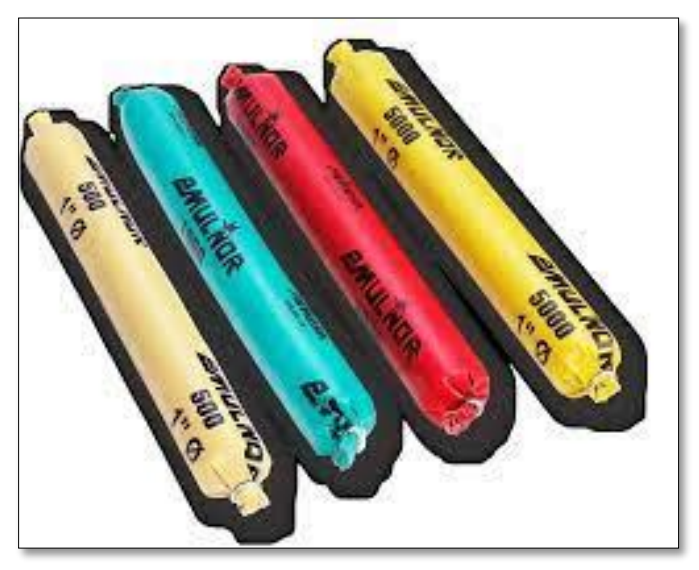

Nota: Imagen tomado de la página web

Para el cálculo del peso de cada cartucho se emplea la siguiente fórmula:

$$
W_{\text{cartucho}} = \frac{W_{\text{caja}}}{N^{\circ} \text{ Cartuchos}} \qquad ...(22)
$$

Donde:

Wcartucho: peso de cada cartucho (kg)

Wcaja: peso por caja (kg)

• **ANFO**

EXSA (2021) el producto ANFO convencional de mayor uso es una mezcla balanceada de oxígeno, de libre fluido. Conteniendo aproximadamente 94.4% de prills de nitrato de amonio y el 5.6 % del combustible diésel. Con 2000 a 4000 m/s de velocidad y 45 Kbar de presión. Entre su limitación es de que tienen una resistencia nula al agua y son insensibles al detonador N° 8 y requieren de un cebo energético para detonar.

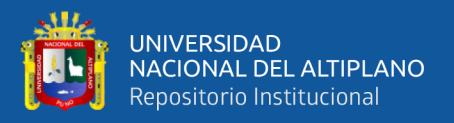

ISEE (2008) desde su introducción en la década de los cincuenta, los productos ANFO han sido objeto de una amplia gama de aplicaciones en operaciones de voladura, tales como minas de carbón de tajo abierto, minas metálicas, canteras y construcción civil. Su uso generalizado se atribuye a su bajo costo y conveniencia. El ANFO tiene la siguiente reacción química:

$$
3NH4NO3 + CH2 \rightarrow 3N2 + 7H2O + CO2
$$

Según a la reacción se produce 920 kcal/kg y un volumen de gases equivalente a 970 litros.

#### **b) Accesorios**

# • **Mecha de seguridad**

FAMESA (2022), la mecha de seguridad es un accesorio de voladura y un componente del sistema tradicional de iniciación. Se caracteriza por ser flexible y posee un núcleo central de pólvora, el cual transmite el fuego hasta el detonador a una velocidad uniforme, está recubierta por varias capas de diferentes materiales que garantizan la continuidad de la combustión y compactación. Estos componentes se encuentran protegidos por un recubrimiento de material plástico.

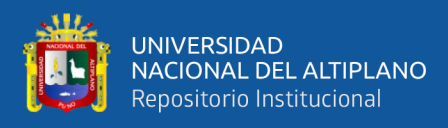

*Mecha de seguridad de FAMESA*

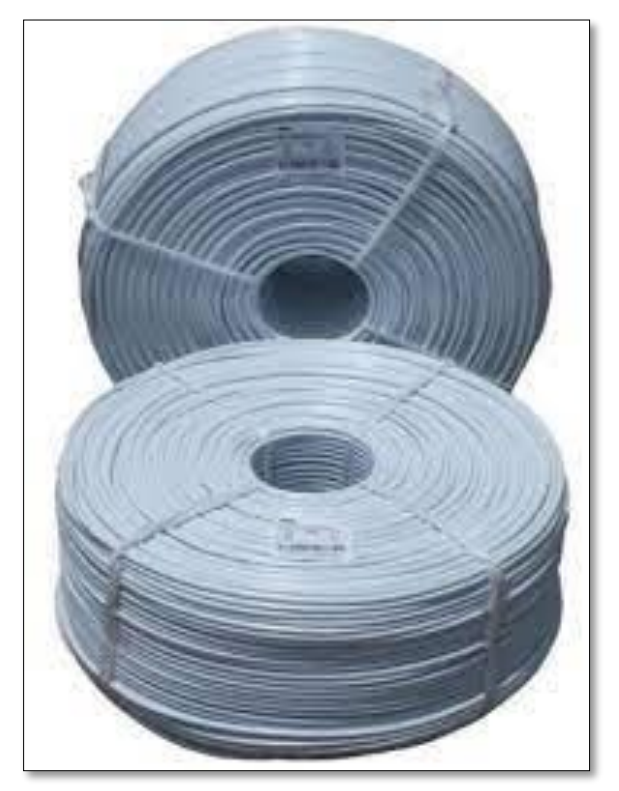

Fuente: (FAMESA, 2022)

# • **Fulminante común N° 8**

El fulminante común está constituido por una cápsula cilíndrica de aluminio cerrada en uno de sus extremos, en cuyo interior lleva un explosivo primario muy sensible a la chispa de la mecha de seguridad y otro secundario de alto poder explosivo.

El fulminante común está diseñado para ser iniciado por la chispa de una mecha de seguridad y es usado como iniciador primario para iniciar al emulsiones o dinamitas.

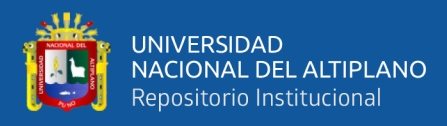

*Fulminante común N° 8*

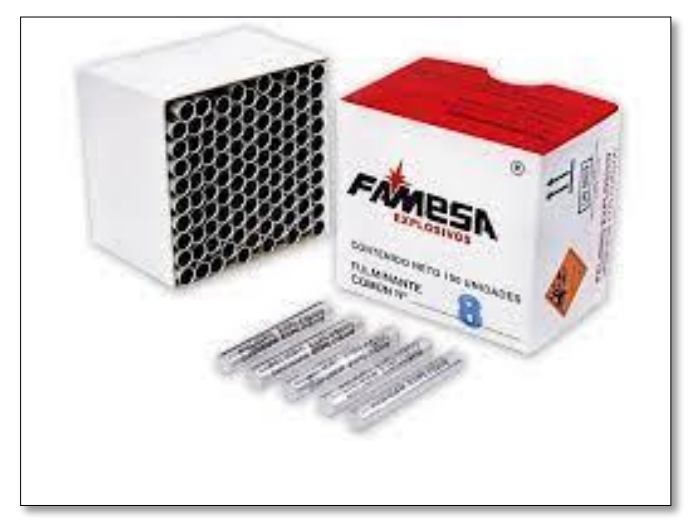

Fuente: (FAMESA, 2022)

#### **2.2.11. Costos de producción**

Durant (2010) define a los costos de producción como el conjunto de esfuerzos y recursos que se invierten para obtener un bien o servicio. Por esfuerzos se quiere indicar la intervención del hombre (mano de obra), el denominado "capital humano". Los recursos se refieren a las inversiones necesarias, "capital monetario" que en cierto tiempo hacen posible la producción de un bien o servicio.

# **2.2.12. Costos de operación en minería**

Ponce (2014) menciona que, en la operación minera podemos diferenciar 4 tipos de costos. Costo de inversión, costo de operación, costos financieros y costo de cierre. Al respecto de los costos de operación Durant (2010) define que, los costos de operación son aquellos generados de forma continuada durante el funcionamiento de una operación.

Los tipos de costos de operación según Ponce (2014) son:

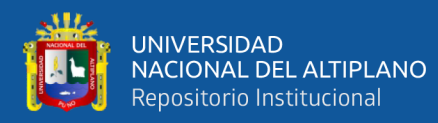

- Costo de producción
- Costo de comercialización
- Costo de administración
- Costo de geología
- Costo de minado
- Costo de tratamiento.
- Costo de administración de mina.

Lalangui Balcázar et al.(2018) indican que, es necesario conocer los costos operacionales que se generan en dicha actividad, considerando los elementos del costo con la finalidad de saber el valor final del producto y poder tomar decisiones acertadas. Los elementos del costo son aplicables a toda actividad económica de bienes y servicios, y son los siguientes: materiales, mano de obra directa y costos indirectos de producción. Los elementos del costo, en toda actividad económica toman el mismo nombre sean para la producción de bienes, servicios o como en este caso la explotación minera, siendo en primera instancia los siguientes, clasificados por su identificación en el producto:

# • **Materiales Directos**

Son los que intervienen en los procesos productivos e identificables con facilidad, por ejemplo, la dinamita, fulminantes, barrenos, guía de seguridad, entre otros.

# • **Mano de Obra Directa**

Representa los sueldos y beneficios sociales que perciben los obreros o trabajadores, que en el caso de la actividad minera se pueden dividir en grupo, es decir aquellos que trabajan dentro de la mina extrayendo o

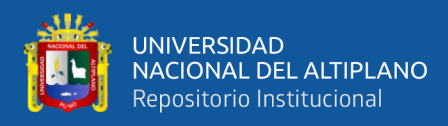

acarreando el material mineralizado y el personal que resuelve los problemas técnicos tales como perforación, arranque de mineral, intervienen directamente en la producción.

# • **Costos Indirectos**

Son todos aquellos que no pueden ser medibles ni cuantificables a primera vista. En la actividad minera están representados por los servicios que se presta a esta actividad, depreciación de activos con los que cuenta la mina, seguros, agua, energía eléctrica, etc. Todos los valores, son aplicados en cada centro de producción de acuerdo a la distribución antes mencionada y en la cual algunos especialistas dentro de sus empresas aplican en procedimiento de costeo.

En concordancia Llanque et al.(1999) indican que, debido a la gran cantidad de factores que intervienen en la operación con son: la geología del yacimiento, tipo y numero de equipos utilizados, personal, condiciones ambientales, localización geográfica. Organización empresarial, etc. La estimación de costo es compleja pudiendo subdividirse en 3 categorías:

# • **Costos directos**

Son conocidos también costos variables, son costos primarios de una operación y consisten en las aportaciones para personal, material, derechos especiales (cánones), preparación y desarrollo.

# • **Costos indirectos**

También denominados costos fijos, son gastos que se consideran independientes de la producción. Este tipo de costo puede variar en función

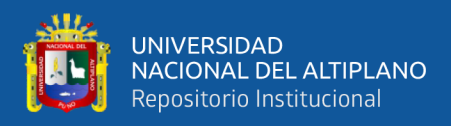

del nivel de producción proyectado, pero no directamente con la proyección obtenida. Sus principales componentes son: personal, seguros, amortizaciones, intereses, impuestos, etc.

# • **Costos generales**

Estos costos pueden considerarse o no como parte de los costos de operación, aunque algunos corresponden a un determinado proceso o unidad se contemplan a un nivel corporativo del ciclo completo de producción. estos costos incluyen la comercialización y administración.

# **2.2.13. Elementos de la estructura de costos unitarios**

Según Ponce (2014) la estructura del costo directo contiene 3 partes:

- Mano de obra
- **Materiales**
- Equipos

Es importante conocer algunos conceptos que se ha manejado según la estructura de costos de software especializado S10 para el cálculo de las tres partes mencionadas, los cuales son:

# **a) Rendimiento**

Es el avance lineal por día en m/día que se realiza en la galería.

# **b) Jornada o tarea**

Es el número de horas que se trabaja en mina, ya sea en dos guardias o tres, para el presente caso se ha estimado 8 horas con una guardia.

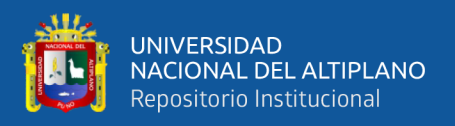

#### **c) Cuadrilla**

En el caso de la cuadrilla de hh (horas hombre), se coloca el número del personal que interviene. y en el caso de cuadrilla de hm (horas máquina) se coloca el porcentaje, ya que este no trabaja al 100 % en la tarea. Y la cantidad de número de horas que se utiliza para un metro de avance en la galería, se calcula con la siguiente ecuación:

Cantidad (hh o hm) =  $\frac{\text{Cuadrilla} \times \text{Horas por guardia o tarea}}{\sqrt{2}}$  ...(23) Rendimiento

#### **d) Cantidad**

Los demás recursos que no sean horas hombre u horas máquina, se ingresa solo la cantidad de ese recurso que se requiere. Para determinar la cantidad de herramientas, barrenos y brocas, materiales, implementos de seguridad y otros se ha calculado por medio de una hoja de Excel.

# **e) Parcial**

Es el costo parcial, resultado de multiplicar la cantidad por el precio unitario de cada recurso.

además, se agrega los costos indirectos y la utilidad empresarial en caso de trabajos por contrata. Lo más importante en la estructura de costos unitarios es el valor del rendimiento (cantidad de obra ejecutada por unidad de medida correspondiente).

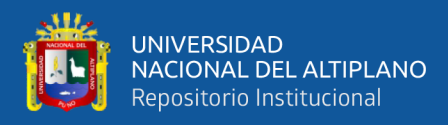

*Estructura de costo unitario en S10*

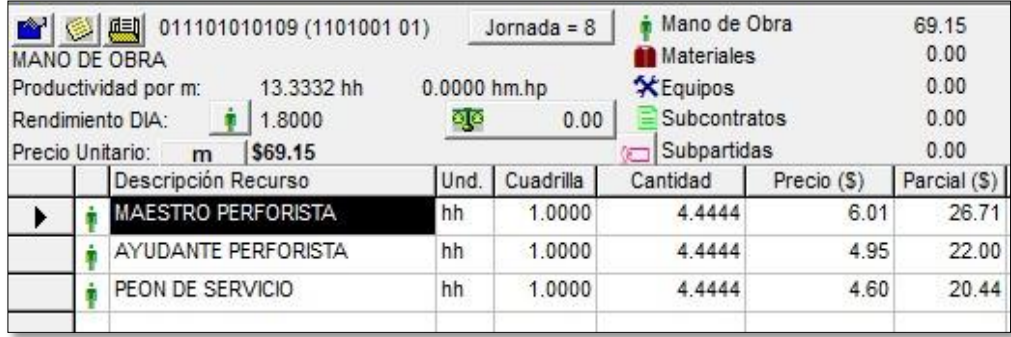

#### **2.2.14. Costo de maquinaria**

Según Toledo (2010) el costo de maquinaria, es el costo de utilización del equipo, para efectuar un determinado trabajo en mina o servicios en superficie; o sea, el costo de máquina, obedece a una estructura de flujos que se pueden visualizar de la siguiente manera: el costo de máquina es la suma de los costos de posesión y de operación. El costo de posesión, está integrado por la suma de los costos de adquisición, administración y supervisión, el valor de inversión media, mantenimiento y reparación: así mismo. por la diferencia de la depreciación y el valor de rescate. El costo de operación se compone por la suma de los costos en: combustibles, lubricantes, filtros, llantas y jornales de los operarios.

El costo de máquina, es la cantidad de dinero invertido en: adquirirla, hacerla funcionar, realizar el trabajo y mantenerla en buen estado de conservación.

Algunos conceptos para el cálculo de costo son los siguientes:

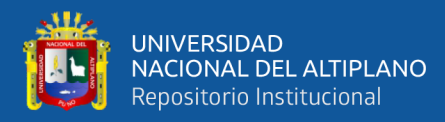

#### • **Valor de adquisición de la máquina (Va)**

El valor de adquisición de la maquinaria es el valor de compra de la máquina o equipo, más los impuestos gravados por ley, así como los gastos ocasionados en su traslado, desde el lugar de compra hasta el lugar donde va a operar el equipo.

#### • **Vida económica útil (Ve)**

La vida económica de una máquina es el período durante el cual ésta trabaja con un rendimiento económico justificable. A medida que aumenta la vida y el uso de la máquina, disminuye su eficiencia, incrementándose sus costos de mantenimiento y reparación, hasta hacerse prohibitiva su operación, de aquí se deduce que:

Vida económica útil = Vida efectiva de la máquina

#### • **Valor de inversión media anual (I)**

Es el valor que se considera como invertido al principio de cada año de vida de la maquinaria. Depende generalmente del precio de la venta de la maquinaria (V) y de su vida útil (A) en años.

Según criterios de Caterpillar, Komatsu y otros fabricantes se aplica la siguiente fórmula para calcular:

$$
I = \frac{(V_e + 1) \times V_a}{2 \times V_e} \qquad ...(24)
$$

Donde:

I: inversión media anual (US\$)

Ve: vida económica útil (años)

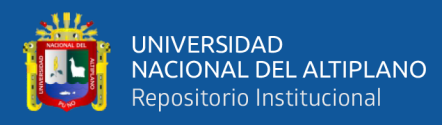

Va: valor de adquisición (US\$)

# **a) Costo de posesión de la máquina**

• **Valor de rescate**

El valor de rescate, es el valor de reventa del equipo o la máquina, al final de su vida económica o su obsolescencia.

Generalmente se ofrece entre el 20% al 25% del valor de adquisición (factor de rescate), al final de su vida económica, expresado de la siguiente manera:

$$
V_r = r \times V_a \qquad ...(25)
$$

Donde:

Vr: valor de rescate (US\$)

r: factor de rescate

Va: valor de adquisición (US\$)

# • **Depreciación**

La depreciación es un costo, pero no es un gasto, es una vía de recuperación del capital invertido en la compra o adquisición de un activo fijo (máquina, equipo, o bienes inmuebles). La recuperación del capital invertido es sistemática y paulatina, en función de la vida útil del equipo y su costo de adquisición. El cálculo por método de la función lineal es el más usado para este fin y se calcula con la siguiente fórmula.

$$
D_{p} = \frac{(V_{a} - V_{r})}{V_{e}}...(26)
$$

Donde:

Dp: depreciación (US\$/ h)

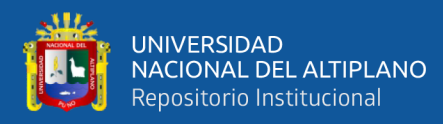

Va: valor de adquisición (US\$)

Vr: valor de rescate (US\$)

Ve: vida económica útil (horas)

• **Interés de capital invertido (R)**

Es el interés que todo capital debe obtener por la inversión, con todos los riesgos que demanda cualquier negocio u operación financiera.

El interés por hora de máquina se expresa en la siguiente fórmula:

$$
R = \frac{I \times i}{T_a} \qquad ...(27)
$$

Donde:

R: interés horario de capital de inversión (US\$ / h)

I: inversión media anual (US\$)

i: tasa de interés anual (%)

Ta: tiempo trabajado por año (horas)

# • **Seguro contra accidentes**

Las primas de seguros varían de acuerdo al tipo de maquinaria y al riesgo al que están expuestos, durante su vida económica. Este cargo se aplica cuando el propietario decide asegurar la máquina en una compañía de seguros, esto que generalmente se estila en empresas pequeñas; cuando las empresas son grandes, se suele abrir una cuenta para auto asegurar sus equipos. El tipo de seguro por considerar en este análisis es el: TREC (Todo Riesgo Equipo Contratista) que como promedio se ha asumido un 5%, aplicando la siguiente fórmula:

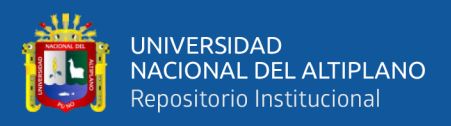

$$
S = \frac{I \times s}{T_a} \qquad ...(28)
$$

Donde:

S: costo de seguro por hora de trabajo (US\$ / h)

I: inversión media anual (US\$)

s: prima seguro anual promedio (%)

Ta: tiempo trabajado por año (horas)

#### **b) Costo de operación**

Según FILTERTEC (2019) el costo de operación de maquinaria o equipo se refiere en sí al costo que supone al constructor o a la empresa el que se trabaje con esa máquina durante una hora, y para ello se toman en cuenta factores y costos que intervienen directamente en el funcionamiento de la misma. Estos factores son los siguientes:

- Mantenimiento y reparación
- **Combustibles**
- Lubricantes
- **Grasas**
- **Filtros**
- Neumáticos o llantas
- Cambio de piezas, o piezas desgastadas
- Coste del operador

### • **Mantenimiento y reparación (M)**

Según Toledo (2010), se presenta dos casos para calcular el costo horario de mantenimiento y reparación
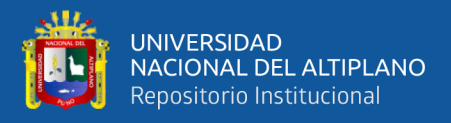

1° Caso: Se realizan cálculos siguiendo la metodología implantada en el manual de Caterpillar.

2° Caso: Se hace una estimación según el porcentaje correspondiente a cada tipo de equipo, aplicando al valor de adquisición (Va) y la vida económica en horas del equipo (h), aplicando la siguiente fórmula:

$$
M = \frac{F_m \times V_a}{V_e} \quad ...(29)
$$

Donde:

M: costo por hora de mantenimiento y reparación (US\$ / h)

Fm: factor o porcentaje de mantenimiento

Va: valor de adquisición (US\$)

Ve: vida económica útil (horas)

En el caso de la estimación por porcentajes se debe considerar los siguientes lineamientos generales:

- Costo en mano de obra: 40%
- Costo en repuestos: 60%
- Del 60% de repuestos se considera 80% nuevos y 20% reparados

#### • **Combustibles**

La cantidad de combustible y por lo tanto los costos en este rubro por operación de equipo, varían con: tipo de máquina, potencia del motor, ubicación del lugar de trabajo y clase de trabajo que desarrolla el equipo.

#### • **Lubricantes**

El consumo de lubricantes, correspondiente al aceite de lubricación del motor, aceites para controles hidráulicos y de transmisión, y grasas para

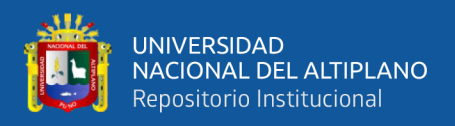

rodamientos y rótulas; están en relación a la capacidad de la máquina y las condiciones de trabajo.

### • **Filtros**

El costo por filtro es difícil de calcular por su gran variedad; por lo tanto, este concepto se puede estimar en el 20% del costo total de lubricantes y combustible.

# **2.3. MARCO CONCEPTUAL**

### • **Perforación**

Es una operación unitaria dentro del ciclo de minado, consiste en perforar agujeros de forma cilíndrica llamado taladros, donde posteriormente se depositará la carga explosiva para la voladura.

#### • **Voladura**

Operación unitaria que se realiza después de la perforación, que consiste en detonar la carga explosiva dentro de los taladros con el propósito de fragmentar el macizo rocoso.

#### • **Galería**

Es una excavación subterránea horizontal, con una sección definida (ancho y alto) y ejecutado sobre una estructura mineralizada.

# • **Malla de perforación**

Es la distribución de los taladros en el frente, considerando el espaciamiento y burden.

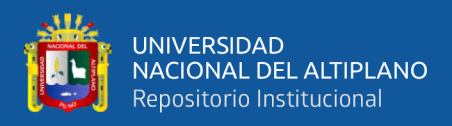

#### • **Tanda**

Es el número de taladros de perforación efectuado para ejecutar un disparo

#### • **Disparo**

Es la realización del carguío con explosivo de los taladros de una tanda y la ejecución del chispeo o encendido para la respectiva voladura.

#### • **Cara libre**

Es una superficie en contacto con el medio ambiente, hacia el cual se desplazará la roca fragmentada producto de la explosión. Es indispensable para la formación y retorno de las ondas de tensión reflejadas que provocan la fragmentación. Si la cara libre es inadecuada habrá una voladura deficiente y si no hay cara libre las ondas de compresión viajaran libremente sin reflejarse, difundiéndose a la distancia como ondas sísmicas.(EXSA, 2021).

#### • **Burden**

También llamada piedra, bordo o línea de menor resistencia. Es la distancia entre el eje del taladro cargado y la cara libre. diseñado de acuerdo al diámetro del taladro para que la onda se refleje y fragmente la roca.

#### • **Espaciamiento**

Es la distancia entre el eje central de los taladros que se encuentran en el mismo cuadrante (para túneles o galerías).

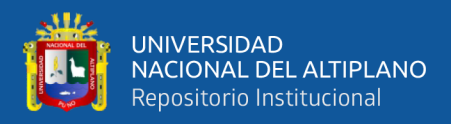

#### • **Corte quemado**

Es un tipo de corte de taladros paralelos, que consiste en la perforación de taladros del mismo diámetro, paralelos entre sí. En donde algunos taladros llevan carga explosiva y otros no se cargan (taladros de alivio).

#### • **Corte en "V"**

Es un tipo de corte de taladros inclinados, conocido también como corte en cuña. En este tipo de corte los taladros forman entre si un ángulo interno mínimo de aproximadamente 60° (dando la forma de V). En este corte todos los taladros son cargado (no tienen taladro(s) de alivio).

#### • **Factor de carga**

Es la relación entre la cantidad de carga explosiva empleada y la cantidad de roca fragmentada. Se expresa en kg /m<sup>3</sup>.

#### • **Costo unitario**

Es el resultado de la división del costo total efectuado en la producción entre el número total de unidades producidas. El costo unitario tiene su componentes variables y fijos.

#### • **Vida útil**

Valor expresable en periodo de tiempo, que indica el funcionamiento o servicio útil durante dicho periodo.

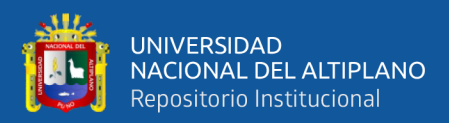

# **CAPÍTULO III**

# **MATERIALES Y MÉTODOS**

# **3.1. UBICACIÓN GEOGRÁFICA DEL ESTUDIO**

El estudio de investigación se realizó en la Unidad Minera La Fortuna, el cual está ubicado políticamente en el centro poblado Algamarca, dentro del distrito de Cachachi, provincia de Cajabamba, en la región de Cajamarca. Geográficamente se ubica en las coordenadas UTM WGS 84:  $N = 9156723$  m y  $E = 805872$  m, zona 17 M. el mapa de la ubicación y la accesibilidad se muestran en el [ANEXO 8.](#page-208-0)

# **3.2. ACCESIBILIDAD**

Para llegar a la unidad minera, el acceso es vía terrestre, un tramo de carretera asfaltado y otra trocha carrozable. La distancia y los tiempos por tramos se muestran en la **[Tabla](#page-76-0)** *4* .

# <span id="page-76-0"></span>**Tabla 4**

*Ruta de acceso a la unidad minera*

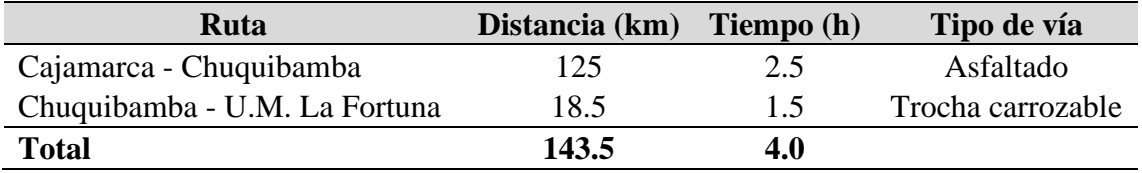

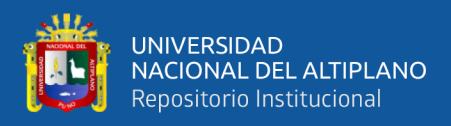

# **3.3. DISEÑO METODOLÓGICO**

#### **3.3.1. Nivel de investigación**

#### **3.3.1.1. Descriptiva**

Se tomó este nivel o alcance debido a que en la primera parte del estudio se describió el proceso anterior de perforación y voladura como es la malla de perforación por corte quemado y los costos de la operación unitaria de perforación y voladura, para ello se realizó las observaciones y mediciones en el campo y luego recolectados en los formatos correspondientes.

Hernández et al. (2014) indican que los estudios descriptivos buscan especificar las propiedades, las características y los perfiles de personas, grupos, comunidades, procesos, objetos o cualquier otro fenómeno que se someta a un análisis. Es decir, simplemente intentan medir o recopilar información sobre las variables o conceptos a los que se refieren, ya sea de forma independiente o colectiva. No pretende mostrar una relación entre los dos.

#### **3.3.1.2. Explicativo**

Es de nivel explicativo experimental. Debido a que en la investigación se implementó una nueva malla de perforación con el objetivo de reducir costo en la operación de PerVol. Donde la nueva malla de perforación es la variable independiente y la reducción de costo de PerVol es la variable dependiente, a la primera se hizo una manipulación para que haya un cambio en la segunda variable, es decir hubo una causa,

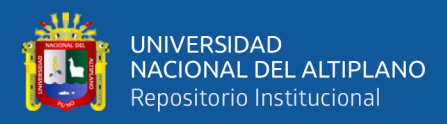

que es el diseño y aplicación de la malla de perforación y voladura de corte "V" y el efecto fue la reducción de costos de perforación y voladura en la galería La Morena de la Unidad Minera La Fortuna – RAMCO PERU E.I.R.L.

Hernández et al. (2014) señalan que, los estudios explicativos van más allá de la descripción de conceptos o fenómenos o del establecimiento de relaciones entre conceptos; es decir, están dirigidos a responder por las causas de los eventos y fenómenos físicos o sociales. En otras palabras, pretende encontrar respuestas a las causas de eventos o fenómenos físicos y sociales. El objetivo es explicar por qué ocurre un fenómeno, en qué condiciones ocurre o por qué dos o más variables están relacionadas.

Al respecto Charaja (2018) menciona que los estudios explicativos pueden ser correlacionales y causales ( experimentales y no experimentales) y son investigaciones de mayor profundidad, en las que no solo se describe, sino se realiza inferencias ( deducciones o inducciones). Ríos (1995) agrega que, pueden ser simples, compuestas y complejas. Las simples tienen una causa y un efecto, mientras que las compuestas tienen como mínimo dos causas y un efecto o viceversa.

#### **3.3.2. Tipo de investigación**

#### **3.3.2.1. Aplicada**

La presente investigación es de tipo aplicada, debido a que se emplearon conocimientos de la investigación básica, en este caso las teorías y diseños de perforación y voladura de rocas y de costos, para

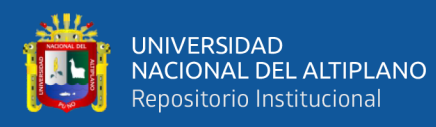

diseñar la malla de perforación y voladura y estimar su costo para mejorar la realidad de la operación de perforación y voladura.

Según Sanchez (2019) este tipo de investigación busca mejorar la realidad existente, pero no mediante la búsqueda de conocimientos sobre algún objeto, sino mediante una acción que modifica el entorno, en este tipo de estudio la línea de investigación tiene el conocimiento suficiente, pero que en esta oportunidad se busca mejorar parte de la realidad existente, para ello es necesario un plan de acción con los recursos financieros y logísticos que permita llevarla a cabo. La investigación básica y la aplicada se complementan en un continuo proceso que inicia con la adquisición del conocimiento y continúa con la modificación de la realidad

#### **3.3.3. Método de investigación**

#### **3.3.3.1. Método analítico**

En el estudio fue necesario descomponer en partes individuales el estudio en perforación, voladura y costos, los cuales llevaron a alcanzar el objetivo principal y los objetivos específicos.

Charaja (2018) menciona que, el análisis es la separación material o mental del objeto de investigación en sus partes integrantes con el propósito de descubrir los elementos esenciales que lo conforman.

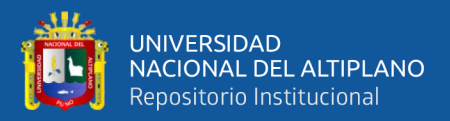

#### **3.3.3.2. Método deductivo – inductivo**

Como parte de la deducción, partimos de los conocimientos generales en la perforación y voladura y costos para lograr un resultado particular que es el diseño perforación y voladura y la estimación del costo en la galería La Morena. Y como parte de la inducción, se trató de generalizar estos resultados mediante una prueba estadística con un valor determinado de significancia.

Para Charaja (2018) la deducción es el razonamiento mental que consiste en partir de lo general para llegar a lo particular y la inducción es el razonamiento mental contrario a la deducción que consiste en partir de lo particular para llegar a lo general, de los hechos concreto al descubrimiento de leyes.

#### **3.3.4. Diseño de investigación**

El presente estudio es de diseño cuasiexperimental - longitudinal comparativa, de un solo grupo con preprueba y posprueba. Porque se realizó las mediciones en un solo grupo que es la galería La Morena con la malla de perforación anterior y después se realizó la medición al aplicar una nueva malla (malla por corte en "V"), que vendría a ser un tratamiento aplicado al grupo.

Según Charaja (2018) en las investigaciones explicativas experimentales se tiene tres niveles de investigación experimental, según criterio de control de variables, son los siguientes; el preexperimental, el cuasiexperimental y rigurosamente experimental (propiamente experimental), en cada nivel experimental hay diferentes diseños. Los diseños cuasiexperimentales son

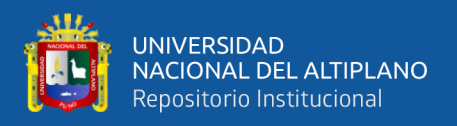

sustancialmente más adecuados que los diseños preexperimentales, ya que podemos controlar algunas fuentes que amenazan la validez.

# **3.3.5. Enfoque de la investigación**

El trabajo de investigación es de enfoque cuantitativo a razón de que los datos recolectados son numéricos.

# **3.4. POBLACIÓN Y MUESTRA**

# **3.4.1. Población**

La población de estudio son las labores horizontales de la Unidad Minera La Fortuna – RAMCO PERU E.I.R.L.

# **3.4.2. Muestra**

La muestra es la galería La Morena de la Unidad Minera La Fortuna, que tiene una sección de 2.30 m x 2.20 m. Esta muestra es no probabilística, ya que es tomada por conveniencia o interés del investigador.

# **3.5. OPERACIONALIZACIÓN DE VARIABLES**

# **3.5.1. Variable independiente**

Malla de perforación y voladura por corte en "V".

# **3.5.2. Variable dependiente**

Costos de perforación y voladura.

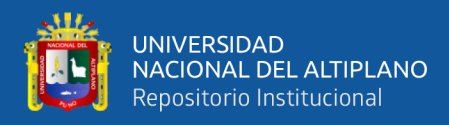

# **Tabla 5**

*Operacionalización de variables*

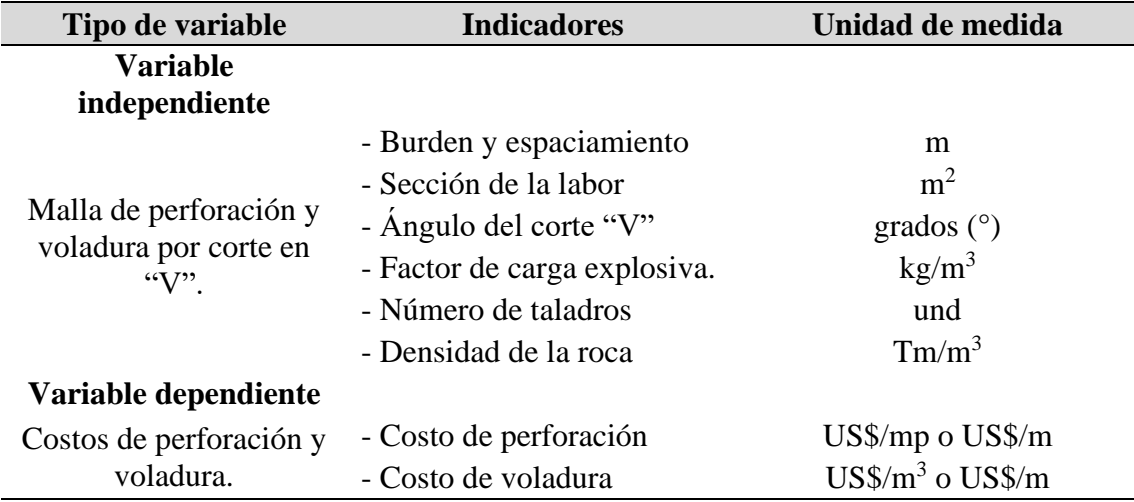

# **3.6. TÉCNICAS E INSTRUMENTOS DE LA INVESTIGACIÓN**

#### **3.6.1. La observación directa**

La recolección de datos se realizó mediante técnica de la observación directa en la labor y la medición in situ durante la guardia, las cuales fueron registrados en los instrumentos de la medición.

Charaja (2018) asume que la técnica de la observación se da cuando el observador está en contacto visual con el hecho o fenómeno y según la presencia del investigador se denomina observación directa.

#### **3.6.2. Instrumentos de la observación**

Los instrumentos de la observación nos permiten registrar los datos observados, estos instrumentos fueron:

- Reporte diario de operación.
- Reporte de control de tiempos.

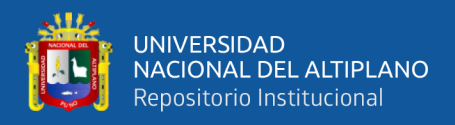

- Reporte de movimiento de materiales o insumos.
- Reporte costo de avance lineal.

#### **3.7. TÉCNICAS DE PROCESAMIENTO Y ANÁLISIS DE DATOS**

Se usó softwares como Excel para el procesamiento y análisis de datos recolectados y AutoCAD para la representación geométrica del diseño y los avances. La representación de los datos fue por medio de gráficos como son: las barras, líneas, etc.

## **3.8. ANÁLISIS ESTADÍSTICO**

Para el análisis estadístico de datos se utilizó el software Excel, en especial el complemento llamado "herramientas para el análisis de datos". Se aplicó tanto la estadística descriptiva y la estadística inferencial y también se realizó la prueba de la hipótesis con la prueba t en Excel.

# **3.9. PLAN DE EJECUCIÓN DE LA GALERÍA LA MORENA**

La investigación se realizó en la galería La Morena de la unidad minera La Fortuna – RAMCO PERU E.I.R.L., dicha labor fue de preparación. Donde se realizó 25 disparos con la malla de corte quemado y también 25 disparos con la malla de perforación por corte en "V", esto con el objetivo de cumplir el metraje mensual programado por la gerencia de la empresa, tal como se muestra en la **[Tabla](#page-84-0)** *6*. Las longitudes avanzadas por cada disparo se muestran en el **[ANEXO](#page-213-0)** *13*.

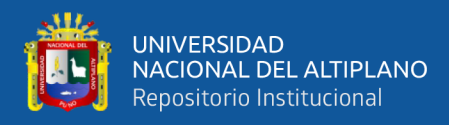

# <span id="page-84-0"></span>**Tabla 6**

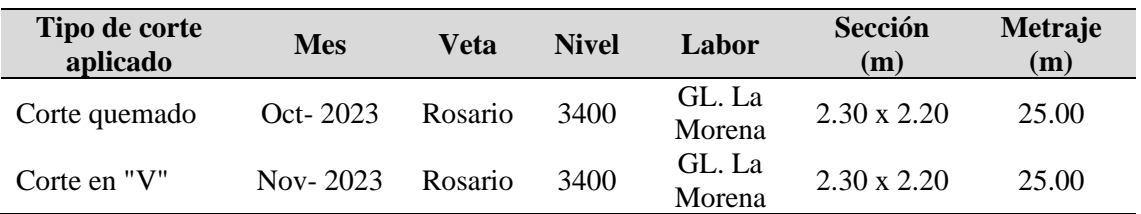

*Programa de avance de la galería La Morena*

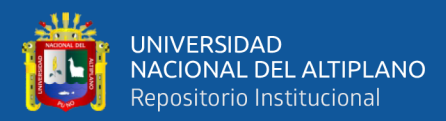

# **CAPÍTULO IV**

# **RESULTADOS Y DISCUSIÓN**

# **4.1. RESULTADOS DE LA MALLA POR CORTE QUEMADO (MALLA ANTERIOR) EN LA GALERÍA LA MORENA**

### **4.1.1. Análisis de perforación por corte quemado en la galería La Morena**

### **4.1.1.1. Parámetros generales**

Para la perforación por corte quemado de la galería La Morena se tiene la [Tabla 7](#page-85-0) donde se muestra sus parámetros generales.

#### <span id="page-85-0"></span>**Tabla 7**

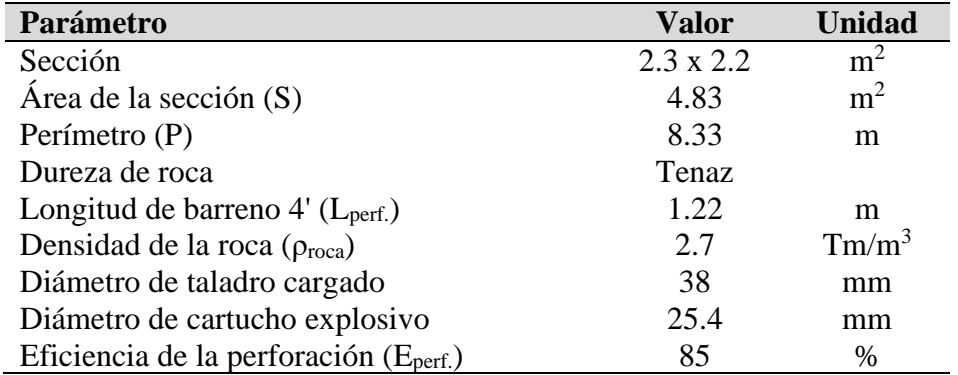

*Parámetros generales de PerVol por corte quemado*

#### **4.1.1.2. Número de taladros (N tal.)**

El número total de taladros por tanda fue de 33 taladros, de los cuales 6 son taladros de alivio y 27 son taladros cargados, perforados con barrenos de 4 pies. La distribución es tal como se muestra en la **[Figura](#page-86-0)** *13*.

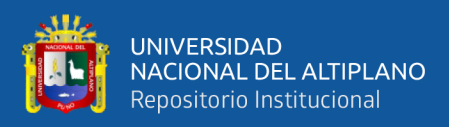

# **Tabla 8**

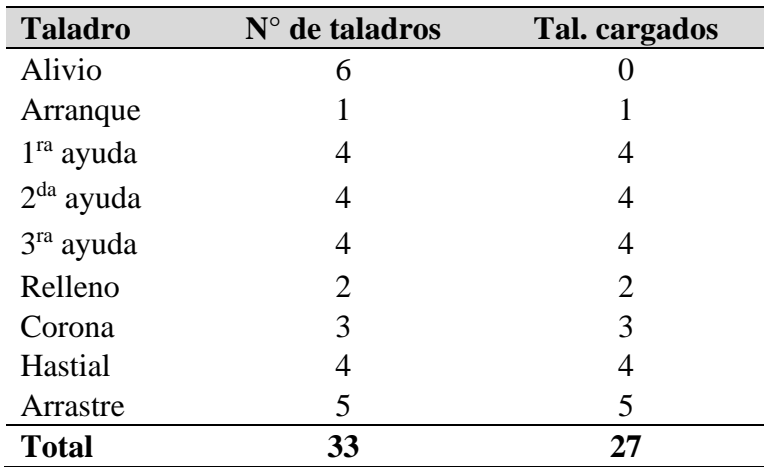

*Distribución de los taladros en la malla por corte quemado*

# <span id="page-86-0"></span>**Figura 13**

*Malla de perforación por corte quemado*

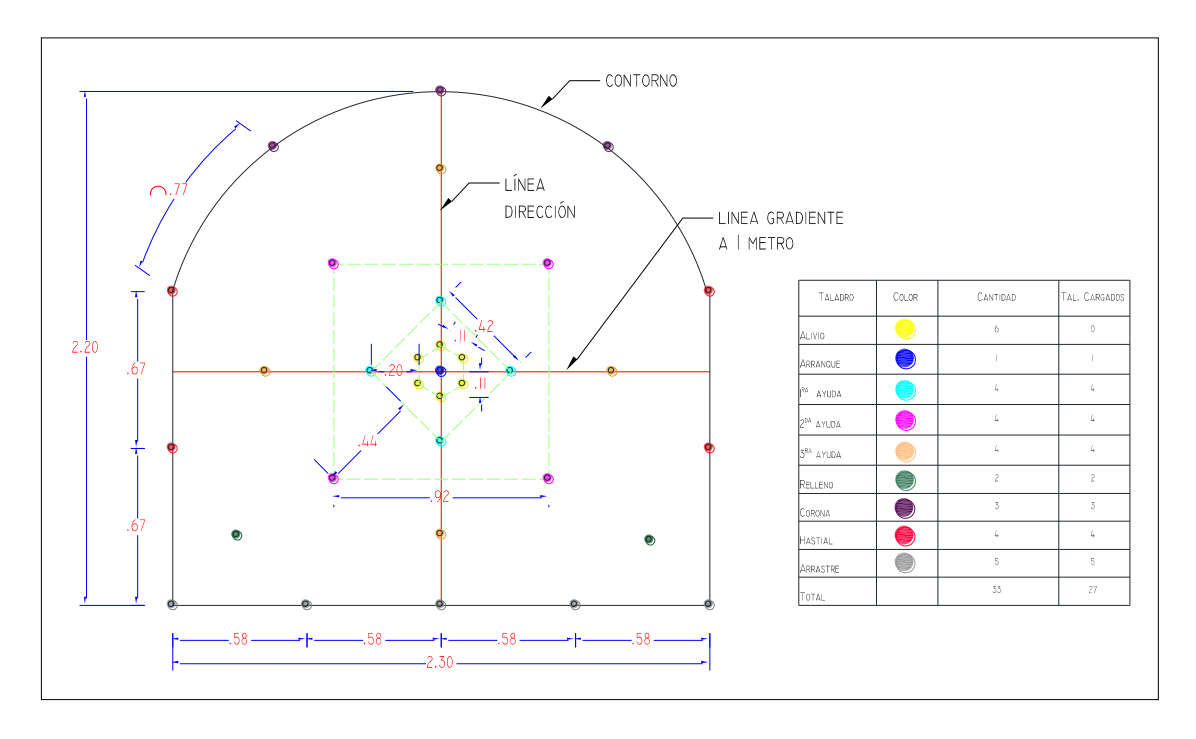

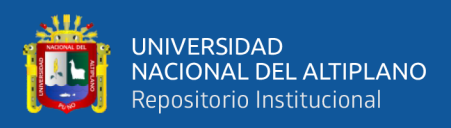

### **Figura 14**

*Perforación de corte quemado*

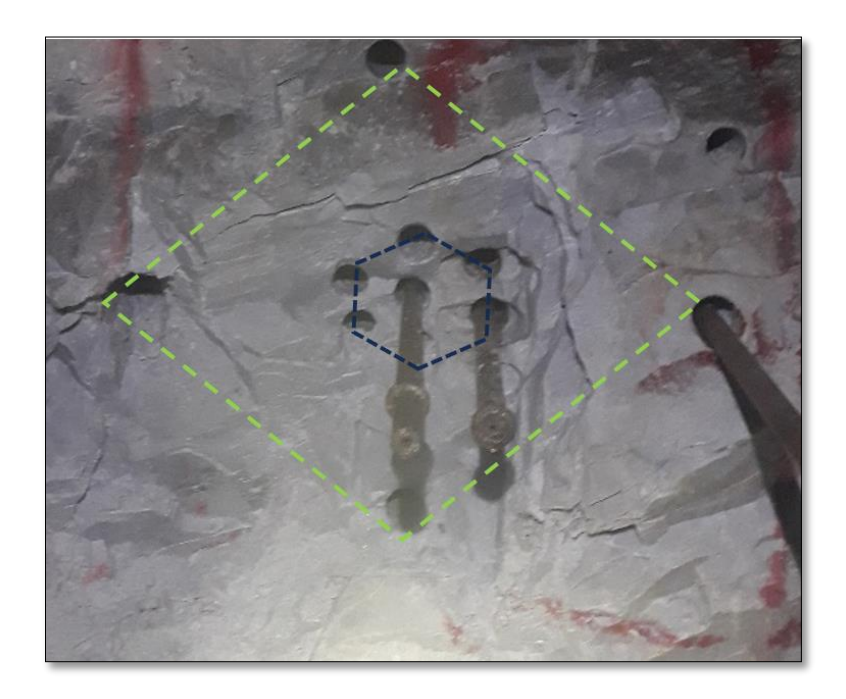

# **4.1.1.3. Velocidad de perforación (Vp)**

Según al seguimiento realizado con 3 brocas en prueba (marca Boart Longyear) de 38 mm de diámetro, usando barreno de 4 pies, se calculó el tiempo promedio total de perforación por cada taladro, para ello se tomó el control del tiempo de empatado y cambio de perforación y el tiempo promedio de perforación por cada taladro realizado con brocas de prueba.

#### <span id="page-87-0"></span>**Tabla 9**

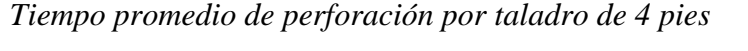

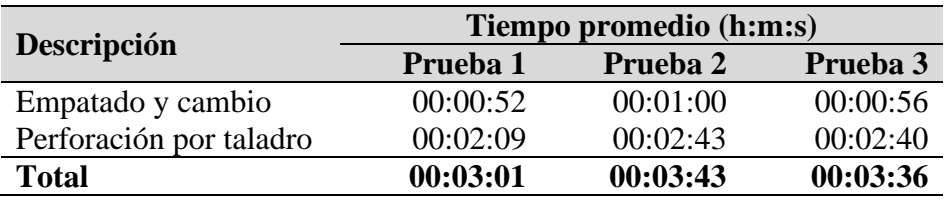

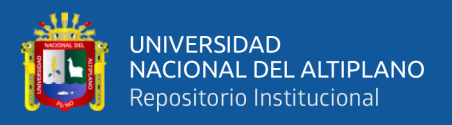

De acuerdo a la **[Tabla](#page-87-0)** *9*, se deduce que el tiempo total promedio es de 0:03:26 (h:m:s) o 3.5 minutos aproximadamente de perforación por cada taladro ( $T_{\text{tal.}}$ ) realizado con barreno de 4 pies a 85% de eficiencia de perforación. Por lo que la velocidad de perforación es:

$$
V_{\rm p} = \frac{L_{\rm perf.} \times E_{\rm perf.}}{T_{\rm tal.}}
$$

Donde:

Vp: velocidad de perforación o penetración (mp/min)

Lperf: longitud de perforación (m)

Eperf: eficiencia de la perforación (%)

Ttal: tiempo de perforación por taladro (min)

 $V_p = \frac{1.22 \text{ m} \times 85\%}{3.5 \text{ min}} = 0.30 \text{ mp } / \text{ min}$  $\therefore$  V =  $\frac{1.22 \text{ m} \times 85\%}{0.25 \text{ m/s}}$  =

#### **4.1.1.4. Vida útil de la broca y barreno de perforación**

Para estimar la vida útil de las brocas, se hizo seguimiento con el fin de determinar la vida útil de las brocas, para ello se usó tres brocas de prueba (Boart Longyear), Como resultado se determinó la vida útil promedio de 171.13 pies (para los cálculos se tomó 170 pies o 51.82 metros), con 50.3 taladros de 4 pies perforados, con 85% de eficiencia de perforación. La **[Figura 15](#page-89-0)** muestra los valores para cada una de las tres brocas en prueba.

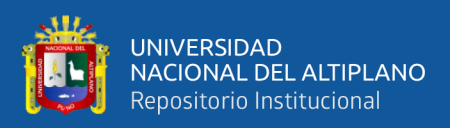

# <span id="page-89-0"></span>**Figura 15**

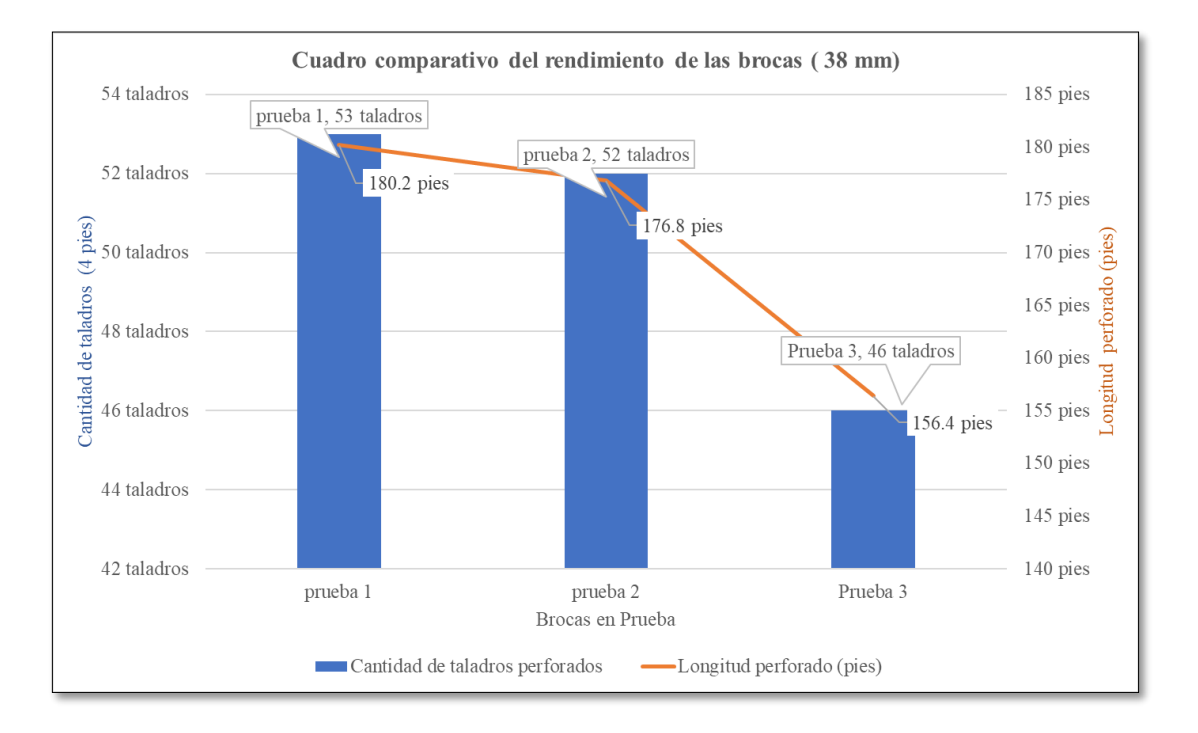

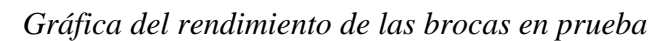

En cuanto a la vida útil de barreno de perforación de 3 y 4 pies, de acuerdo al seguimiento, la vida útil es aproximadamente de 800 pies o 243.8 metros perforados.

# **Tabla 10**

*Vida útil de las barras de perforación*

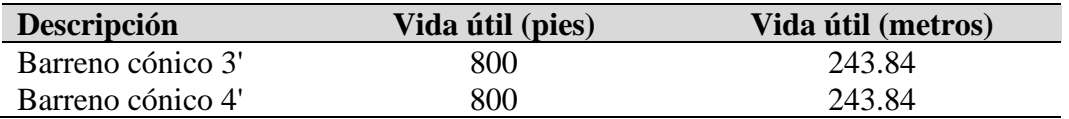

# **4.1.1.5. Eficiencia de perforación (Eperf.)**

Según el promedio de la longitud perforada de los taladros de una tanda, se calculó que hay una eficiencia de 85% de perforación [\(ANEXO](#page-213-0)  [13\)](#page-213-0).

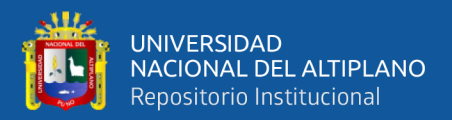

#### **4.1.1.6. Longitud real perforada por tanda (L real perf.)**

$$
L_{\text{real perf.}} = L_{\text{perf.}} \times E_{\text{perf.}}
$$

Donde:

Lreal perf.: longitud real perforado por taladro (m/tanda)

L<sub>perf</sub>: longitud de barreno de perforación (m) = 1.22 m (4')

 $E_{\text{perf.}}$ : Eficiencia de perforación (%) = 85%

 $\therefore$   $\rm{L_{real\,perf.}}$   $\rm{=L_{perf.}}$   $\rm{\times E_{perf.}}$   $\rm{= }1.22\ m \times 85\%$   $\rm{= }1.04\ m$  /  $\rm{tanda}$ 

#### **4.1.1.7. Pies perforados por tanda (PPtanda)**

$$
PP_{tanda} = N_{tal.} \times L_{perf} \times E_{perf}
$$

Donde:

PP<sub>tanda</sub>: pies perforados por tanda (pp/tanda)

Ntal: número de taladros por tanda (taladros/tanda) = 33 taladros/tanda

Lperf.: longitud de barreno de perforación (pies) = 4 pies

 $E_{\text{perf.}}$ : Eficiencia de perforación (%) = 85%

 $\therefore$  PP<sub>tanda</sub> = 33 taladros × 4 pies × 0.85 = 112.20 pp / tanda

#### **4.1.1.8. Metros perforados por tanda (MPtanda)**

$$
MP_{tanda} = N_{tal.} \times L_{perf} \times E_{perf}
$$

Donde:

MPtanda: metros perforados por tanda (mp/tanda)

Ntal: número de taladros por tanda (taladros/tanda) = 33 taladros/tanda

 $L_{\text{perf}}$ : longitud de barreno de perforación (m) = 1.22 m

 $E_{\text{perf}}$ : Eficiencia de perforación (%) = 85%

 $\therefore$  MP<sub>tanda</sub> = 33 taladros × 1.22 m × 0.85 = 34.22 mp / tanda

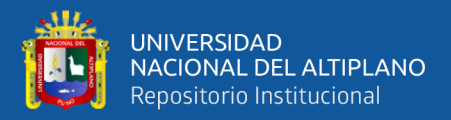

# **4.1.1.9.** Tiempo de perforación por tanda  $(\text{T}_{\text{p}})$

$$
T_{\rm p} = \frac{T_{\rm tal.} \times N_{\rm tal}}{60}
$$

Donde:

Tp: tiempo de perforación por tanda (h/tanda)

T<sub>tal.</sub>: tiempo de perforación por taladros (min)

Ntal.: número de taladros por tanda

tal. ' ` <sup>+</sup> ` tal  $T_{\rm p} = \frac{T_{\rm tal} \times N_{\rm tal}}{\epsilon \Omega} = \frac{3.5 \text{ min} \times 33}{\epsilon \Omega} = 1.93 \text{ h} / \text{tanda}$ 60 60  $\therefore$  T =  $\frac{I_{\text{tal}} \times N_{\text{tal}}}{I}$  =  $\frac{3.5 \text{ min} \times 33}{I}$  =

#### **4.1.1.10.Tandas por tarea (#Ttarea)**

Durante una tarea de 8 horas diarias se realizó la perforación de 2 tandas.

#
$$
T_{\text{tarea}} = 2
$$
tandas / tarea

#### **4.1.1.11.Metros perforados por tarea (MPtarea)**

$$
MP_{\text{tarea}} = MP_{\text{tanda}} \times \#T_{\text{tarea}}
$$

Donde:

MPtarea: metros perforados por tarea (mp/tarea)

 $MP<sub>tanda</sub>:$  metros perforados por tanda (mp/tanda) = 34.22 mp/tanda  $#T<sub>tarea</sub>: número de tandas ejecutada (tandas/tarea) = 2 tandas/tarea$  $\therefore MP_{\text{tarea}} = (34.22 \text{ mp}/\text{tanda}) \times (2 \text{ tandas}/\text{tarea}) = 68.44 \text{ mp}/\text{tarea}$ 

#### **4.1.1.12.Tareas por metro perforado (Tmetro perf.)**

$$
T_{\text{metro perf.}} = \frac{1}{MP_{\text{tarea}}}
$$

Donde:

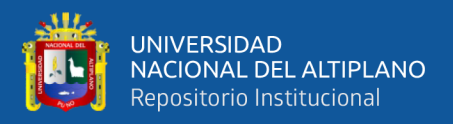

Tmetro perf.: fracción de tarea ejecutada por metro perforado de taladro de la galería (tareas/mp)

 $MP<sub>tarea</sub>:$  metros perforados por tarea (mp/tarea) = 68.44 mp/tarea

$$
\therefore T_{\text{metric perf.}} = \frac{1}{68.44 \text{ mp} / \text{tarea}} = 0.015 \text{ tareas} / \text{ mp}
$$

#### **4.1.2. Análisis de voladura por corte quemado en la galería La Morena**

### **4.1.2.1. Explosivos y accesorios**

### • **Emulsion**

Como explosivo de carga de fondo se usó la emulsión Emulnor 5000 (1"x7") de FAMESA esto para iniciar al ANFO. La presentación en una caja de 25 kg contiene 246 cartuchos y el peso de cada cartucho fue calculado por la ecuación (22):

$$
W_{\text{cartucho}} = \frac{W_{\text{caja}}}{N^{\circ} \text{ Cartuchos}}
$$

Donde:

Wcartucho: peso de cada cartucho de emulsión (kg)

Wcaja: peso de emulsión por una caja (kg) =25 kg

N°Cartuchos: números de cartuchos por caja (cartuchos) =246 cartuchos

$$
W_{\text{cartucho}} = \frac{25 \text{ kg}}{246 \text{ cartuchos}}
$$

 $\therefore$  W  $_{\text{cartucho}} = 0.1 \text{ kg}$ 

• **ANFO**

Este agente de voladura es diseñado de acuerdo a las reacciones químicas (balance de oxígeno) en un 94.5 % de nitrato de amonio y 5.5 %

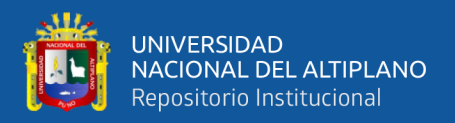

de combustible (petróleo), porcentaje dado en peso. La densidad promedio del ANFO empleado es de 840 kg/m<sup>3</sup>.

#### • **Fulminate**

El iniciador empleado es el fulminante común n° 8, el cual es ensamblado a la mecha de seguridad con una encapusuladora.

#### • **Mecha de seguridad**

Se empleó la mecha blanca de 1.5 m para cada taladro cargado más 0.5 m para el chispeo manual.

#### **4.1.2.2. Eficiencia de voladura (Evol.)**

Según el promedio de las medidas de campo, los cuales se muestran en el [ANEXO 13,](#page-213-0) se obtuvo un promedio de 87% de eficiencia de voladura para corte quemado.

#### **4.1.2.3. Cantidad de explosivo por disparo (Cexplosivo)**

La cantidad de explosivo por taladro es variable de acuerdo a la zona o nomenclatura de los taladros, de manera que los taladros de arranque llevan más carga explosiva y los taladros de la corona y los hastiales llevan menor carga para evitar la sobrerotura. La longitud de carga es aproximadamente 2/3 de la longitud del taladro y 1/3 para el taco. La **[Tabla](#page-94-0)** *11* muestra la cantidad de carga explosiva empleada en la malla por corte quemado empleada en la ejecución de la galería La Morena.

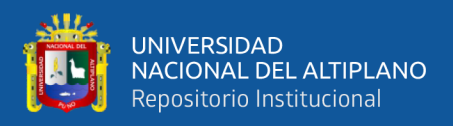

# <span id="page-94-0"></span>**Tabla 11**

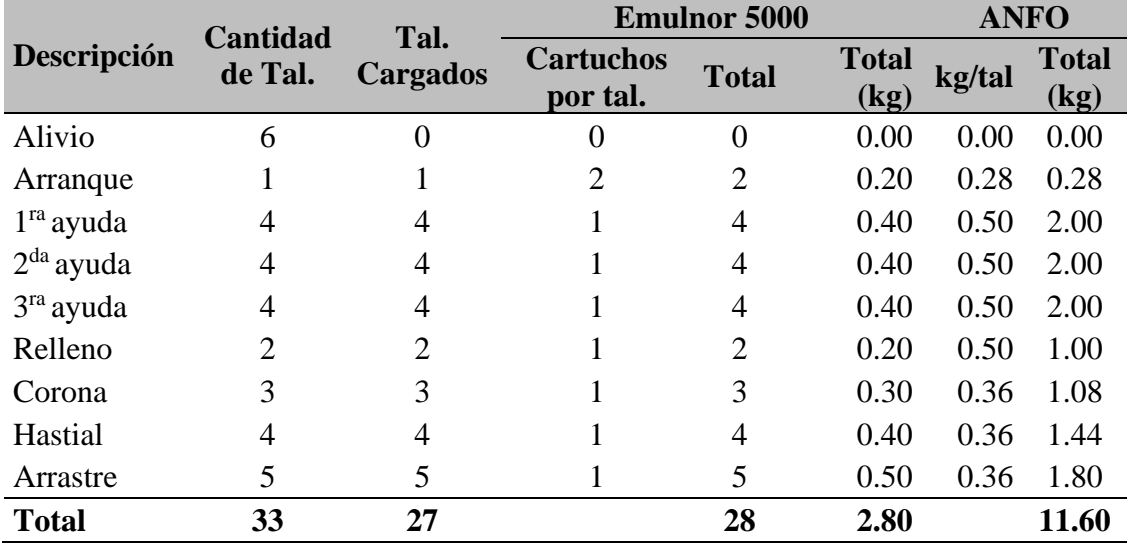

*Cantidad de explosivo por disparo en corte quemado*

De acuerdo a la **[Tabla](#page-94-0)** *11*, en total se consumió 2.8 kg en cartuchos y 11.6 kg en ANFO, por lo tanto el consumo es  $C_{explosion} = 14.4$  kg de explosivo por disparo al emplear la malla por corte quemado en la ejecución de la galeria La Morena.

#### **4.1.2.4. Longitud real de avance por disparo (L real av.)**

$$
L_{\text{real av.}} = L_{\text{real perf.}} \times E_{\text{vol.}}
$$

Donde:

Lreal av.: longitud real de avance por disparo (m/disparo)

L<sub>real perf.</sub>: longitud real de perforación por tanda (m/tanda) =  $1.04$  m/tanda

 $E_{vol}$ : eficiencia de voladura (%) = 87%

 $\therefore$   $\rm L_{\rm real~av.}$   $=$   $\rm L_{\rm real~perf.}$   $\times$   $\rm E_{vol.}$   $=$  (1.04 m / tanda)  $\times$  87%  $=$  0.90 m / disparo

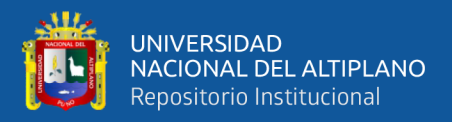

#### **4.1.2.5. Metros perforados por metro de avance de la galería**

**(MPmetro av.)**

tanda metro av. real av.  $MP = \frac{MP}{P}$  $=\frac{}{\text{L}}$ 

Donde:

MPmetro av.: metros perforados por metro de avance de la galería (mp/m)  $MP<sub>tanda</sub>$ : metros perforados por tanda (mp/tanda) = 34.22 mp/tanda L<sub>real av.</sub>: longitud real de avance por disparo  $(m/disparo) = 0.90$  m/disparo

34.22 mp / tanda

$$
\therefore MP_{\text{metro av.}} = \frac{34.22 \text{ m}p / \text{tanda}}{0.90 \text{ m} / \text{disparo}} = 38.02 \text{ mp} / \text{m}
$$

#### **4.1.2.6. Pies perforados por metro de avance de la galería (PP metro)**

$$
PP_{\text{metro}} = \frac{PP_{\text{tanda}}}{L_{\text{real av.}}}
$$

Donde:

PPmetro: pies perforados por metro de avance de la galería (pp/m) PP<sub>tanda</sub>: pies perforados por tanda (pp/tanda) = 112.20 pp/tanda

$$
L_{\text{real av.}}: \text{longitud real de avance (m/disparo)} = 0.90 \text{ m/disparo}
$$
\n
$$
\therefore \text{ pp / m} = \frac{\text{PP}_{\text{tanda}}}{L_{\text{real av.}}} = \frac{112.20 \text{ pp / tanda}}{0.90 \text{ m / disparo}} = 124.66 \text{ pp / m}
$$

#### **4.1.2.7. Volumen de roca removida (Vremovida)**

$$
V_{\rm{removido}} = S \times L_{\rm{real av.}}
$$

Donde:

 $V_{\text{removida}}$ : volumen de roca insitu removida (m<sup>3</sup>/disparo)

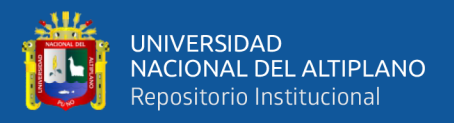

S: área de la sección de la galería La Morena (m<sup>2</sup>) = 4.83 m<sup>2</sup>

L<sub>real av</sub>: longitud real de avance (m/disparo) =  $0.90$  m/disparo

 $V_{\rm removal} = S \times L_{\rm real av} = 4.83 \,\rm m^2 \times (0.90 \,\rm m/\,disparo) = 4.35 \,\rm m^3/\,disparo$ 

#### **4.1.2.8. Volumen de roca removida por metro de avance de la**

**galería (Vmetro av.)**

$$
V_{\text{metro av.}} = S \times (1 \text{ m})
$$

Donde:

 $V_{\text{metro av}}$ : volumen de roca insitu removida por metro de avance  $(m^3/m)$ 

S: área de la sección de la galería La Morena (m<sup>2</sup>) = 4.83 m<sup>2</sup>

3  $V_{\text{metro av.}} = 4.83 \text{ m}^2 \times 1 \text{ m} = 4.83 \text{ m}^3 / \text{ m}$ 

#### **4.1.2.9. Tonelaje de roca removida (Tremovido)**

$$
T_{\text{removido}} = V_{\text{removido}} \times \rho_{\text{roca}}
$$

Donde:

Tremovido: Toneladas métricas de roca removida (Tm/disparo)

V<sub>removido</sub>: volumen de roca insitu removida (m<sup>3</sup>/disparo) = 4.35 m<sup>3</sup>/disparo

 $\rho_{\text{roca}}$ : densidad de la roca (Tm/ m<sup>3</sup>) = 2.7 Tm/ m<sup>3</sup>

 $\therefore$  T<sub>removido</sub> =  $V_{\text{removido}} \times \rho_{\text{roca}} = (4.35 \text{ m}^3 / \text{disparo}) \times (2.7 \text{ Tm} / \text{ m}^3)$ =11.75 Tm / disparo

#### **4.1.2.10.Factor de carga (Fc)**

$$
F_c = \frac{C_{explosivo}}{V_{removido}}
$$

Donde:

 $F_c$ : factor de carga (kg/m<sup>3</sup>)

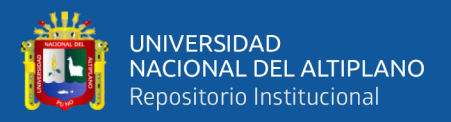

Cexplosivo: cantidad de explosivo por disparo (kg/disparo) = 14.4 kg/disparo

V<sub>removido</sub>: volumen de roca insitu removido (m<sup>3</sup>/disparo) = 4.35 m<sup>3</sup>/disparo

$$
\therefore F_c = \frac{C_{explosion}}{V_{removido}} = \frac{(14.4 \text{ kg}/\text{disparo})}{(4.35 \text{ m}^3/\text{disparo})} = 3.31 \text{ kg}/\text{m}^3
$$

#### **4.1.2.11.Factor de carga lineal (Fcl)**

$$
F_{\rm cl} = \frac{C_{\rm explosion}}{L_{\rm real\ av.}}
$$

Donde:

 $F_{cl}$ : factor de carga lineal (kg/m)

Cexplosivo: cantidad de explosivo por disparo (kg/disparo) = 14.4 kg/disparo

L<sub>real av</sub>: longitud real de avance (m/disparo) =  $0.90$  m/disparo

$$
\therefore F_{\rm cl} = \frac{C_{\rm explosion}}{L_{\rm real av.}} = \frac{(14.4 \text{ kg}/\text{disparo})}{(0.90 \text{ m}/\text{disparo})} = 16 \text{ kg}/\text{m}
$$

#### **4.1.2.12.Disparos por tarea o día (#Dtarea)**

Durante una tarea de 8 horas diarias se realizó 2 disparos

 $\therefore$  #D<sub>tarea</sub> = 2 disparos / tarea

#### **4.1.2.13.Avance por tarea o día (Atarea)**

$$
A_{\text{tarea}} = (\#D_{\text{tarea}}) \times (L_{\text{real av.}})
$$

Donde:

Atarea: avance por tarea (m/tarea)

 $#D<sub>tarea</sub>: número de disparos por tarea (disparos/tarea) = 2 disparos/tarea$ 

 $L_{\text{real av}}$ : longitud real de avance por disparo (m/disparo) = 0.90 m/disparo

 $\therefore$  A<sub>tarea</sub> = (2 disparos / tarea)  $\times$  (0.9 m / disparo) = 1.80 m / tarea

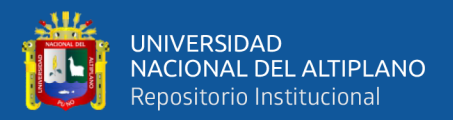

**4.1.2.14.Volumen de roca removida por tarea o día (Vtarea)**

$$
V_{\text{tarea}} = V_{\text{removido}} \times \#D_{\text{tarea}}
$$

Donde:

V<sub>tarea</sub>: volumen de roca insitu removida por tarea (m<sup>3</sup>/tarea)

 $V_{\text{removida}}$ : volumen de roca insitu removida por disparo (m<sup>3</sup>/disparo) = 4.35

m<sup>3</sup> /disparo

 $#D<sub>tarea</sub>: número de disparos por tarea (disparos/tarea) = 2 disparos/tarea$ 

$$
\therefore V_{\text{tarea}} = (4.35 \text{ m}^3 / \text{disparo}) \times (2 \text{ disparos} / \text{tarea}) = 8.70 \text{ m}^3 / \text{tarea}
$$

**4.1.2.15.Tareas por metro de avance de la galería (Tmetro)**

$$
T_{\text{metro}} = \frac{1}{A_{\text{tarea}}}
$$

Donde:

Tmetro: fracción de tarea ejecutada por metro de avance de la galería (tareas/m)

A<sub>tarea</sub>: avance por tarea (m/tarea) =  $1.80$  m/tarea

$$
\therefore T_{\text{metro}} = \frac{1}{A_{\text{tarea}}} = \frac{1}{(1.80 \text{ m}/\text{tarea})} = 0.556 \text{ tareas} / \text{m}
$$

#### **4.1.2.16.Tareas por volumen de roca removida de la galería (Tvolumen)**

$$
T_{\text{volume}} = \frac{1}{V_{\text{tarea}}}
$$

Donde:

Tvolumen: fracción de tarea ejecutada por metro cúbico roca removida de la galería (tareas/m<sup>3</sup>)

V<sub>tarea</sub>: volumen de roca insitu removida por tarea (m<sup>3</sup>/tarea) = 8.70 m<sup>3</sup>/tarea

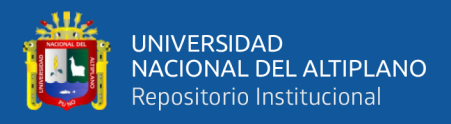

$$
\therefore T_{\text{volume}} = \frac{1}{8.70 \text{ m}^3/\text{tarea}} = 0.115 \text{ tareas} / \text{m}^3
$$

#### **4.1.3. Costos directo de PerVol por corte quemado en la galería La Morena**

Los costos calculados en este apartado corresponden al costo directo de perforación y voladura aplicando el diseño de malla de perforación de corte quemado, llevado a cabo en la ejecución de la galería La Morena de la U.M. La Fortuna.

Los principales componentes que consideramos para el análisis del costo de perforación y voladura son: mano de obra, materiales o herramientas y equipos.

# **4.1.3.1. Costo de mano de obra por corte quemado en la galería La Morena**

El costo fue determinado según la metodología de la estructura de costo del software especializado S10, para ello primero se determinó el precio y la cantidad. Como resultado el costo de mano de obra por corte quemado es; MO = 69.15 US\$/m (dólares por metro de avance de lineal de la galería La Morena). Tal como se observa en la **[Tabla](#page-101-0)** *14*.

#### • **Precio horas - hombre de mano de obra (US\$/hh)**

Para el cálculo se consideró 8 horas de trabajo por guardia, la remuneración por las leyes y los beneficios sociales (BB.SS.) para los obreros de interior mina es de 112.10 %.

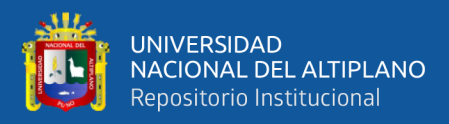

# **Tabla 12**

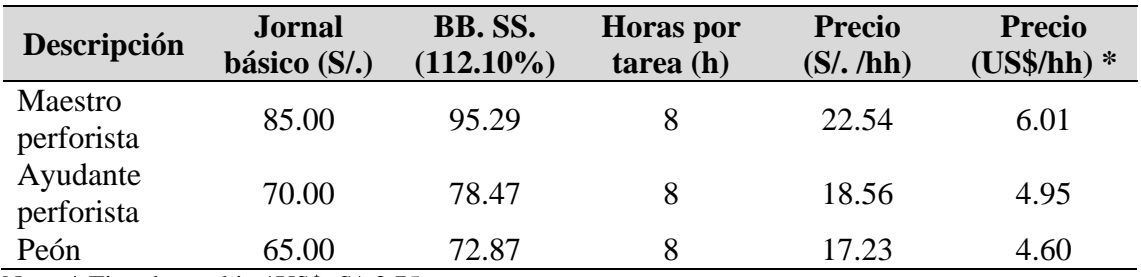

*Precio de mano de obra por hora en corte quemado*

Nota: \* Tipo de cambio 1US\$=S/. 3.75

#### • **Cantidad horas - hombre de la mano de obra (hh)**

Para el cálculo la cantidad de horas hombre (hh) necesaria en la ejecución de un metro de avance de la galería La Morena, se usó la ecuación (23) de la cantidad para mano de obra:

$$
Cantidad = \frac{Cuadrilla \times Horas por guardia o tarea}{Rendimiento}
$$

Donde:

Cuadrilla: representa el número de trabajadores según el cargo que ocupa durante la tarea.

Horas por guardia o tarea: es el total de hora asignado para una guardia o tarea (8 horas),

Rendimiento: metros avanzados por tarea o día, como en un disparo se avanzó 0.90 metros y se realizó dos disparos por tarea, entonces el rendimiento es 1.80 m/tarea.

Cantidad =  $\frac{1 \times 8 \text{ horas}}{1 \times 4444 \text{ h/m}}$ 1.80 <sup>m</sup> / tarea  $\therefore$  Cantidad =  $\frac{1 \times 8 \text{ horas}}{1 \times 8 \text{ horas}}$  =

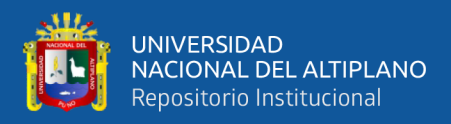

# **Tabla 13**

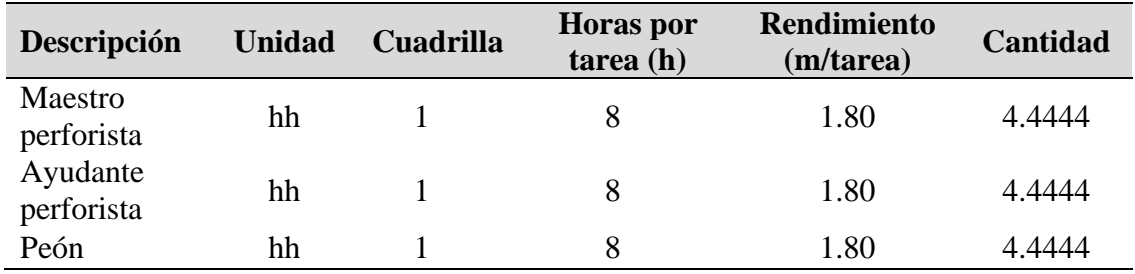

*Cantidad de mano de obra por metro de avance en corte quemado*

### • **Costo de mano de obra (MO)**

El costo de mano de obra por metro de avance de la galería es calculado de acuerdo a la estructura de costos:

 $\text{Parcial} = \text{Cantidad} \times \text{Precio}$ 

Donde:

Parcial: costo del trabajador por metro de avance de la galería (US\$/m)

Cantidad: la cantidad de horas-hombre requerida para un metro de avance

de la galería(h/m)

Precio: es el precio de hora-hombre según el cargo (US\$/h)

#### <span id="page-101-0"></span>**Tabla 14**

*Costo de mano de obra por metro de avance en corte quemado*

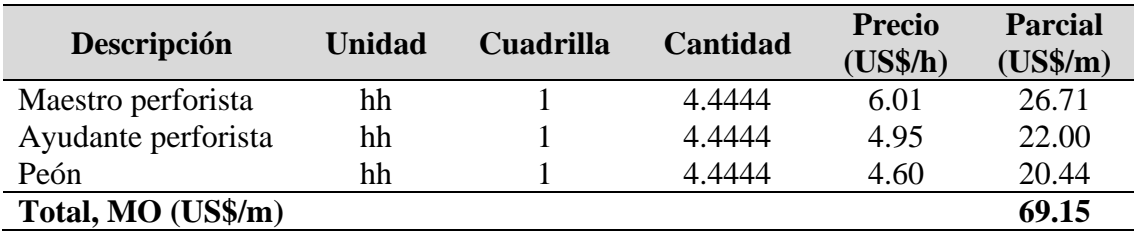

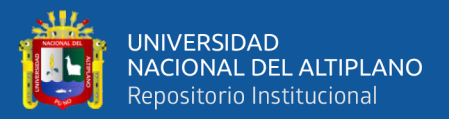

#### **4.1.3.2. Costo de supervisión de obra**

El costo fue determinado según la metodología de la estructura de costo del software especializado S10, para ello primero se determinó el precio y la cantidad. Como resultado el costo de supervisión de obra por corte quemado es; CS = 21.55 US\$/m (dólares por metro de avance de lineal de la galería La Morena). Tal como se observa en la **[Tabla](#page-104-0)** *17*.

#### • **Precio horas- hombre de personal de supervisión**

Para el cálculo se consideró 8 horas de trabajo por guardia, la remuneración por las leyes y los beneficios sociales (BB.SS.) para los empleados(supervisión) es 71.83 % respecto al sueldo mensual.

$$
Precio HH = \frac{(Sueldo Mensual + BB.S.)}{(Dias por mes) \times 8}
$$

#### **Tabla 15**

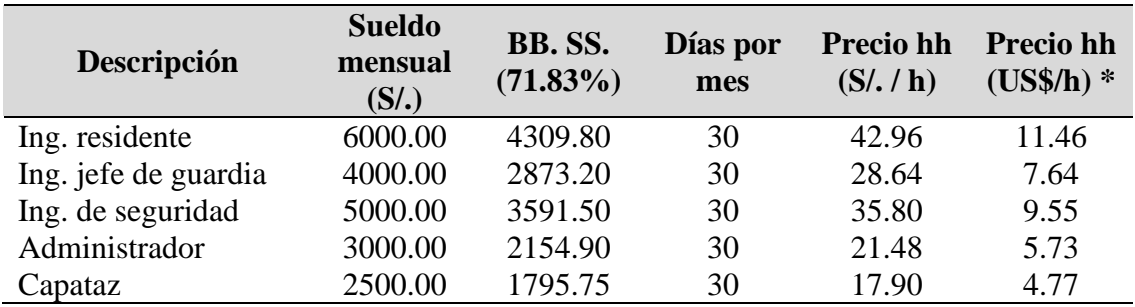

*Precio de supervisores de obra por hora en corte quemado*

Nota: \* Tipo de cambio 1US\$=S/. 3.75

# • **Cantidad horas - hombre de personal de supervisión**

Para el cálculo del valor de la cantidad de horas hombre (hh) necesaria en la ejecución de un metro de avance de la galería La Morena, se usó la ecuación (23) de la cantidad para mano de obra:

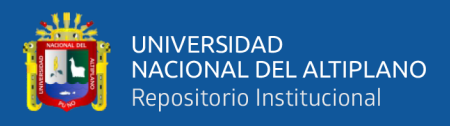

# $\text{Cantidad} = \frac{\text{Cuadrilla} \times \text{Horas por guardia o tarea}}{1}$ Rendimiento

#### Donde:

Cuadrilla: representa el número de supervisores presentes en la tarea.

Horas por guardia o tarea: número de horas que dedica el supervisor a la tarea de la ejecución de la galería La Morena, durante su guardia de 8 horas, el supervisor se dedica a supervisar 8 labores o frentes distintas que hay en la U.M. La Fortuna, por lo cual el supervisor dedica (incidencia) solo 1.0 h (una hora) a la supervisión de la galería La Morena.

Rendimiento: metros avanzados por tarea o día, como en un disparo se avanza 0.90 metros y se realizan dos disparos por tarea, entonces el rendimiento es 1.80 m/tarea.

$$
\therefore \text{Cantidad} = \frac{1 \times 1 \text{ horas}}{1.80 \text{ m}/\text{tarea}} = 0.5556 \text{ h}/\text{m}
$$

### **Tabla 16**

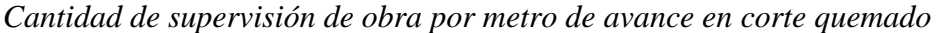

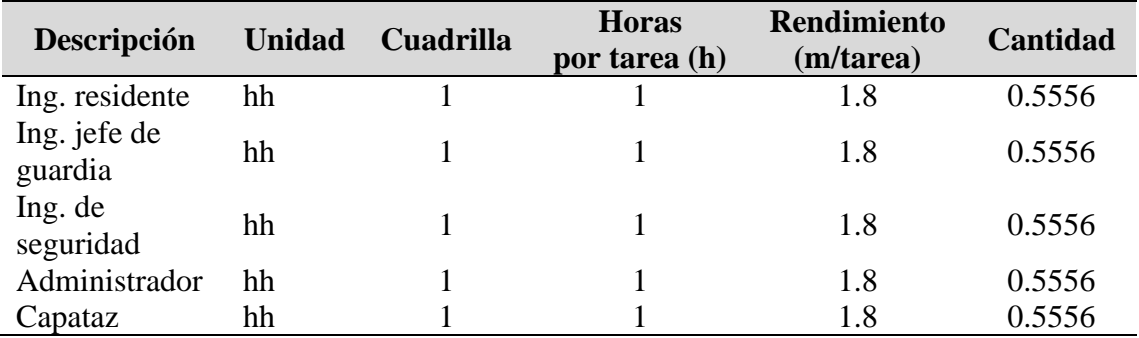

#### • **Costo de supervisión (CS)**

El costo de supervisión por metro de avance de la galería es calculado de acuerdo a la estructura de costos:

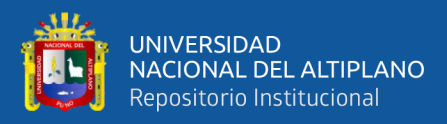

 $Parcial = Cantidad \times Precio$ 

Donde:

Parcial: costo del empleado por metro de avance de la galería (US\$/m)

Cantidad: la cantidad de horas-hombre requerida para un metro de avance

de la galería (h/m)

Precio: es el precio de hora-hombre según el cargo (US\$/h)

#### <span id="page-104-0"></span>**Tabla 17**

| Descripción          | <b>Unidad</b> | Cuadrilla | <b>Cantidad</b> | <b>Precio</b><br>(US\$/h) | <b>Parcial</b><br>$(US\$/m)$ |
|----------------------|---------------|-----------|-----------------|---------------------------|------------------------------|
| Ing. residente       | hh            |           | 0.5556          | 11.46                     | 6.37                         |
| Ing. jefe de guardia | hh            |           | 0.5556          | 7.64                      | 4.24                         |
| Ing. de seguridad    | hh            |           | 0.5556          | 9.55                      | 5.31                         |
| Administrador        | hh            |           | 0.5556          | 5.37                      | 2.98                         |
| Capataz              | hh            |           | 0.5556          | 4.77                      | 2.65                         |
| Total, CS (US\$/m)   |               |           |                 |                           | 21.55                        |

*Costo de supervisión de obra por metro de avance en corte quemado*

#### **4.1.3.3. Costo de perforación por metro de avance de la galería**

Para el cálculo del costo de perforación por metro de avance en la galería La Morena, según la estructura de costos del software especializado S10, primero se determinó la cantidad y el precio de los recursos que son necesarios. Como resultado el costo de perforación por corte quemado es la suma de costo de herramientas de perforación (CHP) = 5.52 US\$/m, Costo de barrenos y broca (CBB) = 34.85 US\$/m, costo de máquina perforadora (CP) = 12.39 US\$/m y costo de máquina compresora (CC) = 53.44 US\$/m, tal como se observa en la **[Tabla](#page-106-0)** *19* y **[Tabla](#page-107-0)** *21*,por lo tanto, el costo de perforación es 106.21 US\$/m (dólares por metro de avance de lineal de la galería La Morena).

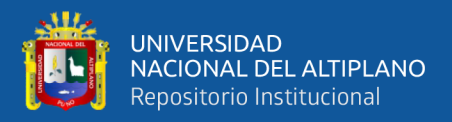

#### **a) Herramientas**

#### • **Cantidad de herramientas para perforación**

Para el cálculo de la cantidad de herramienta necesaria para ejecutar el metro de avance, se tomó valor de tareas por metro de avance de la galería (tareas/m) que es 0.556 tareas/m, así mismo la vida útil de cada recurso expresado en tareas.

$$
Cantidad = \frac{T_{\text{metro}} \times #}{V.U.}
$$

Donde:

Tmetro: tareas por metro de avance de la galería (tareas /m).

#: cantidad de recurso asignado según unidad.

V.U.: vida útil (en tareas)

#### **Tabla 18**

*Cantidad de herramientas de perforación por metro de avance en corte quemado*

| Descripción                  | Unidad | #              | Vida útil<br>(tareas) | $\mathbf{T}_{\text{metric}}$ | <b>Cantidad</b> |
|------------------------------|--------|----------------|-----------------------|------------------------------|-----------------|
| Lampa minera                 | und    |                | 90                    | 0.556                        | 0.0062          |
| Pico minero                  | und    | 1              | 70                    | 0.556                        | 0.0079          |
| Llave Stilson $n^{\circ}$ 14 | und    | 1              | 180                   | 0.556                        | 0.0031          |
| Llave Francesa n° 24         | und    | 1              | 180                   | 0.556                        | 0.0031          |
| Barretilla 8'                | pza    | 1              | 110                   | 0.556                        | 0.0051          |
| Barretilla 6'                | pza    |                | 110                   | 0.556                        | 0.0051          |
| Barretilla 4'                | pza    |                | 110                   | 0.556                        | 0.0051          |
| Manguera de jebe 1"          | m      | 25             | 180                   | 0.556                        | 0.0772          |
| Manguera de jebe 1/2"        | m      | 25             | 180                   | 0.556                        | 0.0772          |
| Guiadores                    | pza    | $\overline{2}$ | 15                    | 0.556                        | 0.0741          |
| Flexómetro                   | und    |                | 30                    | 0.556                        | 0.0185          |
| Pintura spray                | und    | 1              | 6                     | 0.556                        | 0.0927          |
| Llave saca barreno           | pza    | 1              | 90                    | 0.556                        | 0.0062          |
| Aceite neumático (18 L)      | bde    | 1              | 9                     | 0.556                        | 0.0618          |
| Comba de 6 lb                | pza    |                | 120                   | 0.556                        | 0.0046          |

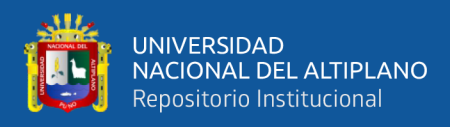

### • **Costo de herramientas perforación (CHP)**

El costo de herramientas está calculado de acuerdo a la estructura

de costos para un metro de avance de la galería La Morena.

 $Parcial = Cantidad \times Precio$ 

#### <span id="page-106-0"></span>**Tabla 19**

*Costo de herramientas de perforación por metro de avance en corte quemado*

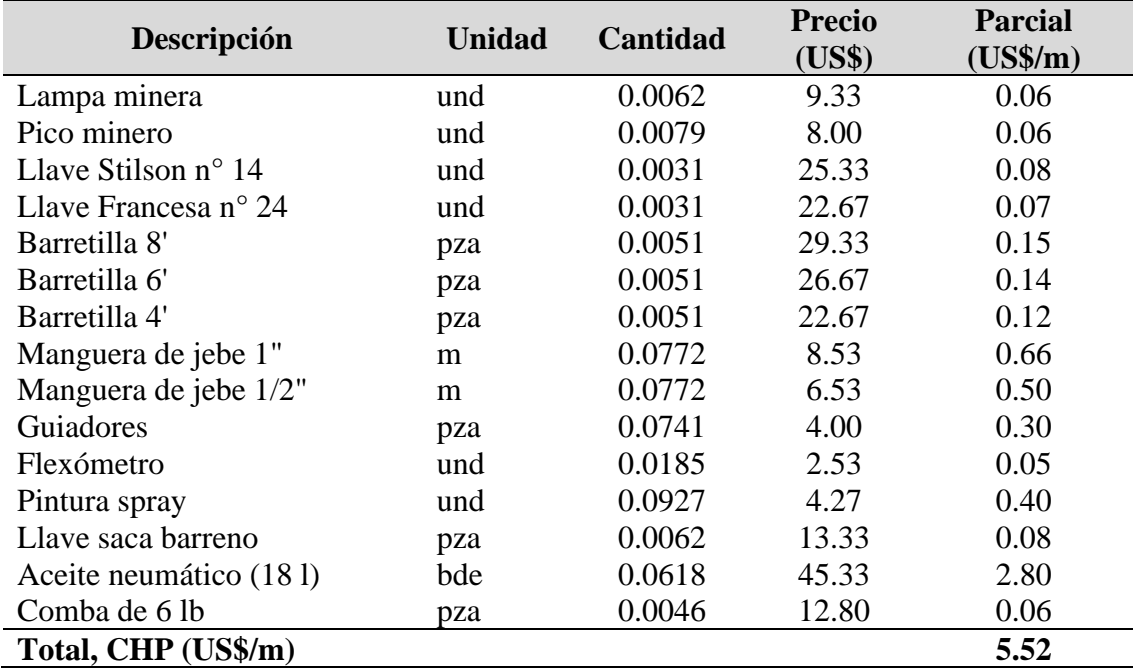

#### **b) Costo de barrenos y brocas**

#### • **Cantidad de barrenos y brocas**

Para el cálculo la cantidad de los barrenos y brocas de perforación necesaria para ejecutar el metro de avance de la galería La Morena, se determinó la cantidad de pies perforados de cada elemento para avanzar un metro, es decir el valor de pies perforados por metro de avance de la galería PPmetro, según el cálculo anterior es PPmetro =124.66 pp/m y la vida útil (V.U.) en pies perforados.

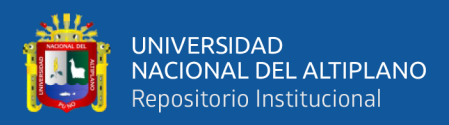

 $\text{Cantidad} = \frac{(pp/m) \times #}{m}$ V.U.  $=\frac{(pp/m)\times}{2}$ 

Donde:

(pp/m): pies perforados por metro de avance.

#: cantidad de recurso asignado.

V.U.: vida útil (pies)

#### **Tabla 20**

*Cantidad de barrenos y brocas por metro de avance en corte quemado*

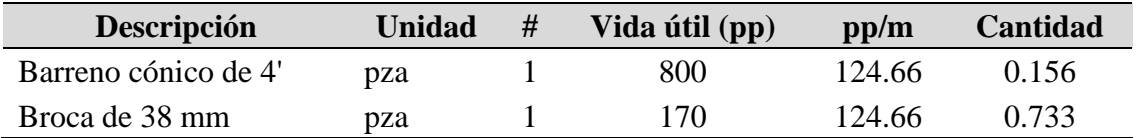

#### • **Costo de barrenos y brocas (CBB)**

El costo de barrenos y brocas está calculado de acuerdo a la

estructura de costos para un metro de avance de la galería La Morena.

 $Parcial = Cantidad \times Precio$ 

#### <span id="page-107-0"></span>**Tabla 21**

*Costo de barreno y broca por metro de avance en corte quemado*

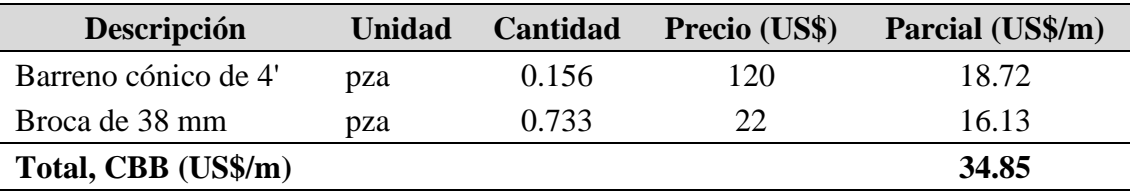

#### **c) Costo de máquina perforadora**

• Costo horas máquina de la perforadora ( $\text{HM}_{\text{perf.}}$ )

Para el cálculo del costo de la máquina perforadora tipo Jack-Leg (RNP RN-250X) en horas máquina (hm), se tiene los siguientes datos:
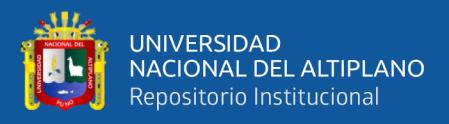

Precio de la máquina (P<sub>maq</sub>): US\$ 6,130 Mantenimiento y reparaciones (MR): 70% (P<sub>maq</sub>) Vida económica útil (V.U.): 100,000 pp

**Costo máquina por pie perforado (CMpp)** 

$$
CM_{\text{pp}} = \frac{P_{\text{mag.}} + MR}{V.U.}
$$

Donde:

Pmaq.: precio de la máquina perforadora (US\$)

MR: costo de mantenimiento y reparaciones (US\$)

V.U.: vida económica útil (pp)

V.U.: vida económica útil (pp)  
\n
$$
\therefore CM_{pp} = \frac{P_{mag.} + MR}{V.U.} = \frac{USS 6130 + 70\% (USS 6130)}{100000 pp} = 0.10 US\% / pp
$$

**Costo máquina por perforación de una tanda (CMtanda)**

$$
CM_{\text{tanda}} = PP_{\text{tanda}} \times CM_{\text{pp}}
$$

Donde:

PP<sub>tanda</sub>: pies perforados por tanda (pp / tanda)

CMpp: costo de máquina por pie perforado (US\$/ pp)

$$
\therefore CM_{\text{tanda}} = PP_{\text{tanda}} \times CM_{\text{pp}} = (112.20 \text{ pp} / \text{tanda}) \times (0.10 \text{ US\%} / \text{ pp})
$$
  
= 11.22 US\% / tanda

Finalmente, el costo horario de máquina de la perforadora (Precio), es calculado mediante la relación entre el costo máquina por perforación de una tanda ( $CM_{tanda}$ ) entre el tiempo de perforación por tanda ( $T_p$ ):

$$
HM_{\text{perf.}} = \frac{CM_{\text{tanda}}}{T_{\text{p}}} = \frac{11.22 \text{ US}\$/ \text{tanda}}{1.93 \text{ h}/\text{tanda}} = 5.81 \text{ US}\$/ \text{h}
$$

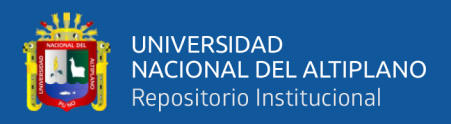

#### • **Costo de máquina perforadora (CP)**

Para el cálculo del costo por metros según la estructura de costos, primero se determinó el valor de la cantidad de horas máquina(hm) en la ejecución de un metro de avance:

Para ello se usó la ecuación (23) de la cantidad para equipos:

$$
Cantidad = \frac{Cuadrilla \times Horas por guardia o tarea}{Rendimiento}
$$

Donde:

Cuadrilla: representa la incidencia o participación de la máquina durante la tarea, en nuestro caso se usa la máquina perforadora durante el tiempo de perforación por tanda  $(T_p)$ , que es igual a 1.93 h/tanda, además durante una tarea de 8 horas se perforó dos tandas por lo que el tiempo de participación es de 3.86 h/tarea. Esto representa una incidencia (considerada como cuadrilla) de 0.48

Horas por guardia o tarea: es el total de hora asignado para una guardia o tarea (h)

Rendimiento: metros avanzados por tarea o día, como en un disparo se avanza 0.90 metros y se realizan dos disparos por tarea, entonces el rendimiento es 1.80 m/tarea.

$$
\therefore \text{Cantidad} = \frac{0.48 \times 8 \text{ horas}}{1.80 \text{ m}/\text{tarea}} = 2.13 \text{ h}/\text{m}
$$

Finalmente, para el cálculo del costo de máquina perforadora por metro de avance de la galería, se usó la siguiente fórmula de parcial de la estructura de costos:

$$
CP = Cantidad \times Precio
$$

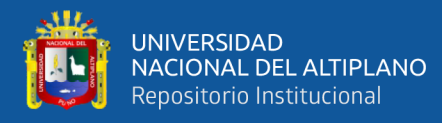

## Donde:

CP: costo de máquina por metro perforado (US\$/m)

Cantidad: horas máquina requerida para un metro de avance de la galería

 $(h/m) = 2.13 h/m$ 

Precio: es el costo por uso de una hora de máquina (US\$/h) = 5.81 US\$/h

 $\therefore$  CP = Cantidad  $\times$  Precio=2.13 (h/m) $\times$ 5.81 (US\$/h) = 12.39 US\$ / m

## **d) Costo de máquina compresora**

#### • **Precio horas-máquina de la compresora**

La máquina compresora de aire empleada es de marca Kaeser modelo Mobilair M100, con bomba de inyección mecánica, tiene los siguientes datos generales:

Caudal:  $375 \text{ cfm}$  (10.2 m<sup>3</sup>/min)

Presión de operación: 100 psi (7 bar)

Potencia: 96 HP

Datos para el cálculo de costo horas máquina:

Valor de adquisición (Va): US\$ 46,000

Vida económica útil (Ve):10 años (45,000 horas)

tiempo trabajado por año  $(T_a)$ : 4,500 horas

Tasa de interés (i): 16 % anual

Prima seguros (s): 3%

Factor de rescate (r): 0.20

Factor de mantenimiento  $(F_m)$ : 0.80

Consumo combustible  $(C_c)$ : 3 gal/ hora

Consumo aceite  $(C_1)$ : 0.40 L /hora

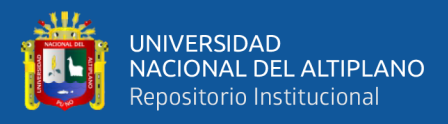

Precio combustible (P<sub>c</sub>): 4.80 US\$/ gal

Precio lubricante  $(P_1)$ :10.67 US\$/ L

#### **Costo de posesión de la compresora**

**- Valor de rescate**  $(V_{\tau})$ 

$$
V_r = r \times V_a
$$

Donde:

Vr: valor de rescate (US\$)

r: factor de rescate

Va: valor de adquisición (US\$)

$$
\therefore V_r = r \times V_a = 0.20 \times US\$\,46000 = US\$\,9200
$$

**- Depreciación (DP)**

$$
D_p = \frac{(V_a - V_r)}{V_e}
$$

Donde:

Dp: depreciación (US\$/ h)

Va: valor de adquisición (US\$)

 $V_r$ : valor de rescate (US\$)

Ve: vida económica útil (horas)

$$
\therefore D_{p} = \frac{(V_{a} - V_{r})}{V_{e}} = \frac{(US\$\,46000 - US\$\,9200)}{45000 \text{ horas}} = 0.82 \text{ US\%} / \text{h}
$$

## **- Interés de capital invertido (R)**

Para el cálculo del valor de interés de capital invertido, se determinó el valor de inversión media anual (I), el cual se calculó con la siguiente fórmula:

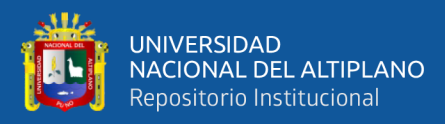

$$
I = \frac{(V_e + 1) \times V_a}{2 \times V_e}
$$

Donde:

I: inversión media anual (US\$)

Ve: vida económica útil (años)

Va: valor de adquisición (US\$)

$$
\therefore I = \frac{(V_e + 1) \times V_a}{2 \times V_e} = \frac{(10 \text{ años} + 1) \times \text{USS } 46000}{2 \times 10 \text{ años}} = \text{USS } 25300
$$

Y la fórmula para el cálculo del interés del capital invertido (R) es:

$$
R = \frac{I \times i}{T_a}
$$

Donde:

R: interés horario de capital de inversión (US\$ / h)

I: inversión media anual (US\$)

i: tasa de interés anual (%)

Ta: tiempo trabajado por año (horas)

$$
\therefore R = \frac{I \times i}{T_a} = \frac{USS 25300 \times 15\%}{4500 \text{ horas}} = 0.84 \text{ US$\%} / \text{h}
$$

**- Seguro contra accidentes (S)**

$$
S = \frac{I \times s}{T_a}
$$

Donde:

S: costo de seguro por hora de trabajo (US\$ / h)

I: inversión media anual (US\$)

S: prima seguro anual promedio (%)

Ta: tiempo trabajado por año (horas)

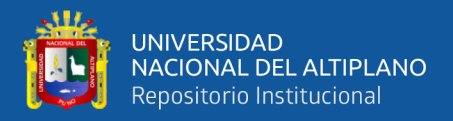

$$
\therefore S = \frac{I \times s}{T_a} = \frac{U S $ 25300 \times 3\%}{4500 \text{ horas}} = 0.17 \text{ US} \cdot h
$$

Por lo tanto, el costo de posesión de la máquina compresora es la suma de: Depreciación ( $D_p$ ) + Interés de capital invertido (R)+ Seguro contra accidentes (S)

Costo de posesión compresora =  $0.82$  US\$/h +  $0.84$  US\$/h +  $0.17$  US\$/h

Costo de posesión compresora = 1.83 US\$ / h

**Costo de operación de la compresora**

**- Mantenimiento y reparación (M)**

$$
M=\frac{F_{\rm m}\times V_{\rm a}}{V_{\rm e}}
$$

Donde:

M: costo por hora de mantenimiento y reparación (US\$ / h)

Fm: factor de mantenimiento

Va: valor de adquisición (US\$)

Ve: vida económica útil (horas)

 $\frac{0.8\times\text{US$460}}{45000 \text{ hora}}$ ∴ M =  $\frac{0.8 \times \text{US$}46000}{45000 \text{ horas}}$  = 0.82 US\$ / h  $\times$ 

**- Costo por combustible (C)**

 $C = C_c \times P_c$ 

Donde:

C: costo hora por consumo de combustible diésel (US\$ / h)

C<sub>c</sub>: consumo de combustible (gal/ h)

Pc: precio del combustible diésel (US\$ / gal)

$$
\therefore C = C_c \times P_c = (3 \text{ gal/hora}) \times (4.8 \text{ US\%} / \text{gal}) = 14.4 \text{ US\%} / \text{h}
$$

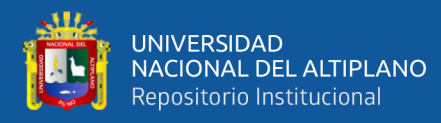

#### **- Costo por lubricantes (L)**

$$
L = C_L \times P_L
$$

Donde:

L: costo hora por consumo de lubricantes (US\$ / h)

 $C_L$ : consumo de lubricante o aceite  $(L/h)$ 

PL: precio del lubricante o aceite (US\$ /L)

 $\therefore L = C_L \times P_L = (0.40 \text{ L} / \text{hora}) \times (10.67 \text{ US} \$/ L) = 4.26 \text{ US} \$/ h$ 

#### **- Costo por filtros (F)**

Representa aproximadamente el 20% del costo total de combustible más el lubricante.

$$
F = 20\%(L + C)
$$

Donde:

F: costo hora por consumo de filtros (US\$ / h)

L: costo hora por consumo de lubricantes (US\$ / h)

C: costo hora por consumo de combustible diésel (US\$ / h)

 $\therefore$  F = 20%(L + C) = 20%(14.4 US\$ / hora + 4.26 US\$ / hora) = 3.73 US\$ / h

Por lo tanto, el costo de operación de la máquina compresora es la suma de: Mantenimiento y reparación (M)+Costo por combustible (C)+ Costo por lubricantes (L)+ Costo por filtros (F)

Costo operación de compresora =  $0.82$  US\$/h + 14.4 US\$/h + 4.26  $US\$ /h + 3.73 US\/h

Costo operación de compresora= 23.22 US\$ / h

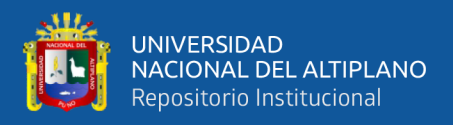

Finalmente, el costo o el precio por horas máquina de la compresora es: Costo de posesión compresora + Costo operación de compresora

Costo horas máquina compresora = 1.83 US\$ / h + 23.22 US\$ / h

Costo horas máquina compresora = 25.05 US\$ / h

## • **Costo de máquina compresora (CC)**

Para el cálculo del costo de máquina perforadora por metro de avance de la galería se procedió de manera similar al costo calculado para la máquina perforadora. La cantidad requerida se considera el mismo que se requiere para la máquina perforadora.

$$
CC = Cantidad \times Precio
$$

Donde:

CC: costo de máquina compresora por metro (US\$ / m)

Cantidad: cantidad de horas máquina requerida para un metro de avance de la galería (h/m)

Precio: costo por hora de uso de máquina compresora (US\$ / h)

 $\therefore$  CC = Cantidad × Precio=(2.13 h/m) × (25.05 US\$ / h) = 53.44 US\$ / m

#### **4.1.3.4. Costo de perforación por metro perforado de taladro**

116 Para el cálculo del costo de perforación por metro perforado de taladro en la galería La Morena, según la estructura de costos del software especializado S10, primero se determinó la cantidad y el precio de los recursos que son necesarios. Como resultado el costo de perforación por corte quemado es la suma de costo de herramientas de perforación (CHP)  $= 0.15$  US\$/mp, Costo de barrenos y broca (CBB)  $= 0.92$  US\$/mp, costo

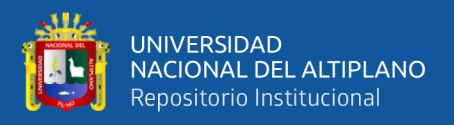

de máquina perforadora (CP) = 0.32 US\$/mp y costo de máquina compresora (CC) = 1.39 US\$/mp, Tal como se observa en la **[Tabla](#page-118-0)** *23* y **[Tabla](#page-119-0)** *25* por lo tanto el costo de perforación es 2.78 US\$/mp (dólares por metro perforado).

## **a) Herramientas**

## • **Cantidad de herramientas para perforación**

Para el cálculo de la cantidad de herramienta necesaria para perforar un metro de taladro, se tomó el valor de tareas por metro perforado de la galería (tareas/mp) que es  $T_{\text{metro perf.}} = 0.015$  tareas/mp, así mismo la vida útil de cada recurso expresado en tareas.

$$
Cantidad = \frac{T_{\text{metro perf.}} \times \#}{V.U.}
$$

Donde:

Tmetro perf.: tareas por metro perforado del taladro (tareas /mp).

#: cantidad de recurso asignado según unidad.

V.U.: vida útil (en tareas)

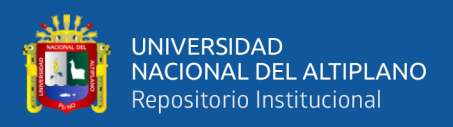

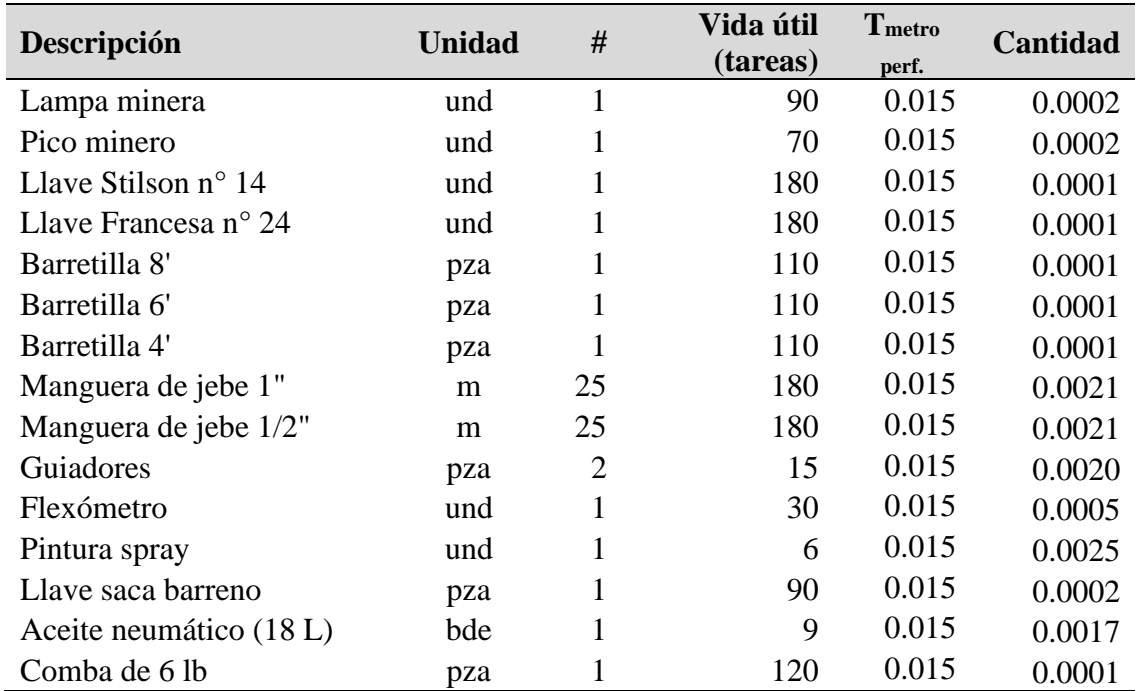

*Cantidad de herramientas por metro perforado de taladro en corte quemado*

# • **Costo de herramientas perforación (CHP)**

El costo de herramientas está calculado de acuerdo a la estructura

de costos para un metro de avance de la galería La Morena.

 $Parcial = Cantidad \times Precio$ 

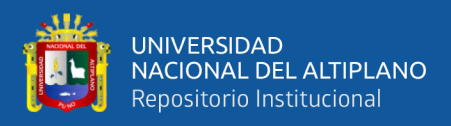

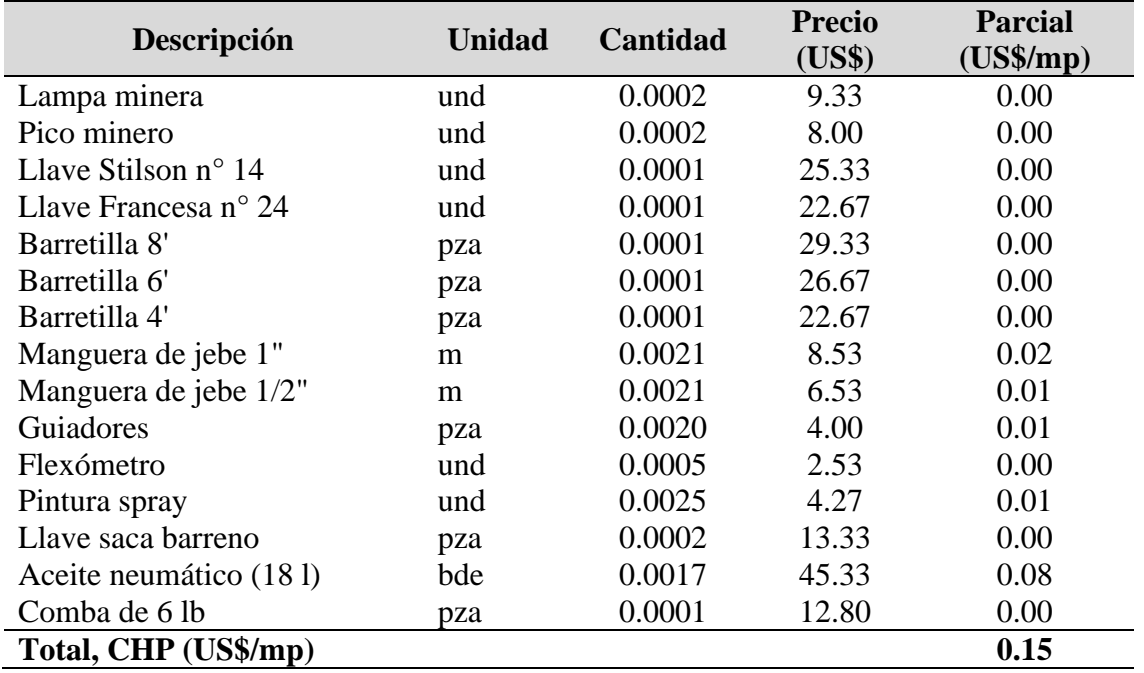

<span id="page-118-0"></span>*Costo de herramientas por metro perforado de taladro en corte quemado*

## **b) Costo de barrenos y brocas**

## • **Cantidad de barrenos y brocas**

Para el cálculo la cantidad de los barrenos y brocas de perforación necesaria para perforar un metro de taladro en la galería La Morena, se determinó la cantidad de cada recurso asignado para la perforación y la vida útil (V.U.) expresado en metros perforados.

$$
Cantidad = \frac{\#}{V.U.}
$$

Donde:

#: cantidad de recurso asignado.

V.U.: vida útil (metros perforados)

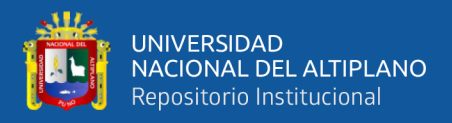

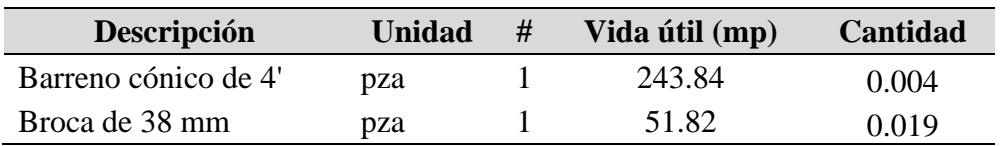

*Cantidad de barrenos y brocas por metro perforado de taladro en corte quemado*

## • **Costo de barrenos y brocas (CBB)**

El costo de barrenos y brocas está calculado de acuerdo a la estructura de costos para un metro de avance de la galería La Morena.

 $Parcial = Cantidad \times Precio$ 

# <span id="page-119-0"></span>**Tabla 25**

*Costo de barreno y broca por metro perforado de taladro en corte quemado*

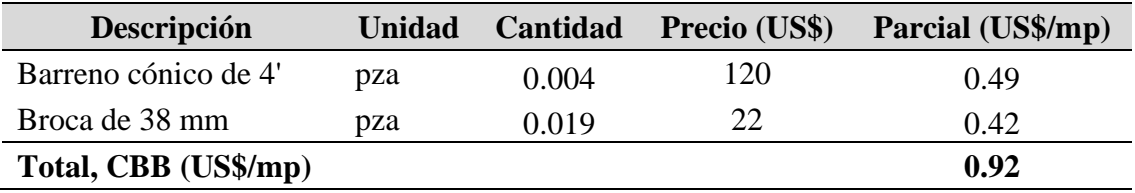

# **c) Costo de máquina perforadora (CP)**

Para el cálculo del costo de la máquina perforadora tipo Jack-Leg (RNP RN-250X) por metro perforado de taladro se tiene la siguiente fórmula:

$$
CP = \frac{Precio}{V_p}
$$

Donde:

CP: costo de máquina perforadora por metro perforado (US\$/ mp)

Precio: costo horario de máquina perforadora (US\$/h) = 5.81 US\$/h

Vp: Velocidad de perforación (mp/h) = 18.00 mp/h

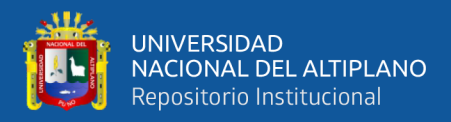

 $CP = \frac{5.81 \text{ US} + h}{4.0 \text{ }} = 0.32 \text{ US} + m$  $\therefore CP = \frac{}{18.00 \text{ mp/h}} =$ 

#### **d) Costo de máquina compresora (CC)**

Para el cálculo del costo de la máquina compresora (Kaeser M100) por metro perforado de taladro se tiene la siguiente fórmula:

$$
CC = \frac{\text{Precio}}{V_p}
$$

Donde:

CC: costo de máquina compresora por metro perforado (US\$/ mp) Precio: costo horario de máquina compresora (US\$/h) = 25.05 US\$/h Vp: Velocidad de perforación (mp/h) = 18.00 mp/h

 $CC = \frac{25.05 \text{ US\%}}{1.39 \text{ US\%}} = 1.39 \text{ US\%} / \text{mp}$  $\therefore CC = \frac{}{18.00 \text{ mp/h}} =$ 

#### **4.1.3.5. Costo de voladura por metro de avance de la galería**

Para el cálculo del costo de voladura por metro de avance en la galería La Morena, según la estructura de costos del software especializado S10, primero se determinó la cantidad y el precio de los recursos que son necesarios. Como resultado el costo de voladura por corte quemado es la suma de costo de herramientas de voladura (CHV) = 0.15 US\$/m y Costo de materiales (CM) = 59.92 US\$/m, tal como se observa en la **[Tabla](#page-122-0)** *27* y **[Tabla](#page-123-0)** *29*, por lo tanto, el costo de voladura es 60.07 US\$/m (dólares por metro de avance de lineal de la galería La Morena).

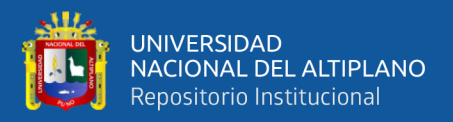

## **a) Herramientas**

#### • **Cantidad de herramientas para voladura**

Para el cálculo de la cantidad de herramienta necesaria para ejecutar el metro de avance, previamente se determinó el valor de tareas por metro de avance de la galería (tareas/m) que es T<sub>metro</sub>=0.556 tareas/m, así mismo la vida útil de cada recurso expresado en tareas.

$$
Cantidad = \frac{T_{\text{metro}} \times #}{V.U.}
$$

Donde:

Tmetro: tareas por metro de avance de la galería (tareas /m).

#: cantidad de recurso asignado según unidad.

V.U.: vida útil (en tareas)

## **Tabla 26**

*Cantidad de herramientas para voladura por metro de avance en corte quemado*

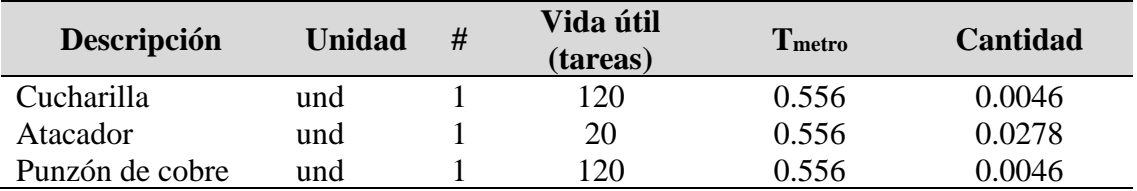

## • **Costo de herramientas para voladura (CHV)**

El costo de herramientas está calculado de acuerdo a la estructura

de costos para un metro de avance de la galería La Morena.

 $Parcial = Cantidad \times Precio$ 

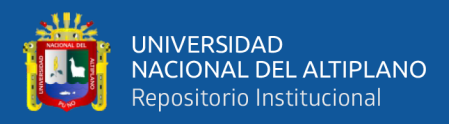

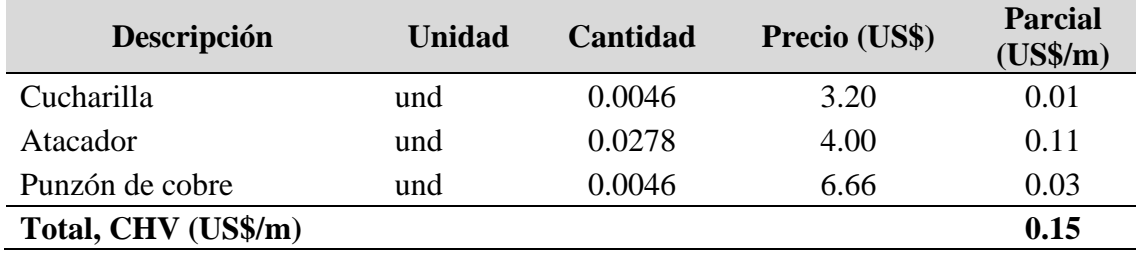

<span id="page-122-0"></span>*Costo de herramientas para voladura por metro de avance en corte quemado*

# **b) Materiales (explosivos y accesorios)**

## • **Cantidad de materiales**

Para el cálculo de la cantidad de materiales necesario para realizar un metro de avance, primero se determinó la cantidad de cada recurso empleado para realizar un disparo y la longitud real de avance del disparo.

$$
Cantidad = \frac{\#}{L_{\text{real av.}}}
$$

Donde:

#: cantidad de insumo para realizar un disparo.

Lreal av.: longitud real de avance por disparo (m/disparo)

# **Tabla 28**

*Cantidad de explosivos y accesorios por metro de avance en corte quemado*

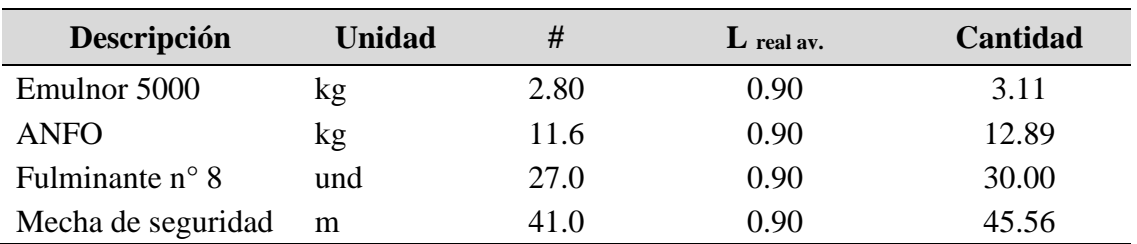

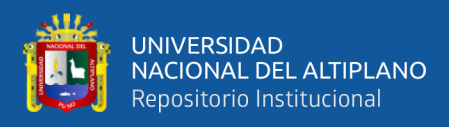

#### • **Costo de materiales (CM)**

El costo de materiales está calculado de acuerdo a la estructura de

costos para un metro de avance de la galería La Morena.

 $\text{Parcial} = \text{Cantidad} \times \text{Precio}$ 

#### <span id="page-123-0"></span>**Tabla 29**

*Costo de explosivos y accesorios por metro de avance en corte quemado*

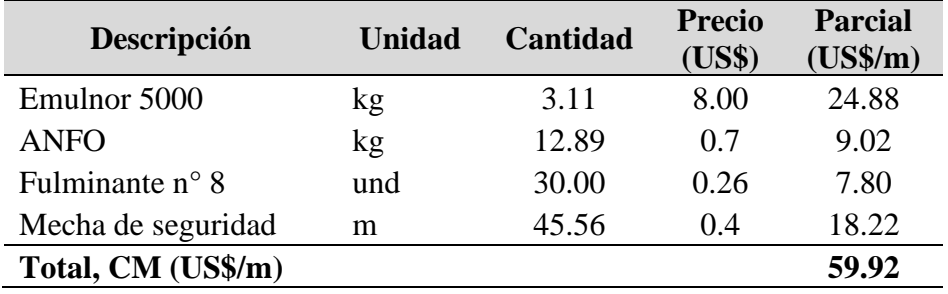

# **4.1.3.6. Costo de voladura por metro cúbico de roca fragmentada de la galería**

Para el cálculo del costo de voladura por metro cúbico de roca fragmentada en la galería La Morena, según la estructura de costos del software especializado S10, primero se determinó la cantidad y el precio de los recursos que son necesarios. Como resultado el costo de voladura por corte quemado es la suma de costo de herramientas de voladura (CHV)  $= 0.03$  US\$/m<sup>3</sup> y Costo de materiales (CM) = 12.38 US\$/m<sup>3</sup>, tal como se observa en la **[Tabla](#page-125-0)** *31* y **[Tabla](#page-126-0)** *33*, por lo tanto, el costo de voladura es 12.41 US\$/m<sup>3</sup> (dólares por metro cúbico de roca fragmentada de la galería La Morena).

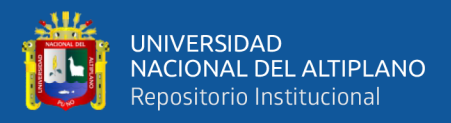

#### **a) Herramientas**

## • **Cantidad de herramientas para voladura**

Para el cálculo de la cantidad de herramienta necesaria para remover o fragmentar un metro cúbico de roca en la ejecución de la galería La Morena, previamente se determinó el valor de tareas por metro cúbico de roca removida de la galería (tareas/m<sup>3</sup>) que es T<sub>volumen</sub>=0.115 tareas/m<sup>3</sup>, así mismo la vida útil de cada recurso expresado en tareas.

$$
Cantidad = \frac{T_{\text{volume}} \times #}{V.U.}
$$

Donde:

Tvolumen: tareas por metro cúbico de roca removida de la galería (tareas  $\rm /m^3$ ).

#: cantidad de recurso asignado según unidad.

V.U.: vida útil (en tareas)

#### **Tabla 30**

*Cantidad de herramientas por metro cúbico de roca removida en corte quemado*

| Descripción     | <b>Unidad</b> | # | Vida útil<br>(tareas) | <b>I</b> volumen | <b>Cantidad</b> |
|-----------------|---------------|---|-----------------------|------------------|-----------------|
| Cucharilla      | und           |   | 120                   | 0.115            | 0.0010          |
| Atacador        | und           |   | 20                    | 0.115            | 0.0058          |
| Punzón de cobre | und           |   | l 20                  | 0.115            | 0.0010          |

#### • **Costo de herramientas para voladura (CHV)**

El costo de herramientas está calculado de acuerdo a la estructura

de costos para un metro de avance de la galería La Morena.

#### $Parcial = Cantidad \times Precio$

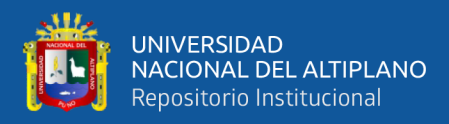

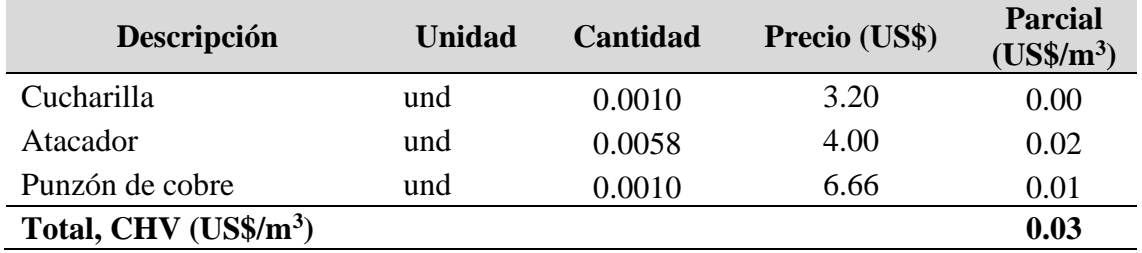

<span id="page-125-0"></span>*Costo de herramientas por metro cúbico de roca removida en corte quemado*

## **b) Materiales (explosivos y accesorios)**

## • **Cantidad de materiales**

Para el cálculo de la cantidad de materiales necesario para remover o fragmentar un metro cúbico de roca en la ejecución de la galería La Morena, primero se determinó la cantidad de cada recurso empleado para realizar un disparo y los metros cúbicos de roca removida por un disparo.

$$
Cantidad = \frac{\#}{V_{\text{removida}}}
$$

Donde:

#: cantidad de insumo para realizar un disparo.

 $V_{\text{removida}}$ : volumen de roca insitu removida (m<sup>3</sup>/disparo)

# **Tabla 32**

*Cantidad de materiales por metro cúbico de roca removida en corte quemado*

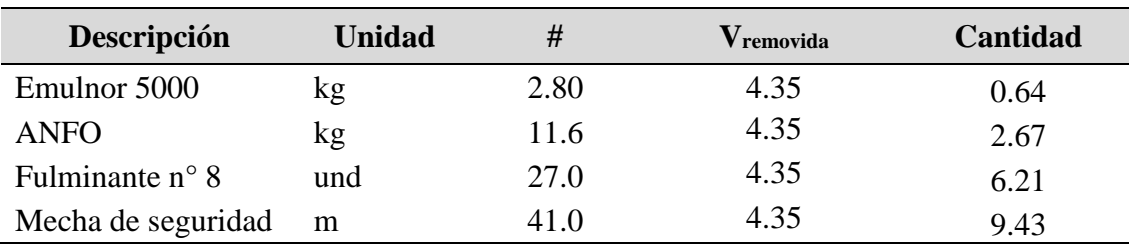

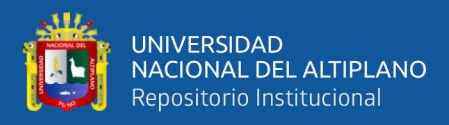

#### • **Costo de materiales (CM)**

El costo de materiales está calculado de acuerdo a la estructura de

costos para un metro de avance de la galería La Morena.

 $\text{Parcial} = \text{Cantidad} \times \text{Precio}$ 

#### <span id="page-126-0"></span>**Tabla 33**

*Costo de materiales por metro cúbico de roca removida en corte* 

*quemado*

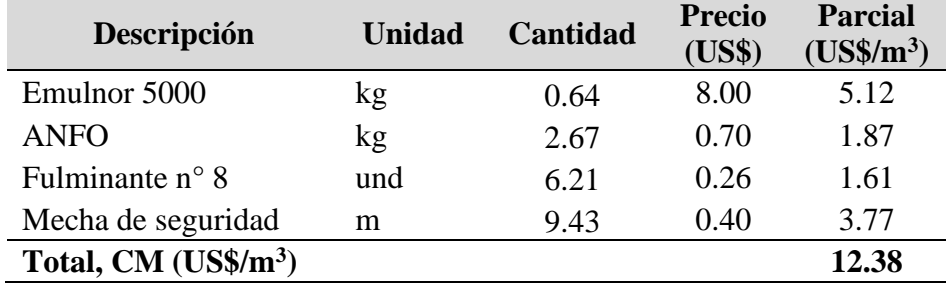

#### **4.1.3.7. Costo de implementos de seguridad**

El costo fue determinado según la metodología de la estructura de costo del software especializado S10, para ello primero se determinó el precio y la cantidad. Como resultado el costo de implementos de seguridad por corte quemado es; CS = 4.47 US\$/m (dólares por metro de avance de lineal de la galería La Morena). Tal como se observa en la **[Tabla](#page-128-0)** *35*.

#### • **Cantidad de implemento de seguridad**

Para el cálculo de la cantidad de implemento de seguridad necesaria para ejecutar el metro de avance, previamente se determinó el valor de tareas por metro de avance de la galería **(**tareas/m**)** que es 0.556 tareas / <sup>m</sup> , así mismo la cantidad de recurso asignado para realizar una tarea y la vida útil de cada recurso expresado en tareas.

127

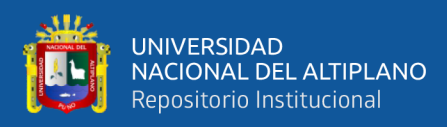

$$
Cantidad = \frac{T_{\text{metro}} \times #}{V.U.}
$$

Donde:

Tmetro: tareas por metro de avance de la galería (tareas /m).

#: cantidad de recurso asignado según unidad.

V.U.: vida útil (en tareas)

## **Tabla 34**

*Cantidad de implementos de seguridad por metro de avance en corte* 

*quemado*

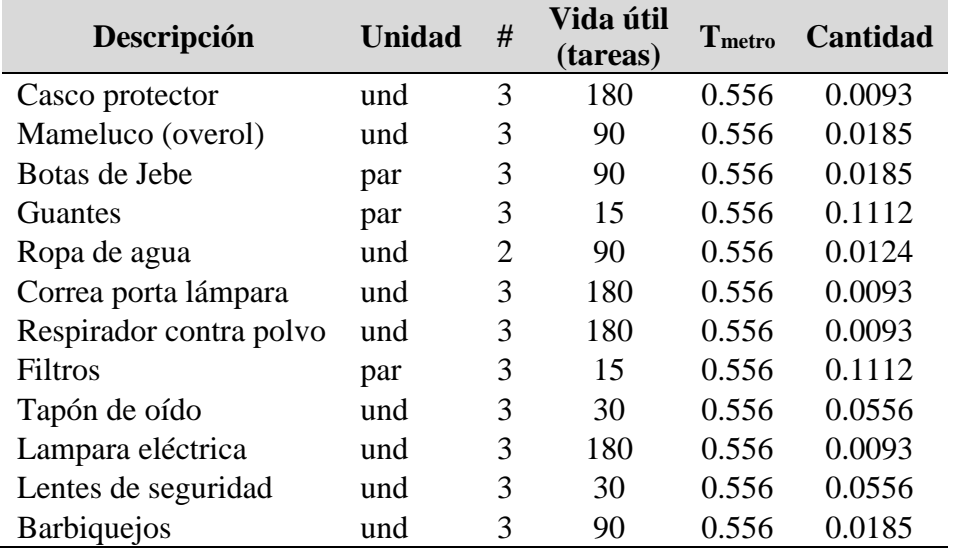

## • **Costo de implementos de seguridad (CIS)**

El costo de implementos de seguridad se calculó de acuerdo a la estructura de costos para un metro de avance de la galería La Morena.

 $Parcial = Cantidad \times Precio$ 

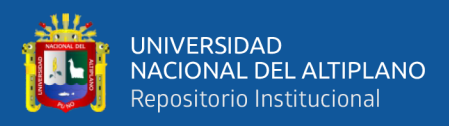

<span id="page-128-0"></span>*Costo de implementos de seguridad por metro de avance en corte* 

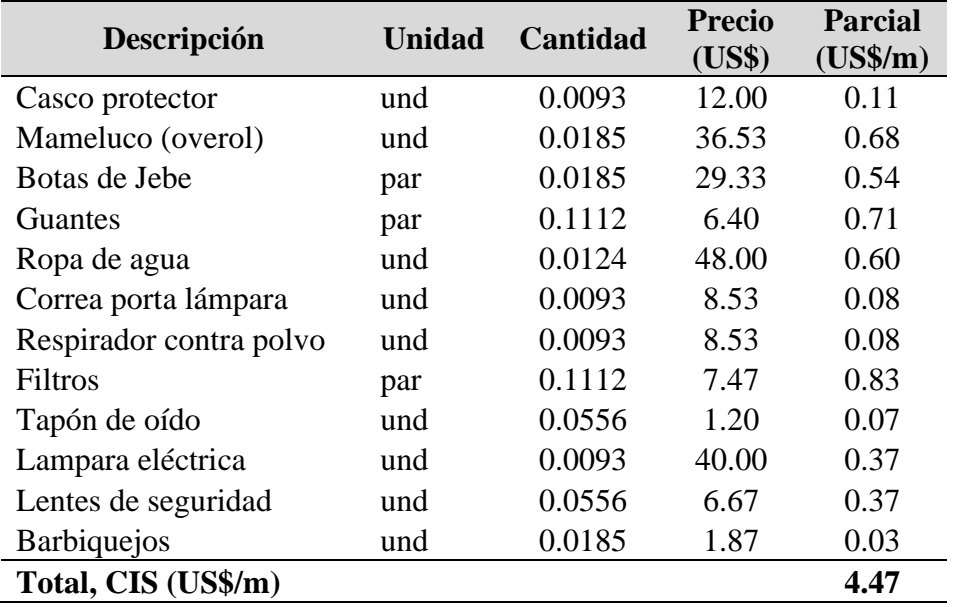

*quemado*

# **4.2. RESULTADO PARA EL PRIMER OBJETIVO ESPECÍFICO**

El primer objetivo de la presente investigación pide determinar el costo de perforación y voladura antes de aplicar el corte "V", es decir el costo de PerVol de la malla por corte quemado en la galería La Morena - U.M. La Fortuna.

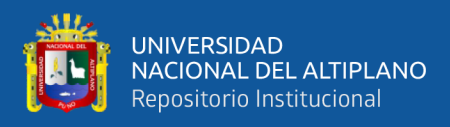

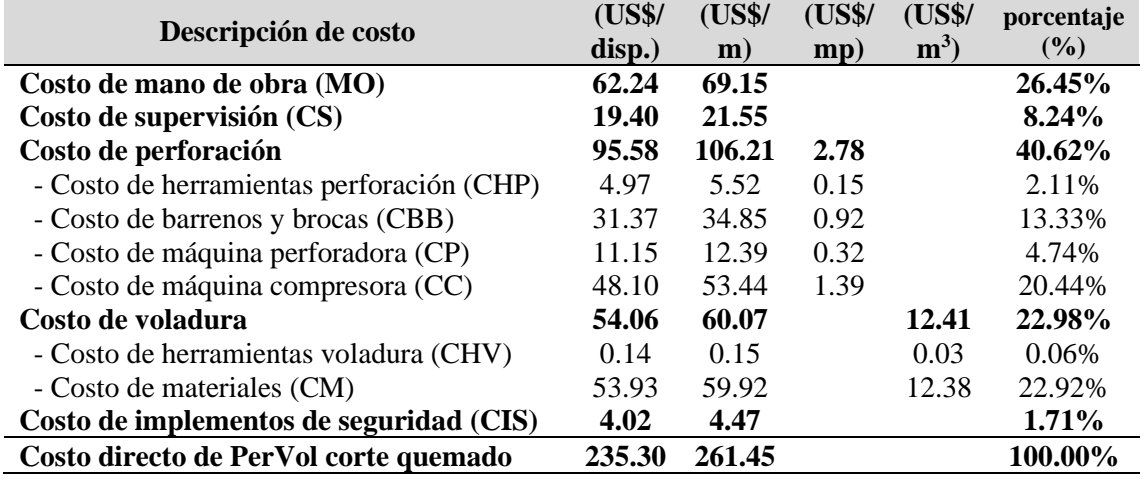

<span id="page-129-0"></span>*Costo directo total de PerVol por corte quemado*

Como se muestra en la **[Tabla](#page-129-0)** *36*, los costos en ejecución de la galería La Morena aplicando el corte quemado; en perforación es 2.78 US\$/mp (dólares por metro perforado de taladro) o 106.21 US\$/m (dólares por metro de avance lineal de la galería) y en voladura es 12.41 US\$/m<sup>3</sup> (dólares por metro cúbico de roca fragmentada) o 60.07 US\$/m (dólares por metro de avance lineal de la galería), estos costos suman al costo directo total de PerVol que es 261.45 US\$/m (dólares por metro de avance lineal de la galería) o 235.3 US\$/disparo (dólares por disparo), considerando 0.90 m de avance por disparo (85% de eficiencia de perforación y 87% de eficiencia de voladura) y usando barra de perforación de 4 pies. El costo con mayor porcentaje de incidencia es el costo de perforación con 40.62%, seguido de costo de mano de obra con 26.45 % y costo de voladura con 2.98% de costo directo total de PerVol. El análisis del precio unitario del corte quemado se muestra en el [ANEXO 1](#page-201-0) y el precio unitario (PU) incluido los gastos generales (costo indirecto) se muestra en el [ANEXO](#page-202-0) *2*.

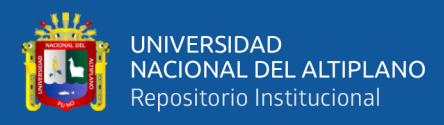

# **4.3. RESULTADOS DE LA MALLA POR CORTE EN "V" EN LA GALERÍA LA MORENA**

# **4.3.1. Análisis de perforación por corte en "V" en la galería La Morena**

# **4.3.1.1. Parámetros generales**

Para la perforación por corte en "V" de la galería La Morena se

tiene la **[Tabla](#page-130-0)** *37*, donde se muestra sus parámetros generales.

## <span id="page-130-0"></span>**Tabla 37**

*Parámetros generales de PerVol por corte en "V"*

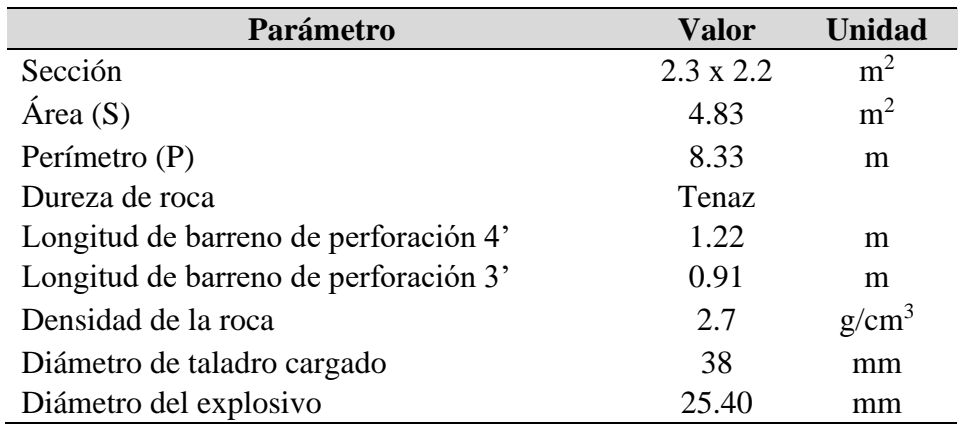

## **4.3.1.2. Número de taladros por frente**

Para calcular el número de taladros se usó la metodología propuesta

por EXSA, representado por la ecuación (2)

$$
n^{\circ} \text{ Tal} = \frac{P}{dt} + c \times S
$$

Donde:

P: perímetro de la sección (m) =8.33 m

dt: distancia entre taladros  $(m) = 0.55$ 

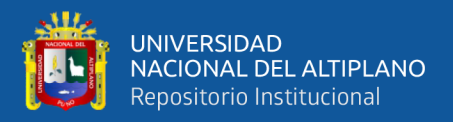

c: coeficiente o factor de la roca (m) = 2

S: área de la sección del frente  $(m^2) = 4.83$  m<sup>2</sup>

$$
\therefore n^{\circ} \text{ Tal} = \frac{8.33 \text{ m}}{0.55} + 2 \times 4.83 \text{ m}^2 = 24.8 \text{ taladors}
$$

Para nuestro diseño consideramos 25 taladros en total.

#### **4.3.1.3. Longitud de taladros**

Para calcular la longitud máxima de taladro en el frente se usó la ecuación (3)

$$
L = 0.5 \times \sqrt{S}
$$

Donde:

L: longitud del taladro (m)

S: área de la sección del frente  $(m^2) = 4.83$  m<sup>2</sup>

$$
\therefore L = 0.5 \times \sqrt{4.83 \, m^2} = 1.1 \, m
$$

Este valor nos indica que se debe usar el barreno de 4'(pies) para la perforación de los taladros en la ejecución de la galería La Morena.

## **4.3.1.4. Ancho mínimo de la galería**

$$
A_{\min} = 2(L_p + z) \tan \alpha_1
$$

Donde:

Amin: ancho mínimo de la galería La Morena (m)

 $L_p$ : es la profundidad de avance de pega o avance deseada (m) = 1.0m

z: espacio requerido por el equipo de perforación usado (m) = 0.9 m

 $\alpha_1$ : semiángulo de la primera cuña (la más profunda) (°) = 31°

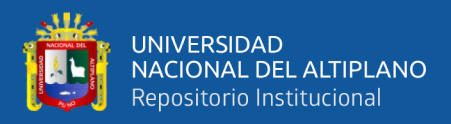

 $\therefore$  B<sub>min</sub> = 2(1 + 0.9 m) tan 31° = 2.28 m

Para el diseño se considera el ancho de 2.30 m de la galería La Morena

**Figura 16**

*Esquema del ancho mínimo de galería*

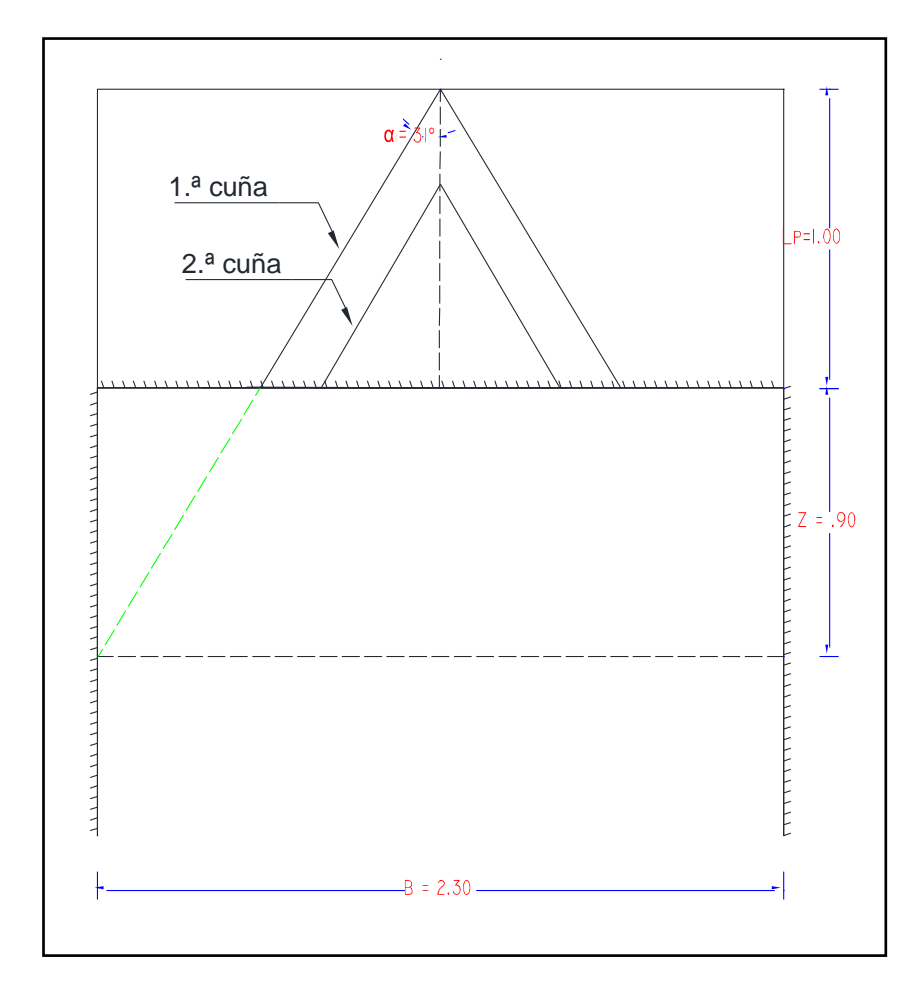

# **4.3.1.5. Ángulo de la "V"**

El valor del ángulo está determinado según a los estudios citado en el marco teórico, que el ángulo del vértice de la "V" no debe ser menor a 60°. Con excepción de que si es menor la carga explosiva debe

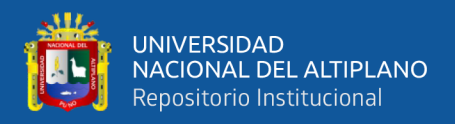

incrementarse. Por lo cual se consideró el valor de 60° para la primera cuña

y 62 ° para la segunda cuña.

## **Figura 17**

*Esquema del ángulo entre las "V´s"*

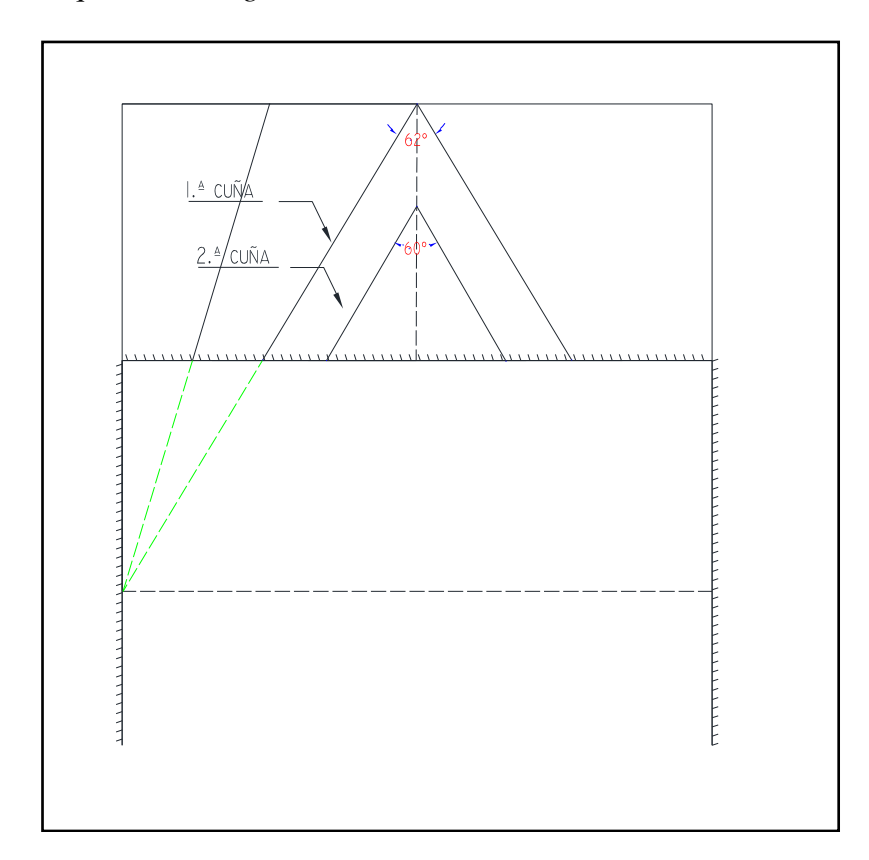

#### **4.3.1.6. Determinación del burden de fondo**

El burden de fondo se calculó usando la ecuación (11), planteado por Konya y Albarrán en 1998.

$$
B = 0.012 \times \left(\frac{2SG_e}{SG_r} + 1.5\right) \times D_e
$$

B : burden (m)

SG<sub>e</sub>: densidad de explosivo (g/cm<sup>3</sup>) = 1.16 g/cm<sup>3</sup>

134 SG<sub>r</sub>: densidad de la roca (g/cm<sup>3</sup>) = 2.7 g/cm<sup>3</sup>

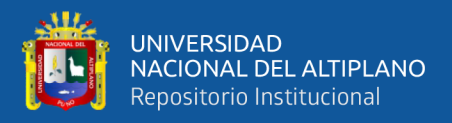

De: diámetro del explosivo (mm) = 25.4 mm

$$
\therefore B = 0.012 \left( \frac{2 \times 1.16 \text{ g/cm}^3}{2.7 \text{ g/cm}^3} + 1.5 \right) \times 25.4 \text{ mm} = 0.72 \text{ m}
$$

El valor del burden práctico se tomó un valor menor al burden calculado teóricamente. Según al diseño gráfico se ha tomado el valor de B = 0.58, para una mejor distribución de los taladros.

## **4.3.1.7. Cálculo del burden teórico**

El burden teórico máximo se calculó usando la ecuación (10), planteado por Langefors y Kihlstrom en 1963.

$$
V_{\text{max}} = \frac{d}{33} \sqrt{\frac{P \times s}{c \times f \times \left(\frac{E}{V}\right)}}
$$

Donde:

Vmax: burden teórico máximo (m)

d: diámetro del taladro (mm) = 38 mm

P: grado de atacado  $\frac{\text{kg}}{\text{dm}^3} = 1.16 \text{ kg} / \text{dm}^3$ 

s: potencia relativa en peso del explosivo = 1.05

c: factor promedio de roca  $(kg/m^3) = 2.8$  kg/m<sup>3</sup>

f: grado de fijación =  $1.3$ 

$$
\frac{E}{V}
$$
: relación espaciamiento- burden = 1.2

$$
\therefore V_{\text{max}} = \frac{38 \text{ mm}}{33} \sqrt{\frac{1.16 \text{ kg} / \text{dm}^3 \times 1.05}{2.8 \text{ kg} / \text{m}^3 \times 1.3 \times 1.2}} = 0.61 \text{ m}
$$

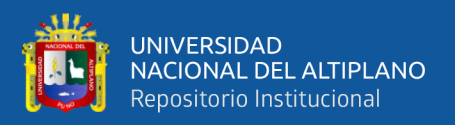

Para el diseño consideramos  $V= 0.60$  m para la primera cuña y  $V=$ 0.40 m para la segunda cuña, ya que éste último es limitado por la longitud de avance máximo.

# **Figura 18**

# *Esquema de burden*

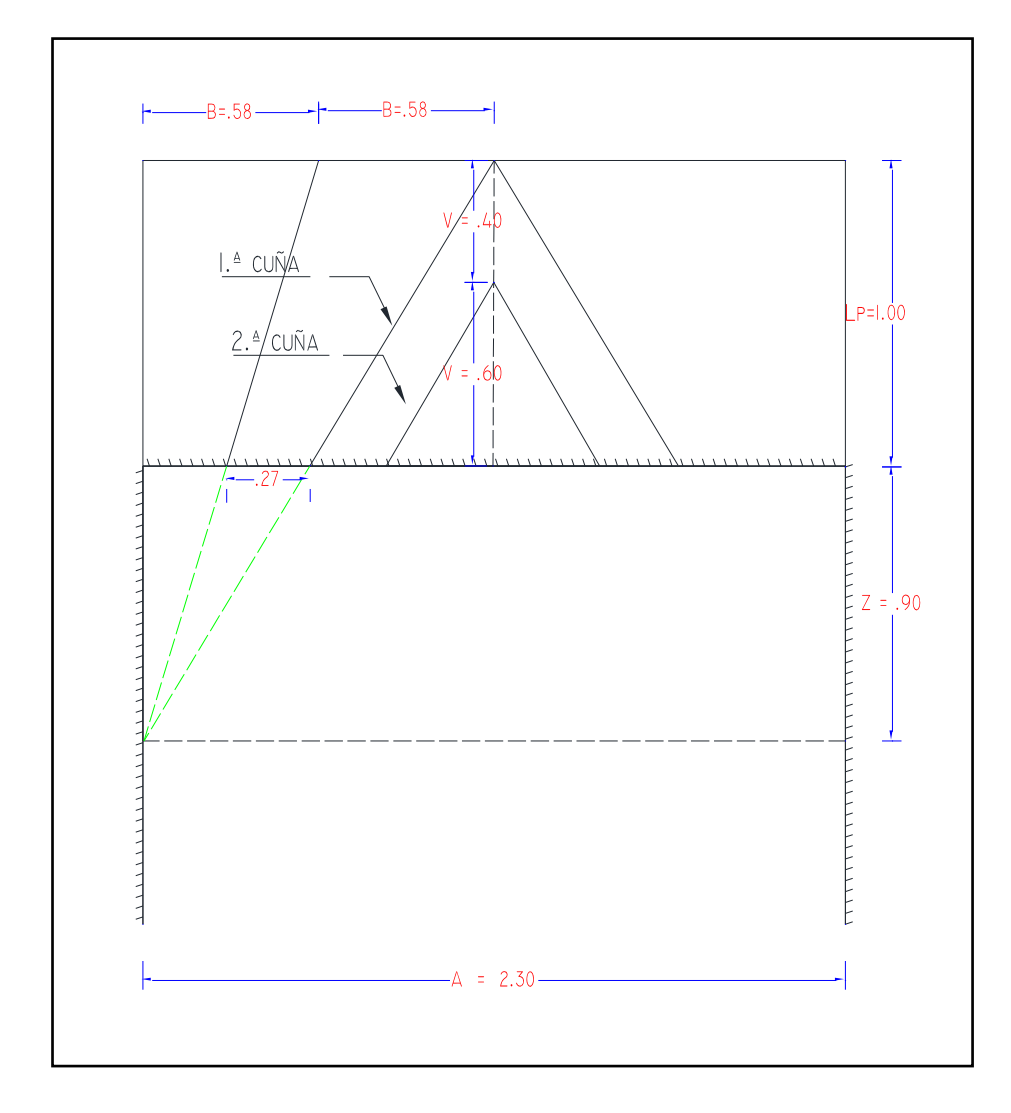

# **4.3.1.8. Espaciamiento vertical entre taladros de las "V's"**

La distancia vertical entre las V's de la primera cuña se calculó usando la ecuación (13).

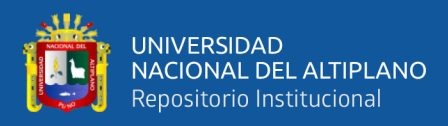

# $S = 1.2B$

Donde:

S: espaciamiento (m)

B: burden  $(m) = 0.72$  m

 $\therefore S = 1.2 \times 0.58 \text{ m} = 0.86 \text{ m}$ 

Para garantizar que el corte sea efectivo, en la práctica se tomó el

valor  $S = 0.6$  m

# **Figura 19**

*Espaciamiento vertical entre las "V´s"*

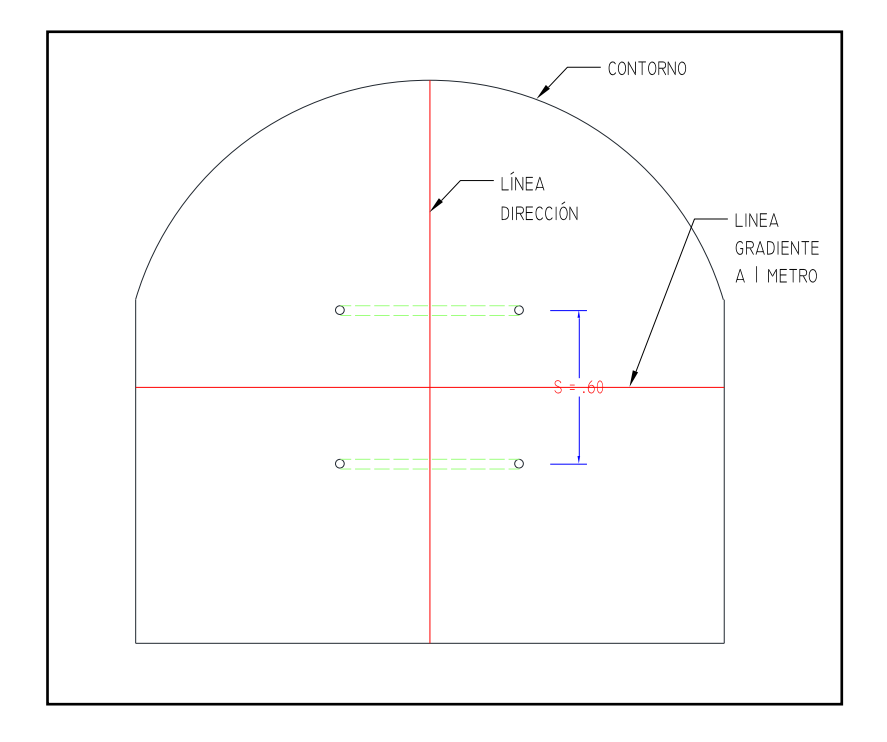

## **4.3.1.9. Longitud del taco**

La longitud del taco normalmente varia desde 0.2B hasta B de la boca dependiendo de la resistencia de los materiales a ser volados y la

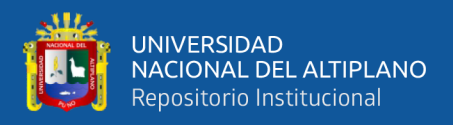

ubicación de los taladros. Los taladros se taquean con arcilla, preparados en forma de cartuchos para facilitar el cargado del mismo.

#### **4.3.1.10.Taladros de piso y auxiliares.**

El burden para los taladros del piso y auxiliares es calculado usando la ecuación (14), la misma ecuación que se usó para calcular el burden de fondo, por lo cual es el mismo valor que el valor teórico del burden de fondo. Y el valor del espaciamiento se calculó con la ecuación (15), de la siguiente manera:

$$
B = 0.012 \left(\frac{2SG_e}{SG_r} + 1.5\right) D_e
$$

 $S = 1.1 \times B$ 

Donde:

S: espaciamiento de los taladros de piso y auxiliares (m)

B: Burden de los taladros de piso y auxiliares (m)

$$
\therefore B = 0.012 \left( \frac{2 \times 1.16}{2.7} + 1.5 \right) \times 25.4 = 0.72 \text{ m}
$$

 $\wedge$  S = 1.1 $\times$ 0.72 = 0.79 m

Y la longitud del taco es:

Para taladros de piso:

 $T = 0.2 \times B$ 

Donde:

T: longitud de taco (m)

B: burden (m)

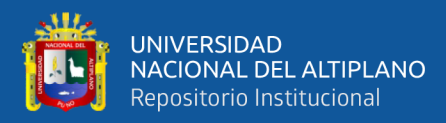

 $\therefore T = 0.2 \times 0.72 = 0.14$  m

Para taladros auxiliares:

$$
T = 0.5 \times B
$$

 $\therefore T = 0.5 \times 0.72 = 0.36$  m

En el diseño el valor de espaciamiento se tomó S=0.77 m, por representar una distribución equitativa entre los 4 taladros del piso.

## **4.3.1.11.Taladros de contorno (hastiales y techo)**

Para calcular el burden y espaciamiento de los taladros de contorno, se usó la misma ecuación que para los taladros de piso y auxiliares:

$$
B = 0.012 \left(\frac{2SG_e}{SG_r} + 1.5\right) D_e
$$

$$
S = 1.1 \times B
$$

Donde:

S: espaciamiento de los taladros de piso y auxiliares (m)

B: Burden de los taladros de piso y auxiliares (m)

$$
\therefore B = 0.012 \left( \frac{2 \times 1.16 \text{ g/cm}^3}{2.7 \text{ g/cm}^3} + 1.5 \right) \times 25.4 \text{ mm} = 0.72 \text{ m}
$$

 $\wedge$  S = 1.1 $\times$  0.72 = 0.79 m

La longitud del taco es:

 $T = B$ 

Donde:

T: longitud de taco (m)

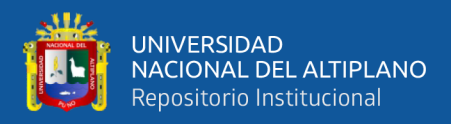

B: burden (m)

$$
\therefore T = 0.79 \text{ m}
$$

En el diseño el espaciamiento para los taladros de techo o corona se tomó S= 0.77 mm y para el hastial S= 0.67 m, siendo esto valores los que representan mejor distribución geométricamente. Los taladros de piso, auxiliar (relleno), techo y hastiales no son taladros inclinados, esto para llevar el contorno paralelo al eje de la galería La Morena.

## **Figura 20**

*Espaciamiento de los taladros de contorno*

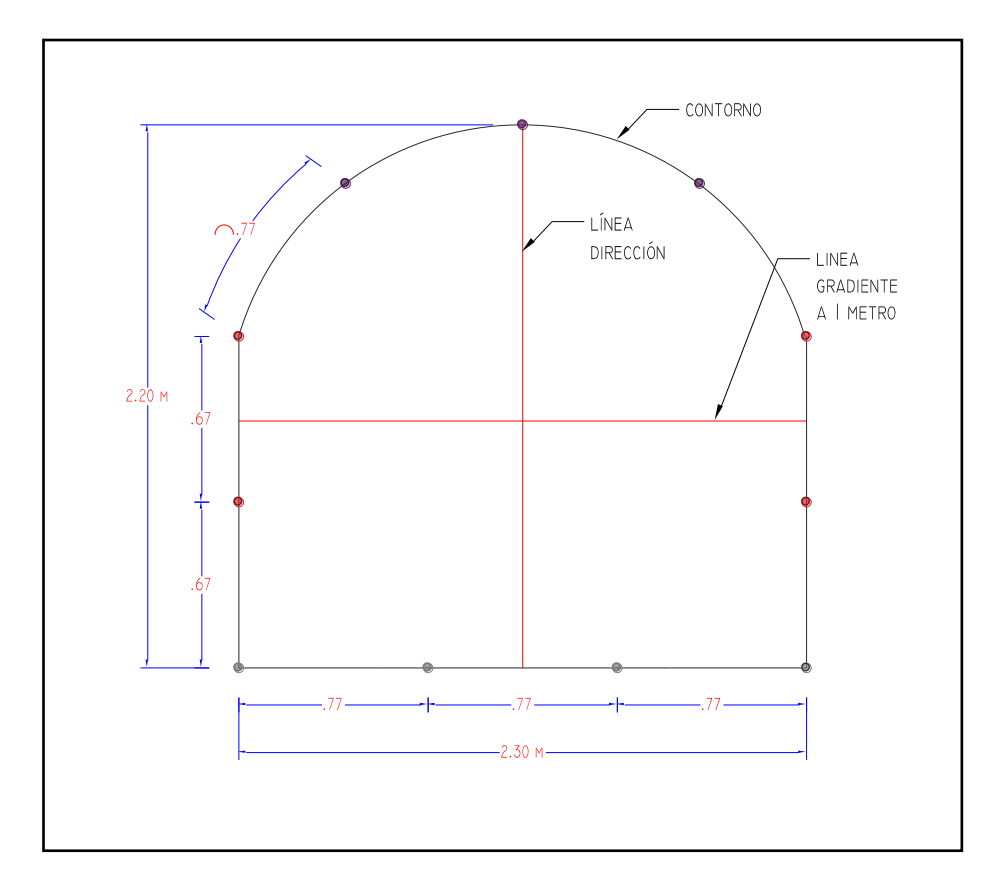

# **4.3.1.12.Malla final de perforación por corte en "V"**

Finalmente, el diseño de malla de perforación de corte en "V", que se implemento es como se muestra en la **[Figura](#page-140-0)** *21*. En total se tiene 25

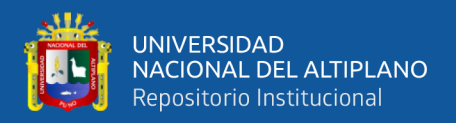

taladros con longitudes variables según la eficiencia de la perforación y por la longitud determinada según el diseño por corte en "V" tal como se muestra en la **[Tabla](#page-140-1)** *38*.

# <span id="page-140-0"></span>**Figura 21**

*Malla de perforación por corte en "V"*

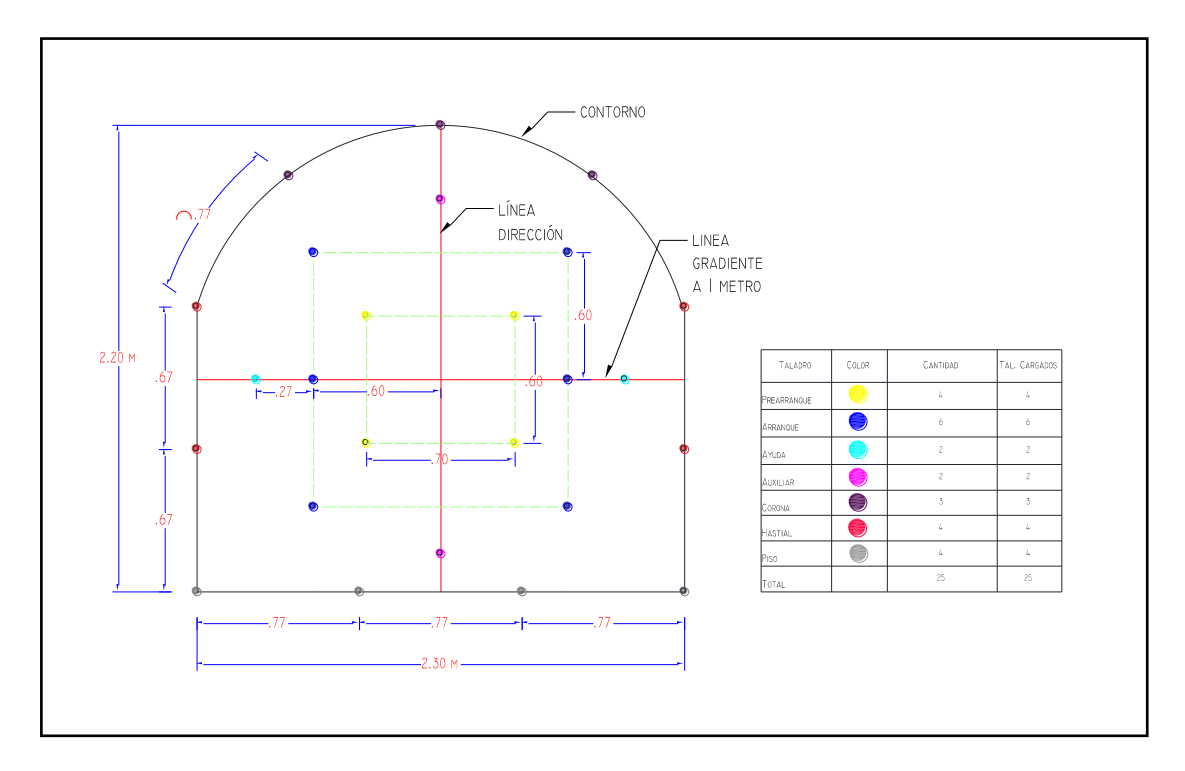

# <span id="page-140-1"></span>**Tabla 38**

*Longitud de perforación de taladros por corte en "V"*

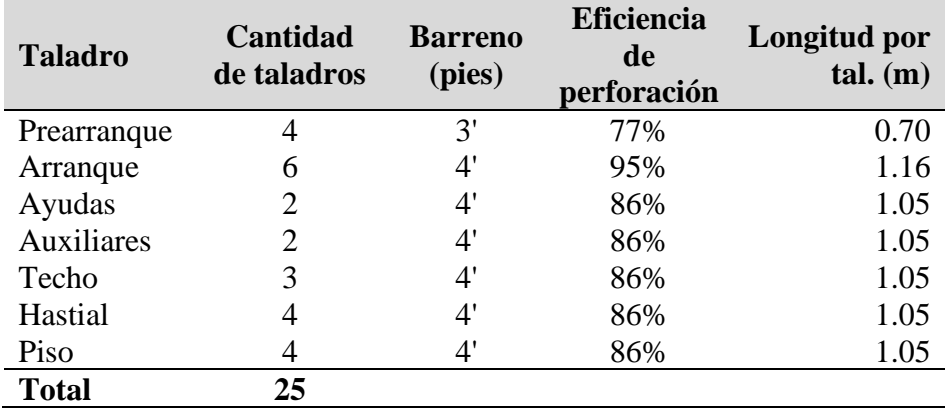

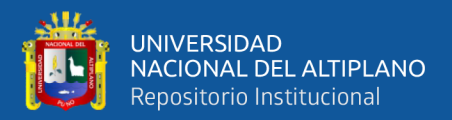

#### **4.3.1.13.Velocidad de perforacion (Vp)**

La velocidad de perforación tiene el mismo valor determinado en la perforación de corte quemado, ya que se usa los mismos elementos de perforación (máquina perforadora, compresora), brocas y barrenos del mismo modelo. Por ello la velocidad de perforación es:

 $\therefore$  V<sub>n</sub> = 0.30 mp / min = 18 mp / h

## **4.3.1.14.Vida útil de la broca y barreno de perforacion**

De acuerdo al control de la vida útil de brocas y barrenos en la galería La Morena, se deteminó los siguentes valores como promedio:

#### **Tabla 39**

*Vida útil de las barras y broca de perforación*

| Descripción     | Vida útil (pies) |
|-----------------|------------------|
| Broca de 38 mm  | 170              |
| Barra cónica 3' | 800              |
| Barra cónica 4' | 800              |

#### **4.3.1.15.Eficiencia de perforación (Eperf.)**

Según el promedio de la longitud perforada de los taladros paralelos (no se tomó en cuenta los taladros inclinados), se calculó que hay una eficiencia de 86%.

#### **4.3.1.16.Longitud real perforada por tanda (L real perf.)**

$$
L_{\text{real perf.}} = L_{\text{perf.}} \times E_{\text{perf.}}
$$

Donde:

142 Lreal perf.: longitud real perforado por tanda (m/tanda)

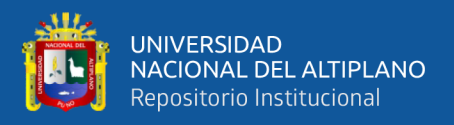

L<sub>perf.</sub>: longitud de barreno de perforación (m) = 1.22 m (4')

E<sub>perf.</sub>: Eficiencia de perforación  $(\%)=86\%$ 

 $\therefore$  L<sub>real perf.</sub>  $=$  L<sub>perf.</sub>  $\times$  E<sub>perf.</sub>  $=$  1.22 m $\times$  86%  $=$  1.05 m/tanda

#### **4.3.1.17.Pies o metros perforados por tanda (PP tanda o MPtanda)**

Se usó barreno de 3 pies para perforar los taladros de la primera cuña y 4 pies para perforar el resto de los taladros. Las longitudes de los taladros fueron variables según el diseño, entonces los pies o metros perforados por tanda es la sumatoria de los pies o metros perforados de los distintos taladros de la malla, tal como se determinó en la **[Tabla](#page-142-0)** *40*, usando la siguiente fórmula:

#### $pp/tanda=N \times L \times E$

#### <span id="page-142-0"></span>**Tabla 40**

*Pies o metros perforados por tanda por corte en "V"*

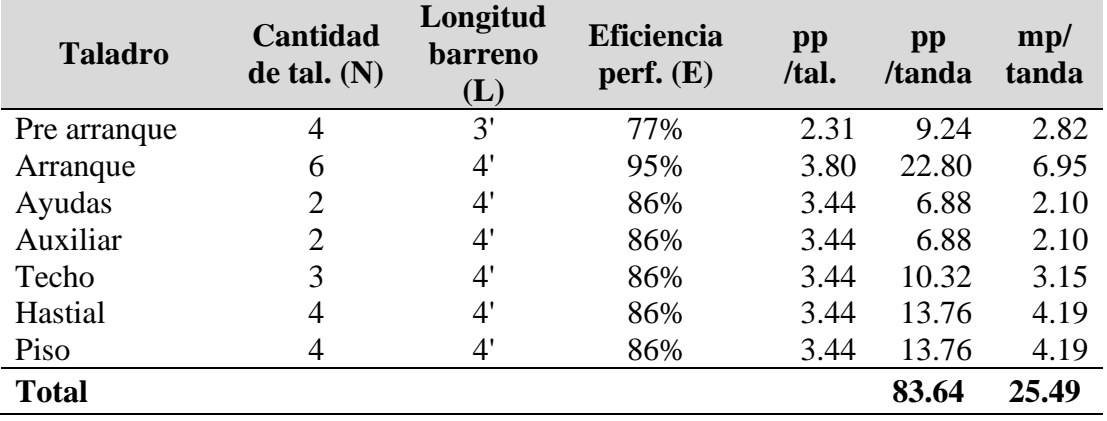

De acuerdo a la **[Tabla](#page-142-0)** *40* los pies perforados por tanda es  $PP_{tanda}=83.64$  pp/tanda o metros perforados por tanda es  $MP_{tanda}=25.49$ mp/tanda, donde 9.24 pies o 2.82 metros (11.05%) se perforó usando

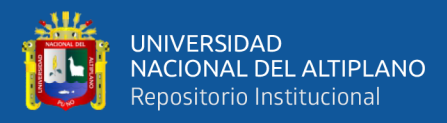

barreno de 3 pies y 74.4 pies o 22.68 metros (88.95%) se perforó usando

barreno de 4 pies.

#### **4.3.1.18.Tiempo de perforación por tanda (Tp)**

$$
T_p = \frac{PP_{tanda}}{V_p \times 60}
$$

Donde:

Tp: tiempo de perforación por tanda (h/tanda)

Vp: velocidad de perforación (pies/min) = 0.984 pies/min

PP<sub>tanda</sub>: pies perforados por tanda (pies /tanda) = 83.64 pies/tanda  
\n
$$
\therefore T_p = \frac{PP_{tanda}}{V_p \times 60} = \frac{83.64 \text{ pies / tanda}}{(0.984 \text{ pies / min}) \times 60} = 1.41 \text{ h / tanda}
$$

#### **4.3.1.19.Metros perforados por tarea (MPtarea)**

$$
MP_{\text{tarea}} = MP_{\text{tanda}} \times \#T_{\text{tarea}}
$$

Donde:

MPtarea: metros perforados por tarea (mp/tarea)

 $MP<sub>tanda</sub>:$  metros perforados por tanda (mp/tanda) = 25.49 mp/tanda

 $#T<sub>tarea</sub>: número de tandas ejecutada (tandas/tarea) = 2 tandas/tarea$ 

 $\therefore MP_{\text{tree}} = (25.49 \text{ mp}/\text{tanda}) \times (2 \text{ tandas}/\text{tarea}) = 50.98 \text{ mp}/\text{tarea}$ 

#### **4.3.1.20.Tareas por metro perforado (Tmetro perf.)**

$$
T_{\text{metro perf.}} = \frac{1}{MP_{\text{tarea}}}
$$

Donde:

Tmetro perf.: fracción de tarea ejecutada por metro perforado de taladro de la galería (tareas/mp)
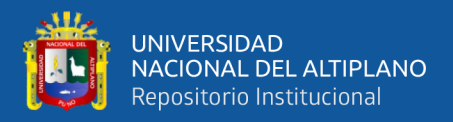

 $MP<sub>tarea</sub>:$  metros perforados por tarea (mp/tarea) = 50.98 mp/tarea

$$
\therefore T_{\text{metro perf.}} = \frac{1}{50.98 \text{ mp} / \text{tarea}} = 0.019 \text{ tareas} / \text{ mp}
$$

# **4.3.2. Análisis de voladura por corte en "V" en la galería La Morena**

#### **4.3.2.1. Cargado de los taladros**

Es importante que los iniciadores se coloquen en el fondo de los taladros. La densidad de carga se puede reducir cerca de la boca del barreno cuando se utilizan explosivos encartuchados, en lugar de ANFO cargado neumáticamente. Las reducciones en la densidad de carga pueden comenzar después de que 1/3 del barreno ha sido cargado con la cantidad designada para obtener bordos apropiados (Konya & Albarrán, 1998).

#### **4.3.2.2. Cantidad de carga explosiva**

La longitud de la columna explosiva varia de 1/2 a 2/3 de la longitud del taladro. En la práctica es recomendable cargar los taladros de arranque o corte 1.3 a 1.6 y en las ayudas 1.1 veces de la carga promedio calculado y disminuyendo las cargas en los hastiales y techo.(EXSA, 2021)

$$
Qt = V \times kg / m^3
$$

Qt: carga total de explosivo (kg) V: volumen estimado (m<sup>3</sup>) =  $4.73 \text{ m}^3$ Kg/m<sup>3</sup>: carga por m<sup>3</sup> (según tabla) = 2.8 kg/m<sup>3</sup>  $\therefore$  Ot = 4.73 m<sup>3</sup> × 2.8 kg/m<sup>3</sup> = 13.24 kg

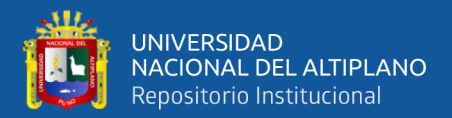

### **4.3.2.3. Carga promedio por taladro (Cprom.)**

$$
C_{\rm prom.}=Qt\,/\,N^o t
$$

Donde:

Qt: carga total de explosivo  $(kg) = 13.24 kg$ 

N°t: número de taladros = 25 taladros

 $\therefore$  C<sub>prom.</sub> = 13.24 kg / 25 taladros = 0.529 kg / taladro

# **4.3.2.4. Densidad de carga Emulsión**

$$
\rho_{\text{carg}\,\text{a-emulsion}} = A_{\text{cart.}} \times \rho_{\text{emulsion}}
$$

Donde:

 $\rho_{\text{carg}a\text{-emulsion}}$ : densidad de carga de emulsión (kg / m)

 $A_{\text{cart}}$ : área del cartucho de emulsión (m<sup>2</sup>)

$$
= \frac{\pi \times \emptyset^2}{4} = \frac{\pi \times (0.0254 \text{ m})^2}{4} = 0.0005 \text{ m}^2
$$

 $P_{\text{emulsion}}$ : densidad de emulsión (kg /m<sup>3</sup>) = 1160 kg /m<sup>3</sup>

 $\therefore \rho_{\text{carg}a-\text{emulsion}} = 0.0005 \text{ m}^2 \times 1160 \text{ kg} / \text{m}^3 = 0.58 \text{ kg} / \text{m}^3$ 

**4.3.2.5. Densidad de carga ANFO**

$$
\rho_{\text{carg}\,a-\text{ANFO}} = A_{\text{tal.}} \times \rho_{\text{ANFO}}
$$

Donde:

 $\rho_{\text{\tiny{carg}}\text{a}-\text{ANFO}}$ : densidad de carga del ANFO (kg / m)

Atal.: área del taladro (m<sup>2</sup>)

$$
= \frac{\pi \times \emptyset^2}{4} = \frac{\pi \times (0.038)^2}{4} = 0.00113 \text{ m}^2
$$

146  $\rho_{\text{ANFO}}$ : densidad del ANFO (kg /m<sup>3</sup>) = 840 kg / m<sup>3</sup>

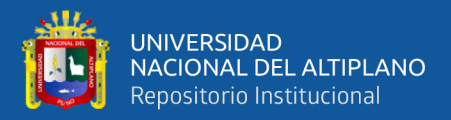

$$
\therefore \rho_{\text{carga-ANFO}} = 0.00113 \,\text{m}^2 \times 840 \,\text{kg} / \,\text{m}^3 = 0.95 \,\text{kg} / \,\text{m}
$$

### **4.3.2.6. Longitud de carga de los taladros**

Para determinar la longitud de carga se basó en la metodología de Konya. La longitud de carga representa la longitud de carga de ANFO y emulsión. en cada taladro se carga un cartucho de emulsión, por eso la longitud de emulsión es la longitud del cartucho. Para calcular se usó las ecuaciones (18), (19), (20) y (21).

### **a) Taladros de prearranque**

$$
L_c = \frac{4}{5} \times L_{\text{tal.}}
$$

Donde:

Lc: longitud de carga del taladro de prearranque (m)

L<sub>tal.</sub>: longitud de taladro de prearranque (m) =  $0.7$  m

$$
\therefore L_c = \frac{4}{5} \times 0.7 \text{ m} = 0.56 \text{ m}
$$

Longitud de carga de ANFO es:

$$
L_c = L_{c-ANFO} + L_{c-emulsion}
$$
  

$$
\wedge L_{c-ANFO} = L_c - L_{c-emulsion}
$$

Donde:

Lc-ANFO: longitud carga de ANFO (m)

 $L_c$ : longitud de carga del taladro de prearranque (m) = 0.56 m

L<sub>c-emulsión</sub>: longitud carga de emulsión (m) =  $0.17$  m

 $\therefore$  L<sub>c-ANFO</sub> = 0.56 m – 0.17 m = 0.39 m

#### **b) Taladros de arranque**

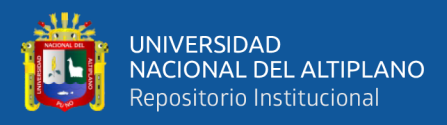

c  $\cdots$  tal.  $L = \frac{3}{2} \times L$  $=$  $\frac{1}{4}$  $\times$ 

Donde:

Lc: longitud de carga del taladro de arranque (m) L<sub>tal.</sub>: longitud de taladro de arranque  $(m) = 1.16$  m

$$
\therefore L_c = \frac{3}{4} \times 1.16 \text{ m} = 0.87 \text{ m}
$$

Longitud de carga de ANFO es:

$$
L_{\rm c-ANFO} = L_{\rm c} - L_{\rm c-emulsion}
$$

Donde:

Lc-ANFO: longitud carga de ANFO (m)

 $L_c$ : longitud de carga del taladro de arranque (m) = 0.87 m

L<sub>c-emulsión</sub>: longitud carga de emulsión (m) =  $0.17$  m

 $\therefore$  L<sub>c-ANFO</sub> = 0.87 m – 0.17 m = 0.7 m

# **c) Taladros de ayuda**

$$
L_c = \frac{3}{4} \times L_{\text{tal.}}
$$

Donde:

Lc: longitud de carga del taladro de arranque (m)

L<sub>tal</sub>: longitud de taladro de arranque (m) =  $1.05$  m

$$
\therefore L_c = \frac{3}{4} \times 1.05 \text{ m} = 0.78 \text{ m}
$$

Longitud de carga de ANFO es:

$$
L_{\rm c-ANFO} = L_{\rm c} - L_{\rm c-emulsion}
$$

Donde:

Lc-ANFO: longitud carga de ANFO (m)

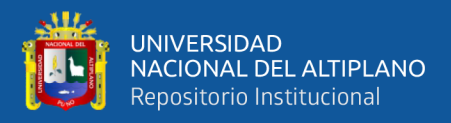

L<sub>c</sub>: longitud de carga del taladro de ayuda  $(m) = 0.78$  m

L<sub>c-emulsión</sub>: longitud carga de emulsión  $(m) = 0.17$  m

 $\therefore$  L<sub>c-ANFO</sub> = 0.78 m – 0.17 m = 0.61 m

#### **d) Taladros de techo, hastiales, piso y auxiliares**

$$
L_c = \frac{1}{2} \times L_{tal.}
$$

Donde:

Lc: longitud de carga del taladro (m)

Ltal: longitud de taladro (m) =  $1.05$  m

$$
\therefore L_c = \frac{1}{2} \times 1.05 \text{ m} = 0.53 \text{ m}
$$

Longitud de carga de ANFO es:

$$
L_{c-ANFO} = L_c - L_{c-emulsion}
$$

Donde:

Lc-ANFO: longitud carga de ANFO (m)

L<sub>c</sub>: longitud de carga del taladro de ayuda  $(m) = 0.53$  m

 $L_{c\text{-emulsion}}$ : longitud carga de emulsión (m) = 0.17 m

 $\therefore$  L<sub>c-ANFO</sub> = 0.53 m – 0.17 m = 0.36 m

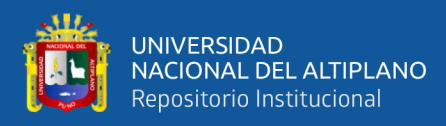

# **Figura 22**

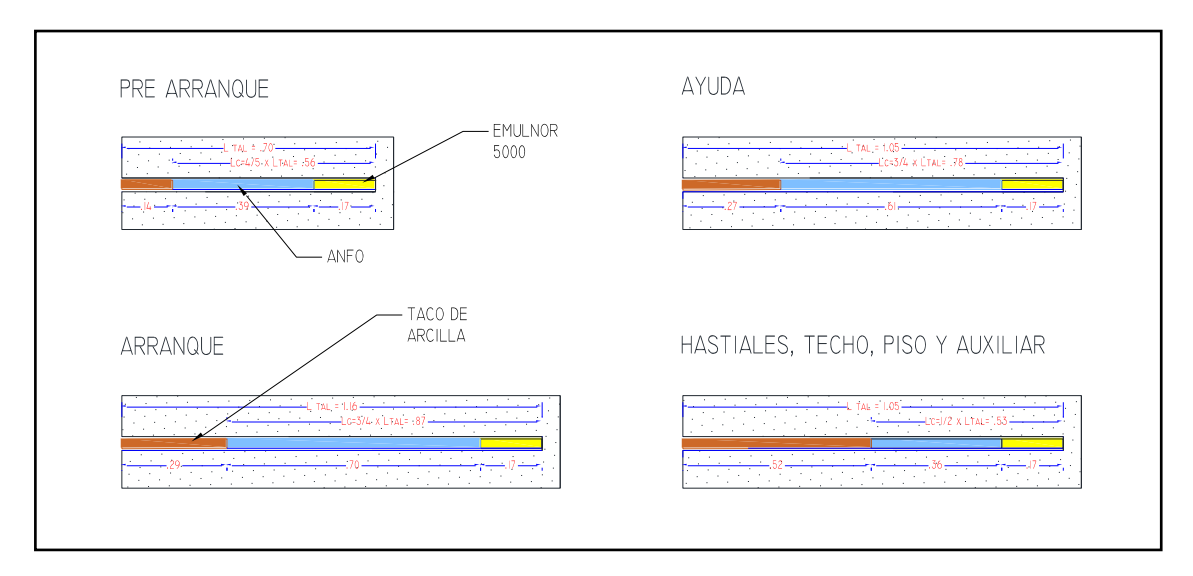

*Esquema de carguío de los taladros por corte en "V"*

# **4.3.2.7.** Cantidad de explosivo por disparo ( $C_{explosion}$ )

$$
C_{\rm{explo.}} = C_{\rm{ANFO}} + C_{\rm{emulsion}}
$$

Donde:

Cexplo.: cantidad de explosivo en un taladro (kg)

CANFO: cantidad de carga de ANFO en un taladro (kg)

Cemulsión: cantidad de carga de emulsión en un taladro (kg)

- **a) Taladros de prearranque**
- **Cantidad de ANFO**

$$
C_{\text{ANFO}} = \rho_{\text{carg}\,a-\text{ANFO}} \times L_{\text{c}-\text{ANFO}}
$$

Donde:

CANFO: cantidad de carga de ANFO en taladro de prearranque (kg)

 $\rho_{\text{carg}\,a-\text{ANFO}}$ : densidad de carga de ANFO (kg / m) = 0.95 kg/m

 $L_{c-ANFO}$ : longitud carga de ANFO en taladro de prearranque (m) = 0.39 m

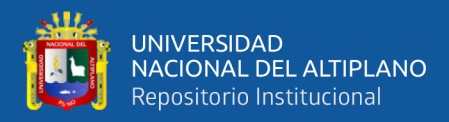

 $\therefore \text{C}_{\text{ANFO}} = 0.95 \text{ kg}$  / m  $\times$  0.39 m = 0.37 kg

• **Cantidad de emulsión**

$$
C_{emulsion} = \rho_{carga-emulsion} \times L_{c-emulsion}
$$

Donde:

Cemulsión: cantidad de carga de emulsión en taladro de prearranque (kg)

 $\rho_{\text{carg}a\text{-emulsion}}$ : densidad de carga de emulsión (kg / m) = 0.58 kg/m

 $L_{c\text{-emulsion}}$ : longitud carga de emulsión en taladro de prearranque (m) = 0.17

m

 $\therefore \text{C}_{\text{emulsion}} = \text{0.58 kg}$  /  $\text{m} \times \text{0.17 m} = \text{0.1 kg}$ 

Cantidad total de carga en un taladro de prearranque es:

 $\therefore \text{C}_{\text{explo.}} = 0.37 \text{ kg} + 0.10 \text{ kg} = 0.47 \text{ kg}$ 

### **b) Taladros de arranque**

• **Cantidad de ANFO**

$$
C_{\text{ANFO}} = \rho_{\text{carg a-ANFO}} \times L_{\text{c-ANFO}}
$$

Donde:

CANFO: cantidad de carga de ANFO en taladro de arranque (kg)

 $\rho_{\text{carg}\,a-\text{ANFO}}$ : densidad de carga de ANFO (kg / m) = 0.95 kg/m

 $L_{c-ANFO}$ : longitud carga de ANFO en taladro de arranque (m) = 0.7 m

 $\therefore C_{\text{ANFO}} = 0.95 \text{ kg} / \text{m} \times 0.7 \text{ m} = 0.66 \text{ kg}$ 

• **Cantidad de emulsión**

$$
C_{\text{emulsion}} = \rho_{\text{carg}\,a-\text{emulsion}} \times L_{\text{c-emulsion}}
$$

Donde:

Cemulsión: cantidad de carga de emulsión en taladro de arranque (kg)

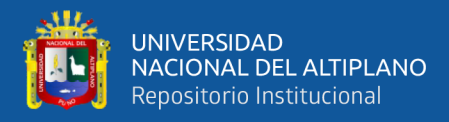

 $\rho_{\text{carg}a\text{-emulsion}}$ : densidad de carga de emulsión (kg / m) = 0.58 kg/m

Lc-emulsión: longitud carga de emulsión en taladro de arranque (m)= 0.17 m

 $\therefore \text{C}_{\text{emulsion}} = \text{0.58 kg}$  /  $\text{m} \times \text{0.17 m} = \text{0.1 kg}$ 

Cantidad total de carga en un taladro de arranque es:

 $\therefore \text{ C}_{\text{explo.}} = 0.66 \text{ kg} + 0.10 \text{ kg} = 0.76 \text{ kg}$ 

- **c) Taladros de ayuda**
- **Cantidad de ANFO**

$$
C_{\text{ANFO}} = \rho_{\text{carg}\,a-\text{ANFO}} \times L_{\text{c}-\text{ANFO}}
$$

Donde:

CANFO: cantidad de carga de ANFO en taladro de ayuda (kg)

 $\rho_{\text{\tiny{carga-ANFO}}}$ : densidad de carga de ANFO (kg / m) = 0.95 kg/m

Lc-ANFO: longitud carga de ANFO en taladro de ayuda (m) = 0.61 m

∴ 
$$
C_{\text{ANFO}} = 0.95 \text{ kg/m} \times 0.61 \text{ m} = 0.58 \text{ kg}
$$

• **Cantidad de emulsión**

$$
C_{emulsion} = \rho_{carg\,a-emulsion} \times L_{c-emulsion}
$$

Donde:

Cemulsión: cantidad de carga de emulsión en taladro de ayuda (kg)

 $\rho_{\text{carg}a\text{-emulsion}}$ : densidad de carga de emulsión (kg / m) = 0.58 kg/m

 $L_{c\text{-emulsion}}$ : longitud carga de emulsión en taladro de ayuda (m)= 0.17 m

$$
\therefore C_{\text{emulsion}} = 0.58 \text{ kg} / \text{m} \times 0.17 \text{ m} = 0.1 \text{ kg}
$$

Cantidad total de carga en un taladro de ayuda es:

$$
\therefore C_{\text{explo.}} = 0.58 \text{ kg} + 0.10 \text{ kg} = 0.68 \text{ kg}
$$

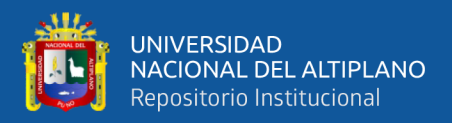

# **d) Taladros de techo, hastiales, piso y auxiliares**

• **Cantidad de ANFO**

 $C_{\text{ANFO}} = \rho_{\text{carg a-ANEO}} \times L_{\text{c-ANEO}}$ 

Donde:

CANFO: cantidad de carga de ANFO por taladro (kg)

 $\rho_{\text{carga}-\text{ANFO}}$ : densidad de carga de ANFO (kg / m) = 0.95 kg/m

 $L_{c-ANFO}$ : longitud carga de ANFO por taladro (m) = 0.36 m

 $\therefore \text{C}_{\text{ANFO}}$  = 0.95 kg / m  $\times$  0.36 m = 0.34 kg

• **Cantidad de emulsión**

$$
C_{\text{emulsion}} = \rho_{\text{carg}\,a-\text{emulsion}} \times L_{\text{c-emulsion}}
$$

Donde:

Cemulsión: cantidad de carga de emulsión por taladro (kg)

 $\rho_{\text{\tiny{carga-emulsion}}}$  : densidad de carga de emulsión (kg / m) = 0.58 kg/m

Lc-emulsión: longitud carga de emulsión por taladro (m)= 0.17 m

 $\therefore \text{C}_{\text{emulsion}} = \text{0.58 kg}$  /  $\text{m} \times \text{0.17 m} = \text{0.1 kg}$ 

Cantidad total de carga en un taladro es:

 $\therefore \text{C}_{\text{explo.}} = 0.34 \text{ kg} + 0.10 \text{ kg} = 0.44 \text{ kg}$ 

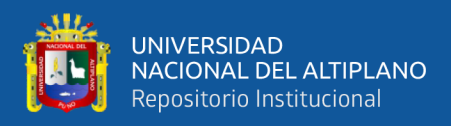

# <span id="page-153-0"></span>**Tabla 41**

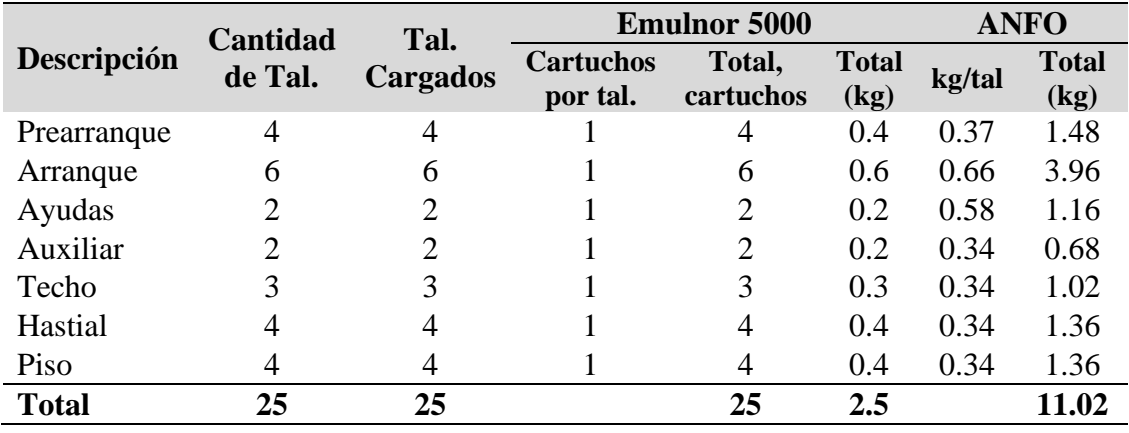

*Cantidad de explosivo por disparo en corte "V"*

Como se muestra en la **[Tabla](#page-153-0)** *41*, en total se consumió 2.5 kg en cartuchos de emulnor y 11.02 kg en ANFO. Por lo tanto el consumo es  $C_{\text{explosivo}}$  =13.52 kg de explosivo por disparo, al emplear la malla por corte en "V" en la ejecución de la galeria La Morena.

# **4.3.2.8. Eficiencia de voladura (E vol.)**

Según el promedio de las medidas de campo [\(ANEXO 13\)](#page-213-0) se obtuvo 94 % de eficiencia de voladura para el corte en "V".

# **4.3.2.9. Longitud real de avance por disparo (L real av.)**

$$
L_{\text{real av.}} = L_{\text{real perf.}} \times E_{\text{vol.}}
$$

Donde:

Lreal av.: longitud real de avance por disparo (m/disparo)

L<sub>real perf.</sub>: longitud real de perforación por tanda (m/tanda) =  $1.05$  m/tanda

Evol.: eficiencia de voladura (%) =94%

 $\therefore$  L<sub>real av.</sub> = L<sub>real perf.</sub>  $\times$  E<sub>vol.</sub> = (1.05 m / tanda)  $\times$  94% = 0.99 m / disparo

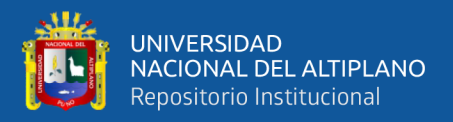

### **4.3.2.10.Metros perforados por metro de avance de la galería**

**(MPmetro av.)**

tanda metro av. real av.  $MP = \frac{MP}{P}$  $=\frac{}{\text{L}}$ 

Donde:

MPmetro av.: metros perforados por metro de avance de la galería (mp/m)  $MP<sub>tanda</sub>$ : metros perforados por tanda (mp/tanda) = 25.49 mp/tanda

L<sub>real av</sub>: longitud real de avance por disparo (m/disparo) =  $0.99$  m/disparo

$$
\therefore MP_{\text{metro av.}} = \frac{25.49 \text{ mp } / \text{tanda}}{0.99 \text{ m } / \text{disparo}} = 25.75 \text{ mp } / \text{ m}
$$

### **4.3.2.11.Pies perforados por metro de avance de la galería (PP metro)**

$$
PP_{\text{metro}} = \frac{PP_{\text{tanda}}}{L_{\text{real av.}}}
$$

Donde:

PPmetro: pies perforados por metro de avance de la galería (pp/m) PP<sub>tanda</sub>: pies perforados por tanda (pp/tanda) =  $83.64$  pp/tanda

L<sub>real av</sub>: longitude real de avance (m/disparo) = 0.99 m/disparo  
\n∴ pp / m = 
$$
\frac{PP_{tanda}}{L_{real av.}} = \frac{83.64 \text{ pp} / \text{tanda}}{0.99 \text{ m} / \text{disparo}} = 84.48 \text{ pp} / \text{m}
$$

Como se empleó dos medidas de barrenos para la perforación de la tanda, según a la longitud estimada el 11.05% se perforó con barreno de 3 pies y 88.95% se perforó con barreno de 4 pies, por lo cual 9.34 pp/m es para el barreno de 3 pies y 75.14 pp/m es para el barreno de 4 pies.

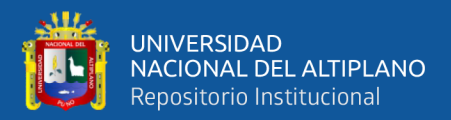

#### **4.3.2.12.Volumen removido (V removido)**

$$
V_{\text{removido}} = S \times L_{\text{real av.}}
$$

Donde:

 $V_{\text{removido}}$ : volumen de roca insitu removido (m<sup>3</sup>/disparo)

S: área de la sección de la galería La Morena (m<sup>2</sup>) = 4.83 m<sup>2</sup>

L<sub>real av</sub>: longitud real de avance  $(m/disparo) = 0.99m/disparo$ 

 $V_{\rm removalo} = S \times L_{\rm real av.} = 4.83 \text{ m}^2 \times (0.99 \text{ m} / \text{disparo}) = 4.78 \text{ m}^3 / \text{disparo}$ 

### **4.3.2.13.Volumen de roca removida por metro de avance de la**

**galería (Vmetro av.)**

$$
V_{\text{metro av.}} = S \times (1 \text{ m})
$$

Donde:

 $V_{\text{metro av}}$ : volumen de roca insitu removida por metro de avance  $(m^3/m)$ 

S: área de la sección de la galería La Morena (m<sup>2</sup>) = 4.83 m<sup>2</sup>

3  $V_{\text{metro av.}} = 4.83 \text{ m}^2 \times 1 \text{ m} = 4.83 \text{ m}^3 / \text{ m}$ 

#### **4.3.2.14.Tonelaje removido (T removido)**

$$
T_{\text{removido}} = V_{\text{removido}} \times \rho_{\text{roca}}
$$

Donde:

Tremovido: toneladas métricas de roca removido (Tm/disparo)

 $V_{\text{removido}}$ : volumen de roca insitu removido (m<sup>3</sup>/disparo) = 4.78 m<sup>3</sup>/disparo

 $\rho_{\text{roca}}$ : densidad de la roca (Tm/ m<sup>3</sup>) = 2.7 Tm/ m<sup>3</sup>

 $\therefore$  T<sub>removido</sub> = (4.78 m<sup>3</sup> / disparo)  $\times$  (2.7 Tm / m<sup>3</sup>) = 12.91 Tm / disparo

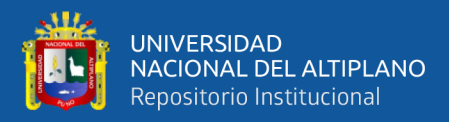

### **4.3.2.15.Factor de carga (Fc)**

$$
F_c = \frac{C_{explosivo}}{V_{removido}}
$$

Donde:

 $F_c$ : factor de carga (kg/m<sup>3</sup>)

Cexplosivo: cantidad de explosivo por disparo (kg/disparo) = 13.52 kg/disparo

V<sub>removido</sub>: volumen de roca insitu removido (m<sup>3</sup>/disparo) = 4.78 m<sup>3</sup>/disparo<br>  $\therefore$  F =  $\frac{C_{explosivo}}{C_{explosivo}} = \frac{(13.52 \text{ kg} / \text{disparo})}{(1.52 \text{ kg} / \text{m}^3)} = 2.8 \text{ kg} / \text{m}^3$ 

$$
\therefore F_c = \frac{C_{explosion}}{V_{removido}} = \frac{(13.52 \text{ kg}/\text{disparo})}{(4.78 \text{ m}^3/\text{disparo})} = 2.8 \text{ kg}/\text{m}^3
$$

# **4.3.2.16.Factor de carga lineal (Fcl)**

$$
F_{\rm cl} = \frac{C_{\rm explosion}}{L_{\rm real\ av.}}
$$

Donde:

 $F<sub>cl</sub>$ : factor de carga lineal (kg/m)

Cexplosivo: cantidad de explosivo por disparo (kg/disparo) = 13.52 kg/disparo

L<sub>real av.</sub>: longitud real de avance por disparo (m/disparo) =  $0.99$  m/disparo

$$
\therefore F_{\text{cl}} = \frac{C_{\text{explosion}}}{L_{\text{real av.}}} = \frac{(13.52 \text{ kg}/\text{disparo})}{(0.99 \text{ m}/\text{disparo})} = 13.65 \text{ kg}/\text{m}
$$

# **4.3.2.17.Disparos por tarea o día (#Dtarea)**

Durante una tarea de 8 horas diarias se realizó 2 disparos.

 $\therefore$  ## D<sub>tarea</sub> = 2 disparos / tarea

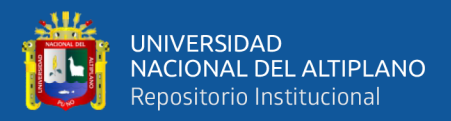

#### **4.3.2.18.Avance por tarea o día (Atarea)**

$$
A_{\text{tarea}} = (\#D_{\text{tarea}}) \times (L_{\text{real av.}})
$$

Donde:

Atarea: avance por tarea (m/tarea)

 $#D<sub>tarea</sub>: número de disparos por tarea (disparos/tarea) = 2 disparos/tarea$ 

L<sub>real av</sub>: longitud real de avance por disparo (m/disparo) =  $0.99$  m/disparo

 $\therefore$  A<sub>tarea</sub> = (#D<sub>tarea</sub>)  $\times$  (L<sub>real av.</sub>) = (2 disparos / tarea)  $\times$  (0.99 m / disparo) =1.98 m / tarea

#### **4.3.2.19.Volumen de roca removida por tarea o día (Vtarea)**

$$
V_{\text{tarea}} = V_{\text{removido}} \times \text{\#D}_{\text{tarea}}
$$

Donde:

V<sub>tarea</sub>: volumen de roca insitu removida por tarea (m<sup>3</sup>/tarea)  $V_{\text{removida}}$ : volumen de roca insitu removida por disparo (m<sup>3</sup>/disparo) = 4.78 m<sup>3</sup> /disparo

 $#D<sub>tarea</sub>: número de disparos por tarea (disparos/tarea) = 2 disparos/tarea$ 

:  $V_{\text{tarea}} = (4.78 \text{ m}^3 / \text{disparo}) \times (2 \text{ disappears}/ \text{tarea}) = 9.56 \text{ m}^3 / \text{tarea}$ 

# **4.3.2.20.Tareas por metro de avance de la galería (Tmetro)**

$$
T_{\text{metro}} = \frac{1}{A_{\text{tarea}}}
$$

Donde:

Tmetro: fracción de tarea ejecutada por metro de avance de la galería (tareas/m)

A<sub>tarea</sub>: avance por tarea (m/tarea) =  $1.98$  m/tarea

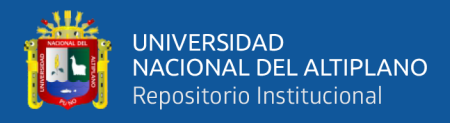

$$
\therefore T_{\text{metric}} = \frac{1}{A_{\text{tarea}}} = \frac{1}{(1.98 \text{ m}/\text{tarea})} = 0.505 \text{ tareas} / \text{m}
$$

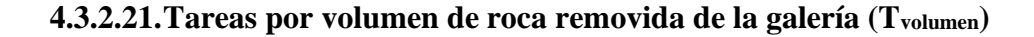

$$
T_{\text{volume}} = \frac{1}{V_{\text{tarea}}}
$$

Donde:

Tvolumen: fracción de tarea ejecutada por metro cúbico roca removida de la galería (tareas/m<sup>3</sup>)

 $V_{\text{tarea}}$ : volumen de roca insitu removida por tarea (m<sup>3</sup>/tarea) = 9.56 m<sup>3</sup>/tarea

$$
\therefore T_{\text{volume}} = \frac{1}{9.56 \text{ m}^3/\text{tarea}} = 0.105 \text{ tareas} / \text{m}^3
$$

# **4.3.3. Comparación de los parámetros de perforación y voladura**

### <span id="page-158-0"></span>**Tabla 42**

*Comparación de los parámetros de perforación y voladura*

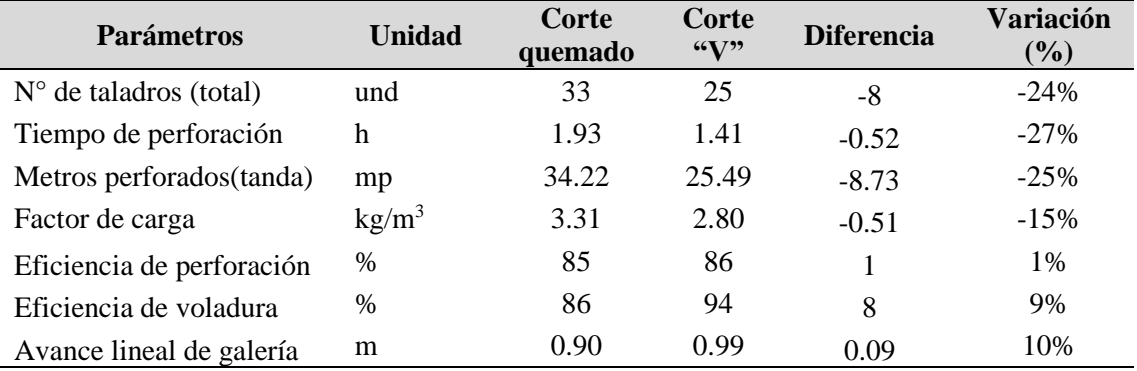

La **[Tabla](#page-158-0)** *42* muestra la variación de los parámetros de perforación y voladura al emplear la malla de perforación de corte en "V" respecto a la malla de perforación por corte quemado en la ejecución de la galería La Morena, donde la mayor variación se produjo en el tiempo de perforación por tanda, se redujo de

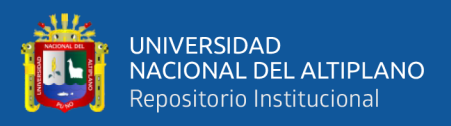

1.93 h a 1.41 h (-27%), seguido de los metros perforados por tanda disminuyó de 34.22 mp a 25.49 mp (-25%) y el número de taladros, se redujo de 33 taladros a 25 taladros (-24 %). Las variaciones negativas de los parámetros representan reducción y los positivos representan aumento, esto al emplear la nueva malla de perforación de corte en "V" respecto a la malla anterior de perforación por corte quemado. Las variaciones de todos los parámetros descritos en la tabla se muestran gráficamente en la **[Figura 23](#page-159-0)**.

# <span id="page-159-0"></span>**Figura 23**

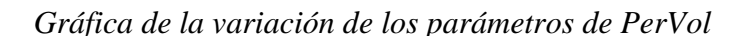

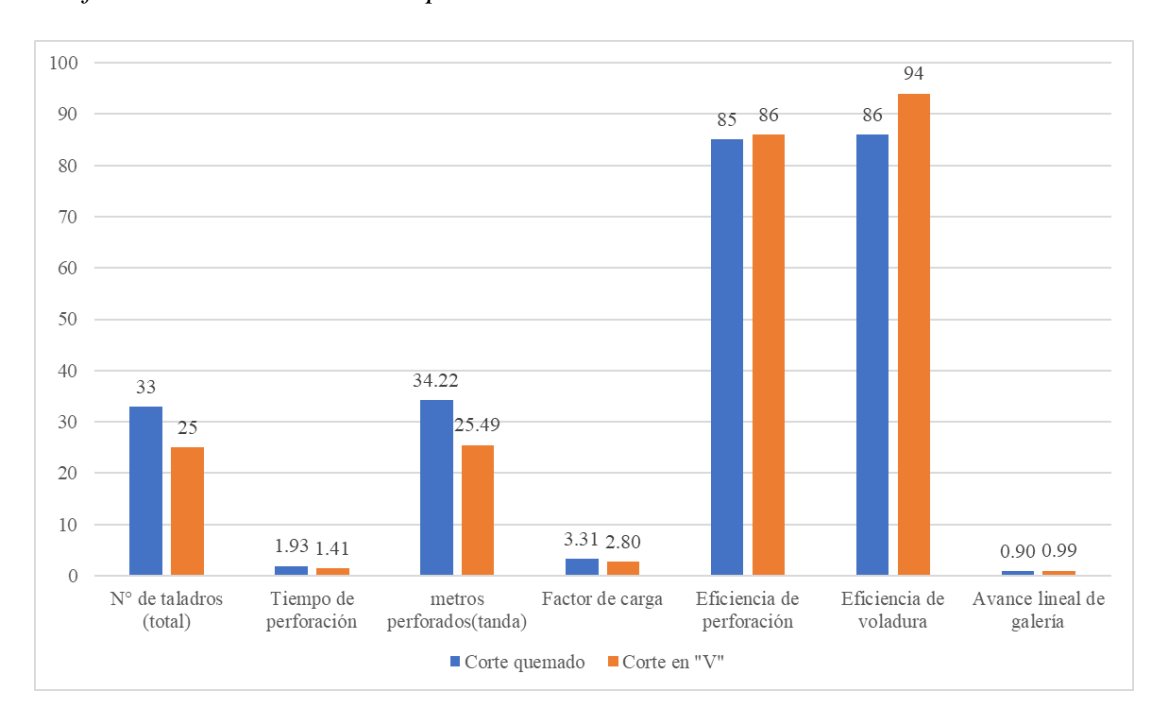

# **4.3.4. Costo directo de PerVol por corte en "V" en la galería La Morena**

Los costos calculados en este apartado corresponden al costo directo de perforación y voladura aplicando el diseño de malla de perforación de corte en "V", llevado a cabo en la ejecución de la galería La Morena de la U.M. La Fortuna.

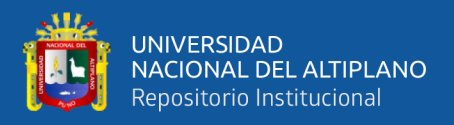

Los principales componentes que consideramos para el análisis del costo de perforación y voladura son: mano de obra, materiales o herramientas y equipos.

### **4.3.4.1. Costo de mano de obra**

El costo fue determinado según la metodología de la estructura de costo del software especializado S10, para ello primero se determinó el precio y la cantidad. Como resultado el costo de mano de obra por corte en "V" es; MO = 62.24 US\$/m (dólares por metro de avance de lineal de la galería La Morena). Tal como se observa en la **[Tabla](#page-162-0)** *45*.

### • **Precio horas- hombre de mano de obra (US\$/hh)**

Para el cálculo se consideró 8 horas de trabajo por guardia, la remuneración por las leyes y los beneficios sociales (BB.SS.) para los obreros de interior mina es de 112.10 %.

# **Tabla 43**

*Precio de mano de obra por hora en corte "V"*

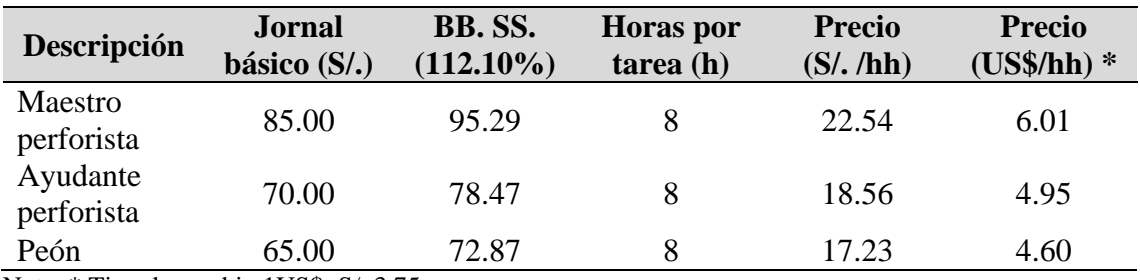

Nota: \* Tipo de cambio 1US\$=S/. 3.75

#### • **Cantidad horas- hombre de la mano de obra (hh)**

Para calcular la cantidad de horas hombre (hh) necesaria en la ejecución de un metro de avance de la galería La Morena, usaremos la fórmula de la cantidad para mano de obra:

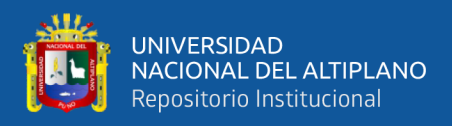

# $\text{Cantidad} = \frac{\text{Cuadrilla} \times \text{Horas por guardia o tarea}}{}$ Rendimiento

Donde:

Cuadrilla: representa el número de trabajadores según el cargo que ocupa durante la tarea.

Horas por guardia o tarea: es el total de hora asignado para una guardia o tarea (8 horas),

Rendimiento: metros avanzados por tarea o día, como en un disparo se avanza 0.99 metros y se realizan dos disparos por tarea, entonces el rendimiento es 1.98 m/tarea.

Cantidad =  $\frac{1 \times 8 \text{ horas}}{1 \times 6 \text{ horas}}$  = 4.0 h / m 1.98 <sup>m</sup> / tarea  $\therefore$  Cantidad =  $\frac{1 \times 8 \text{ horas}}{1 \times 6 \text{ horas}}$  =

# **Tabla 44**

*Cantidad de mano de obra por metro de avance en corte "V"*

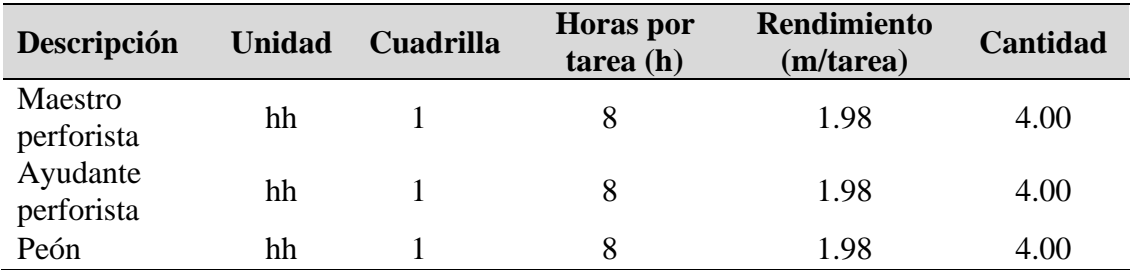

# • **Costo de mano de obra (MO)**

El costo de mano de obra por metro de avance de la galería es calculado de acuerdo a la estructura de costos:

$$
Parcial = Cantidad \times Precio
$$

Donde:

Parcial: costo del trabajador por metro de avance de la galería (US\$/m)

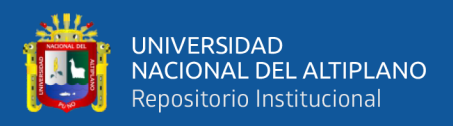

Cantidad: la cantidad de horas-hombre requerida para un metro de avance

de la galería (h/m)

Precio: es el precio de hora-hombre según el cargo (US\$/h)

# <span id="page-162-0"></span>**Tabla 45**

*Costo de mano de obra por metro de avance en corte "V"*

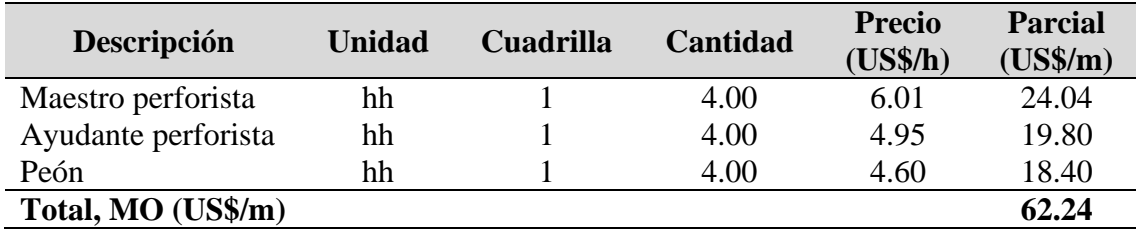

### **4.3.4.2. Costo de supervisión de obra**

El costo fue determinado según la metodología de la estructura de costo del software especializado S10, para ello primero se determinó el precio y la cantidad. Como resultado el costo de supervisión de obra por corte en "V" es; CS = 19.41 US\$/m (dólares por metro de avance de lineal de la galería La Morena). Tal como se observa en la **[Tabla](#page-164-0)** *48*.

# • **Precio horas- hombre de personal de supervisión**

 $Precision = \frac{(Sueddo Mensual + BB.SS)}{Precio HH}$ (Dias por mes) $\times 8$  $=\frac{(Such do Mensual + B)}{(Dias por mes)x}$ 

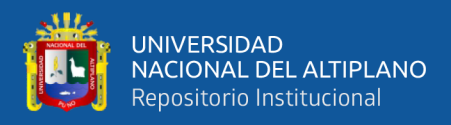

# **Tabla 46**

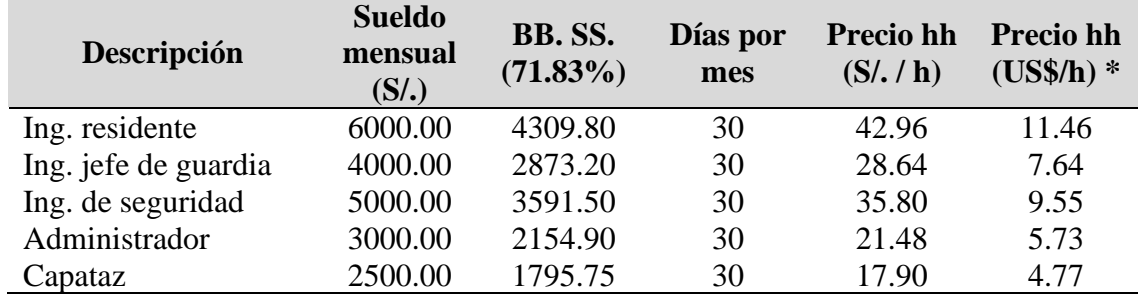

*Precio de supervisores de obra por hora en corte "V"*

Nota: \* Tipo de cambio 1US\$=S/. 3.75

# • **Cantidad horas- hombre de personal de supervisión**

Para el cálculo de la cantidad de horas hombre (hh) necesaria en la ejecución de un metro de avance de la galería La Morena, usaremos la fórmula de la cantidad para mano de obra:

$$
Cantidad = \frac{Cuadrilla \times Horas por guardia o tarea}{Rendimiento}
$$

Donde:

Cuadrilla: representa el número de supervisores presentes en la tarea.

Horas por guardia o tarea: número de horas que dedica el supervisor a la tarea de la ejecución de la galería La Morena, durante su guardia de 8 horas, el supervisor se dedica a supervisar 8 labores o frentes distintas que hay en la U.M. La Fortuna, por lo cual el supervisor dedica (incidencia) solo 1 h (una hora) a la supervisión de la galería La Morena.

Rendimiento: metros avanzados por tarea o día, como en un disparo se avanzó 0.99 metros y se realizó dos disparos por tarea, entonces el rendimiento es 1.98 m/tarea.

$$
\therefore \text{Cantidad} = \frac{1 \times 1 \text{ horas}}{1.98 \text{ m} / \text{tarea}} = 0.500 \text{ h} / \text{m}
$$

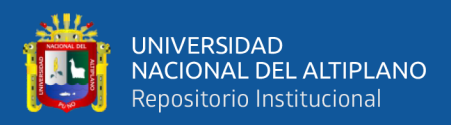

# **Tabla 47**

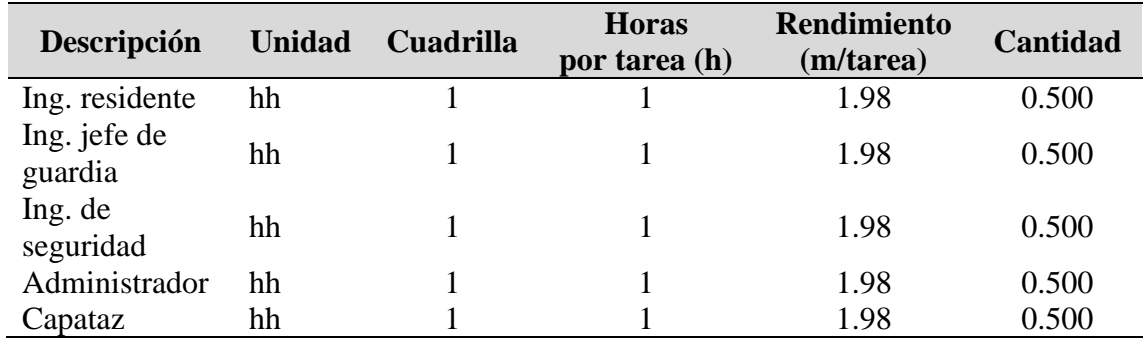

*Cantidad de supervisión de obra por metro de avance en corte "V"*

# • **Costo de supervisión (CS)**

El costo de supervisión por metro de avance de la galería es calculado de acuerdo a la estructura de costos:

$$
Parcial = Cantidad \times Precio
$$

Donde:

Parcial: costo del empleado por metro de avance de la galería (US\$/m)

Cantidad: la cantidad de horas-hombre requerida para un metro de avance

de la galería (h/m)

Precio: es el precio de hora-hombre según el cargo (US\$/h)

# <span id="page-164-0"></span>**Tabla 48**

*Costo de supervisión de obra por metro de avance en corte "V"*

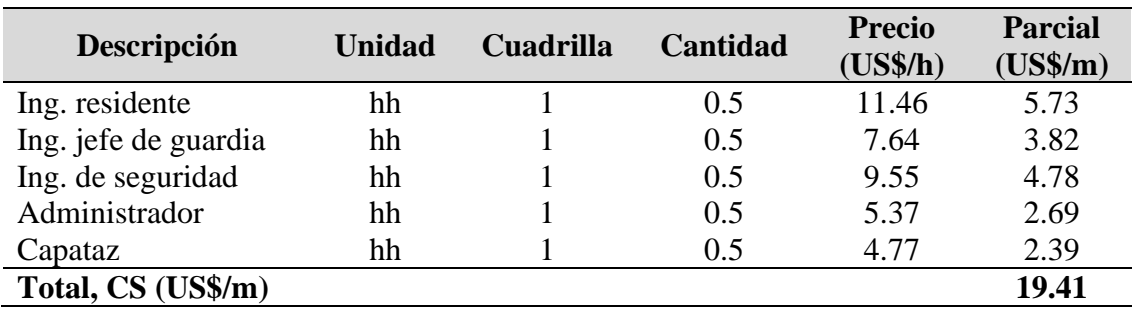

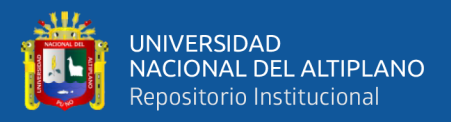

### **4.3.4.3. Costo de perforación por metro de avance de la galería**

Para el cálculo del costo de perforación por metro de avance en la galería La Morena, según la estructura de costos del software especializado S10, primero se determinó la cantidad y el precio de los recursos que son necesarios. Como resultado el costo de perforación por corte en "V" es la suma de costo de herramientas de perforación (CHP) = 5.00 US\$/m, Costo de barrenos y broca (CBB) = 23.29 US\$/m, costo de máquina perforadora  $(CP) = 8.25$  US\$/m y costo de máquina compresora  $(CC) = 35.63$  US\$/m, tal como se observa en la **[Tabla](#page-167-0)** *50* y **[Tabla](#page-168-0)** *52*, por lo tanto, el costo de perforación es 72.17 US\$/m (dólares por metro de avance de lineal de la galería La Morena).

### **a) Herramientas**

#### • **Cantidad de herramientas para perforación**

Para el cálculo de la cantidad de herramienta necesaria para ejecutar el metro de avance, previamente se determinó el valor de tareas por metro de avance de la galería (tareas/m) que es T<sub>metro</sub>=0.505 tareas/m, así mismo la vida útil de cada recurso expresado en tareas.

$$
Cantidad = \frac{T_{\text{metro}} \times \#}{V.U.}
$$

#### Donde:

Tmetro: tareas por metro de avance de la galería (tareas /m).

#: cantidad de recurso asignado según unidad.

V.U.: vida útil (en tareas)

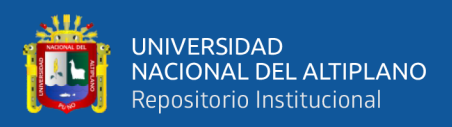

# **Tabla 49**

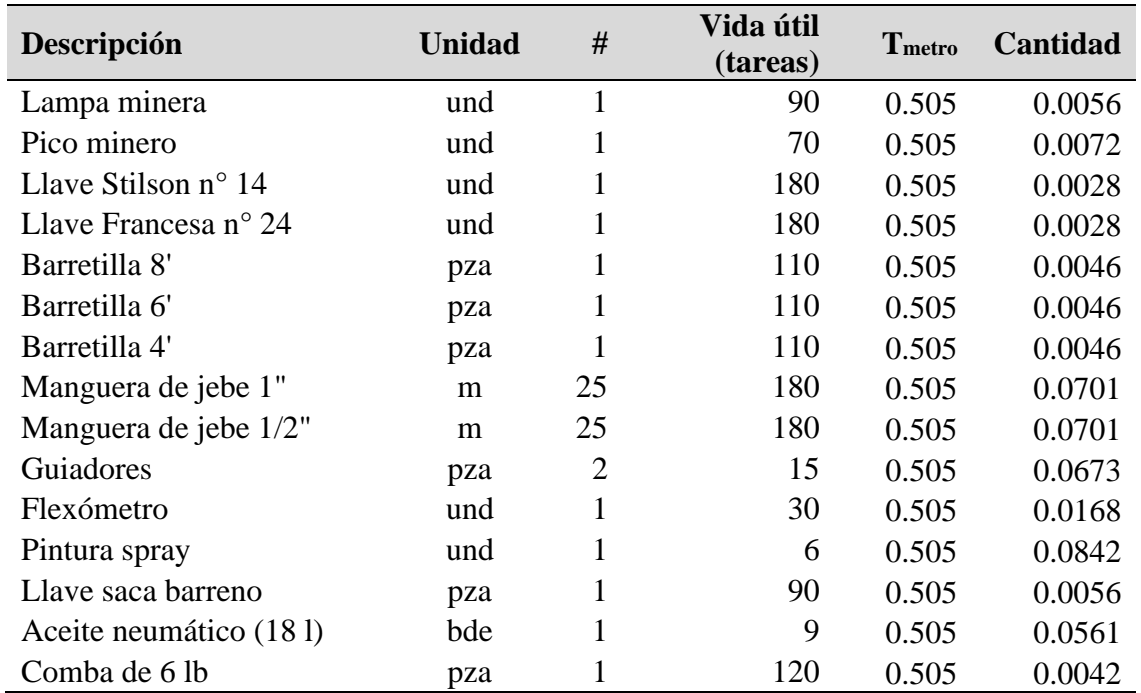

*Cantidad de herramientas de perforación por metro de avance en corte "V"*

# • **Costo de herramientas perforación (CHP)**

El costo de herramientas está calculado de acuerdo a la estructura

de costos para un metro de avance de la galería La Morena.

 $Parcial = Cantidad \times Precio$ 

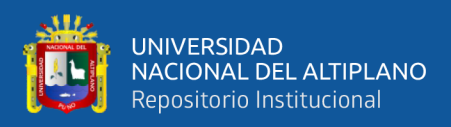

# <span id="page-167-0"></span>**Tabla 50**

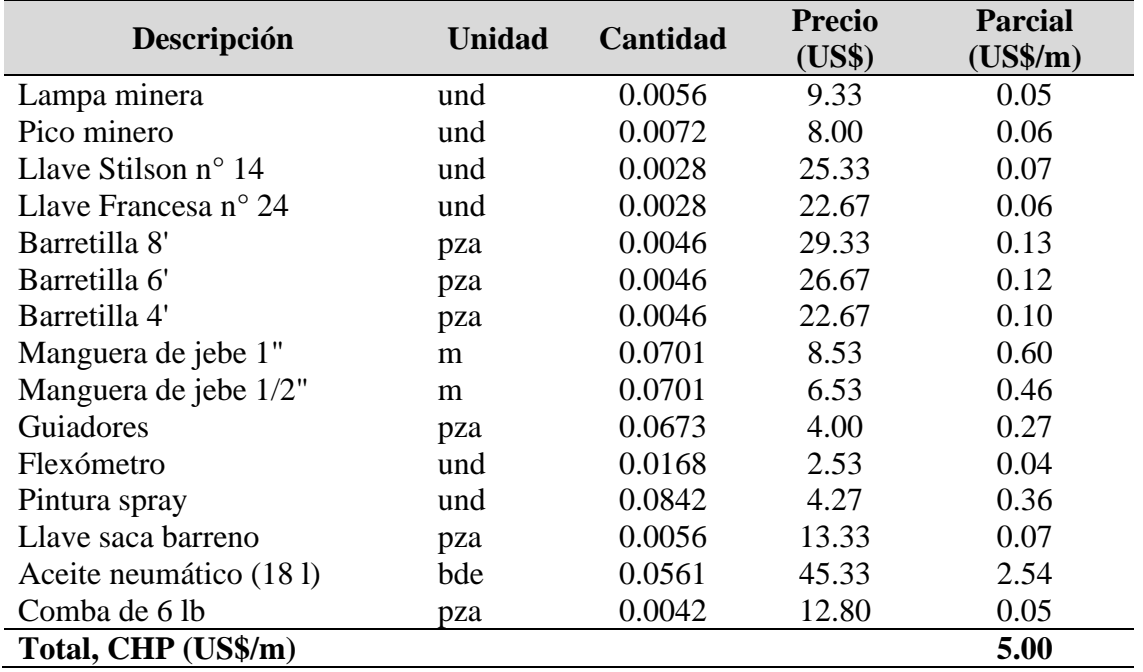

*Costo de herramientas de perforación por metro de avance en corte "V"*

# **b) Costo de barrenos y brocas**

# • **Cantidad de barrenos y brocas**

Para el cálculo la cantidad necesaria de los barrenos y brocas de perforación para ejecutar el metro de avance, previamente se determinó los pies perforados que se ejecutó para avanzar un metro con cada elemento, es decir el valor de pies perforados por metro de avance de la galería  $\rm PP_{\rm metro}$ , según el cálculo anterior es PPmetro **=**84.48 pp / <sup>m</sup> y la vida útil (V.U.) en pies perforados para cada elemento.

Como se empleó dos medidas de barrenos para la perforación de la tanda, el 11.05% se perforó con barreno de 3 pies y 88.95% se perforó con barreno de 4 pies, por lo cual 9.34 pp/m es para el barreno de 3 pies y 75.14 pp/m es para el barreno de 4 pies.

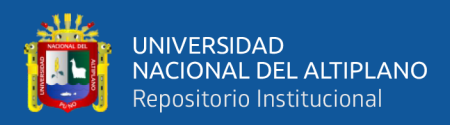

 $\text{Cantidad} = \frac{(pp/m) \times #}{m}$ V.U.  $=\frac{(pp/m)\times}{2}$ 

Donde:

(pp/m): pies perforados por metro de avance.

# : cantidad de recurso asignado.

V.U. : vida útil (pies)

### **Tabla 51**

*Cantidad de barrenos y brocas por metro de avance en corte" V"*

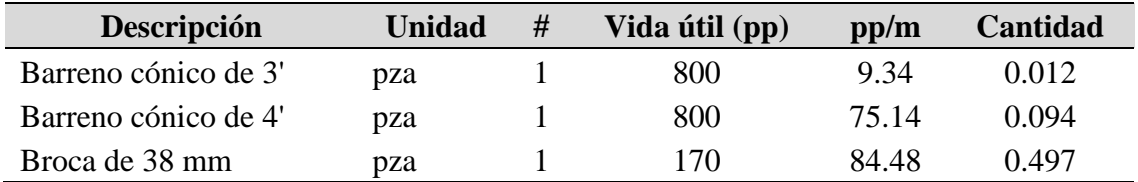

# • **Costo de barrenos y brocas (CBB)**

El costo de barrenos y brocas está calculado de acuerdo a la estructura de costos para un metro de avance de la galería La Morena.

 $Parcial = Cantidad \times Precio$ 

# <span id="page-168-0"></span>**Tabla 52**

*Costo de barreno y broca por metro de avance en corte "V"*

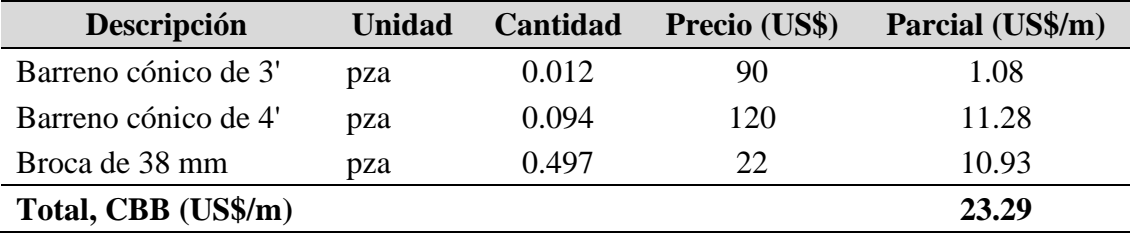

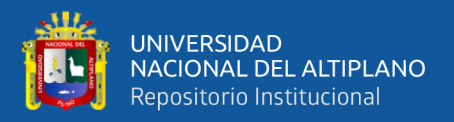

# **c) Costo de máquina perforadora**

### • **Cantidad de máquina perforadora**

Para el cálculo del costo por metros según la estructura de costos, primero se determinó el valor de la cantidad de horas máquina(hm) en la ejecución de un metro de avance:

Para ello se usó la fórmula de la cantidad para equipos:

 $\text{Cantidad} = \frac{\text{Cuadrilla} \times \text{Horas por guardia o tarea}}{\text{Cantidad}}$ Rendimiento

Donde:

Cuadrilla: representa la incidencia o participación de la máquina durante la tarea, en nuestro caso la máquina perforadora se usa durante el tiempo de perforación por tanda,  $T_p=1.41$  h/tanda, además durante una tarea de 8 horas se perforó dos tandas (2  $T_p$ ), por lo cual el tiempo de participación es de 3.86 h/tarea. Esto representa una incidencia (cuadrilla) de 0.352 Horas por guardia o tarea: es el total de hora asignado para una guardia o tarea (h)

Rendimiento: metros avanzados por tarea o día, como en un disparo se avanza 0.99 metros y se realizan dos disparos por tarea, por lo cual el rendimiento es 1.98 m/tarea.

Cantidad =  $\frac{0.352 \times 8 \text{ horas}}{1.42}$  = 1.42 h / m (1.98 <sup>m</sup> / tarea)  $\therefore$  Cantidad =  $\frac{0.352 \times 8 \text{ noras}}{0.022 \times 10^{-10}}$  =

#### • **Costo de máquina perforadora (CP)**

Finalmente, para calcular el costo de máquina perforadora por metro de avance de la galería se usa la siguiente fórmula:

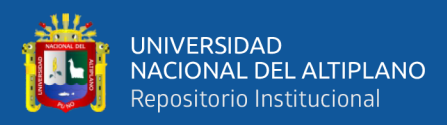

# $CP =$ Cantidad  $\times$  Precio

Donde:

CP: costo de máquina por metro perforado (US\$/m)

Cantidad : horas máquina requerida para un metro de avance de la galería

 $(h/m) = 1.42 h/m$ 

Precio: es el costo por uso de una hora de máquina (US\$/h) = 5.81 US\$/h

 $\therefore$  CP = Cantidad  $\times$  Precio=(1.42 h/m) $\times$ (5.81 US\$/h) = 8.25 US\$ / m

# **d) Costo de máquina compresora**

### • **Cantidad de máquina compresora**

La cantidad requerida para la máquina compresora es el mismo valor requerido para la máquina perforadora ya que trabajan simultáneamente.

Cantidad  $= 1.42$  h / m

# • **Costo de máquina compresora (CC)**

Para el cálculo del costo de máquina compresora por metro de avance de la galería, se procedió de manera similar al costo calculado para la máquina perforadora.

# $CC = Cantidad \times Precision$

Donde:

CC: costo de máquina compresora (US\$ / m)

Cantidad: horas máquina requerida para un metro de avance de la galería

 $(h/m)$ 

 $=1.42$  h/m

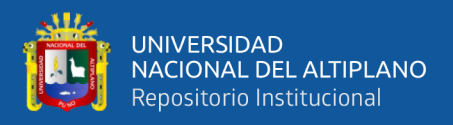

Precio: costo por hora de uso de máquina compresora (US\$ / h)  $=25.05$  US\$ / h

 $\therefore CC = \text{Cantidad} \times \text{Precio} = (1.42 \text{ h/m}) \times (25.05 \text{ US} \$/\text{ h}) = 35.63 \text{ US} \$/\text{ m}$ 

### **4.3.4.4. Costo de perforación por metro perforado de taladro**

Para el cálculo del costo de perforación por metro perforado de taladro en la galería La Morena, según la estructura de costos del software especializado S10, primero se determinó la cantidad y el precio de los recursos que son necesarios. Como resultado el costo de perforación por corte en "V" es la suma de costo de herramientas de perforación (CHP) = 0.15 US\$/mp, Costo de barrenos y broca (CBB) = 0.90 US\$/mp, costo de máquina perforadora (CP) = 0.32 US\$/mp y costo de máquina compresora (CC) = 1.39 US\$/mp, Tal como se observa en la **[Tabla](#page-173-0)** *54* y **[Tabla](#page-174-0)** *56*, por lo tanto, el costo de perforación es 2.76 US\$/mp (dólares por metro perforado).

### **a) Herramientas**

### • **Cantidad de herramientas para perforación**

Para el cálculo de la cantidad de herramienta necesaria para perforar un metro de taladro, se tomó el valor de tareas por metro perforado de la galería (tareas/mp) que es  $T_{\text{metro perf}} = 0.019$  tareas/mp, así mismo la vida útil de cada recurso expresado en tareas.

$$
Cantidad = \frac{T_{\text{metro perf.}} \times \#}{V.U.}
$$

Donde:

Tmetro perf.: tareas por metro perforado del taladro (tareas /mp).

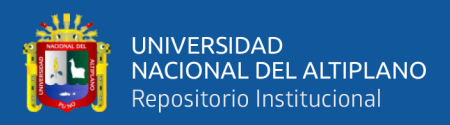

#: cantidad de recurso asignado según unidad.

V.U.: vida útil (en tareas)

# **Tabla 53**

*Cantidad de herramientas por metro perforado de taladro en corte "V"*

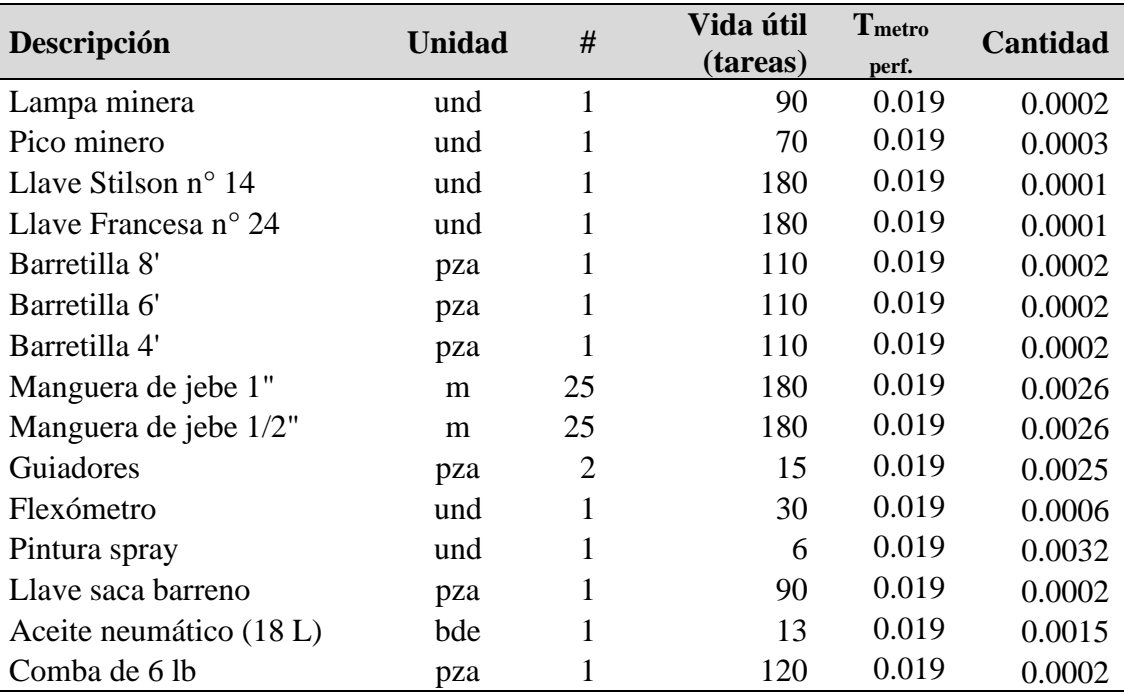

# • **Costo de herramientas perforación (CHP)**

El costo de herramientas está calculado de acuerdo a la estructura

de costos para un metro de avance de la galería La Morena.

 $Parcial = Cantidad \times Precio$ 

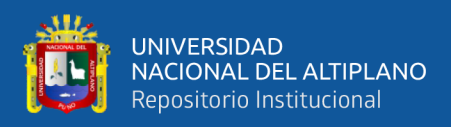

# <span id="page-173-0"></span>**Tabla 54**

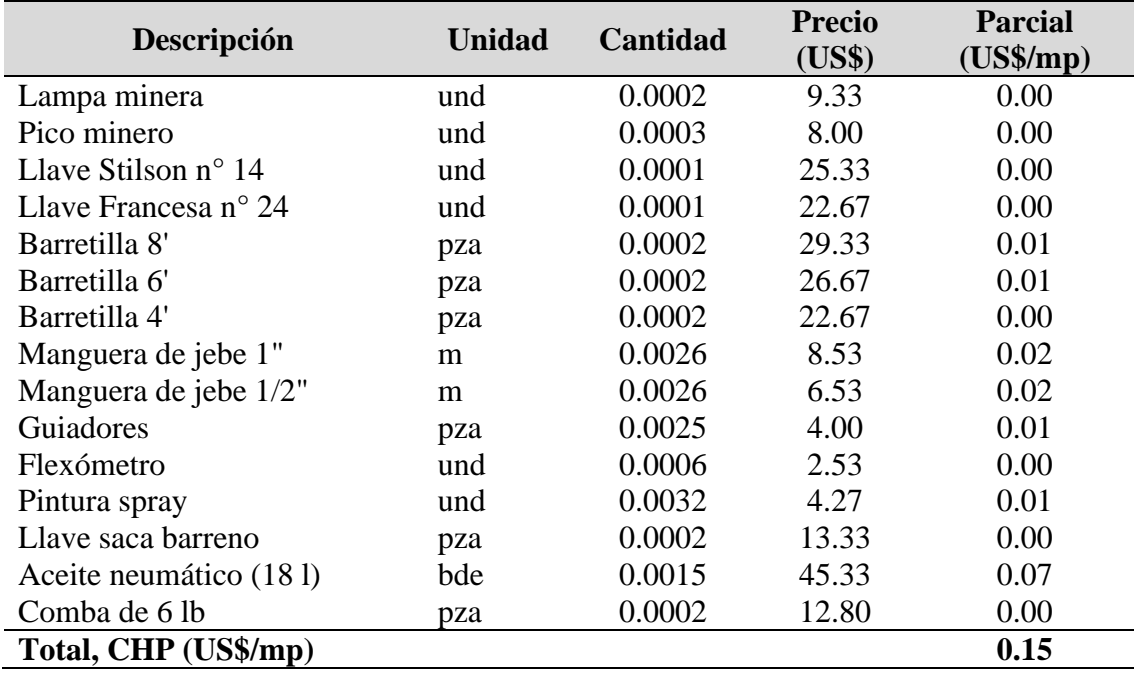

*Costo de herramientas por metro perforado de taladro en corte "V"*

# **b) Costo de barrenos y brocas**

# • **Cantidad de barrenos y brocas**

Para el cálculo la cantidad de los barrenos y brocas de perforación

Para el cálculo la cantidad necesaria de los barrenos y brocas de perforación necesaria para perforar un metro de taladro en la galería La Morena, se determinó la cantidad de cada recurso asignado para la perforación y la vida útil (V.U.) expresado en metros perforados.

Como se empleó dos medidas de barrenos para la perforación de la tanda, el 11.05% se perforó con barreno de 3 pies y 88.95% se perforó con barreno de 4 pies, por lo cual 0.1105 m/mp es para el barreno de 3 pies y 0.8895 m/mp es para el barreno de 4 pies.

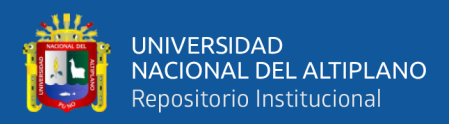

 $\text{Cantidad} = \frac{(m / mp) \times #}{\ }$ V.U.  $=\frac{(m/mp)\times}{n}$ 

Donde:

(m/mp): metros por metro perforado de taladro.

# : cantidad de recurso asignado.

V.U. : vida útil (metros)

# **Tabla 55**

*Cantidad de barrenos y broca por metro perforado de taladro en corte" V"*

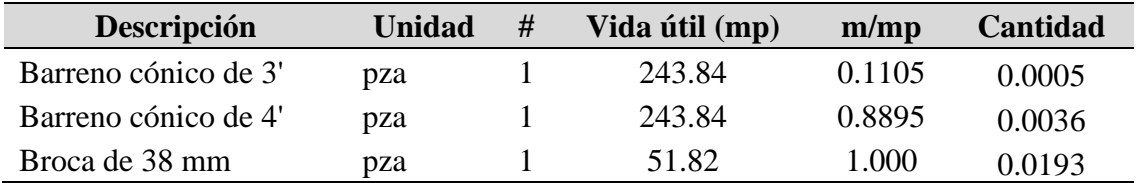

# • **Costo de barrenos y brocas (CBB)**

El costo de barrenos y brocas está calculado de acuerdo a la estructura de costos para un metro de avance de la galería La Morena.

 $Parcial = Cantidad \times Precio$ 

# <span id="page-174-0"></span>**Tabla 56**

*Costo de barrenos y broca por metro perforado de taladro en corte "V"*

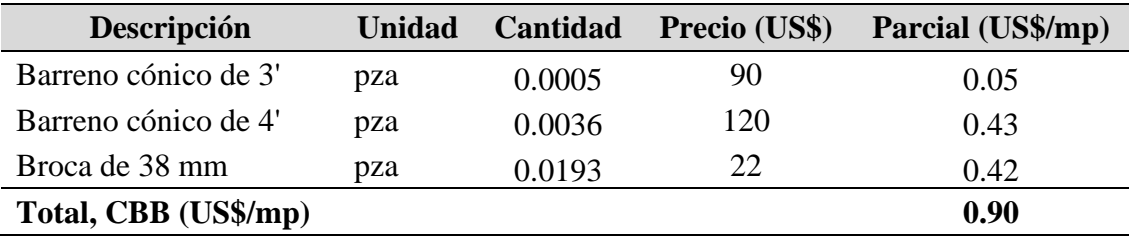

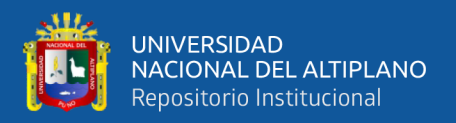

### **c) Costo de máquina perforadora (CP)**

Debido a que se usó la misma máquina perforadora empleada para perforar la malla por corte quemado y en las mismas condiciones, se tiene el mismo costo por metro perforado de taladro.

 $CP = 0.32$  US\$ / mp

# **d) Costo de máquina compresora (CC)**

También, debido a que se usó la misma máquina compresora empleada para perforar la malla anterior y en las mismas condiciones, se tiene el mismo costo por metro perforado de taladro.

 $CC = 1.39$  US\$ / mp

### **4.3.4.5. Costo de voladura por metro de avance de la galería**

Para el cálculo del costo de voladura por metro de avance en la galería La Morena, según la estructura de costos del software especializado S10, primero se determinó la cantidad y el precio de los recursos que son necesarios. Como resultado el costo de voladura por corte en "V" es la suma de costo de herramientas de voladura (CHV) = 0.14 US\$/m y Costo de materiales (CM) = 50.08 US\$/m, tal como se observa en la **[Tabla](#page-176-0)** *58* y **[Tabla](#page-178-0)** *60*, por lo tanto, el costo de voladura es 50.22 US\$/m (dólares por metro de avance de lineal de la galería La Morena).

### **a) Herramientas**

#### • **Cantidad de herramientas para voladura**

Para calcular la cantidad de herramienta necesaria para ejecutar un metro de avance de la galería La Morena, previamente se determinó el

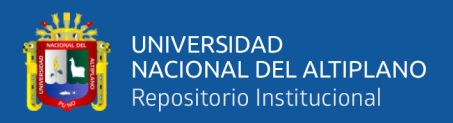

valor de tareas por metro de avance de la galería  $T_{\text{metro}} = 0.505$  tareas/m, así

mismo la vida útil de cada recurso expresado en tareas.

$$
Cantidad = \frac{T_{\text{metro}} \times #}{V.U.}
$$

Donde:

Tmetro: tareas por metro de avance de la galería (tareas /m).

#: cantidad de recurso asignado según unidad.

V.U.: vida útil (en tareas)

# **Tabla 57**

*Cantidad de herramientas para voladura por metro de avance en corte "V"*

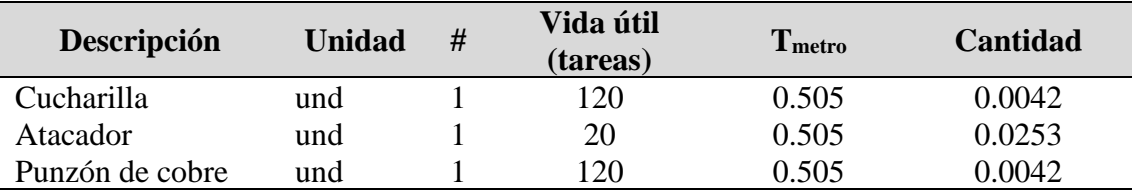

# • **Costo de herramientas para voladura (CHV)**

El costo de herramientas está calculado de acuerdo a la estructura

de costos para un metro de avance de la galería La Morena.

 $Parcial = Cantidad \times Precio$ 

# <span id="page-176-0"></span>**Tabla 58**

*Costo de herramientas para voladura por metro de avance en corte "V"*

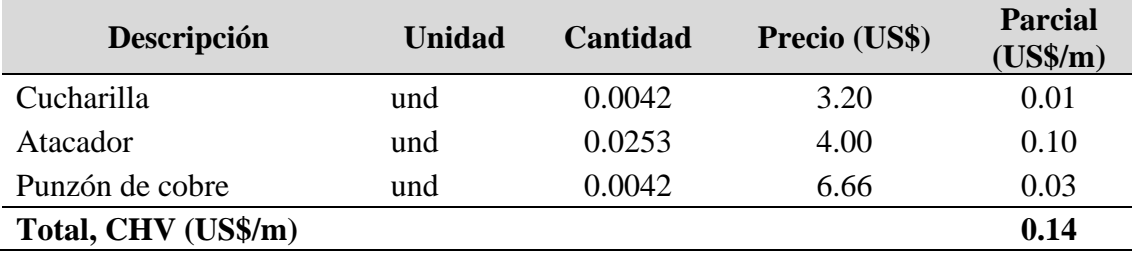

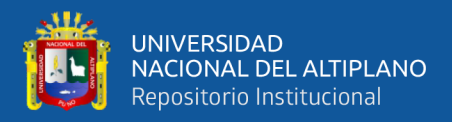

# **b) Materiales (explosivos y accesorios)**

### • **Cantidad de materiales**

Para el cálculo de la cantidad de materiales necesario para realizar un metro de avance de la galería La Morena, primero se determinó la cantidad de cada recurso empleado para realizar un disparo y la longitud real de avance del disparo.

$$
Cantidad = \frac{\#}{L_{\text{real av.}}}
$$

Donde:

#: cantidad de insumo para realizar un disparo.

 $L_{\text{real av}}$ : Longitud real de avance por disparo (m/disparo) =0.99 m/disparo

# **Tabla 59**

*Cantidad de explosivos y accesorios por metro de avance en corte "V"*

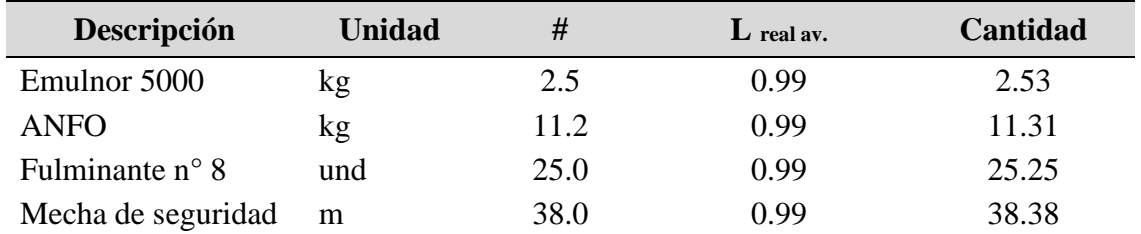

# • **Costo de materiales (CM)**

El costo de materiales está calculado de acuerdo a la estructura de costos para un metro de avance de la galería La Morena.

 $Parcial = Cantidad \times Precio$ 

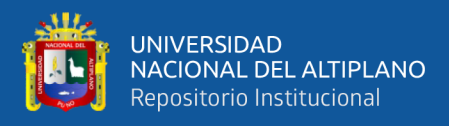

### <span id="page-178-0"></span>**Tabla 60**

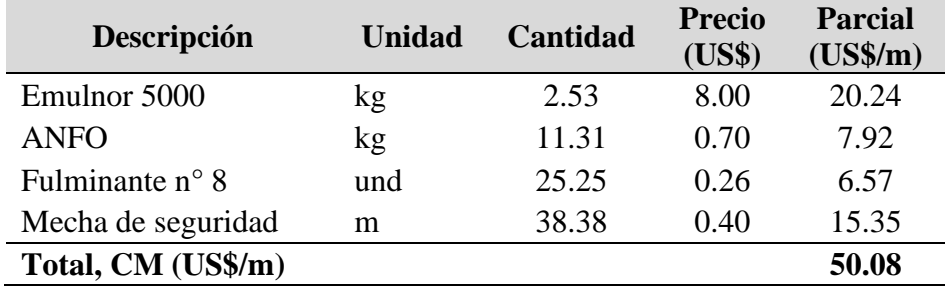

*Costo de explosivos y accesorios en corte "V"*

# **4.3.4.6. Costo de voladura por metro cúbico de roca fragmentada de la galería**

Para el cálculo del costo de voladura por metro cúbico de roca fragmentada en la galería La Morena, según la estructura de costos del software especializado S10, primero se determinó la cantidad y el precio de los recursos que son necesarios. Como resultado el costo de voladura por corte en "V" es la suma de costo de herramientas de voladura (CHV)  $= 0.03$  US\$/m<sup>3</sup> y Costo de materiales (CM) = 10.34 US\$/m<sup>3</sup>, tal como se observa en la **[Tabla](#page-179-0)** *62* y **[Tabla](#page-181-0)** *64*, por lo tanto, el costo de voladura es 10.37 US\$/m<sup>3</sup> (dólares por metro cúbico de roca fragmentada de la galería La Morena).

# **a) Herramientas**

# • **Cantidad de herramientas para voladura**

Para el cálculo de la cantidad de herramienta necesaria para remover o fragmentar un metro cúbico de roca en la ejecución de la galería La Morena, previamente se determinó el valor de tareas por metro cúbico

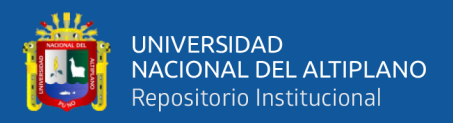

de roca removida de la galería (tareas/m<sup>3</sup>) que es T<sub>volumen</sub>=0.105 tareas/m<sup>3</sup>,

así mismo la vida útil de cada recurso expresado en tareas.

$$
Cantidad = \frac{T_{\text{volume}} \times #}{V.U.}
$$

Donde:

Tvolumen: tareas por metro cúbico de roca removida de la galería (tareas

 $/m<sup>3</sup>$ ).

#: cantidad de recurso asignado según unidad.

V.U.: vida útil (en tareas)

# **Tabla 61**

*Cantidad de herramientas por metro cúbico de roca removida en corte "V"*

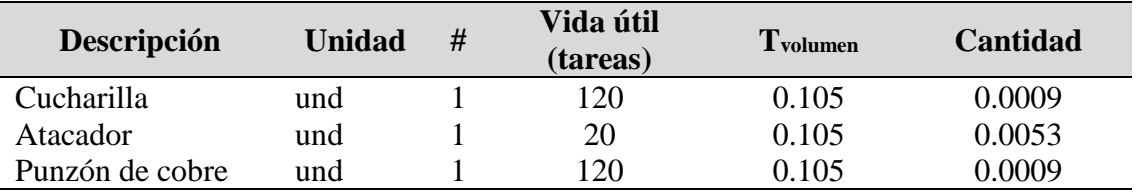

# • **Costo de herramientas para voladura (CHV)**

El costo de herramientas está calculado de acuerdo a la estructura

de costos para un metro de avance de la galería La Morena.

 $Parcial = Cantidad \times Precio$ 

# <span id="page-179-0"></span>**Tabla 62**

*Costo de herramientas por metro cúbico de roca removida en corte "V"*

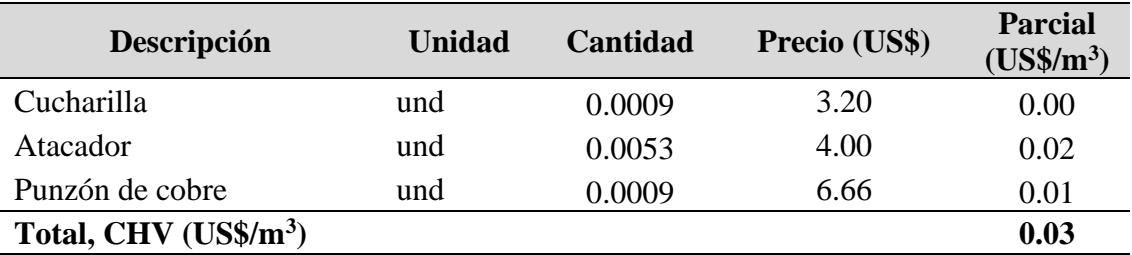
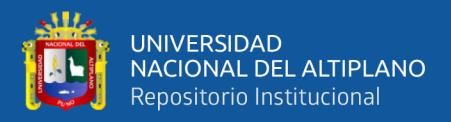

#### **b) Materiales (explosivos y accesorios)**

#### • **Cantidad de materiales**

Para el cálculo de la cantidad de materiales necesario para remover o fragmentar un metro cúbico de roca en la ejecución de la galería La Morena, primero se determinó la cantidad de cada recurso empleado para realizar un disparo y los metros cúbicos de roca removida por un disparo.

$$
Cantidad = \frac{\#}{V_{\text{removida}}}
$$

Donde:

#: cantidad de insumo para realizar un disparo.

 $V_{\text{removida}}$ : volumen de roca insitu removida (m<sup>3</sup>/disparo)

## **Tabla 63**

*Cantidad de materiales por metro cúbico de roca removida en corte "V"*

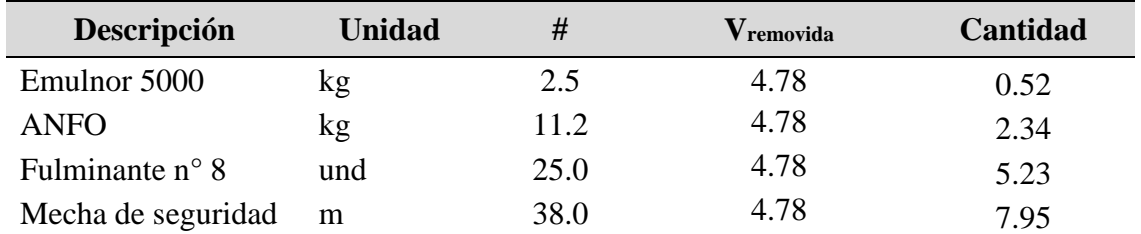

#### • **Costo de materiales (CM)**

El costo de materiales está calculado de acuerdo a la estructura de

costos para un metro de avance de la galería La Morena.

 $Parcial = Cantidad \times Precio$ 

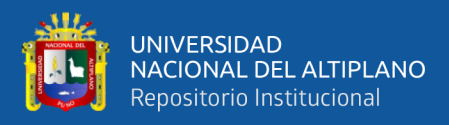

#### **Tabla 64**

| Descripción                   | Unidad | <b>Cantidad</b> | <b>Precio</b><br>(US\$) | <b>Parcial</b><br>$(US\frac{2}{3})$ |
|-------------------------------|--------|-----------------|-------------------------|-------------------------------------|
| Emulnor 5000                  | kg     | 0.52            | 8.00                    | 4.16                                |
| <b>ANFO</b>                   | kg     | 2.34            | 0.70                    | 1.64                                |
| Fulminante n° 8               | und    | 5.23            | 0.26                    | 1.36                                |
| Mecha de seguridad            | m      | 7.95            | 0.40                    | 3.18                                |
| Total, $CM (US\frac{6}{m^3})$ |        |                 |                         | 10.34                               |

*Costo de materiales por metro cúbico de roca removida en corte "V"*

#### **4.3.4.7. Costo de implementos de seguridad**

El costo fue determinado según la metodología de la estructura de costo del software especializado S10, para ello primero se determinó el precio y la cantidad. Como resultado el costo de implementos de seguridad por corte en "V" es; CS = 4.05 US\$/m (dólares por metro de avance de lineal de la galería La Morena). Tal como se observa en la **[Tabla](#page-183-0)** *66*.

#### • **Cantidad de implemento de seguridad**

Para el cálculo de la cantidad de implemento de seguridad para ejecutar el metro de avance de la galería La Morena, previamente se determinó el valor de tareas por metro de avance de la galería T<sub>metro</sub>=0.505 tareas / m, así mismo la cantidad de recurso asignado para realizar una tarea y la vida útil de cada recurso expresado en tareas.

$$
Cantidad = \frac{T_{\text{metro}} \times #}{V.U.}
$$

Donde:

Tmetro: tareas por metro de avance de la galería (tareas /m). #: cantidad de recurso asignado según unidad.

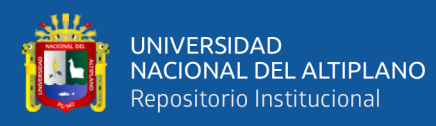

V.U.: vida útil (en tareas)

## **Tabla 65**

*Cantidad de implementos de seguridad por metro de avance en corte* 

*"V"*

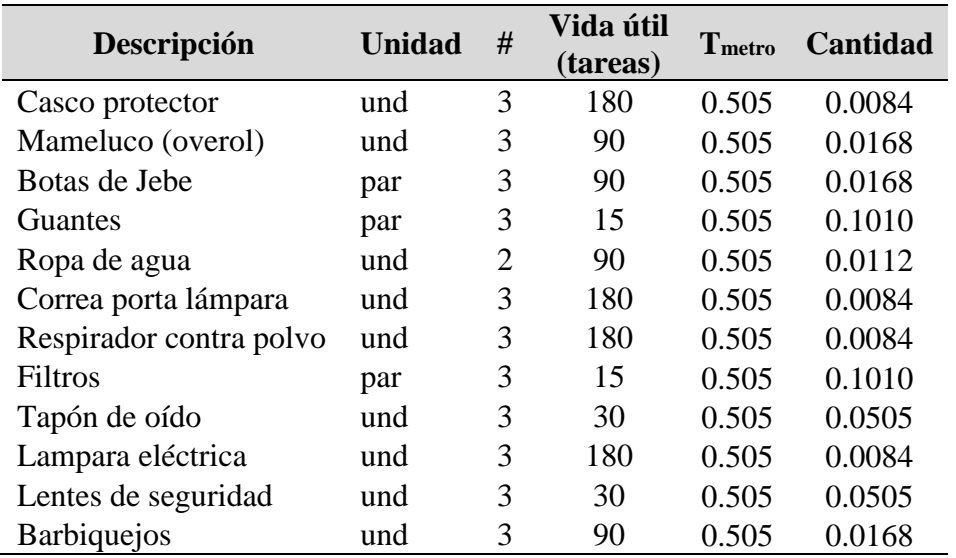

# • **Costo de implementos de seguridad (CIS)**

El costo de implementos de seguridad está calculado de acuerdo a

la estructura de costos para un metro de avance de la galería La Morena.

 $Parcial = Cantidad \times Precio$ 

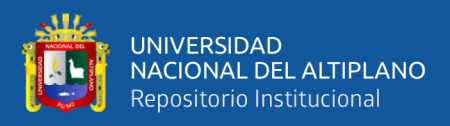

#### <span id="page-183-0"></span>**Tabla 66**

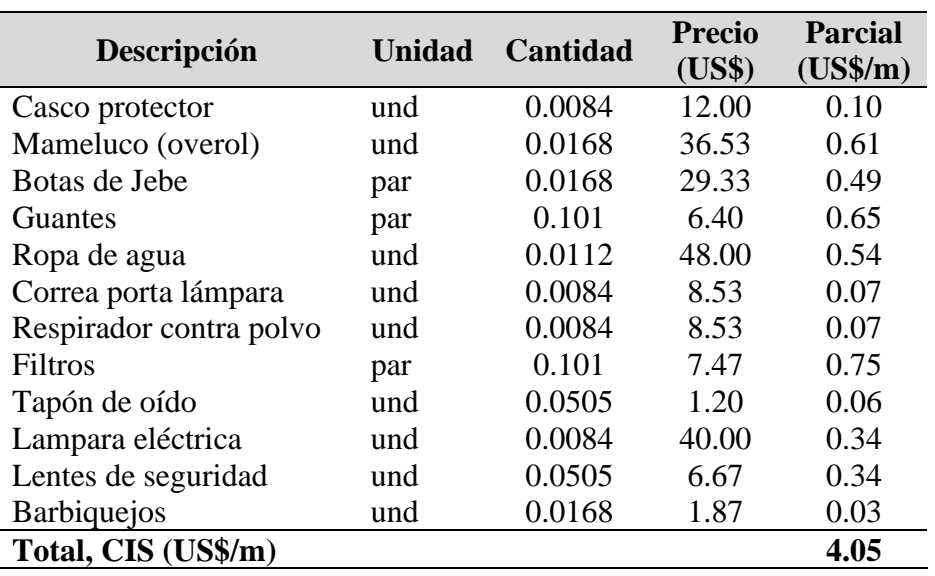

*Costo de implementos de seguridad por metro de avance en corte "V"*

# **4.4. RESULTADO PARA EL SEGUNDO OBJETIVO ESPECÍFICO**

El segundo objetivo de la presente investigación pide determinar el costo de perforación y voladura después de aplicar el corte "V" en la galería La Morena - U.M. La Fortuna.

#### <span id="page-183-1"></span>**Tabla 67**

*Costo directo total de PerVol en corte "V"*

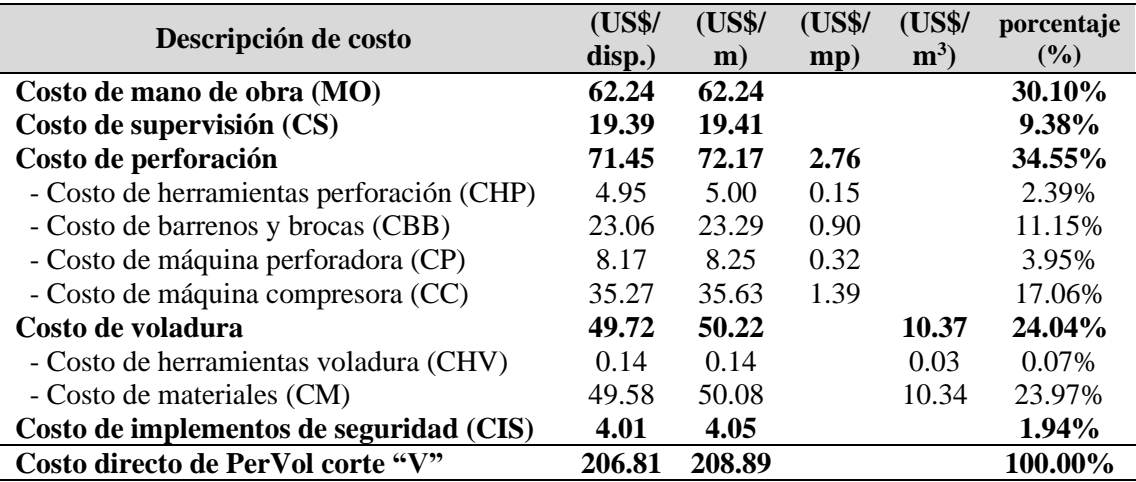

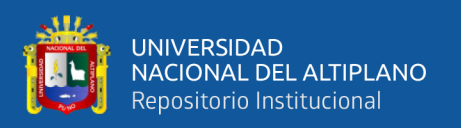

Como se muestra en la **[Tabla](#page-183-1)** *67*, los costos en ejecución de la galería La Morena aplicando el corte en "V"; en perforación es 2.76 US\$/mp (dólares por metro perforado de taladro) o 72.17 US\$/m (dólares por metro de avance lineal de la galería) y en voladura es 10.37 US\$/m<sup>3</sup> (dólares por metro cúbico de roca fragmentada) o 50.22 US\$/m (dólares por metro de avance lineal de la galería), estos costos suman al costo directo total de PerVol que es 208.89 US\$/m (dólares por metro de avance lineal de la galería) o 206.81 US\$/disparo (dólares por disparo), considerando 0.99 m de avance por disparo (86% de eficiencia de perforación y 94% de eficiencia de voladura) y usando barra de perforación de 4 pies. El costo con mayor porcentaje de incidencia es el costo de perforación con 34.55%, seguido de costo de mano de obra con 30.10 % y costo de voladura con 24.04% del costo directo de PerVol. El análisis del precio unitario del corte en "V" se muestra en el [ANEXO 3](#page-203-0) y el costo por metro (PU) incluido los gastos generales (costo indirecto) se muestra en el [ANEXO 4.](#page-204-0)

#### **4.5. RESULTADO PARA EL OBJETIVO GENERAL**

El objetivo general de la presente investigación pide determinar el valor de reducción del costo de PerVol con la aplicación del diseño de malla por corte en "V" en la galería La Morena - U.M. La Fortuna. Es decir, la variación porcentual del costo al aplicar la malla por corte en "V" respecto a la malla por corte quemado (malla anterior).

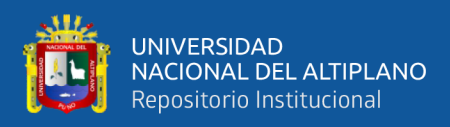

#### <span id="page-185-0"></span>**Tabla 68**

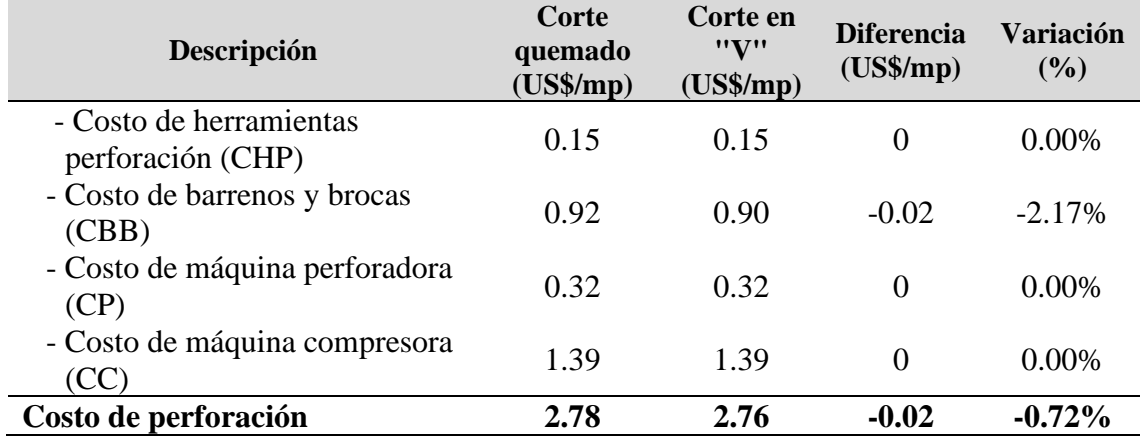

*Comparación de costos de perforación por corte quemado y corte en "V"*

La **[Tabla](#page-185-0)** *68* muestra la comparación de costos de perforación de la malla de perforación por corte quemado (malla anterior) y la malla de perforación por corte en "V" (nueva malla), en la ejecución de la galería La Morena, donde existe una ligera reducción de costo de perforación de 2.78 US\$/mp a 2.76 US\$/mp, esto es 0.02 US\$/mp (dólares por metro perforado de taladro), en porcentual representa una reducción de 0.72%, esta reducción se debe al uso de barreno de perforación de 3 pies en la malla de perforación por corte en "V", No hubo mayor reducción debido a que no se modificó sus parámetros que intervienen como la velocidad de perforación, tampoco se empleó nuevos barrenos o brocas de perforación o máquina de perforación más rentables del mercado, a excepción del uso de barreno de perforación de 3 pies.

A pesar de no existir una diferencia significativa del costo de perforación por metro perforado, si hubo reducción significativa de costo de perforación por metro de avance de la galería, donde se redujo de 106.20 US\$/m a 72.17 US\$/m, tal como se observa en la **[Tabla](#page-187-0)** *70*. Reduciéndose en 34.03 US\$/m (dólares por metro de avance de la galería), porcentualmente representa una variación de 32.04%, esto principalmente a la

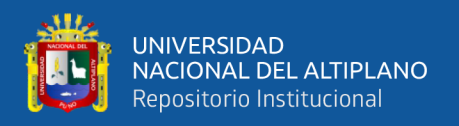

reducción de los metros perforados por metro de avance de la galería, que es característica de la aplicación de la malla de perforación por corte en "V" respecto a otros cortes, la reducción fue de 38.02 mp/m a 25.75 mp/m, es decir 12.27 mp/m (metros perforados taladro por metro de avance de la galería).

#### <span id="page-186-0"></span>**Tabla 69**

*Comparación de costos de voladura por corte quemado y corte en "V"*

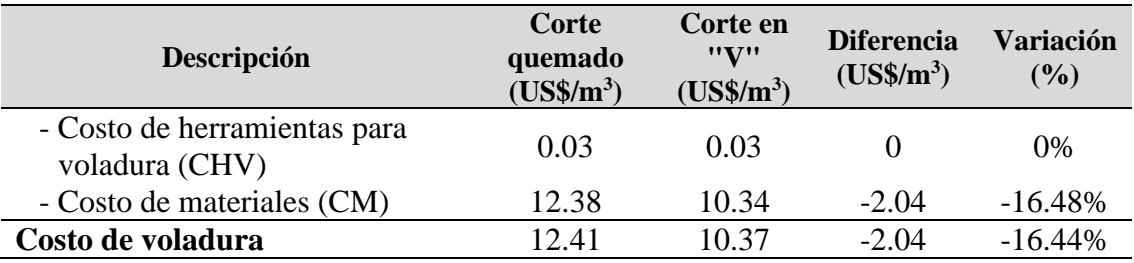

La **[Tabla](#page-186-0)** *69* muestra la comparación de costos de voladura de la malla de perforación por corte quemado (malla anterior) y la malla de perforación por corte en "V" (nueva malla), en la ejecución de la galería La Morena, donde existe una reducción de costo de voladura de 12.41 US\$/ $m^3$  a 10.37 US\$/ $m^3$ , esto es 2.04 US\$/ $m^3$  (dólares por metro cúbico de roca fragmentada), en porcentual representa una reducción de 16.44%. Esta reducción se debe principalmente a la reducción del factor de carga.

La reducción de costo de voladura por metro de avance lineal de la galería fue de 60.07 US\$/m a 50.22 US\$/m, reduciéndose en 9.85 US\$/m (dólares por metro de avance de la galería), porcentualmente representa 16.04%, tal como se puede observar en la **[Tabla](#page-187-0)** *70*, esta variación porcentual es casi igual, debido a que la sección de la labor fue la misma para ambas mallas, por lo tanto, el volumen por metro de avance fue el mismo de  $4.83 \text{ m}^3/\text{m}$ .

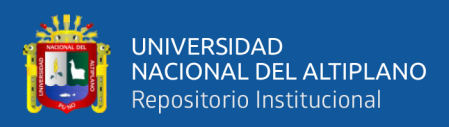

# <span id="page-187-0"></span>**Tabla 70**

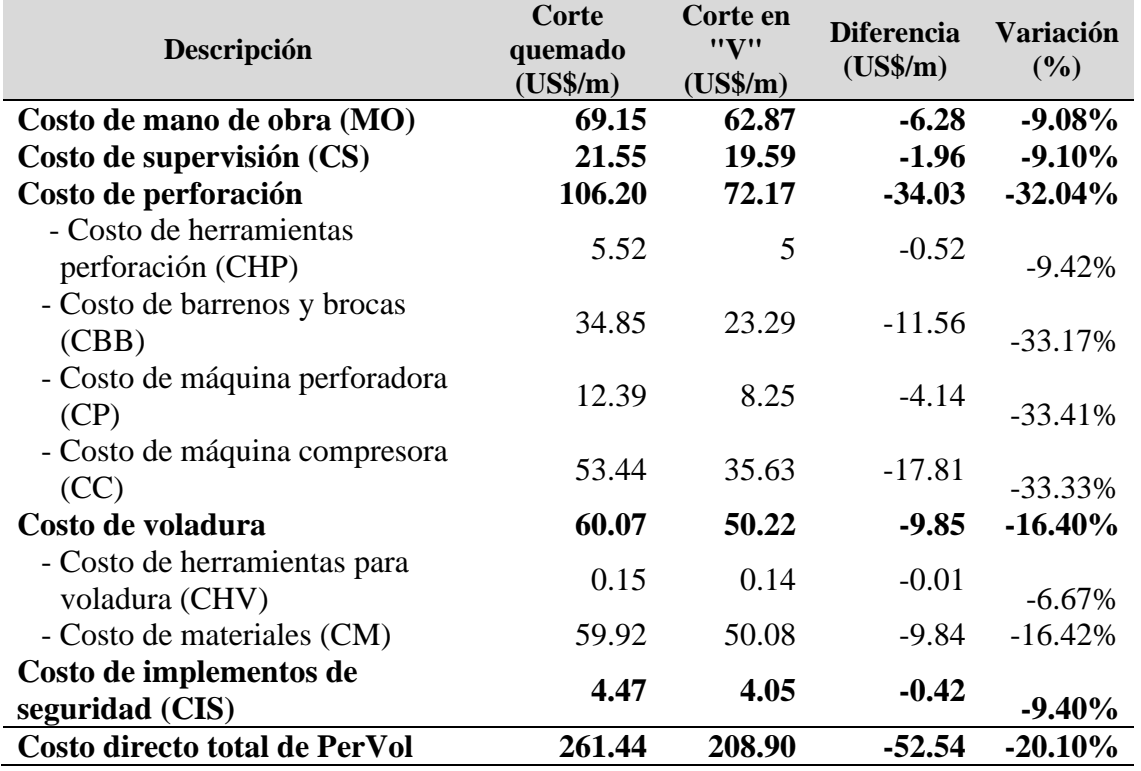

*Comparación de costos por metro de avance entre corte quemado y corte en "V"*

En la **[Tabla](#page-187-0)** *70* se muestra comparación de los costos al emplear la malla por corte quemado (malla anterior) y al emplear la malla por corte en "V" (malla nueva), donde la reducción del costo directo total de perforación y voladura en la ejecución de la galería La Morena es de 261.44 US\$/m a 208.90 US\$/m, con una diferencia de 52.54 US\$/m, esto representa una reducción de 20.10% del costo directo total de PerVol. Además, muestra que los costos que más se redujo fue el costo de perforación en 32.04% y costo de voladura en 16.04%.

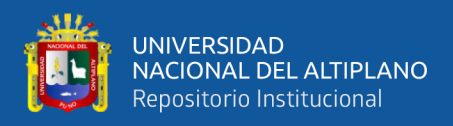

# <span id="page-188-0"></span>**Tabla 71**

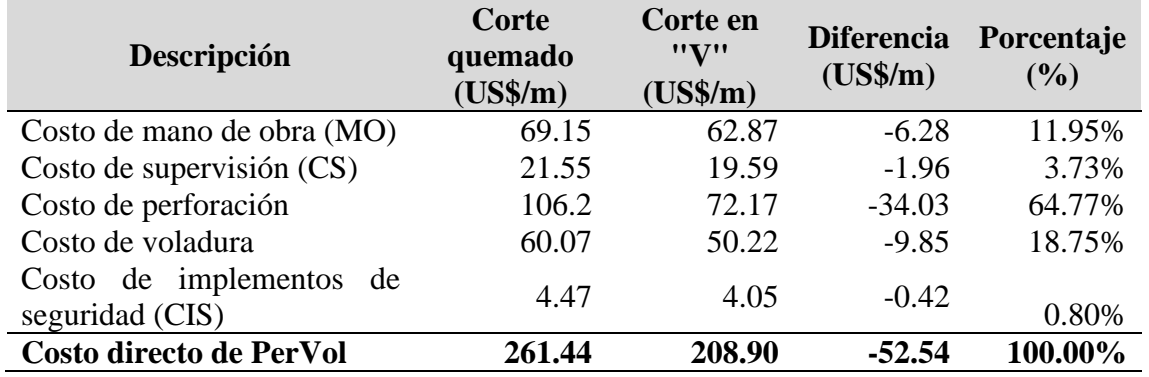

*Resumen de comparación de costo directo total por metro de avance de la galería*

La **[Tabla](#page-188-0)** *71* muestra el porcentaje que representa la reducción de los costos respecto de la reducción total del costo directo de PerVol en la ejecución de la galería La Morena. Donde, la reducción con mayor incidencia fue el costo de perforación, representando en 64.77 %, seguido del costo de voladura, representado en 18.75% la reducción del costo directo total de PerVol de corte quemado al aplicar el corte en "V".

## <span id="page-188-1"></span>**Figura 24**

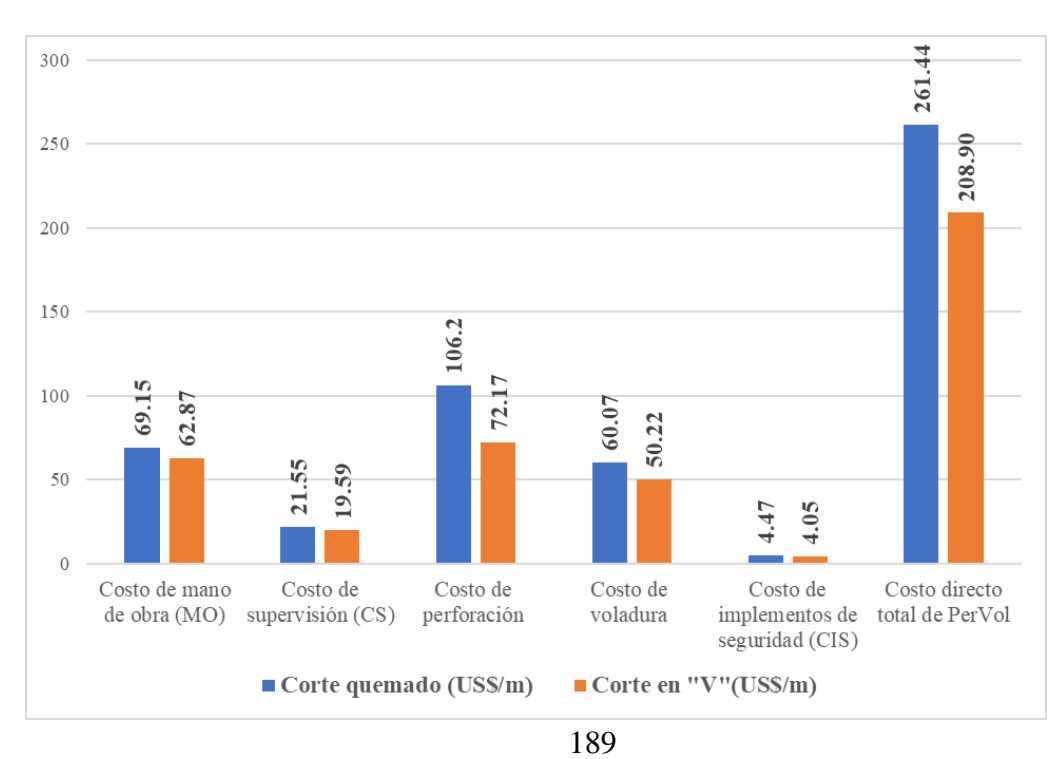

*Comparación de costos por metro de avance entre corte quemado y corte en "V"*

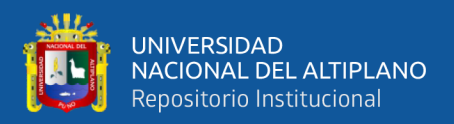

La **[Figura](#page-188-1)** *24* compara de manera gráfica los costos en US\$/m (dólares por metro de avance lineal de la galería), esto al emplear la malla por corte quemado y la malla por corte en "V" en la ejecución de la galería La Morena, donde existe reducción del costo en todos los casos.

#### **4.6. RESUMEN DE LOS RESULTADOS**

La **[Tabla](#page-191-0)** *72* muestra el resumen de los costos de perforación y voladura determinados en la malla de perforación de corte quemado y corte en "V" por metro de avance, ejecutado en la galería La Morena.

#### **4.6.1. Resumen de resultado para el primer objetivo específico**

Los costos de perforación y voladura antes de la aplicación del diseño de malla de perforación por corte en "V", es decir de la malla por corte quemado (malla anterior) se tiene:

En perforación fue 2.78 US\$/mp (dólares por metro perforado de taladro) o 106.21 US\$/m (dólares por metro de avance línea de la galería)

En voladura fue 12.41 US\$/m<sup>3</sup> (dólares por metro cúbico de roca fragmentada) o 60.07 US\$/m (dólares por metro de avance línea de la galería)

#### **4.6.2. Resumen de resultado para el segundo objetivo específico**

Los costos de perforación y voladura después de la aplicación del diseño de malla de perforación por corte en "V", se tiene:

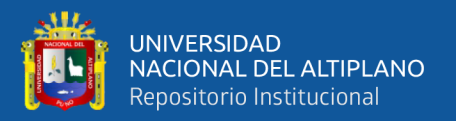

En perforación fue 2.76 US\$/mp (dólares por metro perforado de taladro) o 72.17 US\$/m (dólares por metro de avance línea de la galería)

En voladura fue 10.37 US\$/m<sup>3</sup> (dólares por metro cúbico de roca fragmentada) o 50.22 US\$/m (dólares por metro de avance línea de la galería)

#### **4.6.3. Resumen de resultado para el objetivo general**

La cantidad de reducción al aplicar la malla de perforación por corte en "V" respecto a la malla por corte quemado (malla anterior), se tiene:

En perforación fue 0.02 US\$/mp (dólares por metro perforado de taladro) o 34.04 US\$/m (dólares por metro de avance línea de la galería)

En voladura fue 2.04 US\$/m<sup>3</sup> (dólares por metro cúbico de roca fragmentada) o 9.85 US\$/m (dólares por metro de avance línea de la galería), tal como muestra la **[Figura 25](#page-191-1)**

En suma, el costo de perforación y voladura se redujo de 166.28 US\$/m a 122.39 US\$/m, esto es 43.89 US\$/m (26.40% de reducción). Esto influyó en la reducción del costo directo total de la operación de PerVol, donde antes de la aplicación de la malla por corte en "V" el costo por metro de avance de la galería La Morena fue 261.44 US\$/m y después de la aplicación del corte en "V" fue 208.90 US\$/m, reduciéndose en 52.54 US\$/m (20.10 % de reducción) tal como se observa en la **[Tabla](#page-188-0)** *71*.

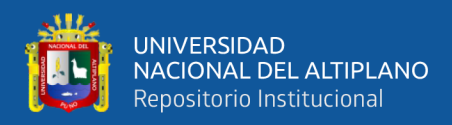

# <span id="page-191-0"></span>**Tabla 72**

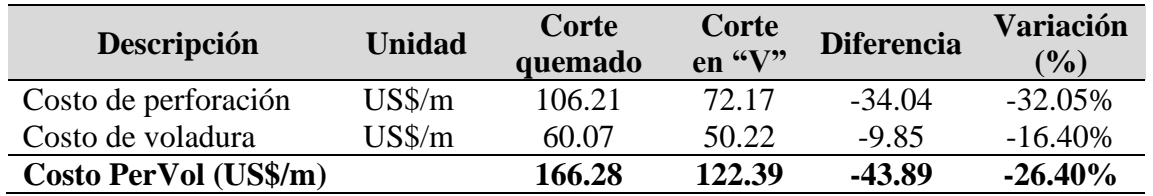

*Resumen comparativo de costos de perforación y voladura* 

# <span id="page-191-1"></span>**Figura 25**

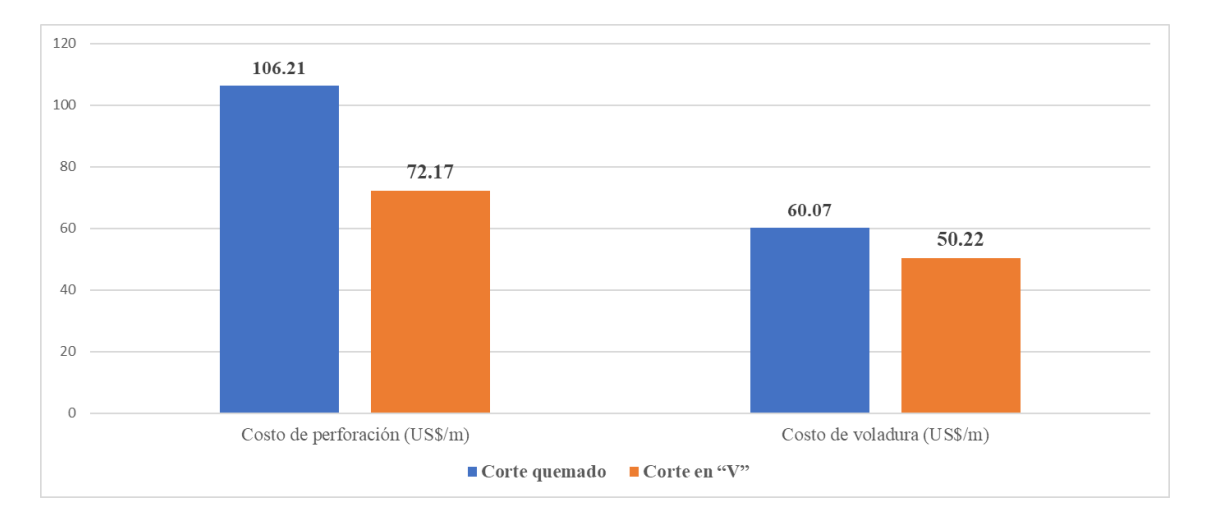

*Resumen de la comparación de los costos de perforación y voladura*

# **4.7. PRUEBA DE HIPÓTESIS**

Para verificar si existe una reducción significativa (por diferencia de medias) entre los costos al emplear la malla por corte quemado (malla anterior) y malla por corte en "V" (malla nueva), se comprobó con la prueba T, de una sola cola (unilateral hacia la izquierda), en Excel. La base de datos de los costos de los 25 disparos realizados se muestra en el [ANEXO 12.](#page-212-0)

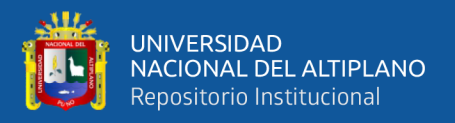

#### **4.7.1. Planteamiento de la hipótesis**

**H0:** El costo directo total de PerVol al aplicar la malla por corte en "V" (  $\mu$ <sub>1</sub>) es mayor o igual que el costo directo total de PerVol al emplear malla por corte quemado  $(\mu_2)$  en la galería La Morena - U.M. La Fortuna.

 $H_0$ :  $\mu_1 \geq \mu_2$ 

**H1:** El costo directo total de PerVol al aplicar la malla por corte en "V" (  $\mu_1$ ) es menor que el costo directo total de PerVol al emplear corte quemado ( $\mu_2$ ) en la galería La Morena - U.M. La Fortuna.

$$
H_1: \mu_1 < \mu_2
$$

#### **4.7.2. Nivel de significancia**

Alpha =  $5\%$  (0.05)

Intervalo de confianza =95%

#### **4.7.3. Criterio de decisión**

Si el valor del estadístico t es menor que el valor crítico de t, se rechaza la  $H<sub>0</sub>$  (hipótesis nula) y se acepta la  $H<sub>1</sub>$  (hipótesis alterna).

Si el valor del estadístico t es mayor que el valor crítico de t, se acepta la H<sup>0</sup> (hipótesis nula).

Es importante considerar que el valor crítico t, cuando se trata de una cola unilateral hacia la izquierda se toma el valor negativo

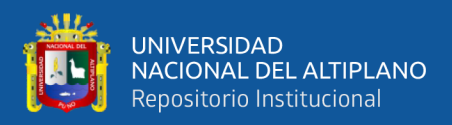

También se puede aceptar o rechazar la hipótesis nula usando el valor p de

la siguiente manera:

Si p(T <= t) una cola < Alpha => se rechaza la H<sub>0</sub> (hipótesis nula).

Si p(T <= t) una cola > Alpha = > se acepta la H<sub>0</sub> (hipótesis nula).

#### **Tabla 73**

*Prueba t para dos muestras asumiendo varianzas iguales*

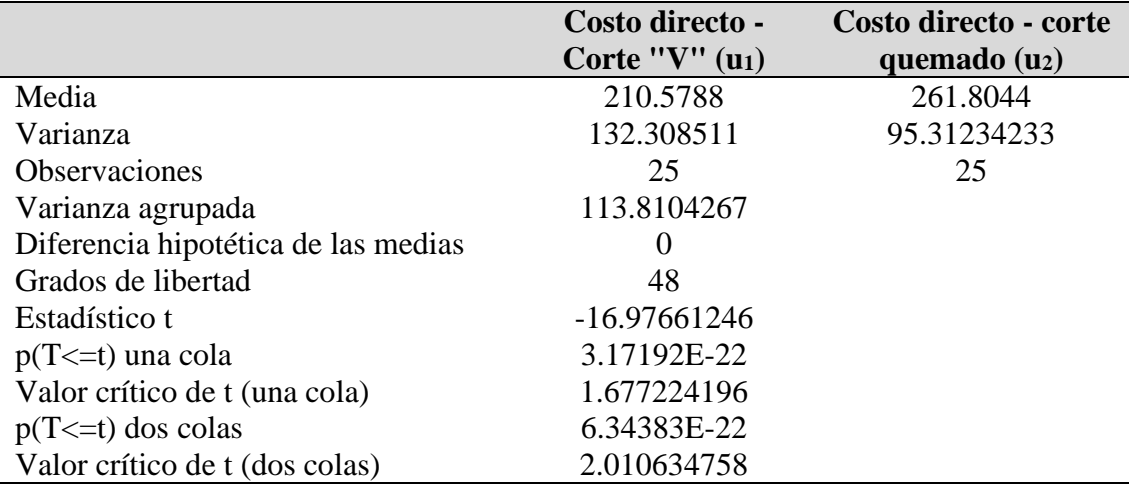

#### **4.7.4. Estadístico de prueba**

El valor del estadístico según la prueba t (estadístico t), asumiendo varianzas iguales es -16.97.

#### **4.7.5. Región**

La **[Figura](#page-194-0)** *26* muestra la región de la prueba t, donde el valor crítico de t

define la zona de rechazo y la zona de no rechazo de la hipótesis nula.

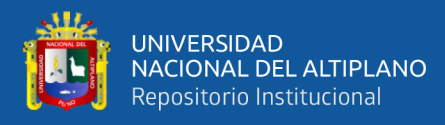

## <span id="page-194-0"></span>**Figura 26**

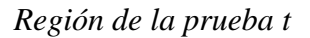

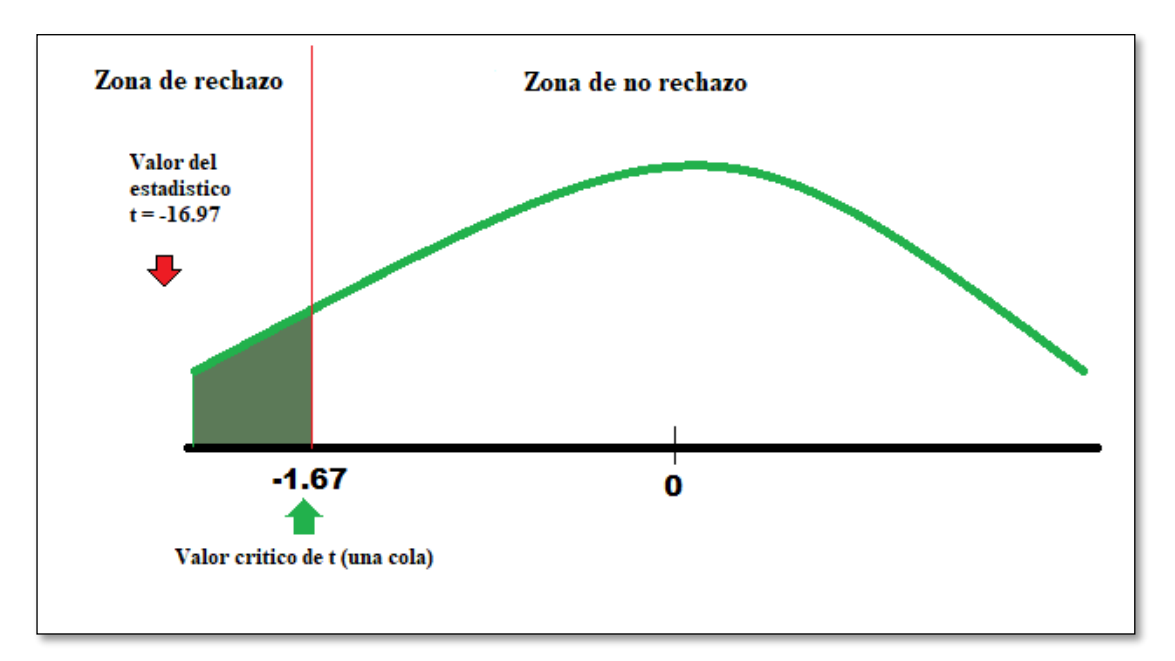

#### **4.7.6. Decisión estadística**

Como el valor estadístico  $t = -16.97$  es menor que el valor crítico de t (una cola), es decir se ubica en la zona de rechazo, por lo tanto, se rechaza la hipótesis nula y se acepta la hipótesis alterna. Por otro lado, usando el valor de  $p(T \le t)$  una cola =3.17192E-22 que es menor al valor de Alpha =0.05, también se rechaza la hipótesis nula.

#### **4.7.7. Conclusión estadística**

A un nivel de significancia del 5% se afirma que el costo directo total de PerVol al aplicar la malla por corte en "V"  $(\mu_1)$  es menor que el costo directo total de PerVol al emplear corte quemado  $(\mu_2)$ . Es decir, se afirma que hay una reducción de costo directo en PerVol al aplicar el diseño de malla por corte en "V" en la galería La Morena - U.M. La Fortuna.

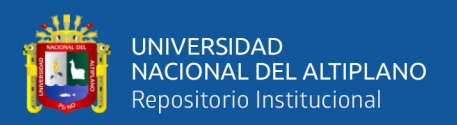

## **4.8. DISCUSIÓN**

Como resultado de la presente investigación se redujo el costo directo total de la operación de PerVol de 261.44 US\$/m a 208.90 US\$/m, con una diferencia de 52.54 US\$/m, esto principalmente por aplicar el diseño de malla por corte en "V" respecto a la malla por corte quemado, donde el factor que influyo más fue la geometría del diseño; más allá de la reducción del número de 33 a 25 taladros, los metros perforados por tanda fueron los más determinantes, que se redujo de 34.22 mp /tanda a 25.49 mp /tanda, por el cual demandó menor tiempo la perforación de la tanda, disminuyendo de 1.93 h a 1.43 h, por lo tanto, la cantidad requerida de recurso, por metro de avance, también fue menor. Estos recursos principales fueron; las barras y brocas de perforación, la máquina perforada y compresora, etc. Este resultado concuerda con Chuquimamani (2022), quien aplicó el diseño de malla por corte "V" y logró reducir los costos directos de perforación y voladura en 40.69 US\$/m respecto al costo por emplear la malla por corte quemado, variando principalmente los mismos parámetros mencionados.

Duran (2021) realizó el rediseño de malla de perforación para optimizar el costo unitario de PerVol, redujo de 381.06 US\$/m a 278.35 US\$/m, reduciendo en 27 %, esto principalmente por el mayor avance logrado, debido al cambio de barra de perforación de 6 pies a 8 pies, aumentando del avance de 1.40 m/disparo a 2.12 m/disparo. De manera similar, en la presente investigación, a pesar de no haber aumentado la longitud de la barra de perforación, se aumentó la eficiencia de perforación y voladura y esto dio como resultado mayor avance lineal, aumentando de 0.90 m /disparo a 0.99 m / disparo. Así mismo aumentó el rendimiento de 1.80 m/tarea a 1.98 m/tarea. El cual aporta en la reducción de costo, especialmente en el costo de mano de obra, costo de supervisión y costo de implementos de seguridad.

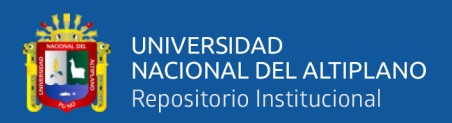

# **V. CONCLUSIONES**

A nivel general, con la aplicación del diseño de la malla por corte en "V", el costo de perforación se redujo en 34.03 US\$/m (dólares por metro de avance de la galería), representando una variación de 32.05% y el costo de voladura se redujo en 9.85 US\$/m, que porcentualmente representa 16.40%. En suma, la reducción de costo de perforación y voladura por metro de avance de la galería fue 43.89 US\$/m (26.40% de reducción), esto respecto al costo de la malla por corte quemado (malla anterior), aplicado en la ejecución de la galería La Morena - U.M. La Fortuna.

Se determinó el costo de perforación y voladura antes de la aplicación del diseño por corte en "V" en la galería La Morena - U.M. La Fortuna. Donde el costo en perforación fue 106.21 US\$/m (2.78 US\$/mp) y el costo de voladura fue 60.07 US\$/m  $(12.41 \text{ US\$/m}^3)$ . En suma, el costo fue  $166.28 \text{ US\$/m}$ , esto con un avance de 0.90 m/disparo (85% de eficiencia de perforación y 87% de eficiencia de voladura) y con 6 taladros de alivio y 27 taladros cargados en la malla de corte quemado.

Se determinó el costo de perforación y voladura después de la aplicación del diseño por corte en "V" en la galería La Morena - U.M. La Fortuna. Donde el costo en perforación fue 72.17 US\$/m (2.76 US\$/mp) y el costo de voladura fue 50.22 US\$/m  $(10.37 \text{ US\$/m}^3)$ . En suma, el costo fue 122.39 US\$/m, esto con un avance de 0.99 m/disparo (86% de eficiencia de perforación y 94% de eficiencia de voladura) y con 25 taladros cargados en la malla de corte en "V".

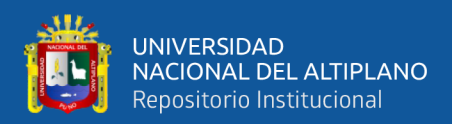

# **VI. RECOMENDACIONES**

Se recomienda para tener mejores reducciones en los costos de perforación, se debería realizar estudios para determinar los valores óptimos de la velocidad de rotación o empuje de la máquina perforadora, dimensiones y calidad de los aceros de perforación, presión óptima de aire comprimido y otros, según la calidad de roca, y así mejorar la velocidad de perforación.

Se recomienda para futuras investigaciones llevar a cabo un estudio geomecánico de las labores mineras y luego diseñar y aplicar la malla de perforación de corte en "V" según las características del macizo rocoso y validar si este diseño es una buena alternativa para tramos de la labor con rocas de mala calidad en comparación con otro tipo de cortes.

Se recomienda realizar estudios de costos de perforación y voladura de corte en "V" en secciones grandes usando perforadoras mecanizadas y realizar la comparación de costos de perforación y voladura de cortes con taladros paralelos.

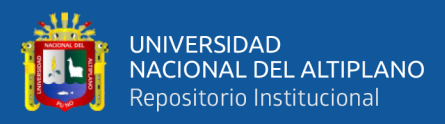

# **VII. REFERENCIAS BIBLIOGRÁFICAS**

- Bernaola, J., Castilla, J., & Herrera, J. (2013). *Perforación y voladura de rocas en minería*. Universidad Politecnica de Madrid.
- Camac, A. (2014). *Tecnologia de explosivos*. Facultad de Ingenieria de Minas- UNA Puno.
- Charaja, F. (2018). *El MAPIC en la investigación científica* (3 ra). Corporación SIRIO EIRL.
- Chinedu, R. (2015). Explosives engineering. *The Institute of Explosives Engineers*. https://www.researchgate.net/publication/321912428\_Blasting\_and\_Mining
- Chuquimamani, B. (2022). *Aplicación del corte en V para la reducción de costos de perforación y voladura en la cortada Esperanza de la empresa minera Miluska S.A.C. - Rinconada.* [Tesis de pregrado, Universidad Nacional de Puno,Puno-Perú]. http://repositorio.unap.edu.pe/handle/20.500.14082/17621
- Duran, J. D. (2021). *Análisis y optimización de costos unitarios de perforación y voladura en el diseño y construcción de galería nv.4790 Unidad Operativa Huarcaya - Compañía Minera PGM.* [Tesis de Pregrado, Universidad Nacional de San Agustin de Arequipa, Arequipa-Perú]. https://repositorio.unsa.edu.pe/items/4d72e7eb-a01e-41e7-946a-3a9ee5ba1679
- Durant, J. (2010). *Ingeniería de costos*. Facultad de Ingenieria de Minas- UNA Puno.

EXSA. (2021). *Manual práctico de voladura*. 5ta Edición.

- Fajardo, B. A. (2009). *Propuesta de pasaportes de perforación y voladura en el túnel 2 Sabanalamar-Pozo Azul.* 70. http://ninive.ismm.edu.cu/bitstream/handle/123456789/2822/Tesisbergman.pdf? sequence=1&isAllowed=y
- FAMESA. (2022). *Explosivos y accesorios de voladura*.
- FILTERTEC. (2019). *Cómo calcular el costo horario de tu maquinaria*. https://filtertec.mx/blog/2019/11/28/como-calcular-el-costo-horario-de-tu-

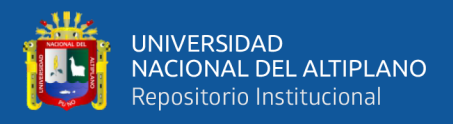

#### maquinaria/

- Guerra, F. S. (1982). *Perforación y voladura en galerías de pequeña a mediana sección*. [Tesis de Pregrado, Universidad Nacional de Ingeniería, Lima-Perú].
- Guillen, W. (2020). *Optimización del diseño de malla de perforación para la estimación de costos operacionales en la zona de Pucaurco - Unidad Minera Pachancoto - Minas de Pachancoto S. A. 2019* [Tesis de pregrado, Universidad Continental, Huancayo- Perú]. https://hdl.handle.net/20.500.12394/8425
- Hernández, R., Fernández, C., & Baptista, P. (2014). *Metodología de la investigación* (6 ta). Mc Graw Hill.
- Huanca, R. (2021). *Optimización De Costos De Perforación Y Voladura Mediante El Modelo Kuz Ram En El Crucero 862 Nw, Empresa Minera Estrella De Cháparra S.A.* [Tesis de Pregrado, Universidad Nacional del Altiplano, Puno-Perú]. http://repositorio.unap.edu.pe/handle/20.500.14082/16049
- ISEE. (2008). *Manual del especialista en voladura*. 17a. Edición.
- Konya, C., & Albarrán, E. (1998). *Manual Konya* (1 ra). https://es.slideshare.net/luisantonioriverosca/110558774-manua
- Lalangui Balcázar, M., Eras Águila, R. de J., & Burgos Burgos, J. (2018). Costos de producción: estimación y proyección de ingresos. In *Encephale* (Vol. 53, Issue 1). Ediciones UTMACH.
- Langefors, U., & Kihlstrom, B. (1987). *Técnica moderna de voladura de rocas*. Urmo S.A.
- Llanque, O. E., Navarro, V. F., & Durant, J. (1999). *Explotación subterránea métodos y casos practicos*. Facultad de Ingeniería de Minas- UNA Puno.
- López, C., López, E., & Pernia, J. M. (2003). *Manual de perforación y voladura de rocas*. Instituto Geológico y Minero de España.
- Lucas, M. R. (2022). *Reducción de costos en perforación y voladura para incrementar la rentabilidad en la ECM MINCOTRALL de Minera Aurífera Retamas S.A.* [Tesis de pregrado, Universidad Nacional de Trujillo,Trujillo-Perú].

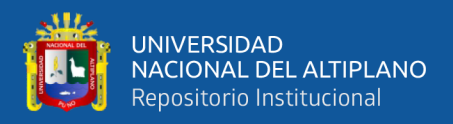

https://www.studocu.com/pe/document/universidad-nacional-detrujillo/perforacion-y-voladura/lucas-ayala-tesis-de-investigacion/53880545

- Ortega Ramos, C. A., Jaramillo Gil, A. F., & Molina Escobar, J. M. (2016). Drilling grid blasting upgrading based on Geological Strength Index (GSI), case "La Maruja" mine, Colombia. *Boletín de Ciencias de La Tierra*, *40*, 32–38. https://doi.org/10.15446/rbct.n40.52199
- Ponce, F. (2014). *Costos, presupuestos y valorizaciones en operaciones mineras*.
- Rijalba, F. (2019). *Tratado de ingeniería de explosivos, perforacion y voladura de rocas en obras civiles y mineras*. Garceta Grupo Editorial.

Ríos, G. (1995). *Metodología de la investigación*. Nuevo Mundo.

- Sanchez, F. G. (2019). *Guía de tesis y proyectos de investigación* (1 ra). Centrum Legalis.
- Sargenton, G., & Batista, J. (2005). Rocks breakdown mechanism in the cut off in wedge. *Mineria y Geologia*, *21*.
- Toledo, F. E. (2010). *Ingeniería de la explotación de minas en el sistema minado subterráneo con rampas* (1ra ed.). UNMSM.

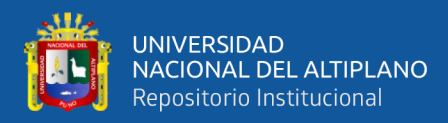

# **ANEXOS**

# **ANEXO 1.** Análisis del precio unitario del corte quemado en S10

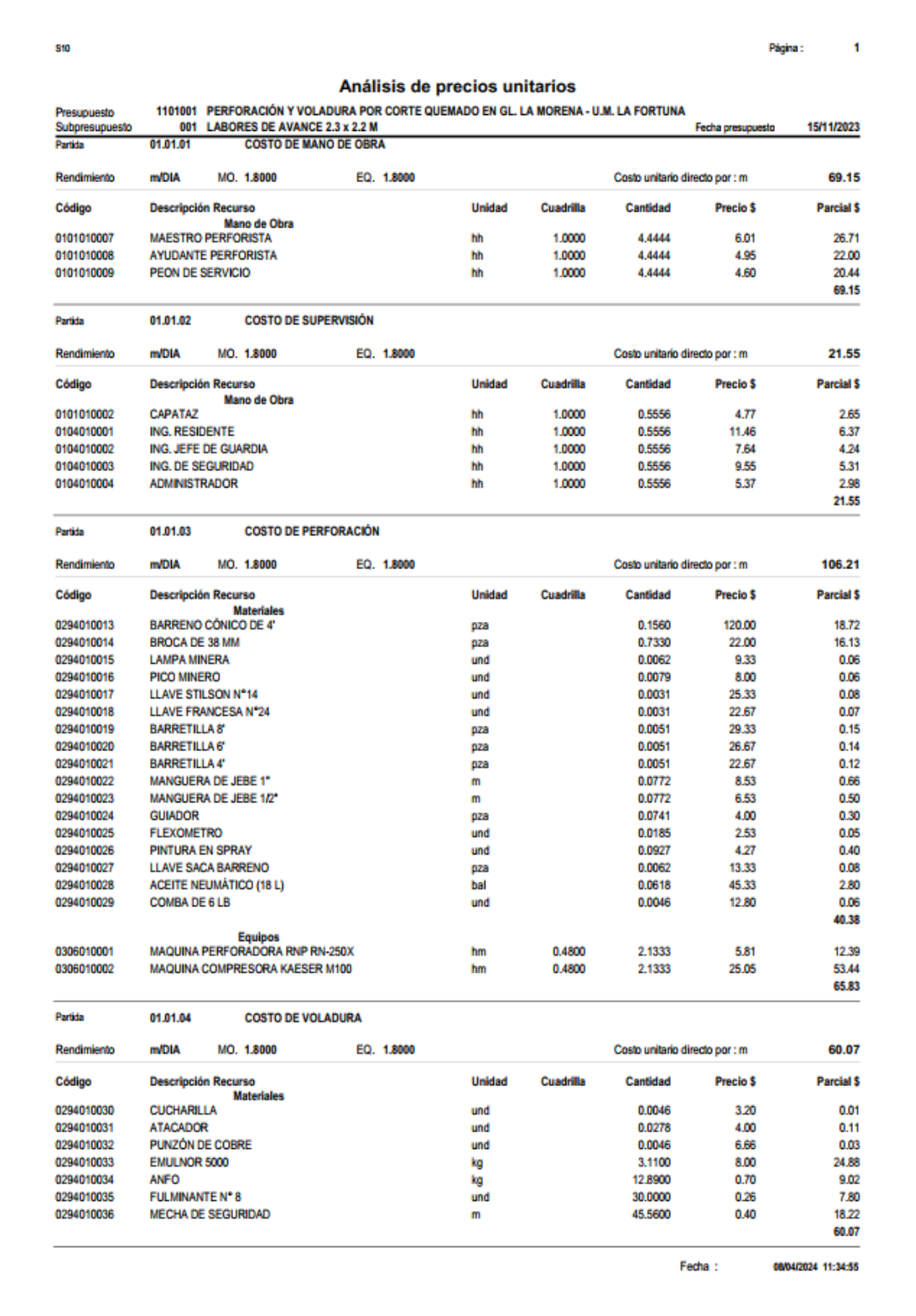

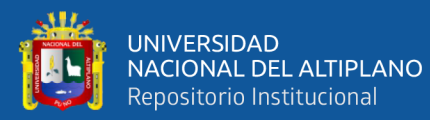

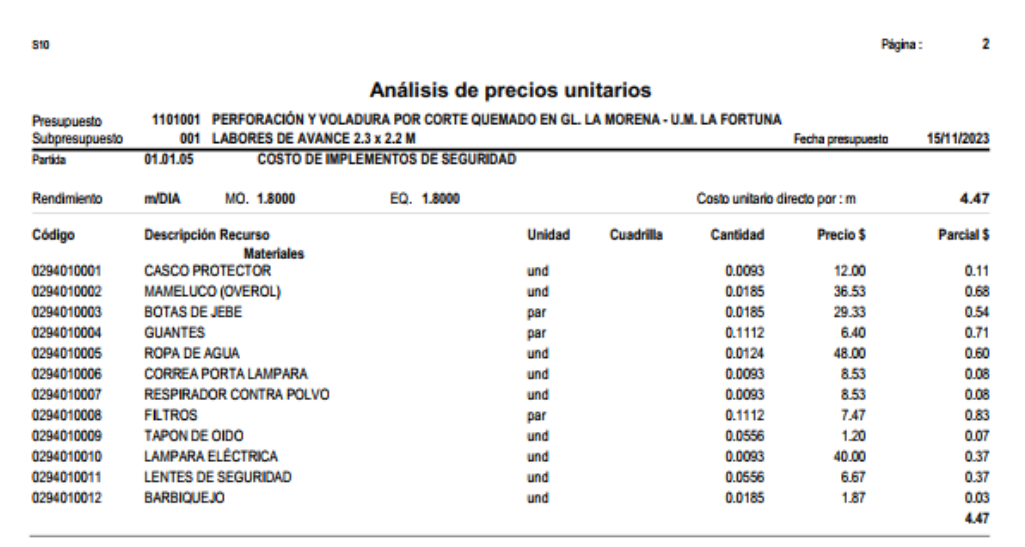

# **ANEXO 2.** Costo unitario por metro del corte quemado

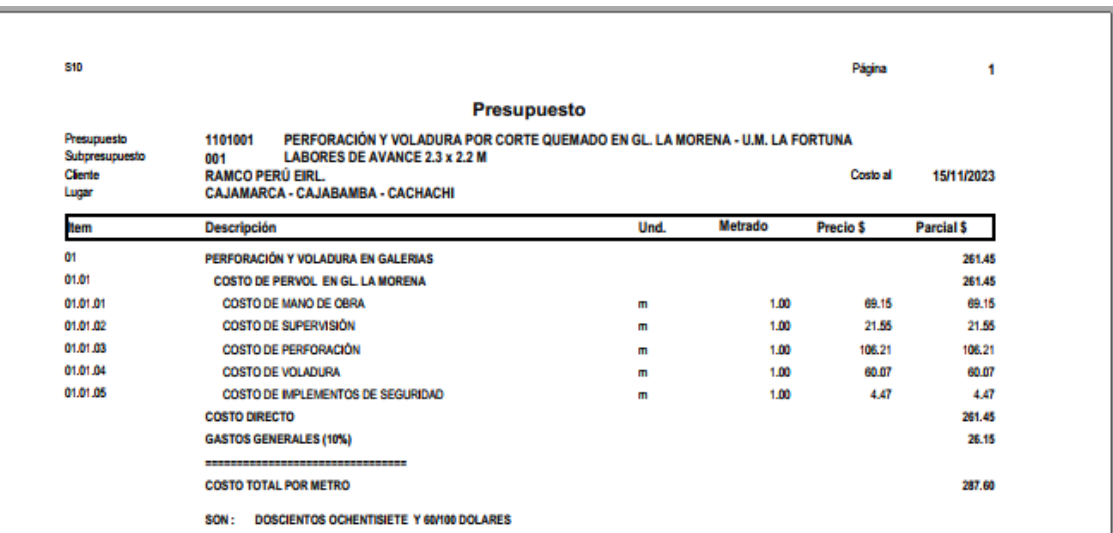

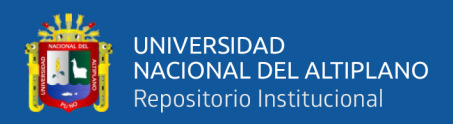

# <span id="page-203-0"></span>**ANEXO 3.** Análisis del precio unitario del corte en "V" en S10

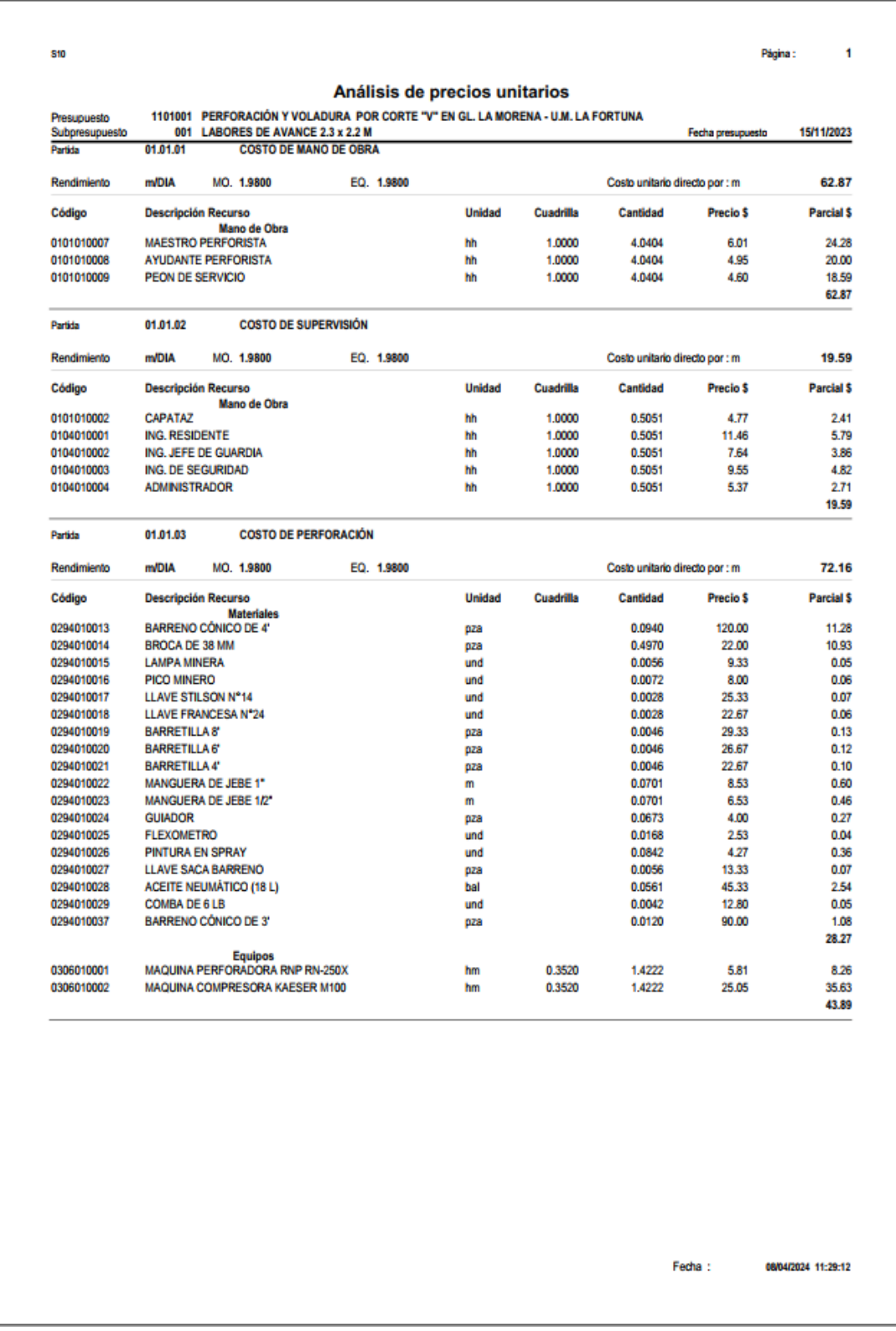

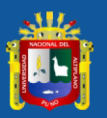

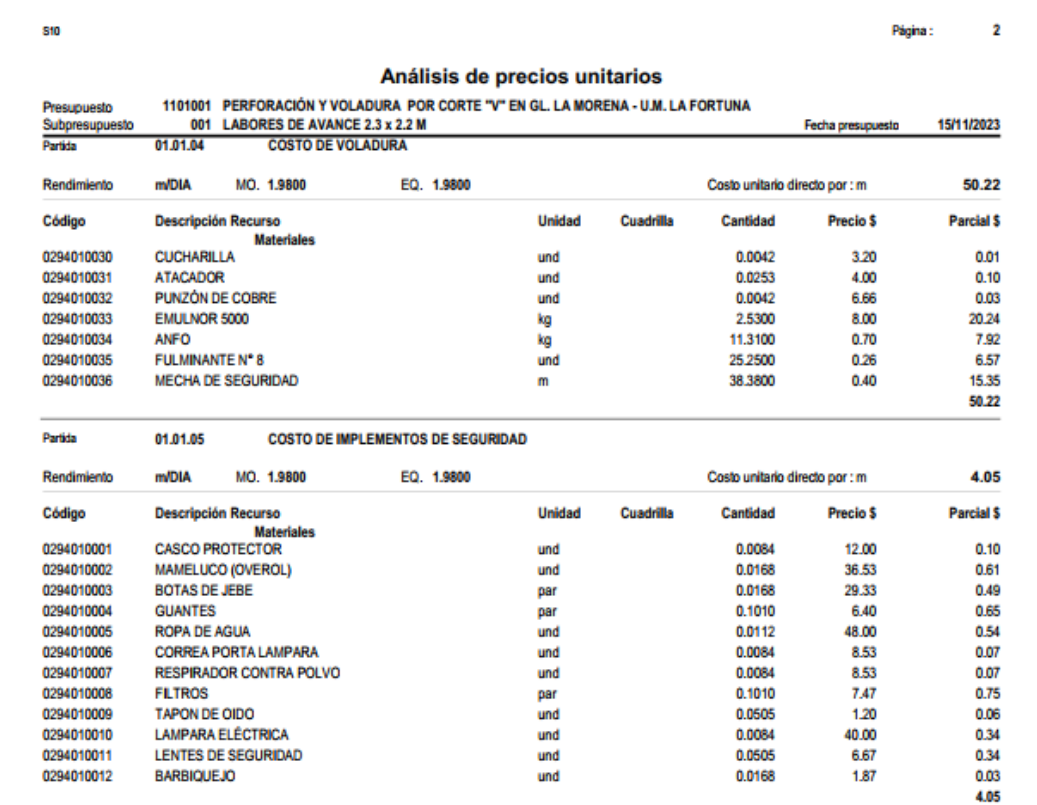

<span id="page-204-0"></span>**ANEXO 4.** Costo unitario por metro del corte en "V"

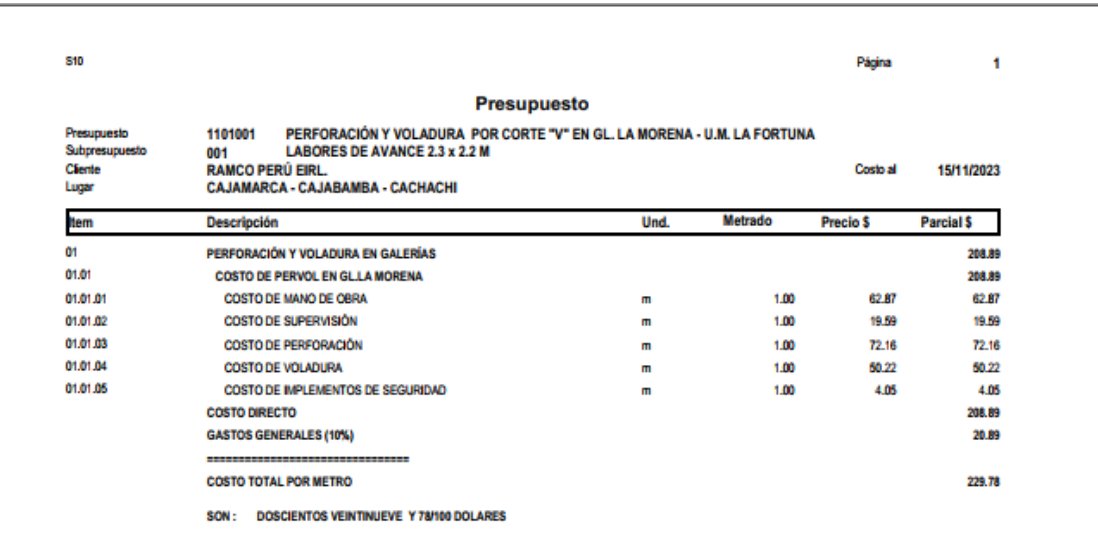

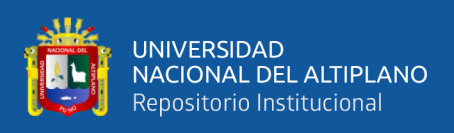

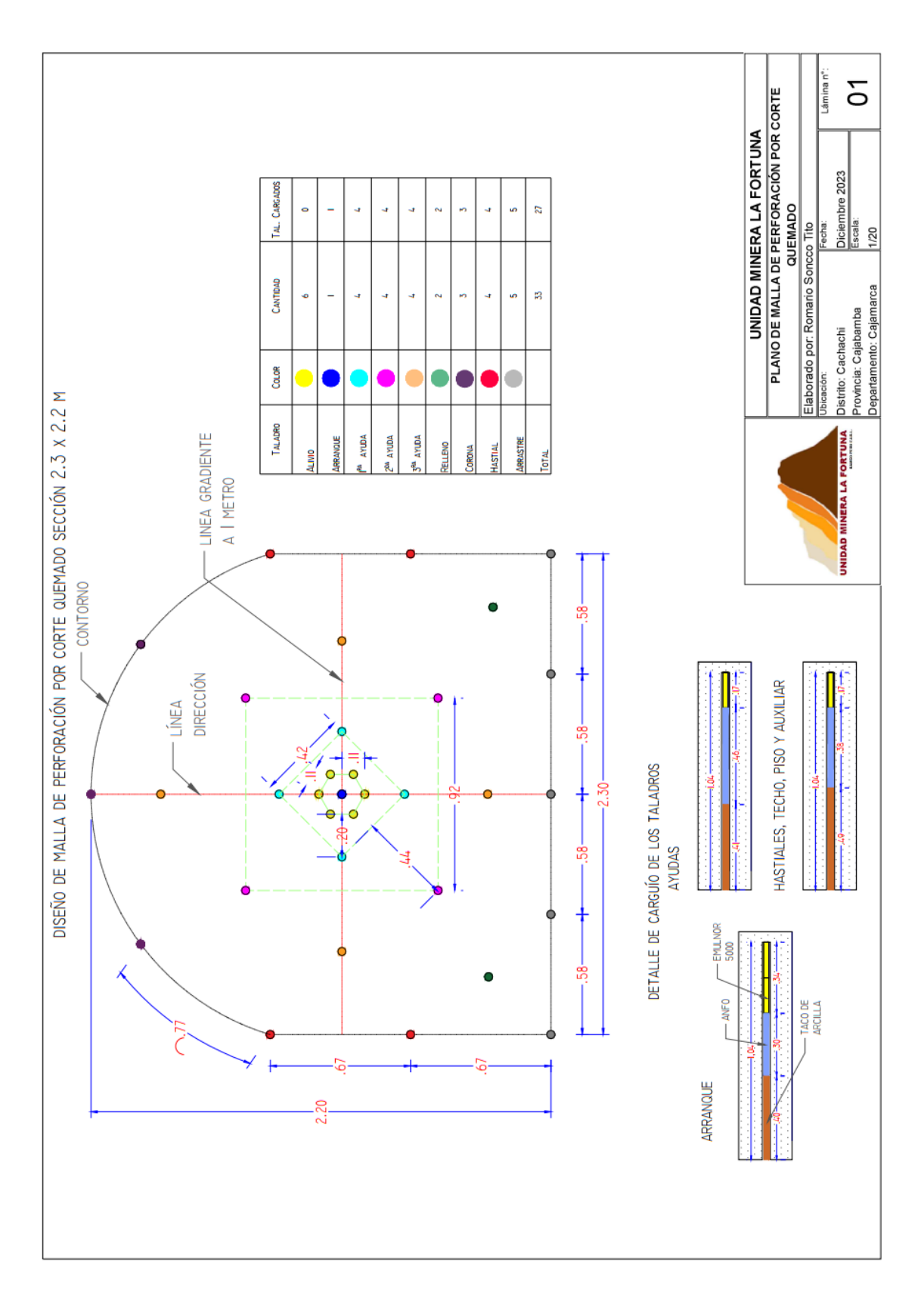

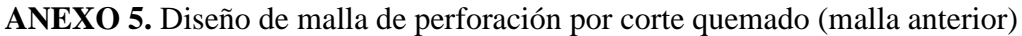

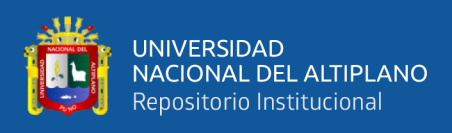

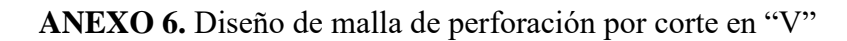

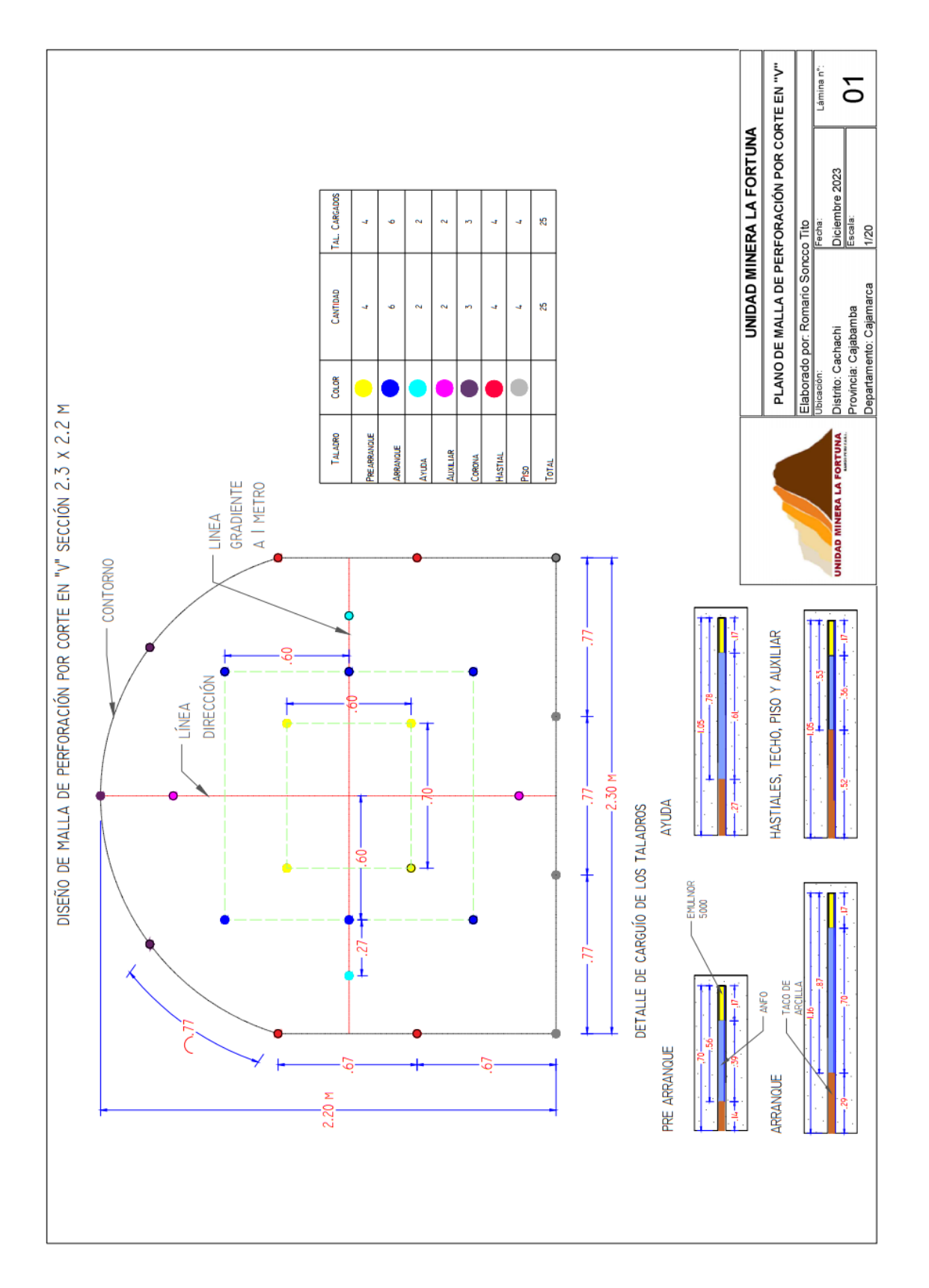

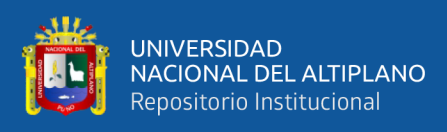

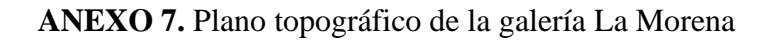

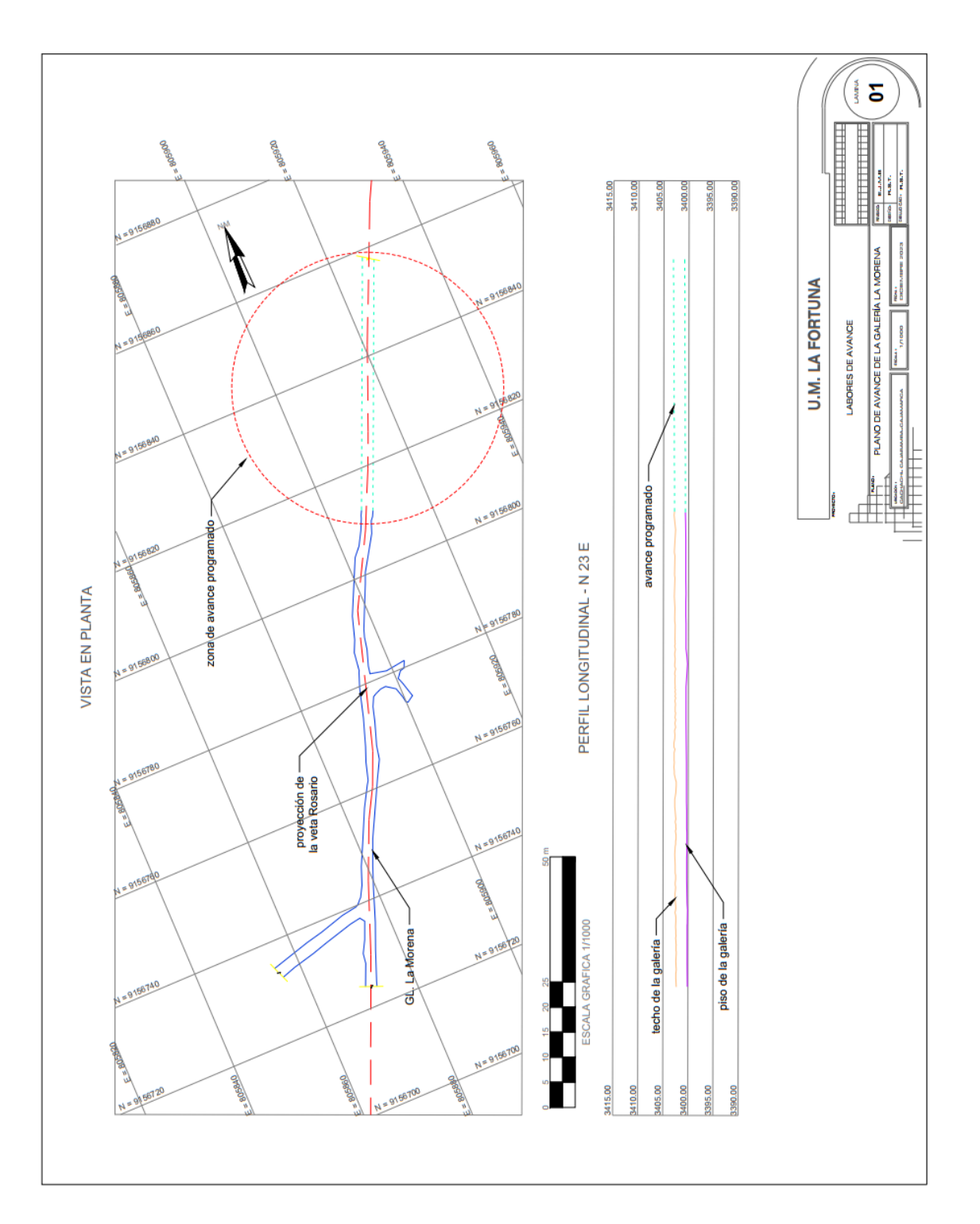

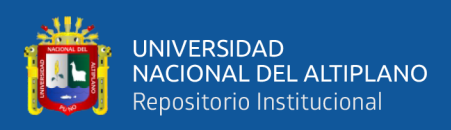

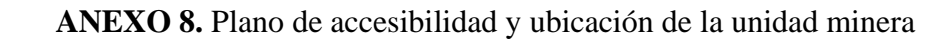

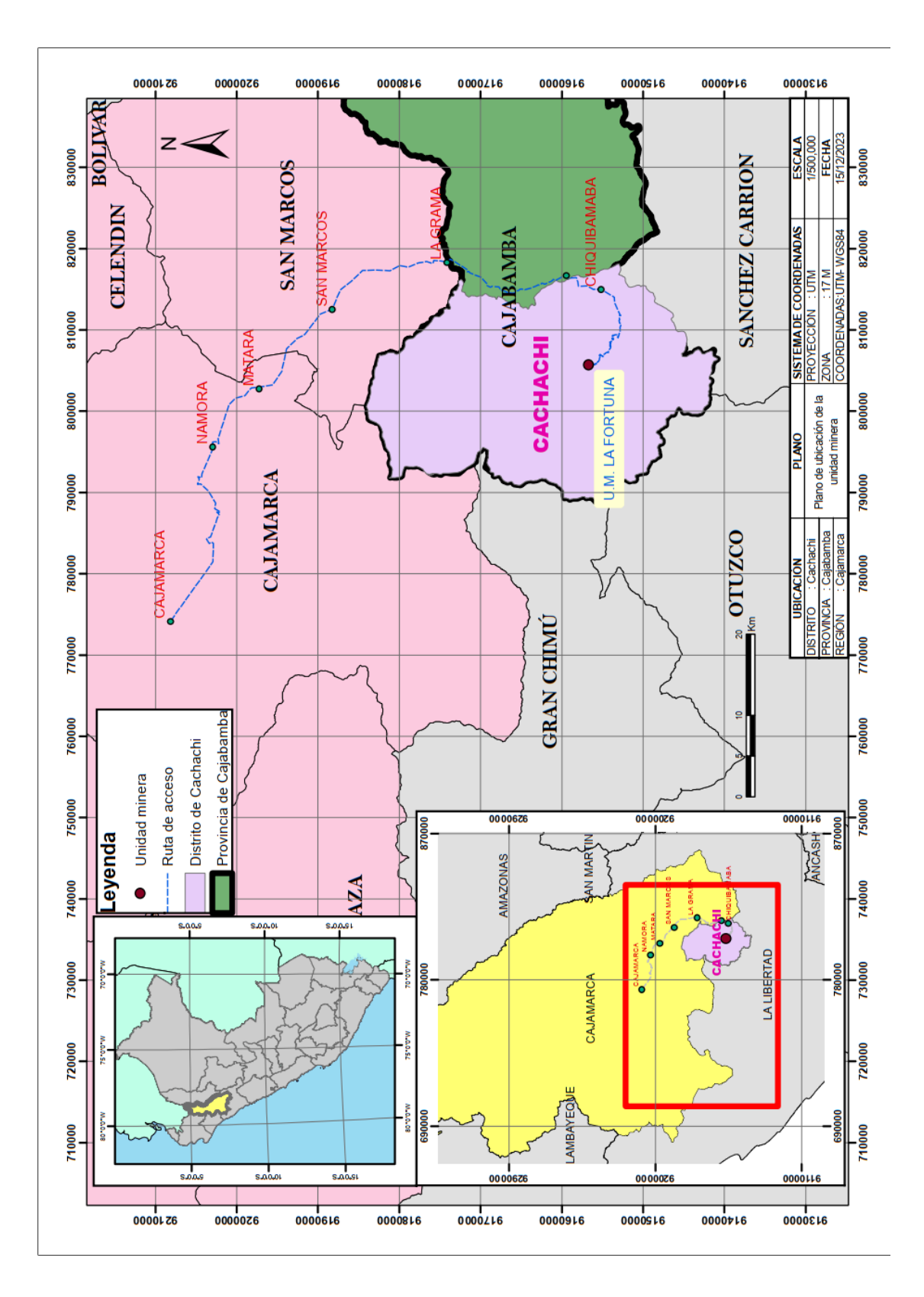

![](_page_209_Picture_0.jpeg)

![](_page_209_Figure_1.jpeg)

![](_page_209_Picture_2.jpeg)

![](_page_210_Picture_0.jpeg)

![](_page_210_Figure_1.jpeg)

**ANEXO 10.** Perforación de la malla por corte en "V" con máquina Jack Leg

![](_page_211_Picture_0.jpeg)

# **ANEXO 11.** Perforación de corte en "V"

![](_page_211_Picture_2.jpeg)

![](_page_212_Picture_0.jpeg)

# <span id="page-212-0"></span>**ANEXO 12.** Base de datos para la prueba t

![](_page_212_Picture_210.jpeg)

![](_page_213_Picture_0.jpeg)

# **ANEXO 13.** Avances y costos por disparo

![](_page_213_Picture_583.jpeg)

![](_page_214_Picture_0.jpeg)

#### **ANEXO 14.** Declaración jurada de autenticidad de tesis

Universidad Nacional Vicerrectorado<br>de Investigación Repositorio del Altiplano Puno Institucional DECLARACIÓN JURADA DE AUTENTICIDAD DE TESIS ROMARIO SONCCO TITO Por el presente documento, Yo identificado con DNI 70 52 2 5 8 5 en mi condición de egresado de: X Escuela Profesional, □ Programa de Segunda Especialidad, □ Programa de Maestría o Doctorado INGENIERÍA DE MINAS informo que he elaborado el/la **X** Tesis o □ Trabajo de Investigación denominada: REDISENO DE CORTE EN"V" PARA REDUCCIÓN DE COSTOS DE PERFORACIÓN Y VOLADURA EN LA GALERIA LA MORENA - V.M. LA FORTUNA Es un tema original Declaro que el presente trabajo de tesis es elaborado por mi persona y no existe plagio/copia de ninguna naturaleza, en especial de otro documento de investigación (tesis, revista, texto, congreso, o similar) presentado por persona natural o jurídica alguna ante instituciones académicas, profesionales, de investigación o similares, en el país o en el extranjero. Dejo constancia que las citas de otros autores han sido debidamente identificadas en el trabajo de investigación, por lo que no asumiré como suyas las opiniones vertidas por terceros, ya sea de fuentes encontradas en medios escritos, digitales o Internet. Asimismo, ratifico que soy plenamente consciente de todo el contenido de la tesis y asumo la responsabilidad de cualquier error u omisión en el documento, así como de las connotaciones éticas y legales involucradas. En caso de incumplimiento de esta declaración, me someto a las disposiciones legales vigentes y a las sanciones correspondientes de igual forma me someto a las sanciones establecidas en las Directivas y otras normas internas, así como las que me alcancen del Código Civil y Normas Legales conexas por el incumplimiento del presente compromiso

 $P_{\text{H}}$ 

FIRMA (obligatoria)

15 de JUNIO del 2024

Huella

215

![](_page_215_Picture_0.jpeg)

# **ANEXO 15.** Autorización para el depósito de tesis en el repositorio institucional

![](_page_215_Picture_16.jpeg)